*République Algérienne Démocratique et Populaire Ministère de L'Enseignement Supérieur et de la Recherche Scientifique Université A/Mira de Bejaia Faculté Technologie Département Génie Électrique*

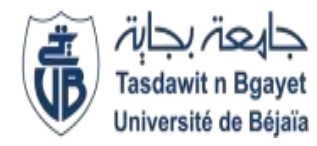

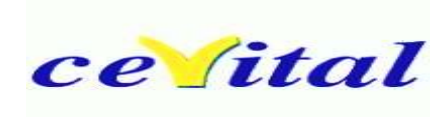

# **I** Mémoire de fin d'étude

*En vue de l'obtention du Diplôme de Master en électrotechnique*

*Option : Electrotechnique Industrielle Et Commande Electrique*

*Thème:*

*Dimensionnement électrique, automatisation et supervision d'un procédé de refonte du sucre au sein de CEVITAL*

Réalisé par **Encadré** par Encadré par Mr. ZENATI Farés Mr.TAZERART Farid U.A/Mira Béjaia Mr. ACHOURI Redouane Mr.LAIFAOUI Nabil E.G/Cevita.béjaia

Année universitaire : 2021/2022

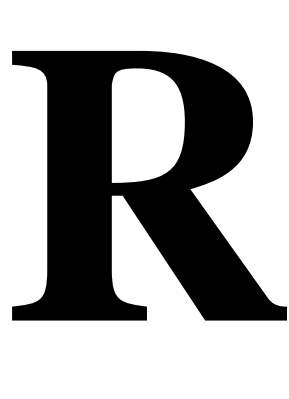

# **emerciements**

Avant tous, nous tenant à remercier DIEU qui nous a donner le courage, la patience, la santé pour réaliser ce modeste travail.

L'expression de notre profonde gratitude s'adresse plus particulièrement à notre promoteur Monsieur TAZERART Farid pour l'aide incontestable qu'il nous a apporté, pour ses conseils judicieux, pour sa patience et son encouragement. Nous le remercions infiniment pour sa contribution afin de réaliser ce travail.

Nous tenant aussi à exprimer toutes notre gratitude à notre co-encadreur Monsieur LAIFAOUI Nabil, ingénieur automaticien au sien de l'entreprise industrielle Cevital, pour le soutient, l'aide, le suivie régulier et les précieux conseil qui nous a porter tous le lent de la réaliser de ce modeste travail.

Nous remercions particulièrement le chef de service maintenance de l'unité sucre liquide du groupe Cevital Monsieur MAOUCHE Mohand de nous avoir permis de rejoindre son équipe, (Mr BRAHMI Lyazid, Mr AHOUARI Abdelhek, Mr AMIR Sofiane et Mr SEDINI Salah), merci à tous pour les grands aides que vous nous avez apporté, pour les conseils donnés, le temps et la disponibilité accordé, une équipe tous simplement formidable !

Nous tenant à remercier vivement Mr BELHADI Djellali pour les conseils qu'il nous a donné et sa disponibilité sans faille durant notre cycle universitaire.

Nous remerciant nous parents, nos frère et sœurs pour leur soutien et leurs encouragements durant notre cycle d'étude.

Nos vifs remerciements au membre de jury de bien vouloir accepter d'évaluer notre travail.

Enfin on tient à exprimer nos profonds remerciements à tous ce qui nous ont soutenus de loin ou de prie pour la réalisation de ce projet.

# **Dédicace**

A la femme la plus courageuse, sensible, généreuse, à celle qui ma donner amour et joie de vivre, à celle qui a toujours montrée affection et compréhension à mon égard, ma mère que j'aime.

A l'homme de courage et de force, à celui qui a toujours été présent, qui m'a appris les vraies valeurs de la vie à celui qui m'a soutenu en toutes circonstances, mon père que j'aime.

A ma sœur SALMA.

A mes frères : RAFIKE, RIDA, MOLOUDE.

A Mon binôme et cher ami FARES et toute sa famille.

Aux familles ACHOURI et ZENATI.

A mes amis les plus fidèles.

A ceux que j'ai eu la chance de connaître, dans les meilleurs et pires moments de ma vie.

A tous ceux que j'aime, à tous ceux qui m'aiment, je dédie ce modeste travail.

**A.Roudouane**

# **Dédicace**

A la femme la plus courageuse, sensible, généreuse, à celle qui ma donner amour et joie de vivre, à celle qui a toujours montrée affection et compréhension à mon égard, ma mère que j'aime.

A l'homme de courage et de force, à celui qui a toujours été présent, qui m'a appris les vraies valeurs de la vie à celui qui m'a soutenu en toutes circonstances, mon père que j'aime.

A mes sœurs : Karima, Lamia, Sabrina.

A mes frères : Toufik, Abderrahmane

A Mon binôme et cher ami Redouane et toute sa famille.

Aux familles ZENATI et ACHOURI.

A mes amis les plus fidèles.

A ceux que j'ai eu la chance de connaître, dans les meilleurs et pires moments de ma vie.

A tous ceux que j'aime, à tous ceux qui m'aiment, je dédie ce modeste travail.

**Z.Farès** 

#### Sommaire Liste des abréviations Liste des tableaux Liste des figures Chapitre I : Description et fonctionnement du procédé de refonte du sucre  $I.1$  $I.1.1$  $I.1.2$  $I13$  $I.1.4$  $I.1.5$  $I.1.6$  $12$  $L<sub>3</sub>$  $\overline{14}$  $I.4.1$  $I.4.2$  $I43$  $I.4.4$  $I45$  $I.4.6$

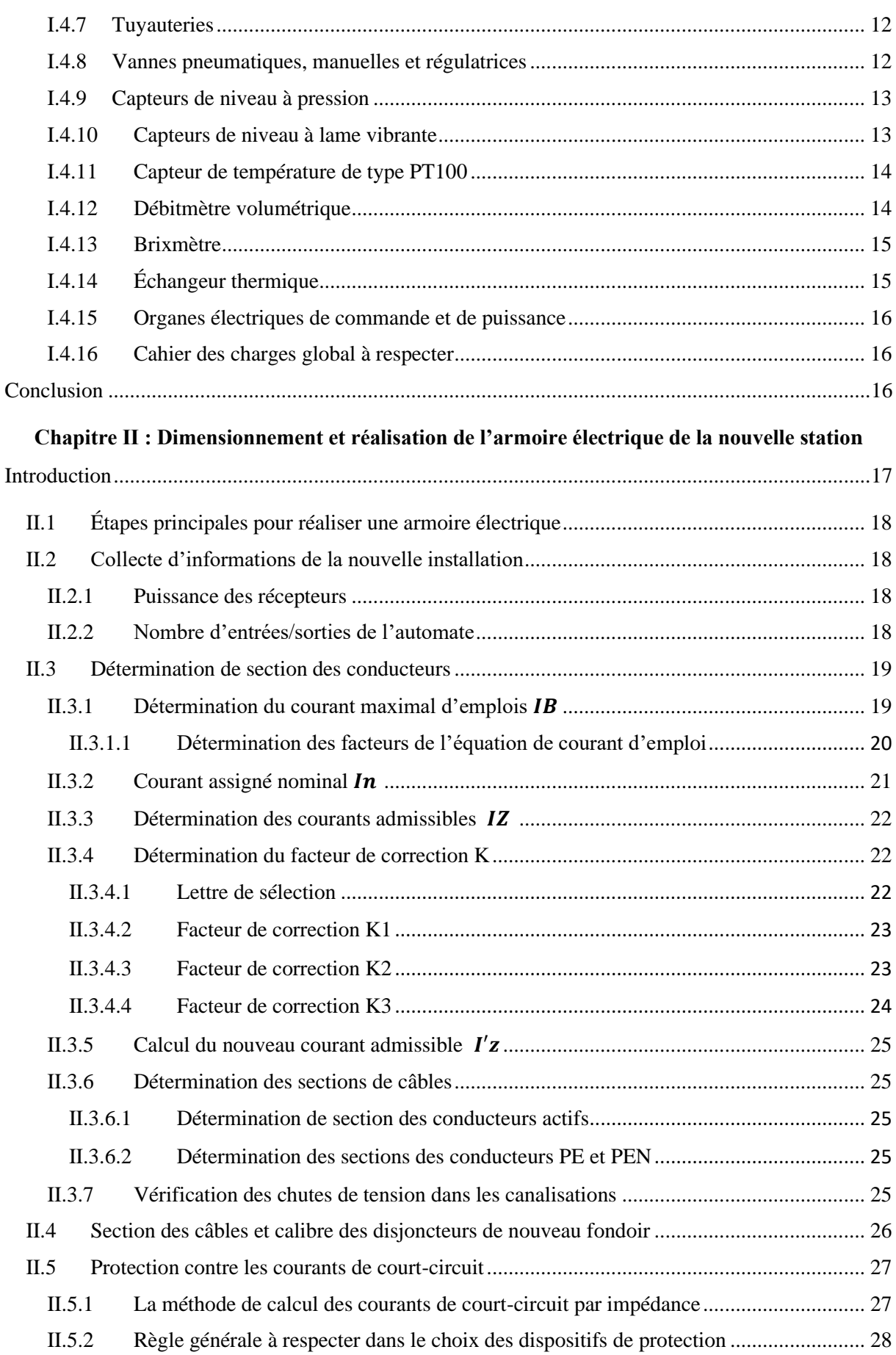

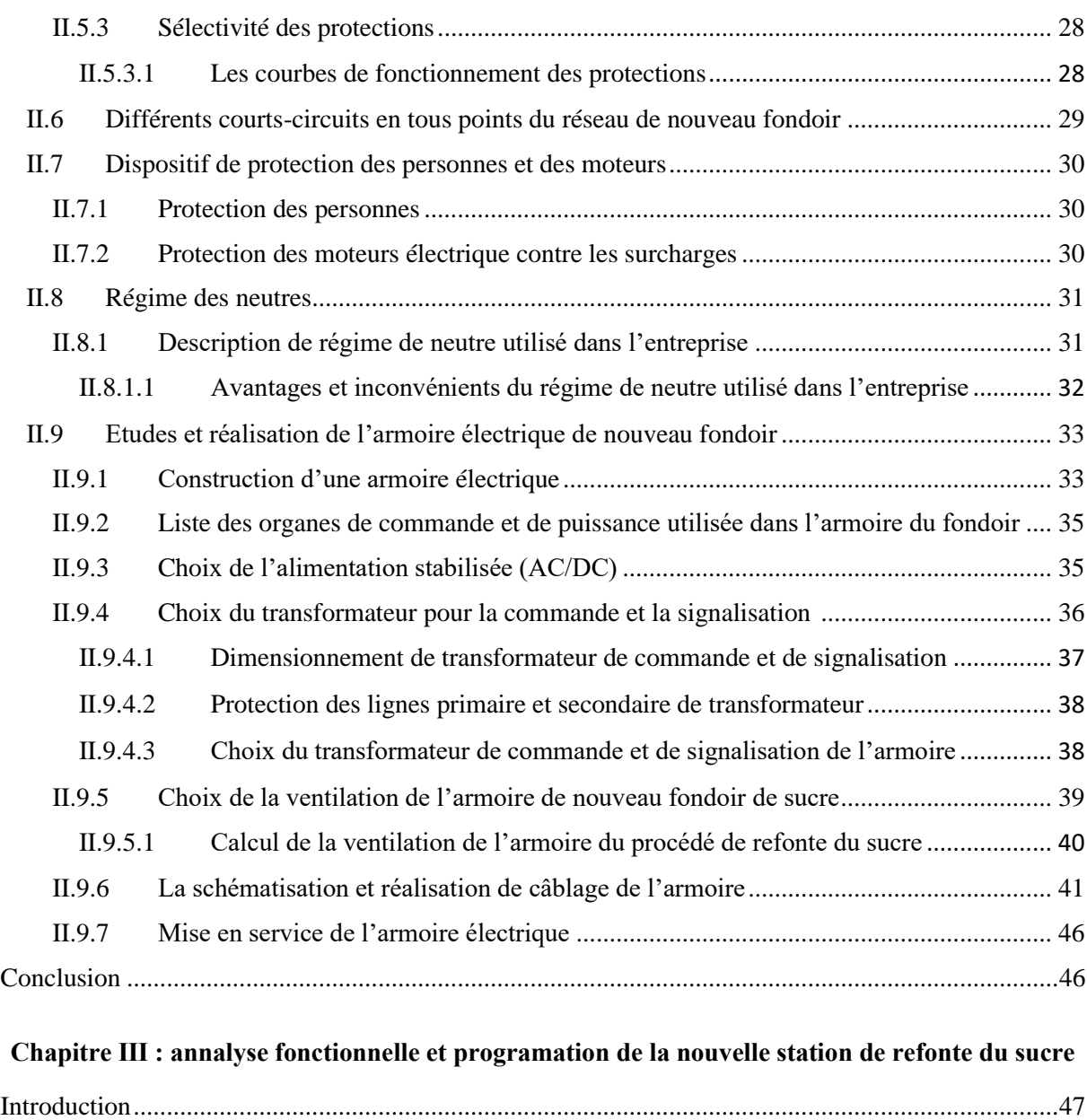

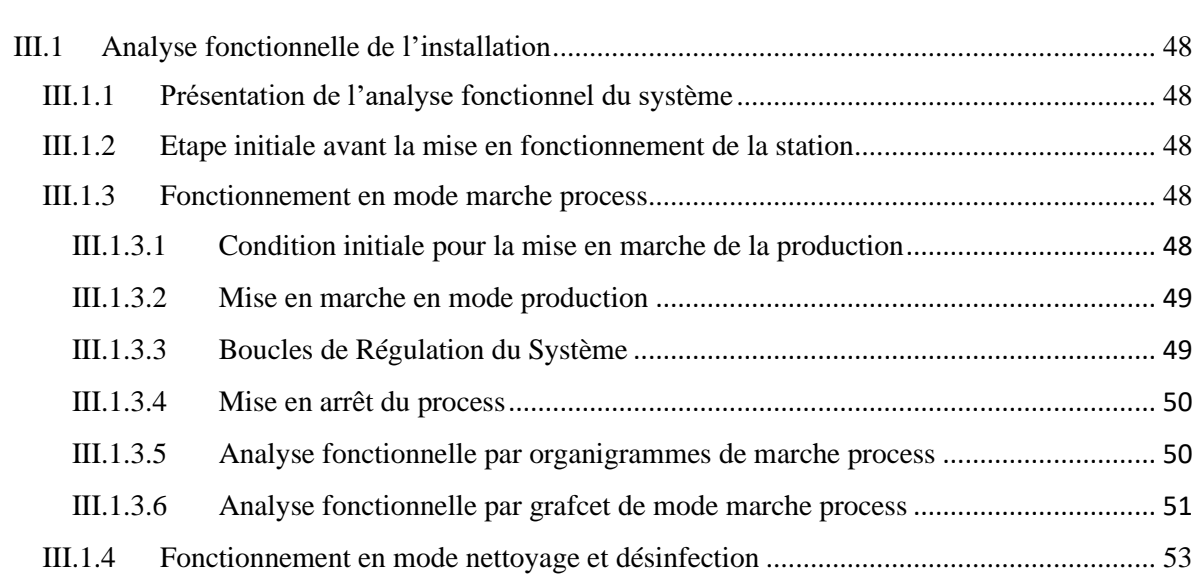

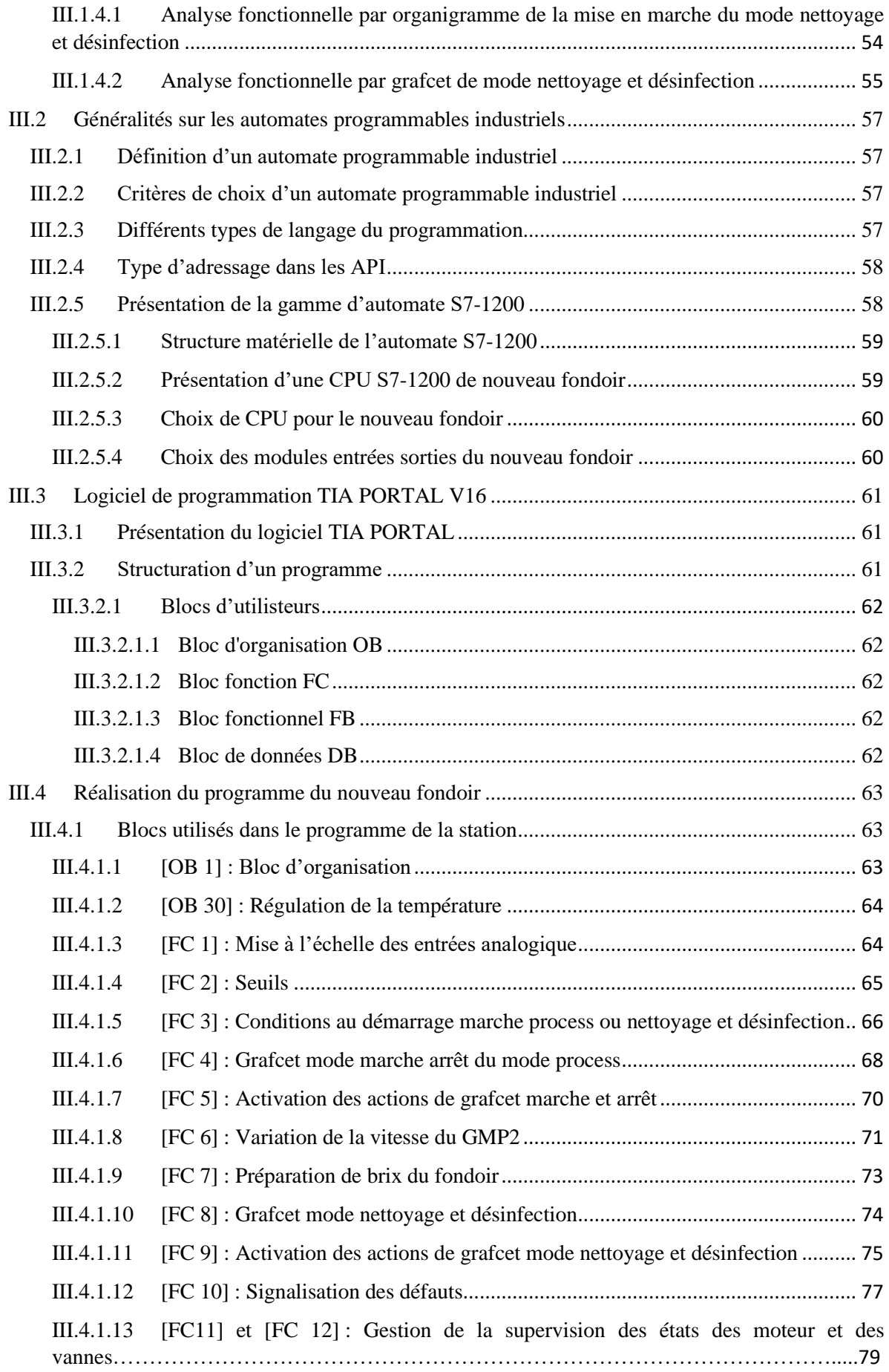

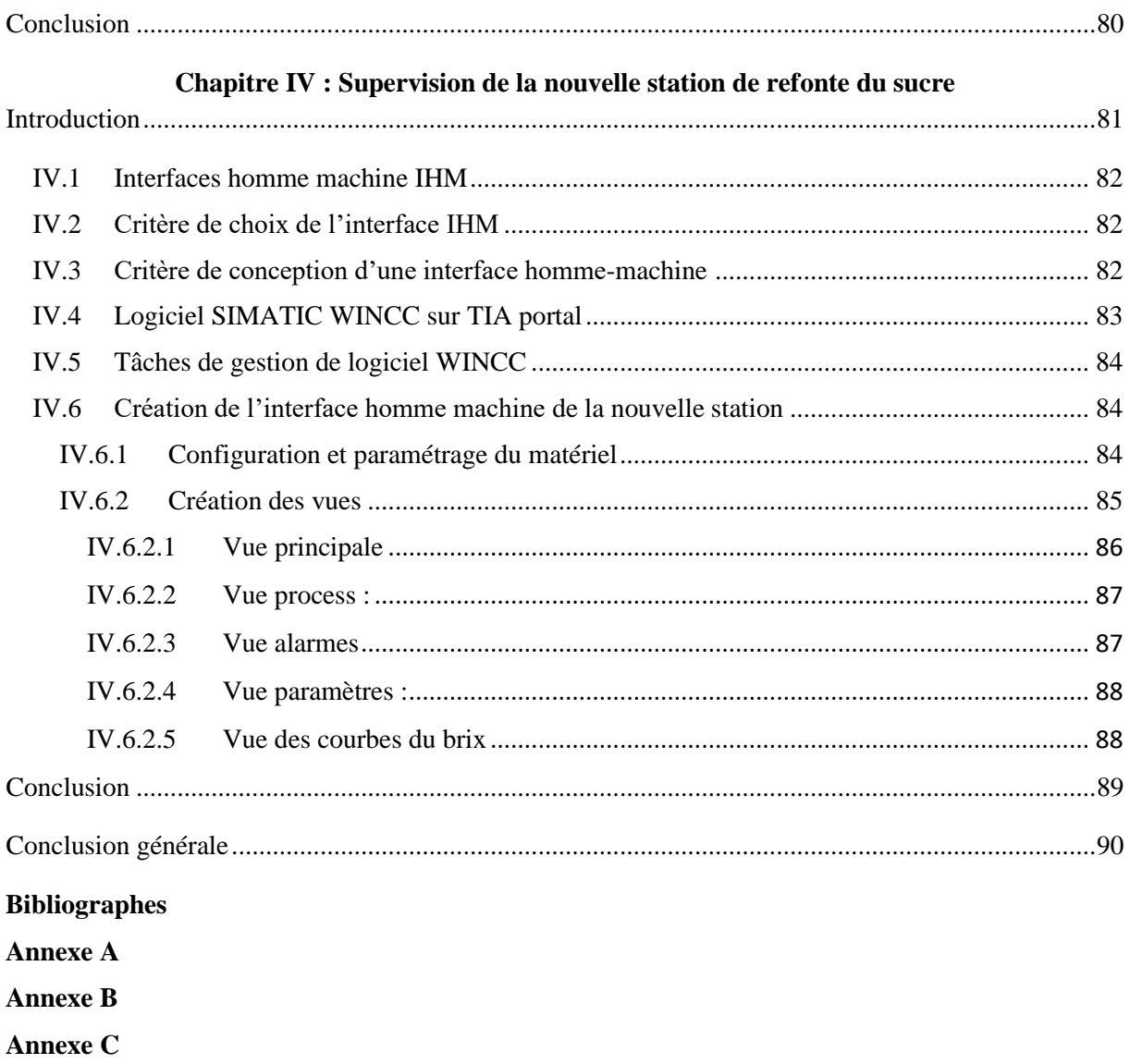

# Liste des tableaux

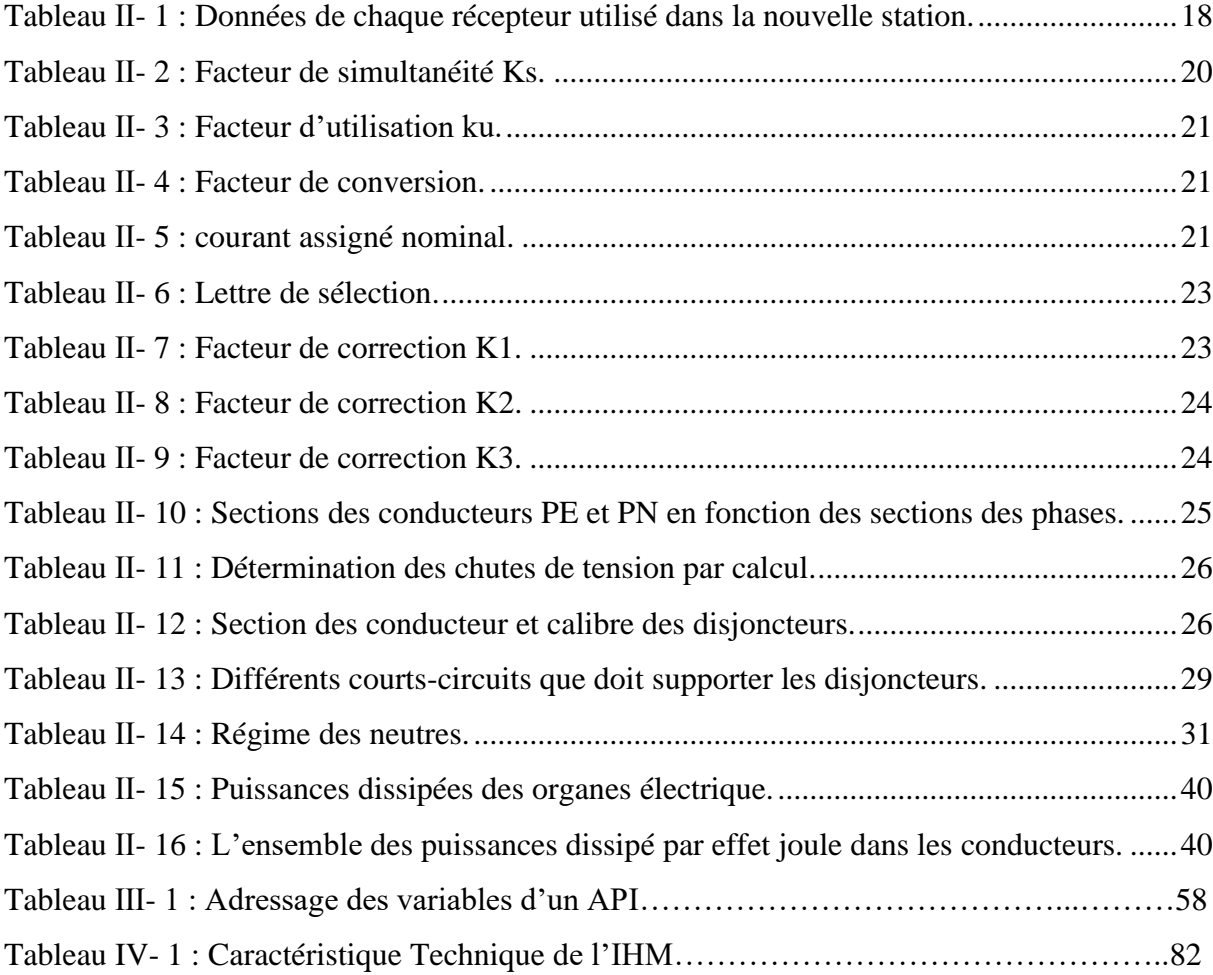

# Liste des figures

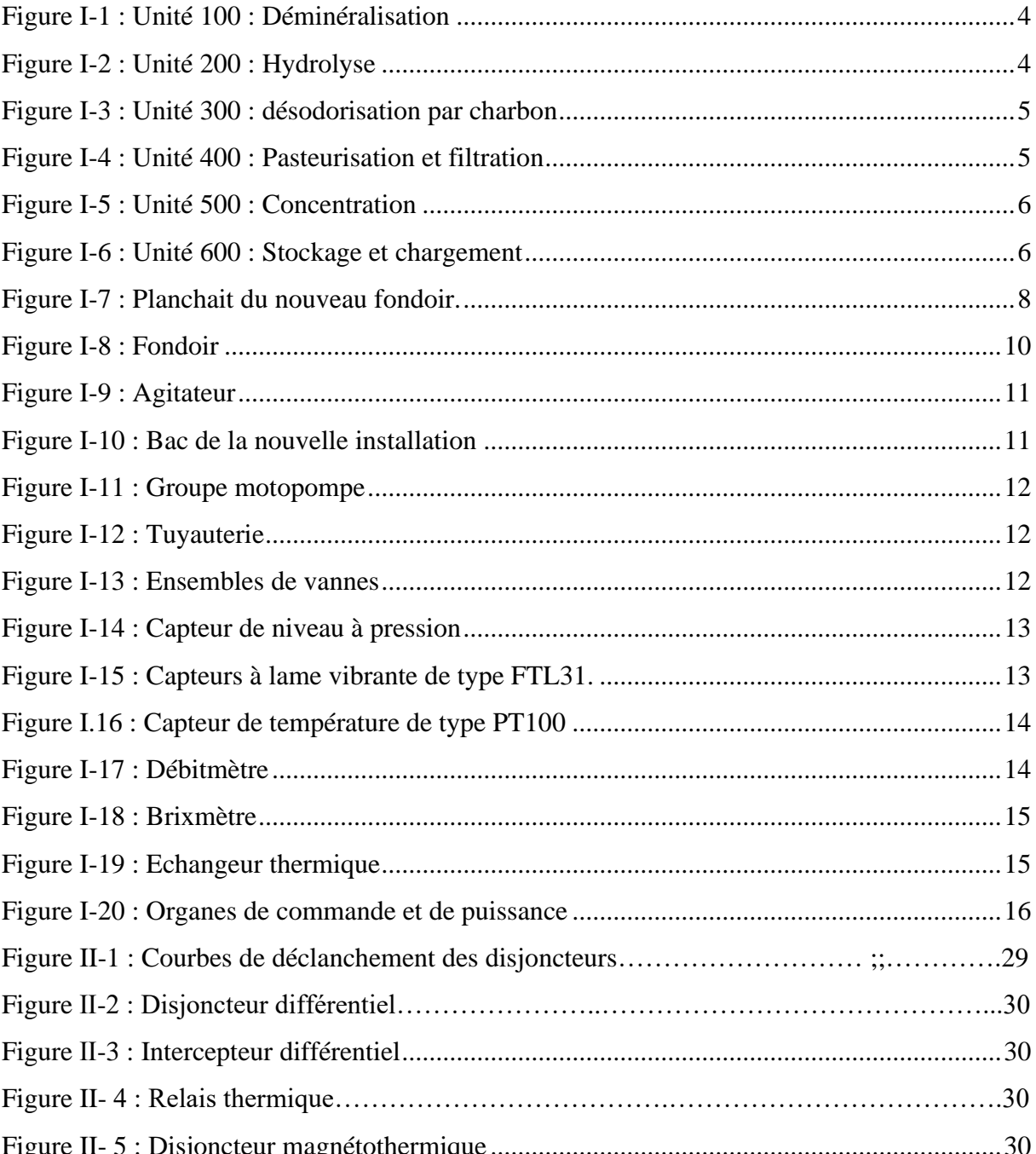

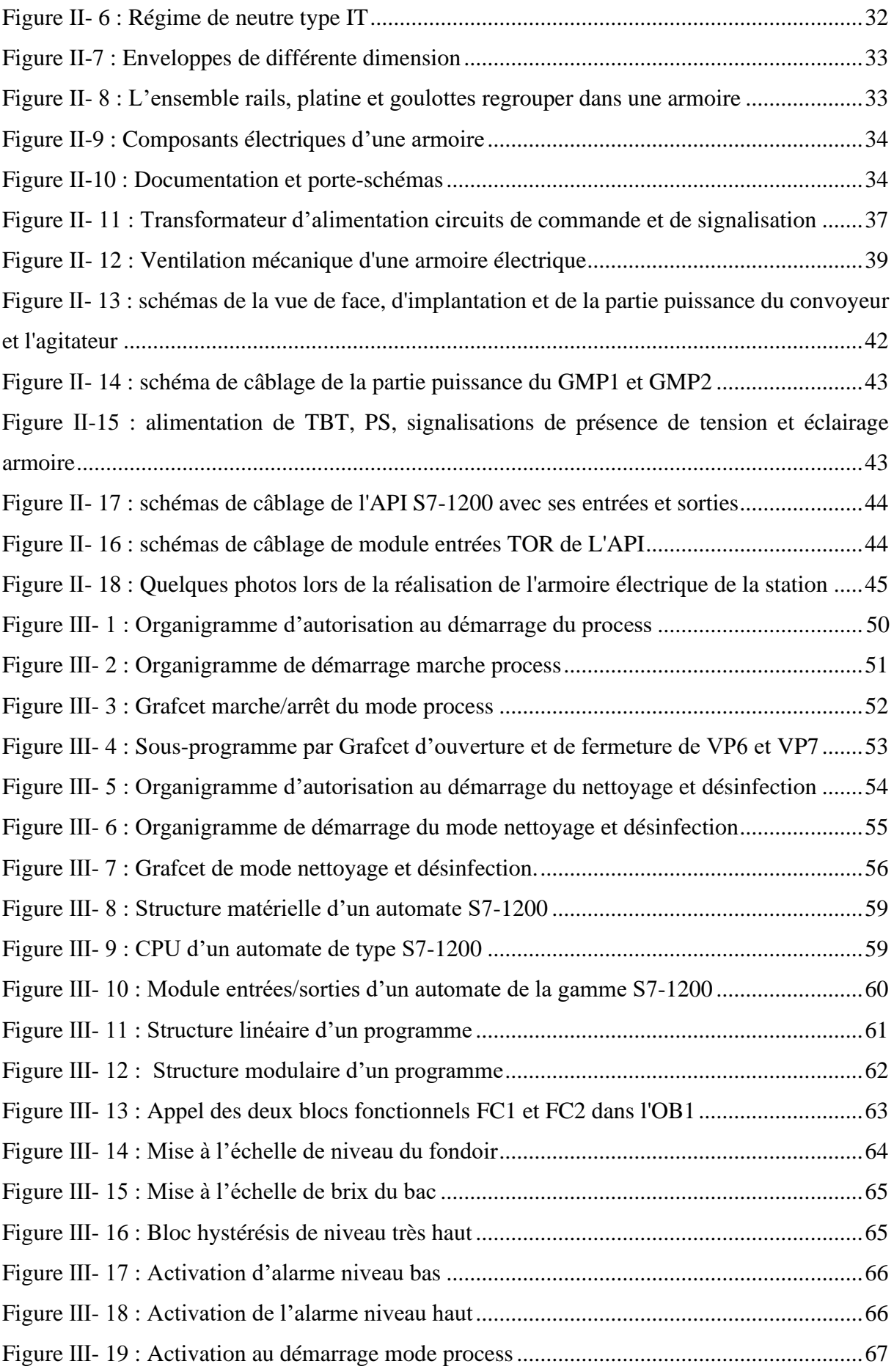

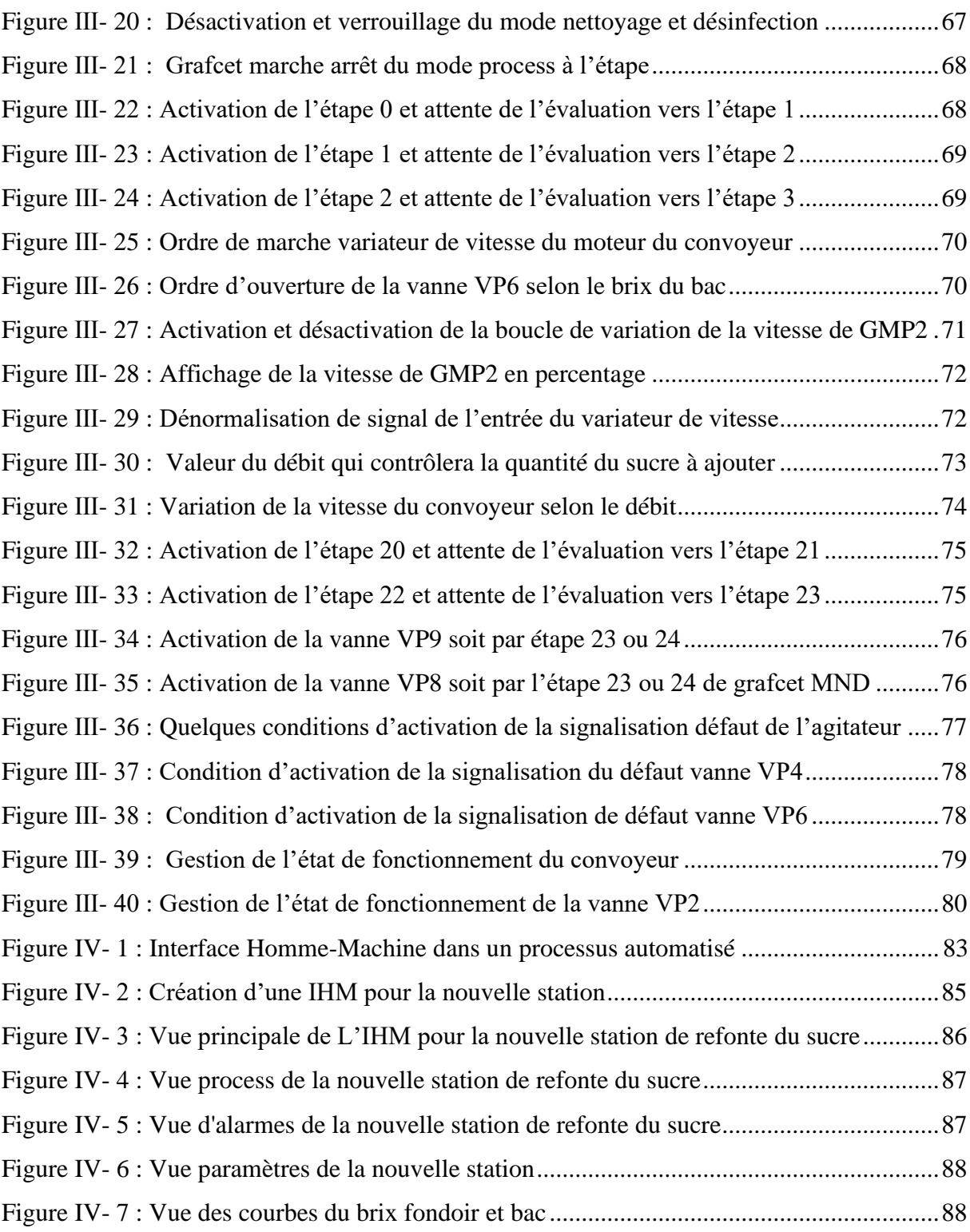

Introduction générale

#### <span id="page-13-0"></span>**Introduction générale**

Les grandes chaines de production sont connues par des défaillances matérielles qui engendrent des retards et des pertes sur l'échelle économique et sur la disponibilité du produit fini. Pour cela, la réalisation des systèmes secondaires sont nécessaires afin de garantir la continuité et la disponibilité de ces produits. Ces systèmes secondaires demandent une consommation d'énergie électrique, pour cela des armoires électriques seront conçues spécialement à chaque système englobant l'ensemble des équipements de puissance et de commande qui seront dimensionnés par une étude reposée sur des normes définies mondialement.

L'entreprise Cevital est le conglomérat algérien de l'industrie agroalimentaire. Elle représente aussi le leader du secteur agroalimentaire en Afrique, sachant que cette entreprise représente un modèle de réussite, de la perfection et de la modernisation de leurs installations industrielles selon les normes mondiales. L'unité des sucres spéciaux du géant agroalimentaire de ce groupe est parmi les chaines de production les plus automatisée, l'avantage majoritaire de cette automatisation permit une production idéale et une réduction de l'intervention humaine et à la surveillance des différents paramètres des équipements installés.

Notre mémoire est réalisé dans le cadre d'une problématique posé par l'unité du sucre liquide du groupe Cevital, qui consiste à réaliser un dimensionnement électrique, ainsi que le programme de commande et de supervision de la nouvelle station de refonte du sucre. Cette dernière assura la continuité de production du sucre liquide vers l'unité de stockage et de chargement en cas de perturbation dans le système d'approvisionnement.

Dans ce projet, nous allons partager notre travail en quatre chapitres. Le premier sera dédié à la description et le fonctionnement du procédé de refonte du sucre, dans lequel nous allons faire une description des unités des sucres spéciaux existantes afin d'élaborer le planchait de la nouvelle station de refonte du sucre avec son principe de fonctionnement ensuite, nous allons s'intéresser à la description générale des équipements utilisés pour sa construction.

Le deuxième chapitre portera sur le dimensionnement électrique dans lequel nous allons réaliser des calculs des sections des canalisations électriques avec leurs protections, puis à la réalisation du câblage de l'armoire électrique à partir d'un dossier technique qui englobera une liste détaillée des équipements de puissance et de commande, leurs plans d'implantation plus le schéma de câblage électrique.

Le troisième chapitre sera dédié à l'automatisation de la nouvelle station, dans lequel nous allons élaborer une analyse fonctionnelle par organigrammes et par Grafcet décrivant les différents modes du processus, en se basant sur un cahier des charges, avec une programmation sur un automate de la gamme siemens S7-1200 basée sur les équations Ladder qui serrons simuler à travers le logiciel TIA-PORTAL version 16.

Le dernier chapitre sera consacré à la réalisation d'une supervision de l'installation qui nous permettra le contrôle et la commande des modes marche process et nettoyage/désinfection ainsi, la signalisation en cas des défauts sur les équipements utilisés dans cette nouvelle station.

Nous terminerons ce mémoire par une conclusion générale et quelques perspectives dans laquelle nous allons répondre à la problématique posée par l'équipe des sucres spéciaux

2

# CHAPITRE I

Description et fonctionnement du procédé de refonte du sucre

#### <span id="page-15-0"></span>**Introduction**

La fabrication du sucre liquide (saccharose et inverti) est la nouvelle technique industrielle introduite dans notre pays par le groupe industriel Cevital. Le sucre liquide est un sucre pur de qualité supérieure, composé essentiellement de saccharose (100%). Il a l'avantage d'être un produit prêt à l'emploi et facile à mettre en œuvre. Le sucre liquide est destiné aux fins suivantes : Agroalimentaire, boissons, produits laitiers, confiseries, pâtisseries industrielles, etc. Le sucre liquide est stocké dans des cuves en inox stériles, verticales à fond conique et calorifugées.

Dans ce chapitre, nous allons nous intéresser à la nouvelle station de refonte du sucre spécial (sucre liquide) du groupe agroalimentaire Cevital. Nous commençons par une description globale sur les différentes étapes de production des sucres spéciaux puis, dégager la problématique posée par l'équipe d'ingénieurs et, enfin, modéliser un nouveau fondoir qui va résoudre la problématique posée en s'appuyant sur un cahier des charges bien précis.

## <span id="page-16-0"></span>**I.1 Procédés de fabrication du sucre liquide du groupe Cevital [1]**

Pour obtenir un sucre liquide conforme à la norme ISO 22000, il doit passer par plusieurs étapes indispensables. L'unité du sucre spécial de Cevital se diverge sur six grandes sections qui traitent la décoloration, la déminéralisation, l'hydrolyse, la désodorisation par charbon, la pasteurisation et filtration stérile, la concentration, le stockage et chargement.

### **I.1.1 Unité 100 : Déminéralisation**

<span id="page-16-1"></span>La fonction de l'unité 100, qui est simplifiée suivant la Figure I-1, est de déminéraliser le sirop super décoloré. Cette unité comprend un échangeur de chaleur pour maintenir la température constante et trois colonnes échangeuses d'ions pour séparer les minéraux contenus dans le sirop, sachant que chaque colonne est identique et indépendante l'une de l'autre.

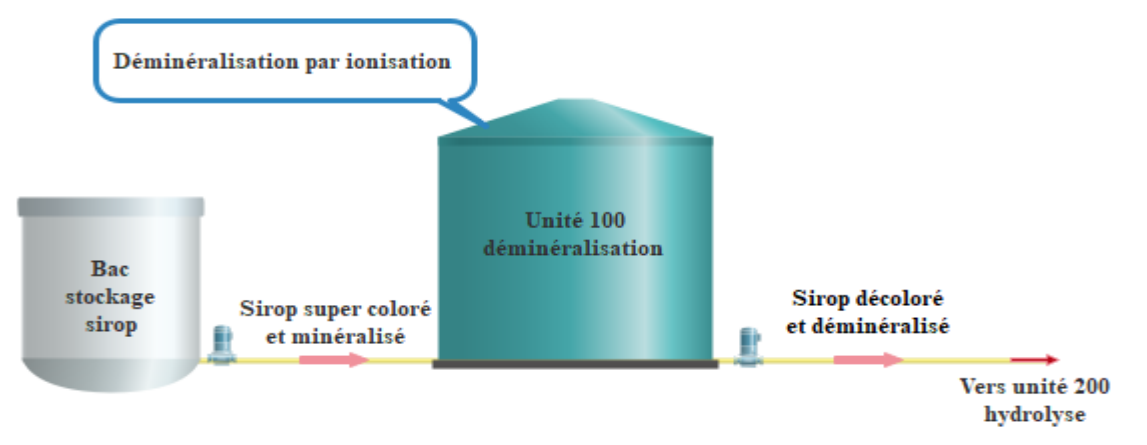

**Figure I-1** : Unité 100 : Déminéralisation

# <span id="page-16-3"></span>**I.1.2 Unité 200 : Hydrolyse**

<span id="page-16-2"></span>La fonction de l'unité 200 qui est simplifiée suivant la Figure I-2, est d'ajouter de l'eau au sirop déminéralisé qui vient de la sortie de la colonne d'unité 100 pour obtenir un produit inverti. Cette unité comprend un échangeur de chaleur et une colonne échangeuse d'ions.

<span id="page-16-4"></span>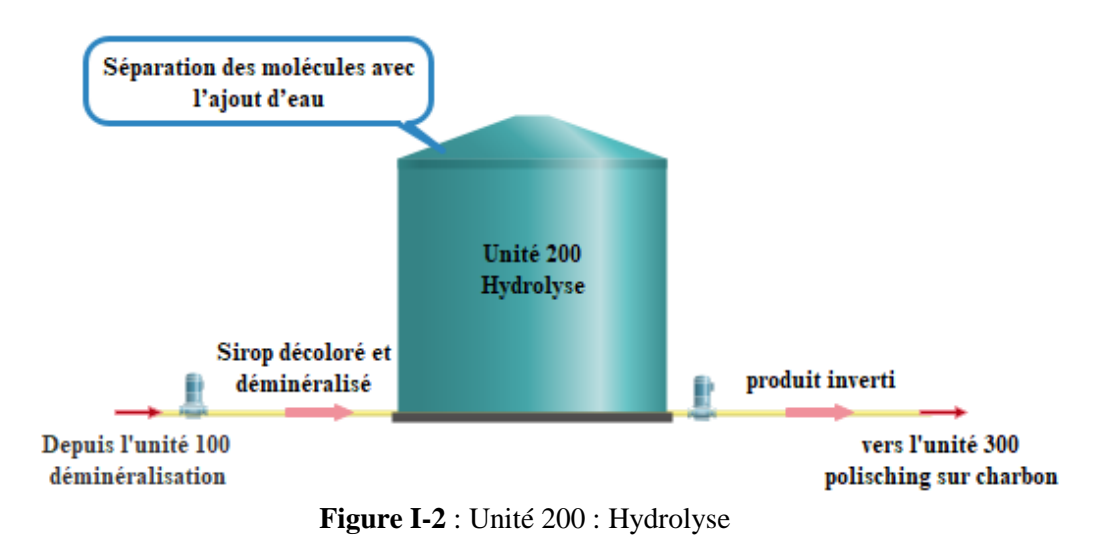

4

#### **I.1.3 Unité 300 : Désodorisation par charbon**

<span id="page-17-0"></span>La fonction de l'unité 300, qui est simplifiée suivant la Figure I-3, est la désodorisation du produit par charbon venant soit de l'unité de déminéralisation dans le cas de la production du sucre liquide, soit de l'unité d'hydrolyse dans le cas de la production de l'inverti, puis on entame l'élimination du charbon mélangé au produit par des filtres.

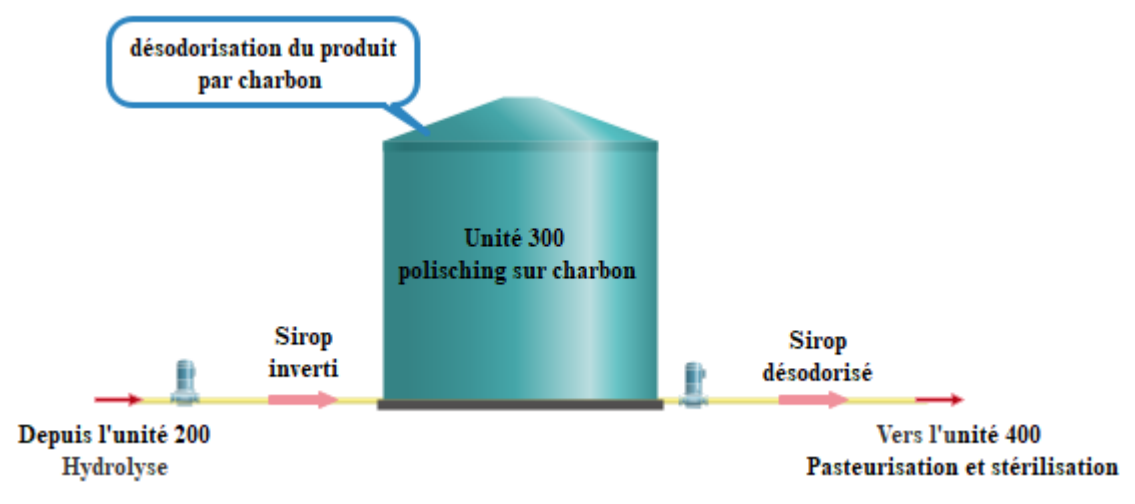

**Figure I-3** : Unité 300 : désodorisation par charbon

## <span id="page-17-2"></span>**I.1.4 Unité 400 : Pasteurisation et filtration**

<span id="page-17-1"></span>La fonction de l'unité 400, qui est simplifiée suivant la Figure I-4, est la pasteurisation du produit venant de l'unité charbon et filtration grâce au passage du produit sous pression, ensuite le produit passe à la filtration stérilisante qui sera assurée par un filtre à plaque.

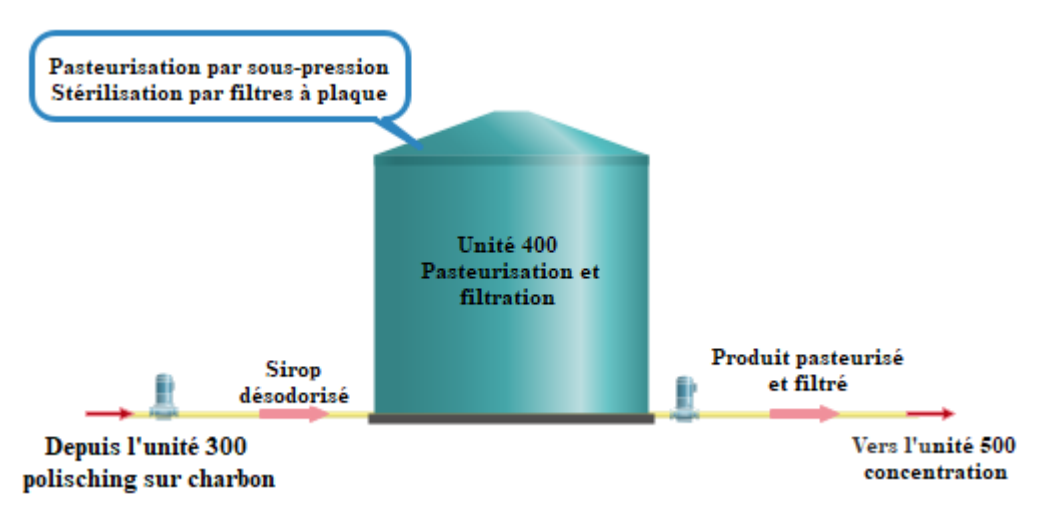

<span id="page-17-3"></span>**Figure I-4** : Unité 400 : Pasteurisation et filtration

### **I.1.5 Unité 500 : Concentration**

<span id="page-18-0"></span>La fonction de l'unité 500 concentration, qui est simplifiée suivant la Figure I-5, est de concentrer le produit venant de l'unité de pasteurisation-filtration stérile afin d'obtenir un brix (densité du sucre dans l'eau) selon le besoin, puis il sera dirigé vers un système de refroidissement pour le stockage.

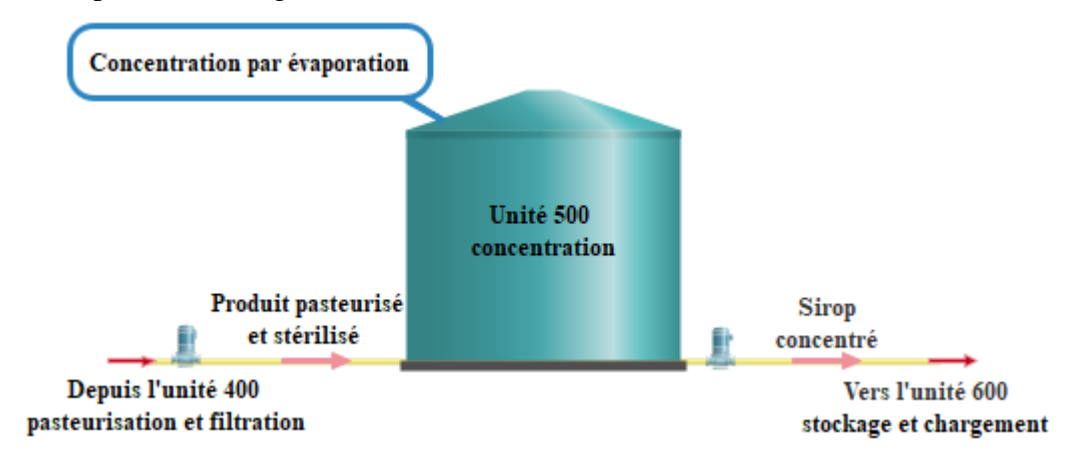

**Figure I-5** : Unité 500 : Concentration

### <span id="page-18-3"></span>**I.1.6 Unité 600 : Stockage et chargement**

<span id="page-18-1"></span>La fonction de l'unité 600, qui est simplifié suivant la Figure I-6, est de stocker et charger le produit fini. Cette section comprend cinq bacs de stockage de 300 m<sup>3</sup> chacun, trois quais de stérilisation, trois quais de chargement et une zone de prélavage.

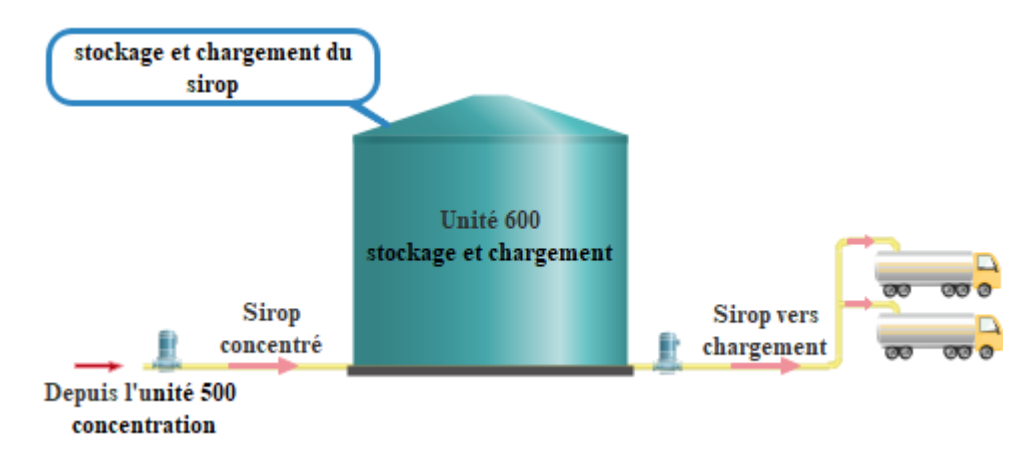

**Figure I-6** : Unité 600 : Stockage et chargement

# <span id="page-18-4"></span><span id="page-18-2"></span>**I.2 Problématique**

Suite aux contrats signés par le géant agroalimentaire Cevital avec les clients (agroalimentaires) à propos d'approvisionnement en sucre liquide, l'unité 600 de Cevital a décidé de créer et de concevoir une nouvelle station de refonte du sucre cristal, sachant que la nouvelle installation sera conçue pour une seule et unique raison, qui est de garantir la continuité

d'approvisionnement en sucre liquide de l'unité 600 en cas de perturbation dans le processus de fabrication.

L'équipe de cette unité nous ont proposé et confié l'étude et le dimensionnement électrique de la nouvelle installation, ainsi que le programme de commande et la supervision qui devrait assurer la continuité de la production et l'anticipation d'éventuel manque de sirop réceptionner.

#### <span id="page-19-0"></span>**I.3 Fonctionnement de la nouvelle station**

La nouvelle installation va assurer la refonte du sucre cristallisé afin d'obtenir un sirop d'une concentration de 60 %  $\pm$  2 % qui serre a approvisionné l'unité 600. À la fin de chaque production, on procède au CIP (Cleaning-In-Place) et à la désinfection des cuves et des tuyauteries. Le planchait de cette station est représenté sur la Figure I-7.

Pour obtenir ce sirop, il faut passer par plusieurs étapes, au début, on ouvre manuellement les vannes d'aspiration, puis on procède au remplissage de la trémie avec du sucre cristal qui va être transporté grâce à un convoyeur à vis vers un fondoir de 6 m<sup>3</sup>. Ce dernier sera mélangé grâce à un agitateur avec de l'eau chaude à une température de 80 à 85°C. Ce mélange (eau-sucre) sera mis en boucle fermée grâce à un groupe motopompe 1 pour assurer la recirculation du mélange afin de dissoudre correctement le sucre avec l'eau chaude.

Afin d'éviter le refroidissement du sirop, ce qui peut provoquer le colmatage, le fondoir sera équipé d'un échangeur de chaleur qui est connecté à un circuit de vapeur saturé à 120°C à l'aide d'une vanne régulatrice qui peut contrôler la température du liquide. En même temps, un réfractomètre va mesurer la densité du sucre dans l'eau afin de régler la vitesse du convoyeur et l'ouverture et la fermeture de la vanne d'arriver d'eau chaude vers le fondoir grâce à une boucle de régulation d'une façon à obtenir un brix conforme à la consigne exigée.

Par débordement, le sirop sera évacué grâce à un tuyau vers un bac de capacité de  $3 \text{ m}^3$ sous l'effet de graviter, ensuite le sirop du bac sera contrôlé par un autre réfractomètre : si le brix est conforme à la consigne exigée, il va se diriger vers l'unité de stockage et de chargement grâce à un groupe motopompe 2, sinon une boucle fermer assura le renvoi du sirop vers le fondoir.

Après une durée du fonctionnement bien déterminée, l'opérateur appuie sur le bouton nettoyage et désinfection, l'automate ordonnera la vidange puis le nettoyage des cuves grâce à l'eau chaude. À la fin, une stérilisation des cuves est obligatoire par une vapeur saturée à 120°C.

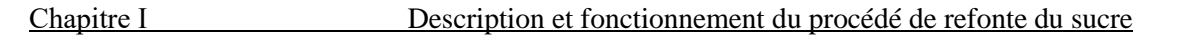

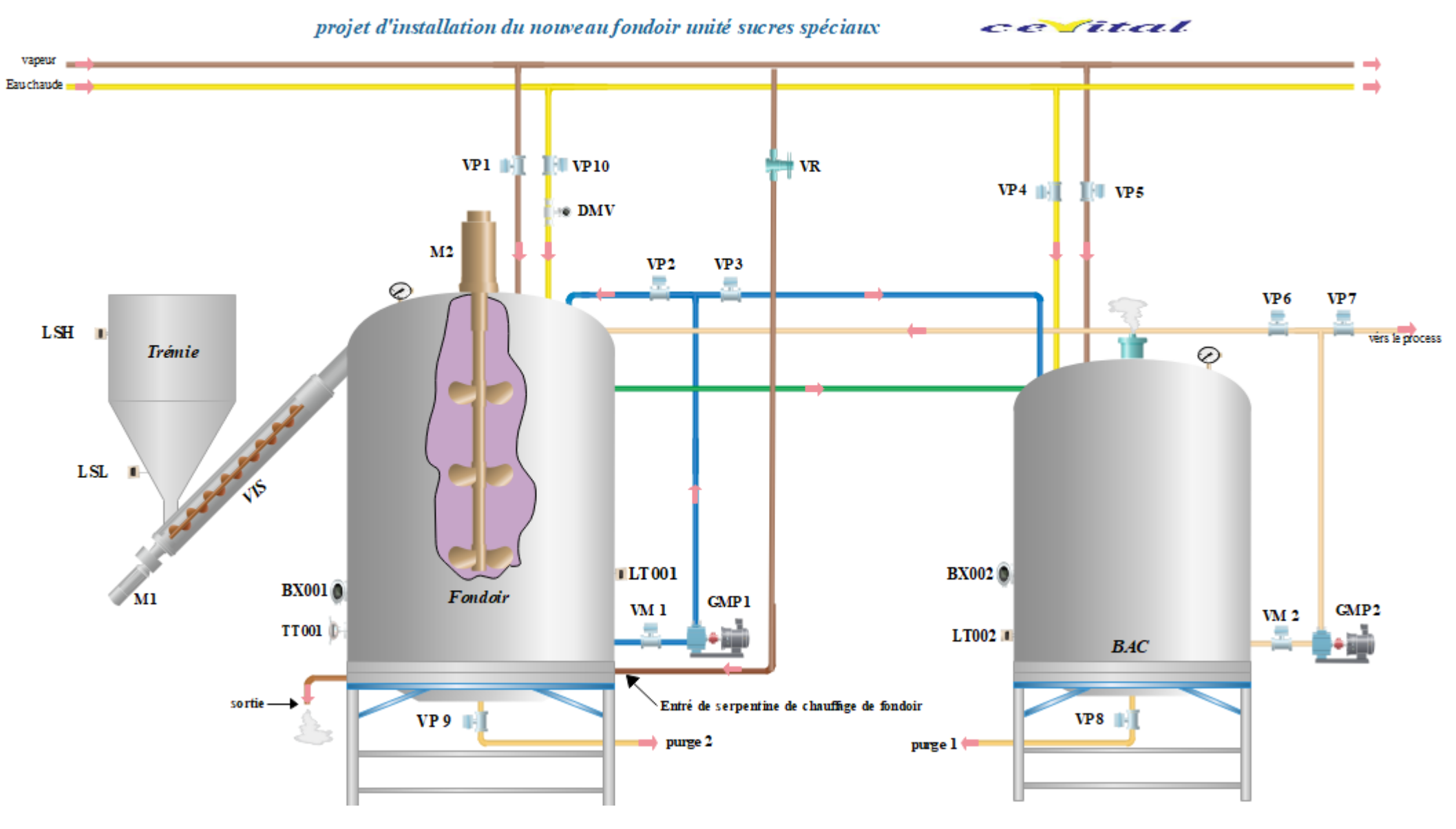

**Figure I-7** : Planchait du nouveau fondoir.

8

#### **Légende du planchait**

**DN :** Diamètre nominal des pompes et vannes de 80mm².

**LSH :** Détecteur de niveau haut de la trémie.

**LSL :** Détecteur de niveau très bas de la trémie.

**LT001** : Capteur de niveau analogique du fondoir.

**LT002** : Capteur de niveau analogique du bac.

**BX001 :** Brix mettre pour le fondoir.

**BX002 :** Brixmetre pour le bac.

**TT001 :** Capteur de température de fondoir.

**DMV :** Débit mettre volumique pour eau chaude.

**VR :** Vanne pneumatique régulatrice pour la vapeur d'échangeur thermique du fondoir.

**VP 1 :** Vanne à commande pneumatique de fermeture et d'ouverture de la vapeur vers le fondoir.

**VP 2 :** Vanne à commande pneumatique de fermeture et d'ouverture pour recirculation de sirop dans le fondoir.

**VP 3 :** Vanne à commande pneumatique de fermeture et d'ouverture pour vidanger le fondoir vers le bac.

**VP 4 :** Vanne à commande pneumatique de fermeture et d'ouverture d'eau chaude pour bac.

**VP 5 :** Vanne à commande pneumatique de fermeture et d'ouverture de la vapeur pour bac.

**VP 6 :** Vanne à commande pneumatique de recirculation du sirop vers le fondoir dans le cas d'un Brix  $≠ 60\% ± 2\%.$ 

**VP 7 :** Vanne à commande pneumatique de fermeture et d'ouverture pour pompage du sirop vers le process.

**VP 8 :** Vanne à commande pneumatique de fermeture et d'ouverture pour vidanger le bac.

**VP 9 :** Vanne à commande pneumatique de fermeture et d'ouverture pour vidanger le fondoir.

**VP 10 :** Vanne à commande pneumatique de fermeture et d'ouverture d'eau chaude pour fondoir.

**VM 1 :** Vanne manuelle pour ouverture et fermeture de la sortie du fondoir vers les groupes motopompe 1 de la recirculation.

**VM 2 :** Vanne manuelle pour ouverture et fermeture de la sortie du BAC vers le groupe motopompe 2.

**M1 :** Moteur de 5.5 KW pour entrainer la vis de convoyeur.

**M2 :** Moteur de 5.5 KW pour entrainer l'agitateur**.**

**GMP 1 :** Groupe motopompe de 5.5 KW pour évacuer le sureau vers le process.

**GMP 2 :** Groupe motopompe de 11 KW pour la recirculation.

# <span id="page-22-0"></span>**I.4 Éléments de la station**

La nouvelle station de refonte du sucre est composée d'organes qui assurent un bon fonctionnement du processus. Ces organes sont définis comme suit :

### **I.4.1 Trémie**

<span id="page-22-1"></span>La trémie est une cuve en inox verticales à fond conique et calorifugées ; qui a pour rôle le stockage de sucre cristallisé afin d'assurer l'approvisionnement du fondoir avec la matière première (sucre cristal).

### **I.4.2 Convoyeur à vis**

<span id="page-22-2"></span>Un convoyeur à vis est un ensemble de moteur de 5.5 KW et d'une vis de capacité de convoyage de 20T/H**.** Son rôle est de convoyer le sucre de la trémie vers le fondoir pour assurer la continuité du processus.

## **I.4.3 Fondoir**

<span id="page-22-3"></span>Le fondoir (Figure I-8) est une cuve en inox verticale à fond conique et calorifugée d'une capacité de 6 m<sup>3</sup>. Son rôle est de recevoir du sucre et de l'eau chaude afin de désordre ce mélange grâce à un agitateur.

<span id="page-22-4"></span>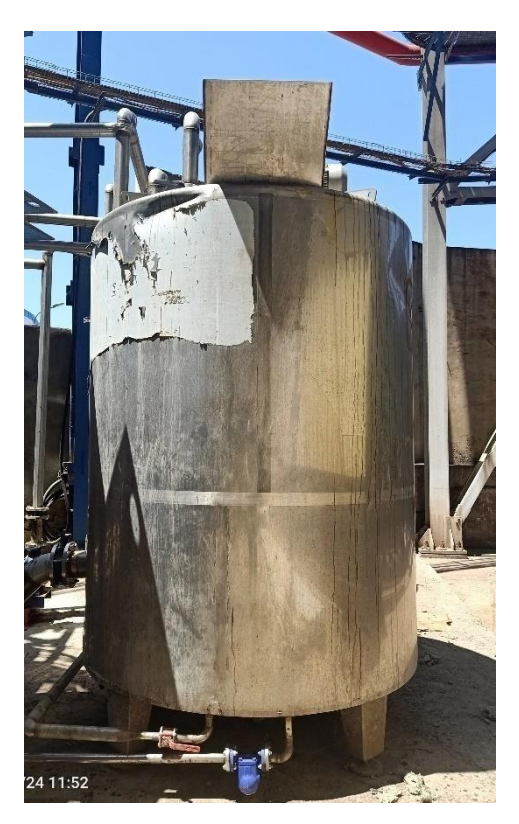

**Figure I-8** : Fondoir

#### **I.4.4 Agitateur**

<span id="page-23-0"></span>L'agitateur (Figure I-9) est un ensemble de deux parties, la première, est un motoréducteur de puissance de 5.5KW et d'une vitesse de sortie égale à 35tr/min. La deuxième est constituée d'hélices accrochées à un arbre qui assure l'agitation du mélange (sucre et eau).

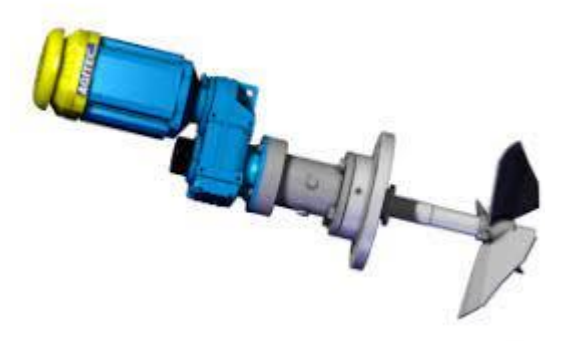

**Figure I-9** : Agitateur

### <span id="page-23-2"></span>**I.4.5 Bac**

<span id="page-23-1"></span>Le bac de la nouvelle installation (Figure I-10) est une cuve en inox verticale à fond conique et calorifugée d'une capacité de 3 m<sup>3</sup>. Il va recevoir le sirop fondu du fondoir par effet de débordement.

<span id="page-23-3"></span>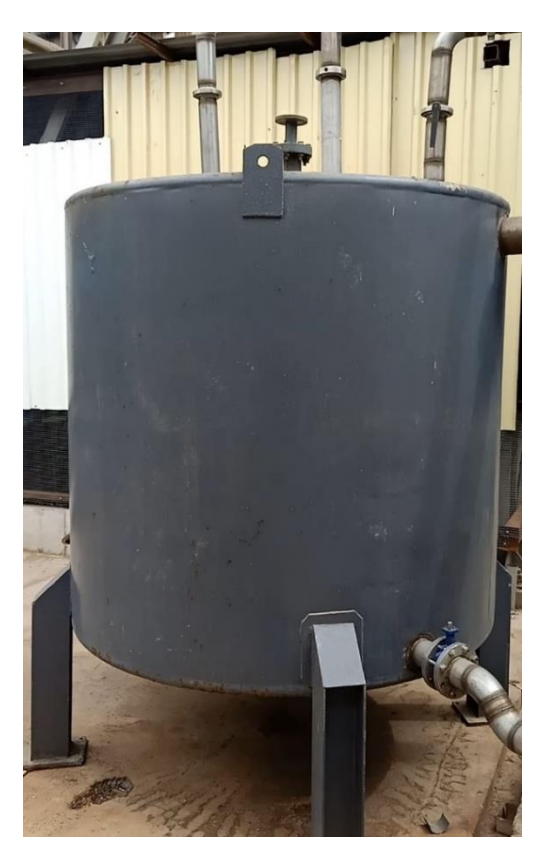

**Figure I-10** : Bac de la nouvelle installation

#### **I.4.6 Groupes motopompes**

<span id="page-24-0"></span>Le groupe motopompe (Figure I-11) est un ensemble de deux parties : la première est un moteur électrique (GMP1 de 5.5 KW et GMP2 11KW) qui entraine une pompe. La deuxième partie est une pompe centrifuge pour assurer le déplacement de l'inverti vers les différentes parties du processus à travers un ensemble de tuyauteries.

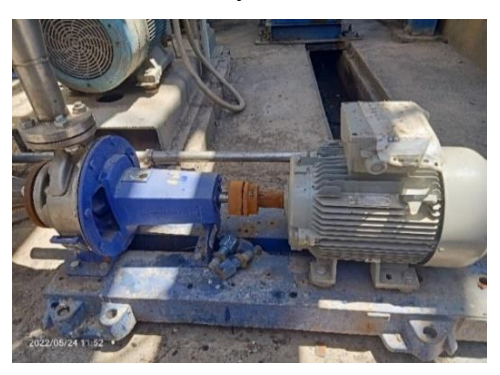

**Figure I-11** : Groupe motopompe

#### <span id="page-24-3"></span>**I.4.7 Tuyauteries**

<span id="page-24-1"></span>La tuyauterie est un ensemble de canalisations et de conduites en inox de diamètre nominal de 80mm qui assurant la circulation des fluides (eau, vapeur) et du produit vers les différentes parties du processus.

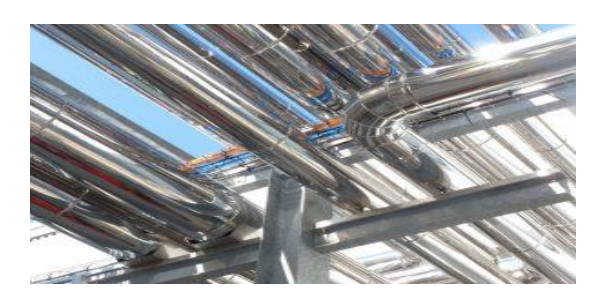

**Figure I-12** : Tuyauterie

### <span id="page-24-4"></span>**I.4.8 Vannes pneumatiques, manuelles et régulatrices**

<span id="page-24-2"></span>C'est un ensemble de vannes (Figure I-13) de 80 mm de diamètre, qui sont installées sur les tuyauteries qui permettent d'ouvrir ou de fermer la circulation des fluides et du produit d'une partie vers l'autre et de régler les débits grâce aux vannes régulatrices.

<span id="page-24-5"></span>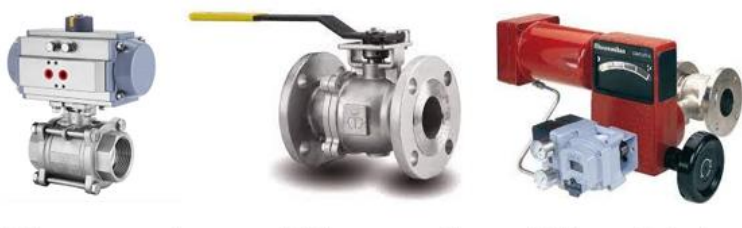

(A) Vanne pneumatique

(B) Vanne manuelle

(C) Vanne régulatrice

**Figure I-13** : Ensembles de vannes

12

#### **I.4.9 Capteurs de niveau à pression**

<span id="page-25-0"></span>C'est un ensemble de capteurs (Figure I-14) analogiques qui a pour but d'indiquer les niveaux du fondoir et du bac, et de détecter les anomalies de pression dans ces derniers. Leurs principes de fonctionnement est basé sur l'organe mécanique qui provoque une commutation, si la pression est suffisante. L'entrée de pression pousse la lame du contact pour faire commuter le contact du détecteur lorsque la pression dépasse un certain seuil [2]. Ce seuil mécanique est ajusté en modifiant la tension du ressort dans une vis.

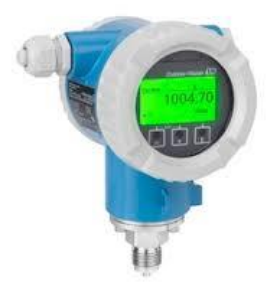

**Figure I-14** : Capteur de niveau à pression

### <span id="page-25-2"></span>**I.4.10 Capteurs de niveau à lame vibrante**

<span id="page-25-1"></span>Les capteurs à lame vibrante de type FTL31 (Figure I-15) est un ensemble de capteurs tout ou rien (TOR) qui sont utilisés pour indiquer le niveau haut ou bas de la trémie. Son rôle est basé sur la vibration de ses lames à des fréquences de résonance, une fois que ces lames sont immergées ou retirées du liquide, il aura une variation dans sa fréquence de résonance qui impliquera l'ouverture ou la fermeture de ces contacts [3]. La figure ci-dessous montre le model utilisé de la gamme ENDRESS HAUSER.

<span id="page-25-3"></span>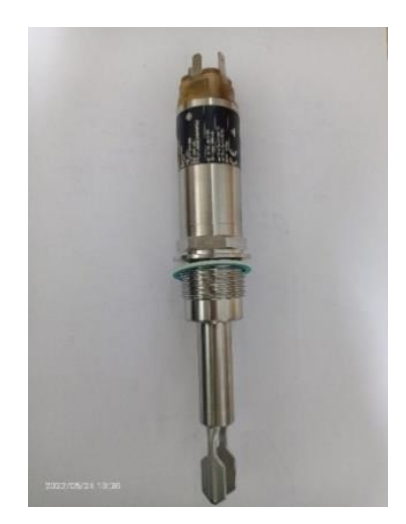

**Figure I-15** : Capteurs à lame vibrante de type FTL31.

### **I.4.11 Capteur de température de type PT100**

<span id="page-26-0"></span>Le capteur de température de type PT100 (Figure I.16) est un capteur analogique qui servira à capter et à mesurer la température du fondoir au temps réel qui aidera à la régulation de la température du sirop au voisinage de la consigner exigée pour éviter le colmatage. Son fonctionnement est basé sur la variation du signale émit est lié au changement de la résistance de sa platine qui constitue la sandre [4]. Dans la figure ci-dessous montre le modèle utilisé dans la nouvelle station de la gamme ENDRESS HAUSER.

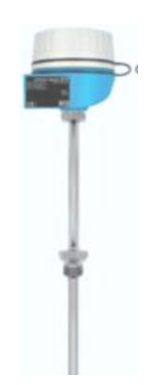

**Figure I.16** : Capteur de température de type PT100

### <span id="page-26-2"></span>**I.4.12 Débitmètre volumétrique**

<span id="page-26-1"></span>Les débitmètres (Figure I-17) sont des instruments de mesure, essentiellement mécaniques, conçus pour mesurer les débits volumétriques ou massiques des différents fluides. Ces appareils sont généralement placés en ligne avec le tuyau qui transporte le fluide [2]. La figure ci-dessous montre le débitmètre utilisé dans la nouvelle station de refonte du sucre qui est de la gamme ENDRESS HAUSER.

<span id="page-26-3"></span>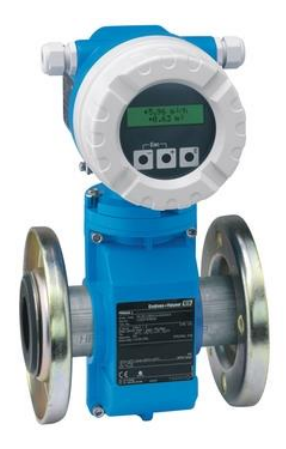

**Figure I-17** : Débitmètre

#### **I.4.13 Brixmètre**

<span id="page-27-0"></span>Un brixmètre ou réfractomètre (Figure I-18) est un instrument d'analyse qui utilise un capteur optique haute résolution pour mesurer la réflexion totale d'un faisceau lumineux en contact avec un échantillon. La lumière totale réfléchie est calculée et la valeur de l'indice de réfraction est affichée sur l'instrument, qui peut alors être convertie en degrés brix [5]. Dans notre projet, on l'utilise pour détecter le taux du brix dans le sirop et réguler notre système pour avoir un Brix de 60 %  $\pm$  2 %.

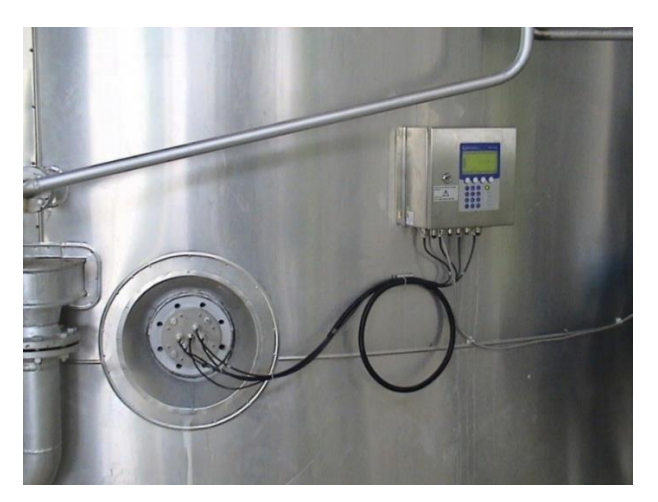

**Figure I-18** : Brixmètre

### <span id="page-27-2"></span>**I.4.14 Échangeur thermique**

<span id="page-27-1"></span>Un échangeur thermique (Figure I-19) est un ensemble de tuyauteries sous forme d'un serpentin qui a pour rôle d'assurer le transfert et l'échange de chaleur et d'énergie thermique emmagasiner d'un fluide à un autre [6]. Dans notre projet, il a été utilisé pour réchauffer le sirop du fondoir afin de garder ce dernier à une température exigée.

<span id="page-27-3"></span>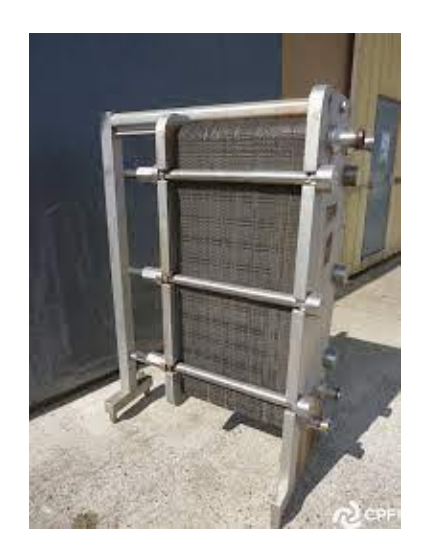

**Figure I-19** : Echangeur thermique

#### **I.4.15 Organes électriques de commande et de puissance**

<span id="page-28-0"></span>Les organes de commande et de puissance (Figure I-20) rassemblent l'appareillages et les composants qui servent à piloter et à surveiller l'installation en indiquant dans un temps réel la situation de notre système. La figure suivante montre quelques organes électriques lors de la réalisation [7].

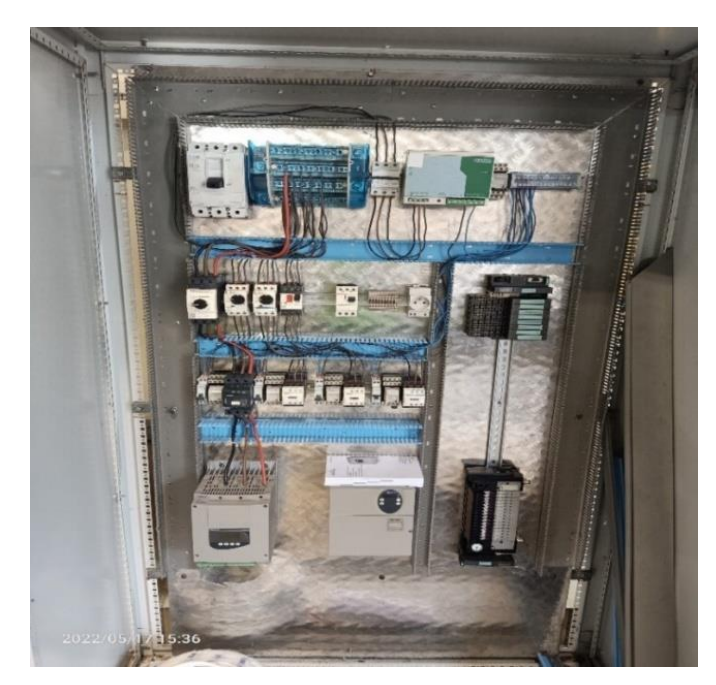

**Figure I-20** : Organes de commande et de puissance

### <span id="page-28-3"></span>**I.4.16 Cahier des charges global à respecter**

<span id="page-28-1"></span>Dans ce cahier des charges nous allons élaborer toutes les conditions à respecter et à suivre pour obtenir un bon fonctionnement du procédé de refonte du sucre liquide au siens du groupe agroalimentaire Cevital. Ces conditions sont les suivantes :

- 1. Dimensionnement de l'armoire électrique et les équipements auxiliaires selon les normes ;
- 2. Élaborations de programme d'automatisation qui servira à piloter tout le système ;
- 3. Réalisation d'une interface de supervision.

### <span id="page-28-2"></span>**Conclusion**

Dans ce chapitre, nous avons fait une description globale et générale des différentes étapes de production de l'unité sucres spéciaux du groupe Cevital. Puis nous avons étudié la problématique posée par l'équipe d'ingénieurs afin de modéliser un nouveau fondoir qui va résoudre cette problématique en utilisant un cahier des charges bien précis.

Dans le chapitre qui suit, nous allons effectuer le dimensionnement électrique et l'étude de l'armoire de commande qui servira à commander tout le système de ce procédé de refonte.

CHAPITRE II

# Dimensionnement et réalisation de l'armoire électrique de la nouvelle station

#### <span id="page-29-0"></span>**Introduction**

La réalisation d'une armoire électrique nécessite une étude et un dimensionnement correct de chaque partie de l'installation, afin d'établir des configurations optimisées des éléments, et la sécurité de chaque récepteur et la protection du personnel, ainsi qu'une fonctionnalité sans interruption.

Dans ce chapitre, nous allons s'intéresser à la collection de différentes informations (puissance des récepteurs, entré sortie de l'automate) de la nouvelle installation à réaliser en premier lieu, puis au dimensionnement électrique des canalisations et de dispositif de protection en second lieu, ensuite nous finalisons ce chapitre avec une étude et réalisation de l'armoire de commande du procédé de refonte du sucre, sachant que cette partie vient après analyse fonctionnelle de notre processus.

# <span id="page-30-0"></span>**II.1 Étapes principales pour réaliser une armoire électrique**

La réalisation d'une armoire électrique consiste à suivre une succession d'étapes bien déterminées pour avoir un dimensionnement optimal, afin d'assurer un bon fonctionnement et protection de notre procès, ces étapes sont résumées comme suite **[8]** :

- Collecter les informations du procédé ou de l'installation ;
- Dimensionner les sections du conducteur et protection ;
- Choisir les organes de commande et de puissance pour l'installation ;
- Choisir l'alimentation stabilisée (AC/DC);
- Choisir le transformateur pour la commande et la signalisation ;
- Choisir les démarrages des moteurs et pompes ;
- Choisir l'armoire et sa ventilation ;
- Schématiser et réaliser le câblage de l'armoire ;
- Programmer l'automate ;
- Essais de l'armoire.

## <span id="page-30-2"></span><span id="page-30-1"></span>**II.2 Collecte d'informations de la nouvelle installation**

### **II.2.1 Puissance des récepteurs**

Les puissances des récepteurs de la nouvelle installation de refonte du sucre sont données selon le tableau I-1 qui est le suivant :

<span id="page-30-4"></span>

|                        | Tension [v] | $P_u$ [KW] | $I_{abs}$ [A] | $P_{abs}$ [KW] | p[%] | $Cos(\varphi)$ | Distance [m] |
|------------------------|-------------|------------|---------------|----------------|------|----------------|--------------|
| GMP <sub>01</sub>      | 400         | 11         | 22            | 13             | 87   | 0.85           | 50           |
| <b>GMP 02</b>          | 400         | 5.5        | 12            | 6.5            | 84   | 0.83           | 50           |
| Agitateur              | 400         | 5.5        | 12            | 6.5            | 84   | 0.83           | 50           |
| Moteur du<br>convoyeur | 400         | 5.5        | 12            | 6.5            | 84   | 0.83           | 50           |
| Prise modulaire        | 220         | 3          | 16            | 3              |      | 0.80           |              |

**Tableau I- 1** : Données de chaque récepteur utilisé dans la nouvelle installation

### **II.2.2 Nombre d'entrées/sorties de l'automate**

<span id="page-30-3"></span>Le nombre d'entrées/sorties d'un automate est basé sur la partie instrumentation et la nature de la technologie employée, donc il faut les regrouper selon la nature des signaux et le nombre de réserves en cas d'extension ou d'amélioration de l'installation. D'après une analyse complète effectuée dans le chapitre I, nous constatons le nombre suivant :

- 19 entrées logiques (DI, Digital input) plus 11 entrées comme réserves ;
- 15 sorties logiques (DO, Digital output) plus 10 sorties comme réserves ;
- 6 entrées analogiques (AI, analogique input) plus 4 entrées comme réserves ;
- 3 sorties analogiques (AO, analogique output) plus une sortie comme réserves.

## <span id="page-31-0"></span>**II.3 Détermination de section des conducteurs [9]**

Lors de la conception d'une installation électrique industrielle, il est nécessaire d'estimer autant que possible les courants et les puissances afin d'assurer un dimensionnement parfait de ces conducteurs et cela pour éviter le sous-dimensionnement qui subira des chutes de tension ou échauffements ce qui entraîne la rupture des isolants et par conséquent, l'apparition des courts-circuits et le déclenchement d'incendie, pour cela, on ajoute des dispositifs de protection en tenant compte des recommandations de la norme NF C 15-100 pour mieux protéger l'ensemble de notre installation électrique. Pour réussir son dimensionnement il faut suivre les étapes suivantes :

1° étape : Détermination du courant maximal d'emplois  $I_B$ ;

2° étape : Détermination des facteurs de correction K ;

- $3^{\circ}$  étape : Calcul des nouveaux courants admissibles  $I'_{z}$ ;
- 4° étape : Détermination des sections de câbles ;
- 5° étape : Vérification des chutes de tension.

### <span id="page-31-1"></span>**II.3.1 Détermination du courant maximal d'emplois**  $I_R[9]$

La méthode de détermination du courant maximal d'emploi des récepteurs, s'appuie sur la connaissance de la puissance de chaque circuit d'utilisation, pour lesquels sont attribués différents coefficients. La formule est comme suite :

$$
I_B = P_u \cdot a \cdot K_C \cdot (K_s \cdot K_u \cdot K_e) \tag{1}
$$

Avec :

•  $P_u$ : Puissance utile en [KW] qu'on peut calculer par la formule :

$$
P_u = \eta \cdot P_n \tag{2}
$$

- $P_n$ : Puissance nominale en KW;
- $\bullet$   $\alpha$  : Facteur tenant compte du facteur de puissance et du rendement;
- $K_c$ : Facteur de conversion des puissances en intensités en A/KW;
- $K_u$ : Facteur d'utilisation des appareils ;
- $K_s$ : Facteur de simultanéité ;
- $\bullet$   $K_e$ : Facteur tenant compte des prévisions d'extension.

- Le courant d'emploi d'un jeu de barre est calculé par la somme des courants d'emplois multiplié par le coefficient de simultanéité tel que :

$$
I_{Bj} = \sum_{1}^{n} I_B \cdot K_S \tag{3}
$$

Tel que :  $I_{Bj}$  est le courant maximal d'emploi de jeu de barre.

-Le courant d'emploi principal de l'installation est calculé par la somme des courants des jeux de barre multiplié par le coefficient de simultanéité avec le coefficient d'extension tel que :

$$
I_{B\,principal} = \sum_{1}^{n} I_{Bj} \cdot K_{s} \cdot K_{e} \tag{4}
$$

Tel que :  $I_{B\, principal}$  est le courant maximal d'emploi principal de l'installation.

#### <span id="page-32-0"></span>**II.3.1.1 Détermination des facteurs de l'équation de courant d'emploi [9]**

Les facteurs de l'équation (1) sont déterminés comme suit :

#### ✓ **Facteur tenant compte du facteur de puissance et du rendement (a)**

Le facteur  $\alpha$  est calculé à base du rendement (η) et le facteur de puissance (cos  $\varphi$ ) du circuit considéré. Est donnée par l'équation (5).

$$
a = \frac{1}{\eta \cos(\varphi)}\tag{5}
$$

#### ✓ **Facteur de simultanéité**

<span id="page-32-1"></span>L'ensemble des récepteurs d'une installation ne fonctionnent jamais d'une manière simultanée lors de son fonctionnement, pour cela il faut appliquer un facteur de simultanéité  $K_S$ à chaque jeu de barre selon le nombre de récepteurs connectés à cette liaison. Le Tableau Ⅱ-2 illustre ces valeurs :

| Nombre de récepteur | Facteur de simultanéité $K_s$ |
|---------------------|-------------------------------|
|                     |                               |
| $2$ à $3$           | 0.9                           |
| 4a5                 | 0.8                           |
| 5à9                 | 0.7                           |
| 10 et plus          | 0.6                           |

**Tableau II- 2** : Facteur de simultanéité Ks

#### $\checkmark$  Facteur d'utilisation  $k_u$

La puissance de fonctionnement des récepteurs est toujours inférieure à leur puissance nominale, pour cela il faut tenir compte du facteur d'utilisation de chaque récepteur, le tableau II-3 résume ces différentes valeurs.

<span id="page-33-1"></span>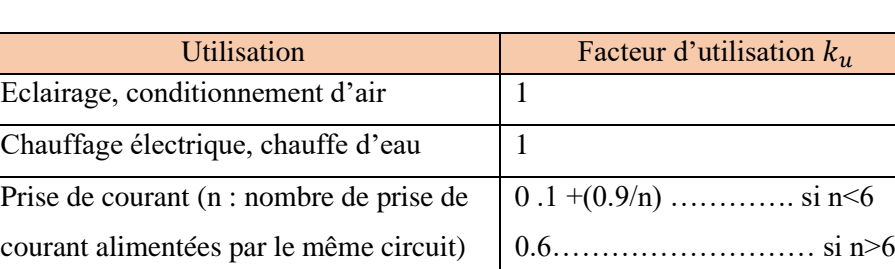

Moteur électrique  $\vert$  0.75

**Tableau II- 3** : Facteur d'utilisation ku

#### $\checkmark$  **Facteur de conversion**  $k_c$

Le facteur de conversion de la puissance en intensité est le courant absorbé par un récepteur est en fonction de la tension et de type de réseau. Pour notre cas d'étude, nous allons choisir 1.44 pour les circuits triphasés, 4.35 pour les circuits monophasés. Le Tableau II-4 illustre le choix de ces différentes valeurs.

**Tableau II- 4** : Facteur de conversion

<span id="page-33-2"></span>

| Réseau    | Tension d'alimentation | Facteur de conversion $k_c$ |
|-----------|------------------------|-----------------------------|
| Triphase  |                        |                             |
| Monophase |                        |                             |
|           |                        |                             |

### ✓ **Facteur d'extension K<sup>e</sup>**

Ce facteur d'extension a pour rôle d'assurer l'extension en cas d'une augmentation de la puissance absorbée sachant qu'il varie de 1 à 1,3. Généralement, pour les installations industrielles, on prend la valeur de 1,2.

## **II.3.2** Courant assigné nominal  $I_n$  [10]

<span id="page-33-0"></span> Le courant assigné nominal (Tableau Ⅱ-5) dit aussi le calibre ou la valeur maximale du courant permanant que peut supporter le disjoncteur sans déclenchement. Ce courant est juste supérieur au courant d'emplois  $I_n > I_B$ , ces valeurs sont normalisées par la norme NFC 15-100.

**Tableau II- 5** : Courants assigné nominal.

<span id="page-33-3"></span>

| Intensités normalisées en A |  |  |  |    |    |                |            |    |    |    |    |    |     |     |     |     |
|-----------------------------|--|--|--|----|----|----------------|------------|----|----|----|----|----|-----|-----|-----|-----|
| $\sim$                      |  |  |  | .6 | 20 | $\gamma$<br>د∠ | $\vert$ 32 | 40 | 50 | 63 | 70 | 80 | 100 | ر__ | .60 | 200 |

#### **II.3.3** Détermination des courants admissibles  $I_Z$  [10]

<span id="page-34-0"></span>Le courant admissible est la valeur maximale que peut supporter et véhiculer un conducteur électrique en permanence à une température ambiante précise. En dépassant cette valeur, on risque une détérioration de l'isolation ce qui provoque des courts-circuits et des incendies.

$$
I_B \le I_r < I_Z \tag{6}
$$

Tel que, I<sup>r</sup> est le courant de réglage pour limiter les échauffements prescrits

La valeur de  $I_z$  est déterminée en fonction de la protection utilisée :

**Protection par disjoncteur :** dans ce cas, le courant d'emplois est égal au courant assigné si le calibre de disjoncteur est réglable, ou juste supérieure si le calibre est fixe.

$$
I_Z = I_n \tag{7}
$$

**Protection par fusible :** dans ce cas, la valeur de courant admissible est obtenue par la multiplication de courant assigné par le coefficient standard.

$$
I_Z = K I_n \tag{8}
$$

Avec

$$
\begin{cases}\nK = 1.31 & \text{Si } I_n < 10 \text{ A} \\
K = 1.21 & \text{Si } 10 < I_n < 25 \text{ A} \\
K = 1.10 & \text{Si } I_n > 25 \text{ A}\n\end{cases}
$$

#### **II.3.4 Détermination du facteur de correction K [10]**

<span id="page-34-1"></span>Le facteur de correction est le produit des facteurs qui sont liés au mode de pose et la lettre de sélection K1, à l'influence mutuelle des conducteur cote à cote K2 et à la température ambiante et le type de l'isolation. Ce facteur est donné par la relation suivant :

$$
K = K1 . K2 . K3 \tag{9}
$$

#### **II.3.4.1 Lettre de sélection [10]**

<span id="page-34-2"></span>Avant de commencer la détermination des coefficients de correction on doit d'abord déterminer la lettre de sélection qui dépend de type de câble et mode de pose. Dans notre projet nous allons choisir la lettre de sélection E qui sera appliqué à tout les conducteurs de puissance de notre installation (voir l'annexe (A)). Le tableau II-6 suivent énumère quelques cas qui sont les plus rencontrés dans le domaine industriel.

<span id="page-35-2"></span>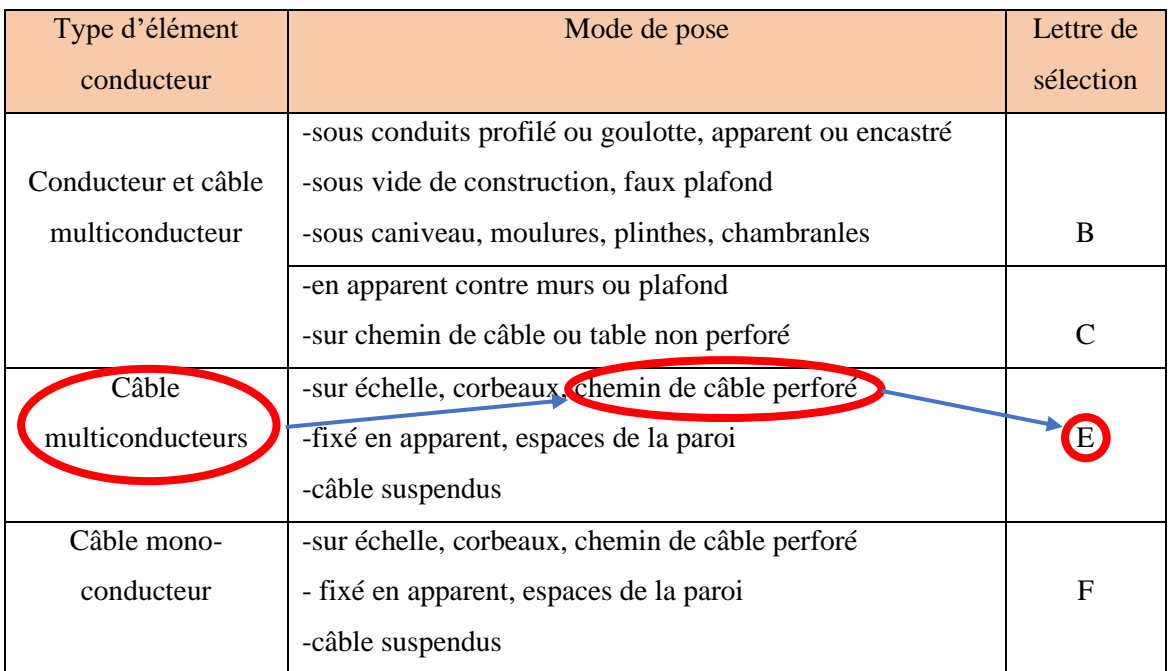

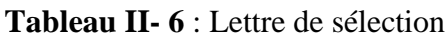

#### **II.3.4.2 Facteur de correction K1 [10]**

<span id="page-35-0"></span>Le facteur de correction K1 est lié au mode de pose et de lettre de sélection de conducteurs. Dans notre cas la valeur de K1 sera choisie par rapport à la lettre de sélection E du Tableau Ⅱ-7 pour la totalité des conducteurs de puissance.

**Tableau II- 7** : Facteur de correction K1

<span id="page-35-3"></span>

| Lettre de     | Cas d'installation                                           | Facteur de    |  |
|---------------|--------------------------------------------------------------|---------------|--|
| sélection     |                                                              | correction K1 |  |
|               | Câbles dans des produits encastrés directement dans des      | 0.70          |  |
|               | matériaux thermiquement isolants                             |               |  |
|               | Conduits encastrés dans des matériaux thermiquement isolants | 0.77          |  |
| B             | Câbles multiconducteurs                                      | 0.90          |  |
|               | Vide de construction et caniveaux                            | 0.95          |  |
| $\mathcal{C}$ | Sous plafond                                                 | 0.95          |  |
| В.            | Autre cas                                                    |               |  |

### **II.3.4.3 Facteur de correction K2 [10]**

<span id="page-35-1"></span>Le facteur de correction K2 tient compte de l'influence mutuelle des circuits placé cote à cote. Dans une armoire électrique, il faut séparer le câblage des circuits de commande par rapport au circuit de puissance pour minimiser l'influence de cette mutuelle. Dans notre étude la valeur de K2 égale à 0.77 selon le tableau II-8, car en as 4 récepteurs de puissance à alimenté.
| Lettre de     | Disposition des câbles |      | Nombre de circuits ou de câbles multiconducteurs |      |      |      |      |      |      |      |      |
|---------------|------------------------|------|--------------------------------------------------|------|------|------|------|------|------|------|------|
| sélection     | jointifs               | 1    | $\overline{2}$                                   | 3    | 4    | 5    | 6    |      | 8    | 9    | 12   |
| B, C          | Encastré ou noyés      | 1.00 | 0.80                                             | 0.70 | 0.65 | 0.60 | 0.57 | 0.54 | 0.52 | 0.50 | 0.45 |
|               | dans les parois        |      |                                                  |      |      |      |      |      |      |      |      |
| $\mathcal{C}$ | Simple couche sur les  | 1.00 | 0.85                                             | 0.79 | 0.75 | 0.73 | 0.72 | 0.72 | 0.71 | 0.70 | 0.70 |
|               | murs ou sur les        |      |                                                  |      |      |      |      |      |      |      |      |
|               | planchers ou tablettes |      |                                                  |      |      |      |      |      |      |      |      |
|               | non perforées          |      |                                                  |      |      |      |      |      |      |      |      |
|               | Simple couche au       | 0.95 | 0.81                                             | 0.72 | 0.68 | 0.66 | 0.64 | 0.63 | 0.62 | 0.61 | 0.61 |
|               | plafond                |      |                                                  |      |      |      |      |      |      |      |      |
| EE            | Simple couche sur les  | 1.00 | 0.88                                             | 0.82 | 0.77 | 0.75 | 0.73 | 0.73 | 0.72 | 0.72 | 0.72 |
|               | sublettes horizontales |      |                                                  |      |      |      |      |      |      |      |      |
|               | perforées ou tablettes |      |                                                  |      |      |      |      |      |      |      |      |
|               | verticales             |      |                                                  |      |      |      |      |      |      |      |      |
|               | Simple couche sur les  | 1.00 | 0.87                                             | 0.82 | 0.80 | 0.80 | 0.79 | 0.79 | 0.78 | 0.78 | 0.78 |
|               | échelles à câbles,     |      |                                                  |      |      |      |      |      |      |      |      |
|               | corbeaux, etc.         |      |                                                  |      |      |      |      |      |      |      |      |

**Tableau II- 8** : Facteur de correction K2

# **II.3.4.4 Facteur de correction K3 [10]**

Le facteur de correction K3 est lié à la température ambiante de l'environnement et la nature de l'isolation. Dans notre projet la température ambiante est estimée à 50°C, donc la valeur de K3 est choisie selon le tableau Ⅱ-9.

| Température     | Nature de l'isolation |                 |                                   |  |  |  |
|-----------------|-----------------------|-----------------|-----------------------------------|--|--|--|
| Ambiante en     | Elastomère            | Polychlorure de | Polyéthylène réticulé (PR)        |  |  |  |
| $\rm ^{\circ}C$ | (caoutchouc)          | vinyle (PVC)    | Butyle, éthylène, propylène (EPR) |  |  |  |
| 10              | 1.29                  | 1.22            | 1.15                              |  |  |  |
| 15              | 1.22                  |                 | 1.12                              |  |  |  |
| 20              | 1.15                  | 1.12            | 1.08                              |  |  |  |
| 25              | 1.07                  | 1.07            | 1.04                              |  |  |  |
| 30              | 1.00                  | 1.00            | 1.00                              |  |  |  |
| 35              | 0.93                  | 0.93            | 0.96                              |  |  |  |
| 40              | 0.82                  | 0.87            | 0.91                              |  |  |  |
| 45              | 0.71                  | 0.79            | 0.87                              |  |  |  |
| 50              | 0.58                  | 0.71            | 0.82                              |  |  |  |
| $\overline{55}$ |                       | 0.61            | 0.76                              |  |  |  |
| 60              |                       | 0.50            | 0.71                              |  |  |  |

**Tableau II- 9** : Facteur de correction K3

# **II.3.5 Calcul du nouveau courant admissible** ′ **[10]**

Le nouveau courant admissible est le courant maximal final corrigé que doit supporter et véhiculer le câble en permanence sans interruption sur la durée de vie du câble. Son résultat est obtenu grâce à la division de courant admissible sur le facteur de correction.

$$
I'_z = \frac{I_z}{K} \tag{10}
$$

Iz : Courant assigné ou le calibre de disjoncteur

#### **II.3.6 Détermination des sections de câbles**

#### **II.3.6.1 Détermination de section des conducteurs actifs [10]**

La section des câbles conducteurs actif tient compte du nouveau courant admissible, la lettre de sélection, la nature de l'isolation, la matière des conducteurs ainsi que le nombre des conducteurs chargés. On détermine la section exactes ou approchée des conducteurs grâce à un tableau standard utilisé dans le domaine industriel qui se trouve dans l'annexe (A), tableau N°1.

#### **II.3.6.2 Détermination des sections des conducteurs PE et PEN [10]**

Dans chaque installation électrique on doit déterminer les sections des conducteurs actifs ainsi que les conducteurs de neutre PEN et de la mise à la terre PE sont important et primordiale dans ces installations. Leurs valeurs sont en fonction de section des conducteurs actifs (Tableau II-10).

| Section des conducteurs        | Section des conducteurs PE        | Section des conducteurs PEN [mm <sup>2</sup> ] |                    |  |
|--------------------------------|-----------------------------------|------------------------------------------------|--------------------|--|
| des phases $S_{ph}$ [ $mm^2$ ] | $\lceil$ mm <sup>2</sup> $\rceil$ | <b>Cu</b>                                      | Al                 |  |
| $S_{ph} \leq 16$               | $S_{ph}$                          | $S_{ph}$                                       | $S_{ph}$           |  |
| $16 < S_{ph} \leq 25$          | 16                                | $S_{ph}$                                       | $S_{ph}$           |  |
| $25 < S_{ph} \leq 35$          | 16                                | 16                                             | 25                 |  |
| $35 < S_{ph} \leq 50$          | $\mathcal{P}_{ph}$                | $S_{ph}$                                       | 25                 |  |
| $S_{ph} > 25$                  | $S_{ph}$                          | $S_{ph}$                                       | $\mathcal{L}_{ph}$ |  |

**Tableau II- 10** : Sections des conducteurs PE et PN en fonction des sections des phases

#### **II.3.7 Vérification des chutes de tension dans les canalisations [10]**

Le passage de courant d'emplois dans les câbles et canalisation électrique et l'impédance faible de ces dernières provoquent des chutes de tension entre son origine et leur extrémité. Dans le domaine industriel, la norme NFC15-100 a limité les chutes de tension des moteurs à 5% et d'autre récepteurs à 3%. Cette chute est calculée par les formules du tableau Ⅱ.11 qui est en dessous :

| <b>Circuits</b>             | Chute de tension [V]                                            | Chutes de tension<br>normalisée [%] |
|-----------------------------|-----------------------------------------------------------------|-------------------------------------|
| Biphasé:                    | $\Delta U = 2I_B(R_L \cos \varphi + X_L \sin \varphi)$          | $\frac{\Delta U}{U} \times 100$     |
| Monophasé : phase et neutre |                                                                 | $\frac{\Delta U}{V} \times 100$     |
| Triphasé équilibré          | $\Delta U = \sqrt{3} I_B (R_L \cos \varphi + X_L \sin \varphi)$ | $\frac{\Delta U}{II} \times 100$    |

**Tableau II- 11** : Détermination des chutes de tension par calcul

Dans le cas de chute de tension supérieure à la norme, on passe à une section de conducteur plus grande, jusqu'à ce que la norme soit vérifiée.

Les valeurs des chutes de tension obtenuslors de notre étude son illustrée dans le Tableau N° 4 de l'annexe (A).

# **II.4 Section des câbles et calibre des disjoncteurs de nouveau fondoir**

Après avoir appliqué la méthode du calcul de section des conducteurs et leur vérification par rapport aux chutes de tension, nous avant obtenu les valeurs du Tableau II-12, sachant qu'un exemple de calcule avec deux tableaux (N°2, N°3) détailles pour les sections et les chutes de tension se trouvant dans l'annexe (A).

| Section                            | Conducteur     | Conducteur     | Conducteur a   | Calibre de  | Courant |
|------------------------------------|----------------|----------------|----------------|-------------|---------|
| <b>Récepteurs</b>                  | actif          | de neutre      | la terre       | disjoncteur | de      |
|                                    |                |                |                |             | réglage |
| Convoyeur M1                       | 2.5            | 2.5            | 2.5            | 16          | 9       |
| <b>Agitateur M2</b>                | 2.5            | 2.5            | 2.5            | 16          | 9       |
| GMP1                               | 2.5            | 2.5            | 2.5            | 16          | 9       |
| GMP <sub>2</sub>                   | $\overline{4}$ | $\overline{4}$ | $\overline{4}$ | 25          | 17      |
| Prise de courant                   | 2.5            | 2.5            | 2.5            | 16          | 16      |
| Transformateur380V/24V             | 2.5            | 2.5            | 2.5            |             |         |
| Alimentation stabilisée<br>(AC/DC) | 1.5            | 1.5            | 1.5            | 6           |         |
| Cable d'alimentation               | 25             | 25             | 16             | 80          | 63      |

**Tableau II- 12** : Section des conducteurs et calibre des disjoncteurs

Les conducteurs de circuit de commande seront choisis avec une section normalisée qui est de 1 mm².

#### **II.5 Protection contre les courants de court-circuit [11]**

La majorité des courts-circuits dans les installations électriques est due aux fausses manœuvres, qui sont commises par le personnel ou par un contact direct ou indirect des deux fils électriques ou plus et cela, provoque des augmentations fatales des intensités qui peuvent provoquer des incendies. Pour cela, le calcul de ces courants en tout point de réseau est primordial afin de garantir le dimensionnement des protections qui protégera les personnes et les équipements. Pour cela deux valeurs importantes doivent être connues :

- Le courant maximale des courts-circuits qui détermine :
	- $\checkmark$  Le pouvoir de coupeur des disjoncteurs ;
	- $\checkmark$  Le pouvoir de fermeture des appareilles ;
	- $\checkmark$  La tenue thermique des canalisation et d'appareillages.
- Le courant minimal de court-circuit indispensable au choix de la courbe de déclenchement des disjoncteurs et des fusibles.

#### **II.5.1 La méthode de calcul des courants de court-circuit par impédance [11]**

Plusieurs méthodes sont proposées par le guide pratique C 15-105 qui complète la NF C 15-100 (installation BT alimentée en courant alternatif). Dons notre projet on s'intéresse à la méthode de calcul par impédance, qui permet de calculer les courant de défaut de tout point d'une installation avec une bonne précision. Cette méthode consiste à totaliser séparément les différentes résistances et réactances de la boucle de défaut, depuis et y compris la source, jusqu'au point considéré ; puis à calculer l'impudence correspondent.

Le courant de court-circuit triphasé est obtenu par la relation suivante :

$$
I_{cc} = \frac{m C U_n}{\sqrt{3} * \sqrt{R t^2 + X t^2}}
$$
(11)

Avec :

- $\bullet$  I<sub>CC</sub>: Le courant de court-circuit maximal;
- m : Facteur de charge à vide qui égale à 1,05 ;
- $C_{\text{max}}$ : Facteur de tension qui égale à 1,05 pour les courants maximaux ;
- $C_{\text{min}}$ : Facteur de tension qui égale à 0.95 pour les courants minimaux
- $\bullet$   $U_n$ : La tension du réseau utilisé ;
- Rt : La somme des résistances en série ;
- Xt : La somme des réactances en série.

Pour calculer les différentes impudences dans le circuit le tableau N°04 de l'annexe (A) illustre la totalité des lois a utilisé.

#### **II.5.2 Règle générale à respecter dans le choix des dispositifs de protection [11]**

Pour que la protection contre les courants des courts-circuits soit assurée, les dispositifs de protection appliqués (soit des fusibles ou des disjoncteurs) doivent satisfaire les conditions suivantes :

 $\checkmark$  Le pouvoir de coupure (Pdc) des fusibles doit être supérieure ou égale au courant de court-circuit maximum susceptible de se produire juste en dessous de ces protections.

$$
Pdc_{fusible} \geq l_{cc \, max} \tag{12}
$$

 $\checkmark$  Le fusible doit fondre pour une valeur minimum du courant de court-circuit franc situé en bout du linge et dans un temps inferieur a 5 secondes.

$$
If \, s \, < \, l_{cc \, min} \tag{13}
$$

If  $_{5s}$ : C'est le courant de fusion du fusible pour un temps de 5 secondes.

✓ Le disjoncteur doit déclencher pour une valeur minimum du court-circuit franc situé en boot de linge.

$$
I_{mag} < I_{cc\ min}
$$

 $I_{mag}$ : Le courant de réglage du déclencheur magnétique du disjoncteur.

#### **II.5.3 Sélectivité des protections**

La sélectivité c'est la coordination des dispositifs de coupure automatique de tell sort qu'un défaut, survenant en un point quel conque du réseau, soit éliminée par le disjoncteur placé immédiatement en amont du défaut et par lui seul [12].

#### **II.5.3.1 Les courbes de fonctionnement des protections [12].**

 La courbe déclanchement des disjoncteurs (Figure Ⅱ-1) fait référence à une représentation graphique de son comportement. Cette courbe représente le déclenchement d'un disjoncteur en fonction du courant qui le traverse et en fonction du temps. Rappelons qu'un disjoncteur se caractérise par un courant nominal qui peut lui résister en permanence à température ambiante. Au-dessus de ce courant nominal, le disjoncteur déclenche et coupe le courant.

Les caractéristiques de courbes illustrées ci-dessous sont reparties comme suit :

- **Courbe B** : Déclenche en cas de surcharge de 3 à 5 fois le courant nominal ;
- **Courbe C** : Déclenche en cas de surcharge de 5 à 10 fois le courant nominal ;
- **Courbe D :** Déclenche en cas de surcharge de 10 fois le courant nominal ou plus ;
- **Courbe Z :** Déclenche en cas de surcharge de 2 à 3 fois le courant nominal ;
- **Courbe MA :** Déc3lenche en cas de sur intensité de mois de 10 fois le courant nominal.

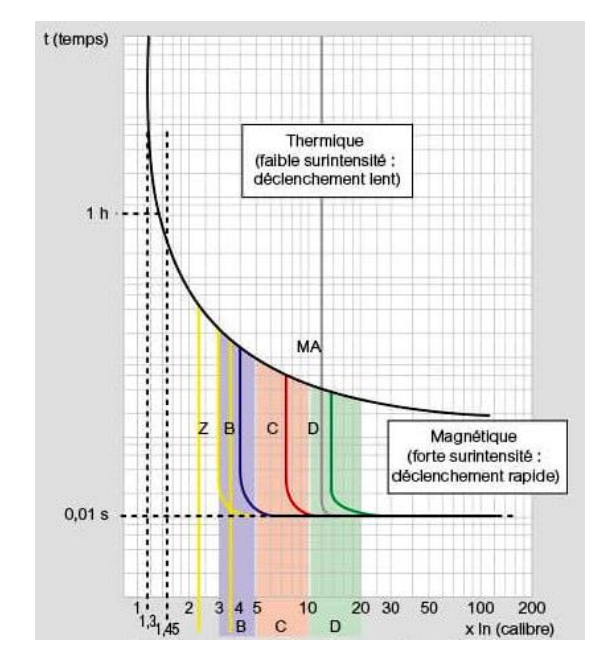

**Figure II-1** : Courbes de déclanchement des disjoncteurs

# **II.6 Différents courts-circuits en tous points du réseau de nouveau fondoir**

Depuis le tableau N°05 de l'annexe (A) qui représenté les résultats des différents courtscircuits de la nouvelle station de refonte de sucre nous obtiendrons les résultats qui se résument dans le Tableau II- 13.

|                                   | Courant de court-circuit | Courant de court-circuit |  |
|-----------------------------------|--------------------------|--------------------------|--|
|                                   | maximal [A]              | minimal [A]              |  |
| Disjoncteur principale            | 24351.1                  | 22108                    |  |
| Disjoncteur d'armoire             | 20670                    | 18701.4                  |  |
| Disjoncteur de convoyeur          | 550                      | 497.6                    |  |
| Disjoncteur de l'agitateur        | 550                      | 497.6                    |  |
| Disjoncteur de GMP1               | 550                      | 497.6                    |  |
| Disjoncteur de GMP2               | 867                      | 864.8                    |  |
| Disjoncteur de la prise modulaire | 8400                     | 7600                     |  |

 **Tableau II- 13** : Différents courts-circuits que doit supporter les disjoncteurs

Ces valeurs permettent de choisir le pouvoir de coupure à partir de Icc max et des déclencheurs des disjoncteurs de protection à partir de Icc min.

# **II.7 Dispositif de protection des personnes et des moteurs**

# **II.7.1 Protection des personnes [13]**

Selon la norme NF C 15-100 l'ensemble des installations et équipement électrique respecte les caractéristiques d'isolement afin d'assurer leur fonctionnement en toute sécurité. Le défaut d'isolement correspond à une fuite de courant qui s'appariait lorsque la partie isolatrice des conducteurs actif endommagé ou dénuder qui vient directement ou indirectement en contact avec la masse ou la structure métallique des récepteurs pour cela il faut impérativement protéger la vie des êtres humaine en plaçant disjoncteur différentiel ou par interrupteur différentiel DDR (dispositif différentiel courant résiduel) qui sont représenté dans les Figure Ⅱ-2et Figure Ⅱ-3 respectivement. Ces derniers ont la possibilité de détecter des faibles fuites de courant.

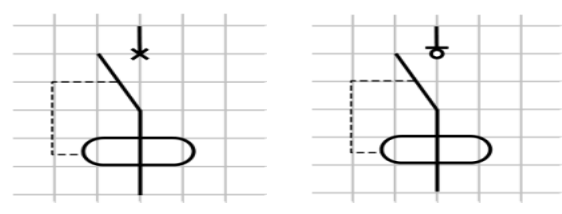

**Figure Ⅱ-2** : Disjoncteur différentiel **Figure Ⅱ-3** : Interrupteur différentiel

### **II.7.2 Protection des moteurs électrique contre les surcharges [14]**

Dans les procès industriels, on aura toujours besoin des moteurs électriques pour entrainer des différentes charges mécaniques. Quand ces charges mécaniques appliquer au rotor augmentent, le couple moteur augmente en même temps, à cet effet notre machine fait un appel de courant très important qui provoque un échauffement anormal au niveau des enroulements statorique pour cela, il faut installer des dispositifs de protection contre les surcharges comme les relais thermique (Figure II- 4) ou des disjoncteurs moteur (Figure II-5).

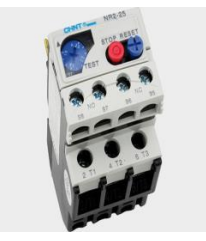

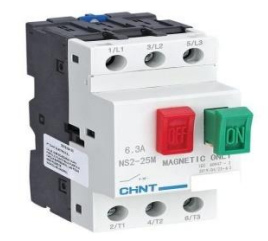

**Figure II-4** : Relais thermique **Figure II-5** : Disjoncteur magnétothermique

Le courant du réglage des dispositifs de protection des surcharges est supérieur ou égal au courant nominal d'emplois du moteur :

$$
I_r \ge I_{abs} \tag{14}
$$

# **II.8 Régime des neutres [15] [16]**

Dans les installations électriques, on croise généralement des diverses natures de courant (alternatif ou continu) avec un nombre des conducteurs qui diffèrent aussi. Sachant que pour chaque réseau ou installation, on mit des différentes liaisons à la terre ou dite autrement les régimes de neutre. Selon la norme NF C 15 - 100, ces derniers sont définis par deux lettres :

1 ére Lettre : situation de l'alimentation (sortie de transformateur) par rapport à la terre :

- T : liaison d'un point avec la terre ;
- I : isolation de toutes les parties actives par rapport à la terre ou liaison d'un point avec la terre à travers une impédance.

2<sup>éme</sup>Lettre : situation des masses des appareils par rapport à la terre :

- T : les masses sont reliées directement à la terre ;
- N : les masses sont reliées au neutre de l'installation.

Le tableau II- 14 qui est le suivant résume les trois régimes des neutres existants :

| 1 <sup>ére</sup> Lettre : neutre du transfo | 2 <sup>éme</sup> Lettre : masses des appareils (coté utilisateur) |                     |  |
|---------------------------------------------|-------------------------------------------------------------------|---------------------|--|
| Raccordé à la terre                         |                                                                   | Raccordé à la terre |  |
| Isolé de la terre                           |                                                                   | Raccordé à la terre |  |
| Raccordé à la terre                         |                                                                   | Raccordé au neutre  |  |

**Tableau II- 14** : Régime des neutres

# **II.8.1 Description de régime de neutre utilisé dans l'entreprise**

Dans notre projet il faut assurer la continuité de fournir de l'énergie électrique pour alimenter les divers récepteurs même si un défaut d'isolement apparie dans ces différentes parties, pour cela un régime de neutre IT a été crié pour assurer cette condition.

Ce régime de neutre IT est caractérisé par le neutre de transformateur n'est pas relié à la terre ou relié par une forte impédance, la masse de ce différent récepteur est relie à la terre (Figure II- 6). Pour détecter ce défaut, on équipera le neutre de transformateur par un contrôleur permanent d'isolement pour détecter le premier et le deuxième défaut. Ces défauts sont définis comme suit :

• Le premier défaut dans l'installation est généralement non destructif pour les équipements, car les seuils des tensions et les courant vers la terre ne sont pas importante. Dès que ce défaut s'apparie, il faut immédiatement intervenir avant qu'un deuxième d'isolement n'apparie ;

• Le deuxième défaut, c'est un court-circuit phase et neutre ou entre phases généralement ces défauts sont destructifs pour l'installation donc il est impérativement obligatoire de sectionner cette partie.

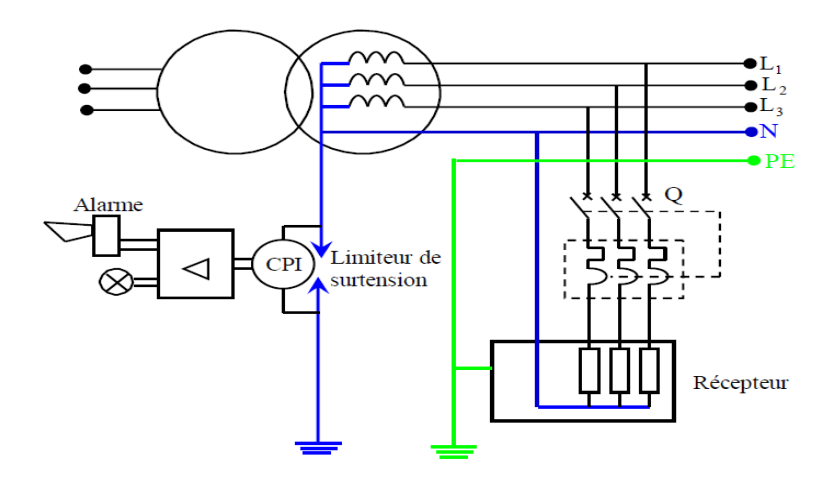

**Figure II- 6** : Régime de neutre type IT

# **II.8.1.1 Avantages et inconvénients du régime de neutre utilisé dans l'entreprise [17]** Les avantages de ce régime sont :

- $\checkmark$  Les seuils du courant du premier défaut ne sont pas dangereux ;
- $\checkmark$  Le non-déclenchement au premier défaut qui va Assurer la continuité de fonctionnement de notre installation.

Les inconvénients de ce régime sont :

- $\checkmark$  Le courant de deuxièmes défauts est important et dangereux pour les équipements ;
- ✓ L'intensité de courant du double défaut d'isolement est importante ;
- $\checkmark$  Il faut réussir la signalisation au premier défaut d'isolement entre neutre et terre ;
- $\checkmark$  Le contrôleur permanent d'isolement CPI doit assurer le déclenchement des dispositifs de protection contre les surintensités au deuxième défaut ;
- ✓ Mettre en œuvre un agent d'entretien pour chercher et éliminée le premier défaut.

# **II.9 Etudes et réalisation de l'armoire électrique de nouveau fondoir II.9.1 Construction d'une armoire électrique [18]**

Chaque armoire électrique industrielle se compose de plusieurs éléments essentiels. Sont définie comme suit :

**A : structure extérieure** c'est-à-dire la structure métallique ou biens le boitier externe (Figure II-7) qui englobe et contient l'ensemble d'appareillages électrique et électronique d'une installation. Chaque enveloppe est caractérisée par ses dimension, l'indice de protection contre les poussières et les liquides (IP > 30) et contre les chocs (IK > 08).

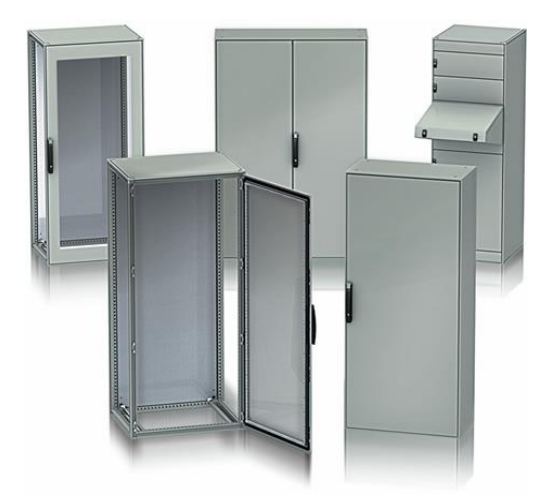

 **Figure II-7** : Enveloppes de différente dimension

**B : Structure interner** c'est la structure intérieure de l'armoire (Figure II- 8) qui se constitue d'un châssis, une platine, des rails et des goulettes, ces derniers permettant de fixer et d'accroché les différents équipements et composants électrique afin d'assuré leur bon fonctionnement.

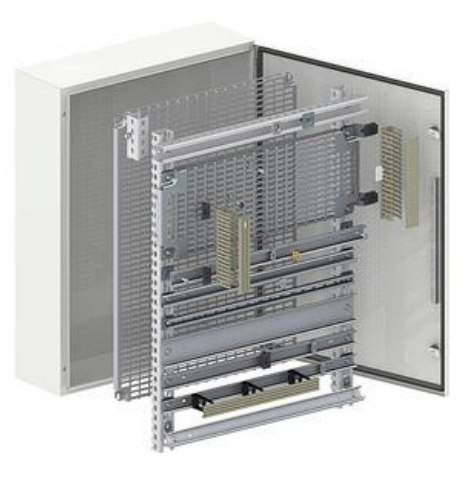

**Figure II- 8** : L'ensemble rails, platine et goulottes regrouper dans une armoire

**C : partie électrique :** c'est-à-dire l'ensemble des composants et organes électrique (les disjoncteurs les contacteurs …etc.) englobé par l'armoire et accroché aux différents fixations et rails (Figure II- 9).

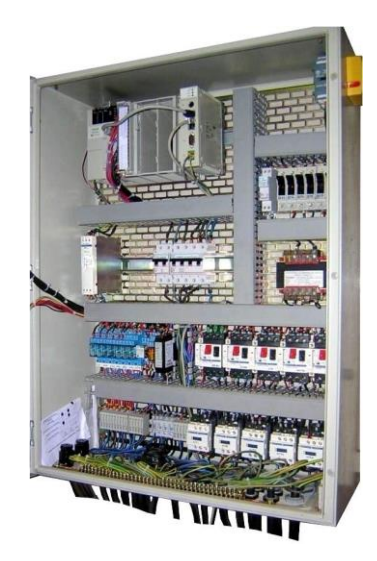

**Figure II-9** : Composants électriques d'une armoire

#### **D : partie documentation**

La documentation (Figure Ⅱ-10) est obligatoire dans chaque armoire électrique qui regroupe la totalité des informations techniques de cette dernière (Schémas développés, liste des composant et folio…etc.) et cette documentation sera arrangée dans le porte-schémas dans l'armoire électrique.

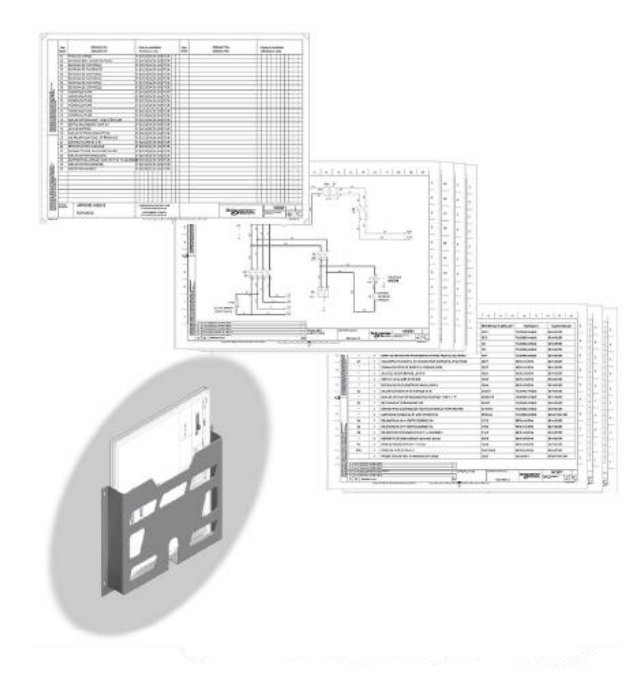

**Figure II-10** : Documentation et porte-schémas

### **II.9.2 Liste des organes de commande et de puissance utilisée dans l'armoire du fondoir**

Dans notre projet nous avons utilisé les composants et l'appareillage qui ont été choisis selon les données et les informations obtenues dans l'étude du fondoir qui a été faite auparavant. Ces organes sont les suivants :

- Disjoncteur principale et divisionnaire ;
- Des disjoncteurs moteurs ;
- Portes fusibles :
- Répartiteurs ;
- Une alimentation stabilisée AC/DC ;
- Transformateur abaisseur pour alimenter les électrovannes et signalisations ;
- Un automate programmable industriel type siemens S7-1200 ;
- Un pupitre opérateur de commande (touche panel siemens) ;
- Un relais de phase (Schneider RM43);
- Les contacteurs de puissance pour la commande des moteurs ;
- Variateurs de vitesse de 5.5KW de type Schneider altivar 71 ;
- Voyants luminaux de différentes couleurs (rouge, blanche…. etc.) ;
- Bouton poussoir Arrêt d'urgence ;
- Voyant sonore pour défaut thermique des récepteurs et manque de phase ;
- Relais a fiche pour l'adaptation des tensions des bobines et pour protéger les sorties de l'automate programmable industriel ;
- Fin de course pour l'allumage de l'éclairage intérieur de l'armoire à l'ouverture ;
- Prise modulaire ;
- Eclairage intérieur pour armoire ;
- Borniers.

La référence de chaque organe se trouve dans le dossier technique de l'armoire qui se trouve dans l'annexe (B).

# **II.9.3 Choix de l'alimentation stabilisée (AC/DC) [19]**

L'alimentation stabilisée est un dispositif électronique, utilise un éventuel redressement à l'aide de diode suivi d'un filtre capacitif. Ce type d'alimentation fournir une tension continue stable pour alimenter les composantes électroniques qui fonctionnent en courant continu. L'alimentation stabilisée est choisie selon des critères bien définis qui se répartit comme suit :

- La tension d'entrée (monophasé ou triphasé) ;
- La puissance délivrée à sa sortie ;
- Le courant et la tension de sortie.

Le calcul du courant de sortie d'une alimentation stabilisée est donné par la formule suivante :

$$
I_{source} = I_{total} \cdot K_e \tag{15}
$$

Avec :

- $\bullet$   $I_{source}$ : Le courant de sortie de l'alimentation stabilisée ;
- $\bullet$   $I_{total}$ : Le courant total consommée par l'ensemble d'organes de commande ;
- $\bullet$   $K_e$ : Le facteur d'extension égale à 1,2.

#### **Calcule de courant de l'alimentation stabilisatrice de la nouvelle installation**

Dans notre installation, l'ensemble des capteurs et API sont alimentés par une tension de 24 V DC, avec une consommation du courant totale est de 4.2 A. Avec une prévision d'extension future de 20 %, le courant à pourvoir atteint la valeur de :

$$
I_{source} = I_{total} . K_e = 4 . 1.2 = 4.8 A
$$

Donc nous choisirons une alimentation stabilisée avec les caractéristiques suivantes :

- Tension d'entrée : 230V AC ;
- Courant de sortie : 5A ;
- Tension de sortie 24V DC ;
- Protection du primaire : disjoncteur magnétothermique calibre 6A, courbe C. Selon le constructeur siemens.

La référence de l'alimentation se trouve dans le document technique de l'armoire de l'annexe (B).

#### **II.9.4 Choix du transformateur pour la commande et la signalisation [20]**

Chaque circuit de commande et de signalisation à toujours besoin d'une puissance électrique pour assurer leur alimentation. Pour cela, il faut placer un transformateur (Figure II-11) pour la commande et la signalisation. Dans ce type d'alimentation, il ne suffit pas d'additionner les puissances des circuits à alimenter, mais il faut également tenir en compte des puissances instantanées admissibles, qui devra être suffisante pour assumer les puissances des charges.

Les critères du choix d'un transformateur de la partie commande et signalisation sont comme suit :

- La tension d'alimentation du transformateur (monophasé ou triphasé) ;
- La puissance délivre à la sortie du transformateur ;
- La tension du secondaire (24V, 48V ... etc.).

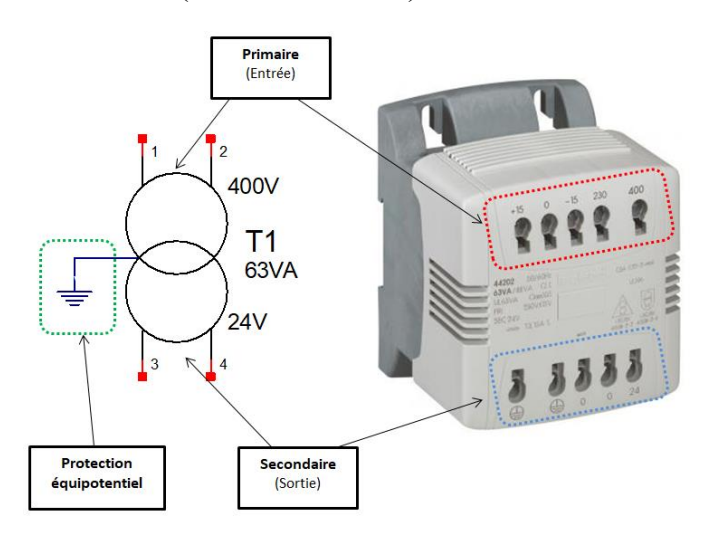

**Figure II- 11** : Transformateur d'alimentation circuits de commande et de signalisation

#### **II.9.4.1 Dimensionnement de transformateur de commande et de signalisation**

Pour assurer le dimensionnement du transformateur de commande et de signalisation, il faut respecter les hypothèses suivantes :

- Deux appels ne peuvent pas se produire en même temps.
- Le facteur de puissance cos  $\omega$  est de 0.5
- 80% des appareils, au maximum, sont alimentés en même temps.

La formule de calcul est donner comme suit :

$$
P_{appel} = 0.8 * (\sum P_m + \sum P_v + P_a)
$$
 (16)

Avec :

- $\sum P_m$ : somme de toutes les puissances de maintien des contacteurs et équipements de commande ;
- $\sum P_V$ : somme de toutes les puissances des voyants;
- $P_a$ : puissance d'appel du plus grand contacteur.

Après avoir calculé la puissance d'appel, le transformateur sera choisi selon le tableau N°01 qui se trouve dans l'annexe (C).

#### **II.9.4.2 Protection des lignes primaire et secondaire de transformateur**

Conformément aux norme IEC/EN61558, les transformateurs doivent être protégés contre les surcharges et les courts-circuits pouvant survenir dans le cadre d'une utilisation normale.

La protection du secondaire et du primaire du transformateur est assurée par trois possibilité :

- Disjoncteur de type D;
- Disjoncteur de type C;
- Fusible de type AM.

La valeur des protections primaire et secondaire du transformateur est donnée selon les deux tableaux N°02 et N°03 qui se trouvent dans l'annexe (C).

#### **II.9.4.3 Choix du transformateur de commande et de signalisation de l'armoire**

Pour déterminer la puissance d'appel et de maintien de chaque organe de commande, il faut revenir au catalogue de constructeur choisi. Ici, dans notre projet, nous sommes dirigés vers le constructeur mondial Schneider électrique.

Après avoir feuilleté ces catalogues, nous avons obtenu les valeurs :

- 4 relais à fiche :  $P_m = 4 VA$ ;
- 16 Voyants :  $P_m = 1 VA$ ;
- 09 électrovannes, avec :  $P_m = 9 VA$ ;
- 02 Contacteurs 5.5 kW, avec :  $P_m = 7 VA$ ;  $P_a = 70 VA$ ;
- 01 Contacteur 11 kW, avec :  $P_m = 8 VA$ ;  $P_q = 70 VA$ ;
- 01 Contacteur 4 kW, avec :  $P_m = 7 VA$ ;  $P_a = 70 VA$ .

D'après l'équation 16 nous avons trouvé une puissance de 228 VA. En utilisant les tableaux qui se trouvant dans l'annexe (C), le transformateur de commande et de signalisation prend les caractéristiques suivantes :

- Puissance nominale : 100 VA ;
- Tension d'entrée : 400 V AC ;
- Tension de sortie : 24 V AC ;
- Protection circuit primaire par disjoncteur divisionnaire de C 2A;
- Protection circuit secondaire par disjoncteur divisionnaire : C 6A.

# **II.9.5 Choix de la ventilation de l'armoire de nouveau fondoir de sucre [21]**

La ventilation naturelle d'une armoire électrique n'est pas toujours efficace à 100 % pour évacuer toute la chaleur dissipée et de refroidir les équipements électrique et électronique de l'armoire et d'y maintenir une température ambiante, pour cela, on s'intéresse à l'extraction de l'air chaude grâce à une ventilation mécanique. Cette dernière se compose d'un ventilateur avec un filtre à particule et d'une grille qui seront placées en haut de l'armoire électrique pour augmenter l'évacuation de l'air chaud dissipé des appareillages.

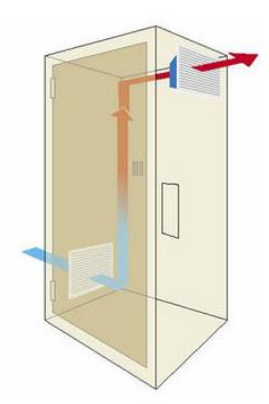

**Figure II- 12** : Ventilation mécanique d'une armoire électrique

Le dimensionnement du système de ventilation, il est basé sur deux critères essentiels :

- La température dans les armoires électriques ne doit pas dépasser 50 °C au maximum ;
- La puissance dissipée à l'intérieur de l'armoire électrique par les conducteurs et l'appareillage.

Le choix final du ventilateur se fera en fonction du débit d'air nécessaire à évacuer à l'extérieur pour assurer un bon refroidissement des équipements de l'armoire. Il est donné par la formule suivante :

$$
D = 3.1\left(\frac{P}{\Delta T} - K.S\right) \tag{17}
$$

Avec :

- D : débit de l'aire évacuer  $[m^3/h]$ ;
- P : puissance a dissipé de l'enveloppe [W] ;
- $\Delta T$  : l'écart de température entre l'extérieur et l'intérieur de l'armoire ;
- K : coefficient de tôle ( $K = 5.5W/m^2$ °C) ;
- S : surface extérieure de l'armoire [m²].

### **II.9.5.1 Calcul de la ventilation de l'armoire du procédé de refonte du sucre**

Pour déterminer la valeur de débit d'air à évacuer par le ventilateur nous allons la calculer comme suit :

**Premièrement :** collection des puissances dissipées des composants électrique selon le constructeur choisi (Tableau II- 15).

|                         | Puissance dissipée (W) | <b>Nombre</b>  | Dissipation totale [W] |
|-------------------------|------------------------|----------------|------------------------|
| Contacteur 11 KW        | 8W/pôle                | 1              | 24                     |
| Contacteur 5.5 KW       | $0.2W/p\hat{o}$ le     | $\overline{2}$ | 0.6                    |
| Contacteur 4 KW         | 1.53W/pôle             | $\mathbf{1}$   | 4.60                   |
| Disjoncteur $<$ 100A    | 30                     | 1              | 30                     |
| Fusible $<$ 10A         | 3                      | 18             | 54                     |
| Variateur de vitesse    | 5W / ampère / phase    | $\overline{2}$ | 853.5                  |
| Fiche à relais          | 7                      | $\overline{4}$ | 28                     |
| CPU 1214C DC/DC/DC      | 12                     | $\mathbf{1}$   | 12                     |
| Module additif CPU      | 3                      | 3              | 9                      |
| Répartiteur             | 45                     | 1              | 45                     |
| Transformateur 380/24V  | 17                     | 1              | 17                     |
| Alimentation stabilisée | 5                      | 1              | 5                      |
|                         |                        | <b>Total</b>   | 1082.7 Watt            |

**Tableau II- 15** : Puissances dissipées des organes électrique.

**Deuxièmement :** calculer la puissance totale dissipée par les conducteurs part effet joule dans l'armoire électrique (Tableau II- 16).

**Tableau II- 16** : Ensemble des puissances dissipées par effet joule dans les conducteurs.

|                           | Convoyeur | Agitateur      | GMP1   | GMP <sub>2</sub> | Prise de courant | Cable armoire  |
|---------------------------|-----------|----------------|--------|------------------|------------------|----------------|
|                           | M1        | M2             |        |                  |                  |                |
| $I_B[A]$                  | 8.8197    | 6.5854         | 8.5197 | 16.0649          | 16.3125          | 60.58          |
| $S$ [mm <sup>2</sup> ]    | 2.5       | 1.5            | 2.5    | 4                | 2.5              | 25             |
| L[m]                      | 2         | $\overline{2}$ | 2      | $\overline{2}$   | 2                | $\overline{2}$ |
| $R[\Omega]$               | 0.018     | 0.03           | 0.018  | 0.011            | 0.018            | $1.9 10^{-3}$  |
| $I^2[A^2]$                | 77.79     | 43.36          | 72.59  | 258.08           | 266.1            | 3670           |
| $P_d$ [W]                 | 1.31      | 1.4            | 1.31   | 2.90             | 4.79             | 6.97           |
| $P_{d \text{ total}}$ [W] |           |                |        | 18.68            |                  |                |

**Troisièmement :** La puissance totale dissipée dans l'armoire électrique est donnée comme suit :

$$
P_{d\text{ total}} = \sum P_{d\text{ conducteur}} + \sum P_{d\text{ apparillage}} = 18.68 + 1082.7 = 1101.38 W
$$

**Quatrièmement :** Le débit d'air à évacuer de l'armoire et donné comme suit **:** 

- La température extérieure :  $T_{ext} = 25 \degree C$ ;
- L'écart de température :  $\Delta T = 50 T_{ext} = 25$  °C ;
- Les dimensions de l'armoire utilisé dans notre projet sont :

D = 3.1 
$$
\left(\frac{P}{\Delta T} - K \cdot S\right)
$$
 = 3.1  $\left(\frac{1101.38}{25} - 5.5 \cdot 3\right)$  = 86 m<sup>3</sup>/h

#### • **Le choix de ventilateur avec référence**

Après avoir calculé le débit de l'air à évacuer donc nous allons choisir un ventilateur de 86  $m^3/h$ .

Pour assurer le fonctionnement automatique du ventilateur, on utilise un thermostat qui sera placé dans l'armoire.

#### **II.9.6 La schématisation et réalisation de câblage de l'armoire [22]**

Avant de commencer la réalisation d'une armoire électrique, il faut désigner les organes de commande et de puissance à utiliser et déterminer la section des conducteurs à employer pour alimenter les divers organes. Ensuite, nous allons passer à la schématisation puis au câblage de l'armoire électrique. Pour réussir sa réalisation, il faut prendre en considération les règles suivantes.

- ✓ Prendre en considération des couleurs des fils conducteur selon la norme **NF EN 60204-1** afin de spécifier la nature du courant et tension véhiculer dans les conducteurs.
- $\checkmark$  Prendre en compte le repérage des fils et des appareils afin de faciliter la recherche de ses organes sur le plan ou sur la machine pour faciliter la maintenance ;
- $\checkmark$  La fixation des goulottes sur la platine avec une distance de 25 à 30 mm entre la goulotte et les appareils
- $\checkmark$  La mise en place des rails pour lesquelles on fixe les différents organes;
- $\checkmark$  L'implantation des organes de puissance et de commande
- $\checkmark$  La fermeture de couvercles des appareils et goulottes et le nettoyage de l'armoire de tout résidu de câblage ou de pressage à la fin du câblage ;

Dans les figures qui suit, nous illustrons quelques schémas du dossier technique de l'armoire (plan d'implantation, schémas développé…) qui se trouve dans l'annexe (B).

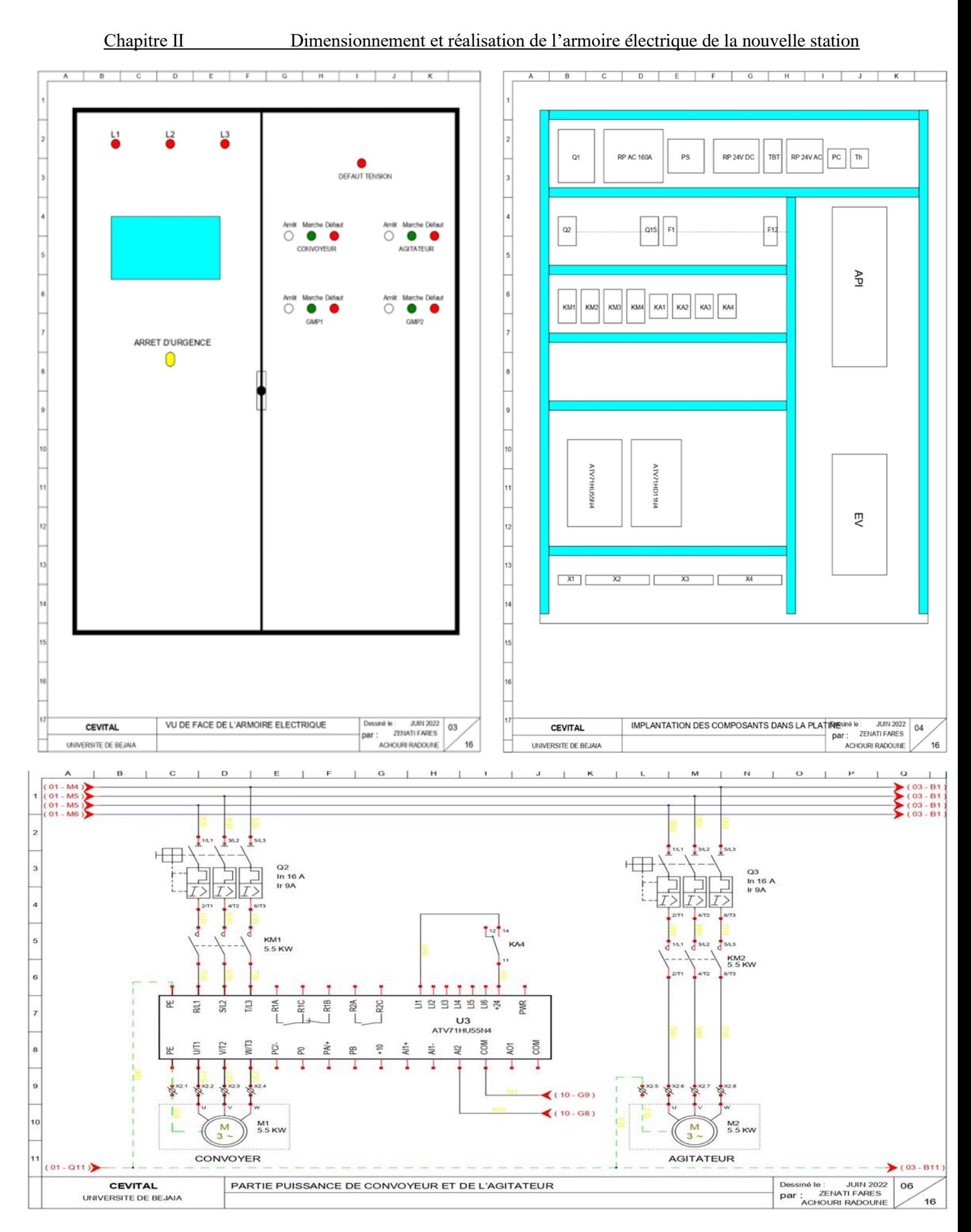

**Figure Ⅱ- 13 :** schémas de la vue de face, d'implantation et de la partie puissance du convoyeur et l'agitateur

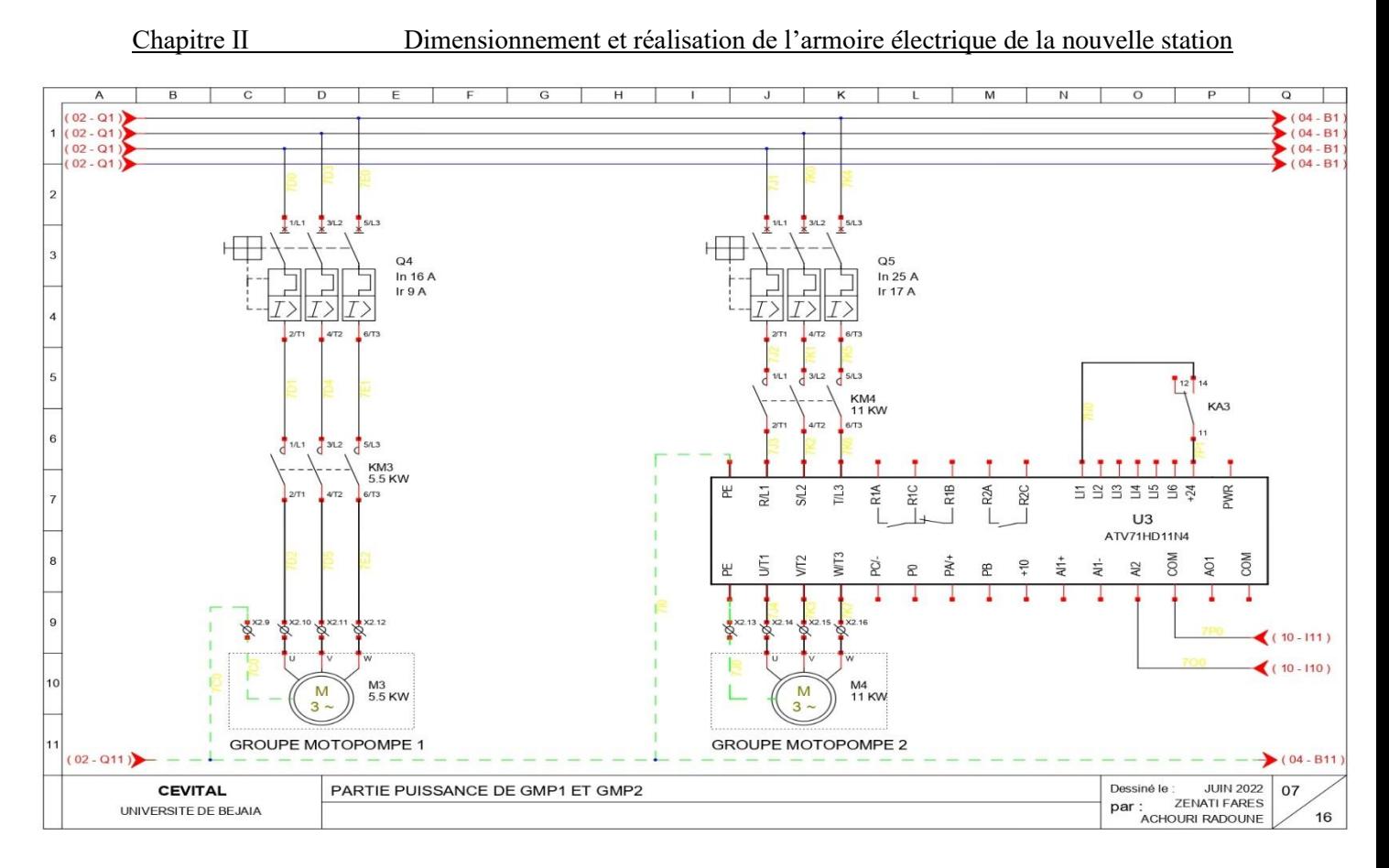

**Figure Ⅱ- 14 :** schéma de câblage de la partie puissance du GMP1 et GMP2

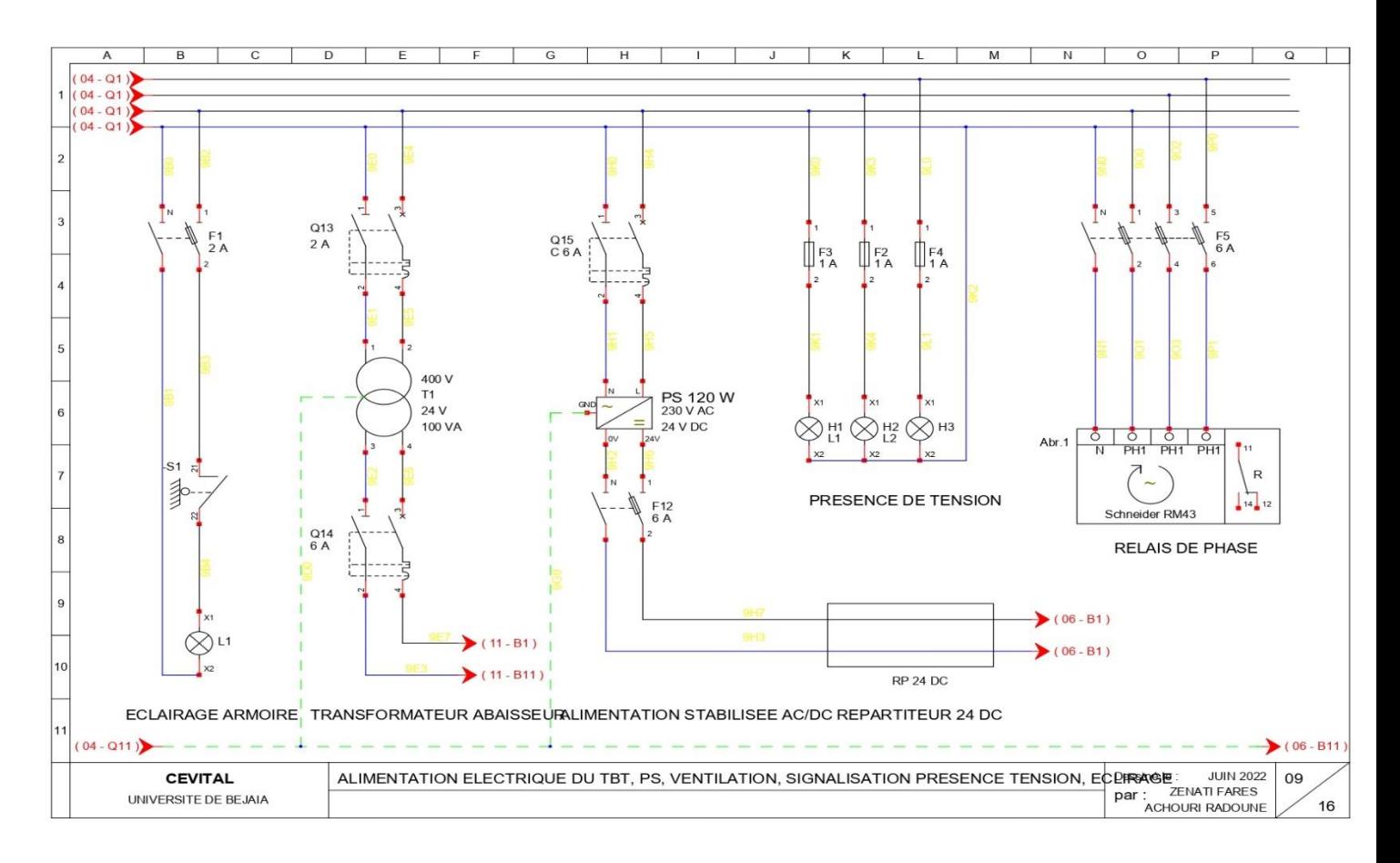

**Figure Ⅱ-15 :** alimentation de TBT, PS, signalisations de présence de tension et éclairage armoire

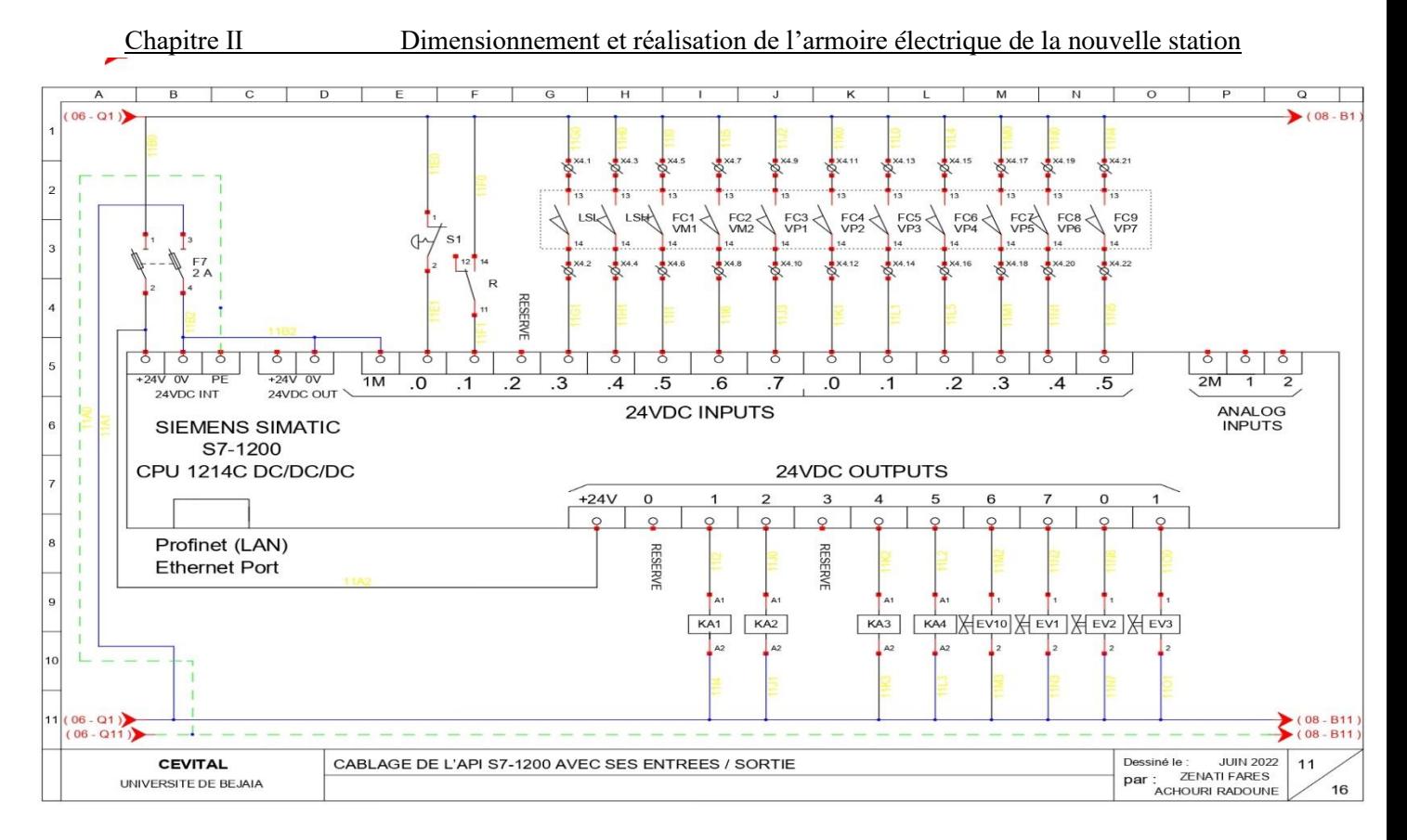

**Figure Ⅱ- 16 :** schémas de câblage de l'API S7-1200 avec ses entrées et sorties

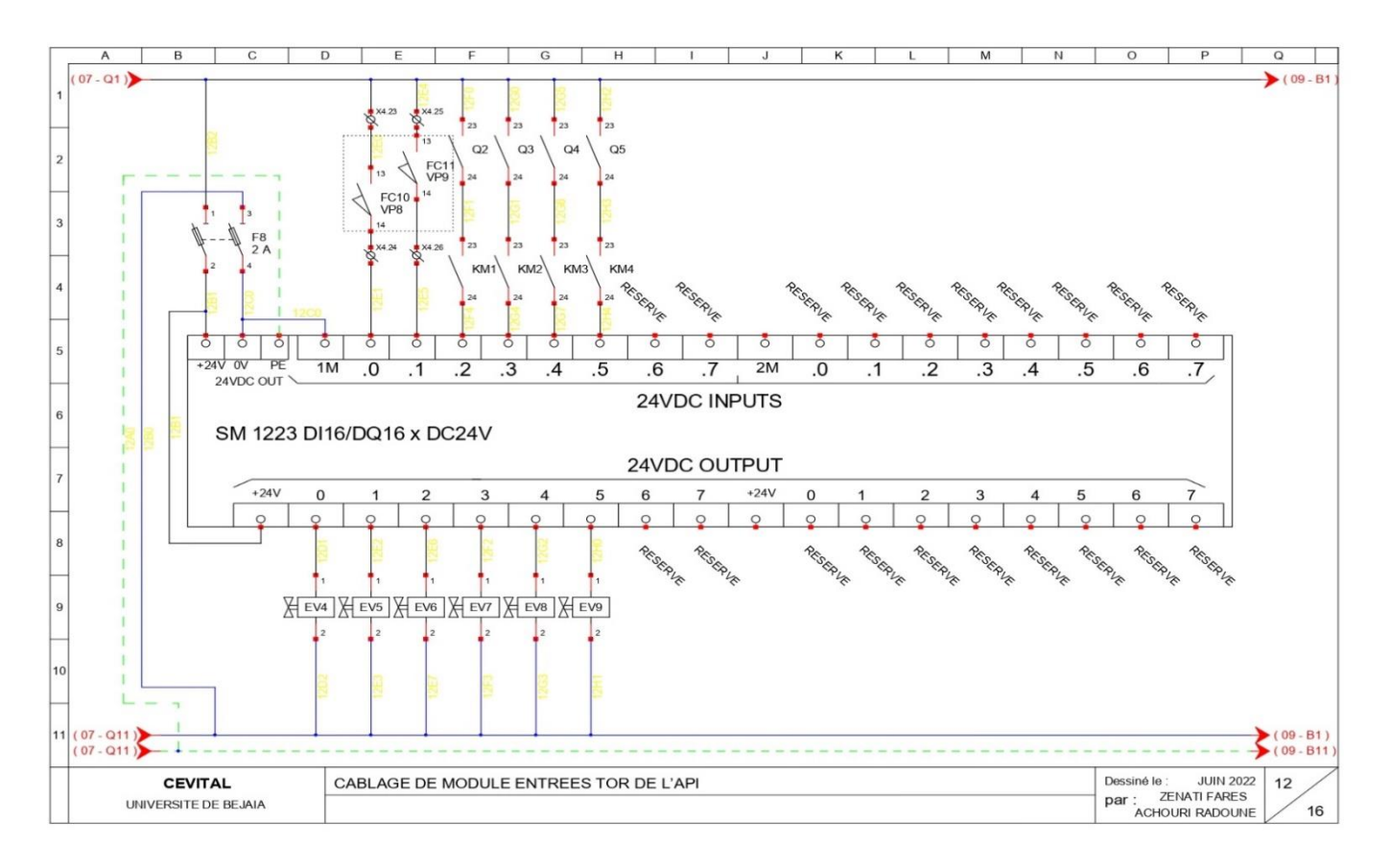

**Figure Ⅱ- 17 :** schémas de câblage de module entrées TOR de L'API

Les figures ci-dessous représente quelques photos qui sont été prise lors de la réalisation de notre armoire électrique

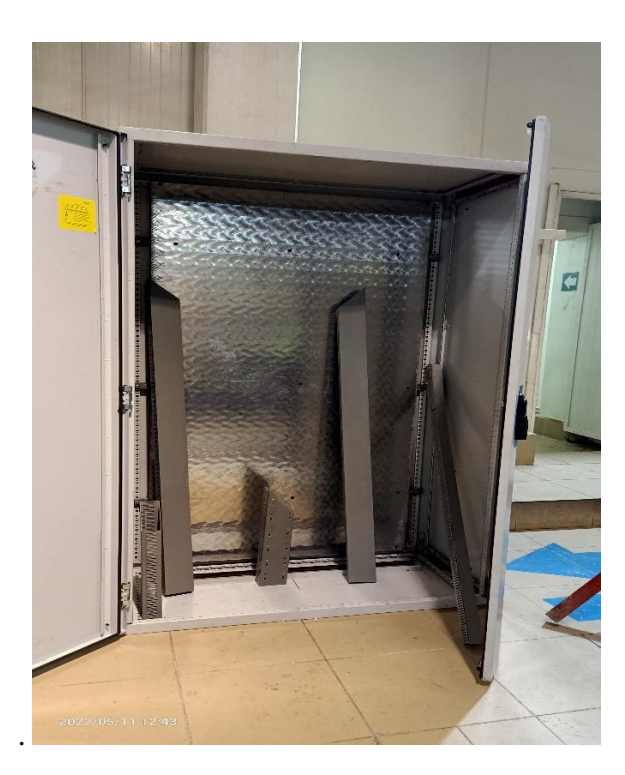

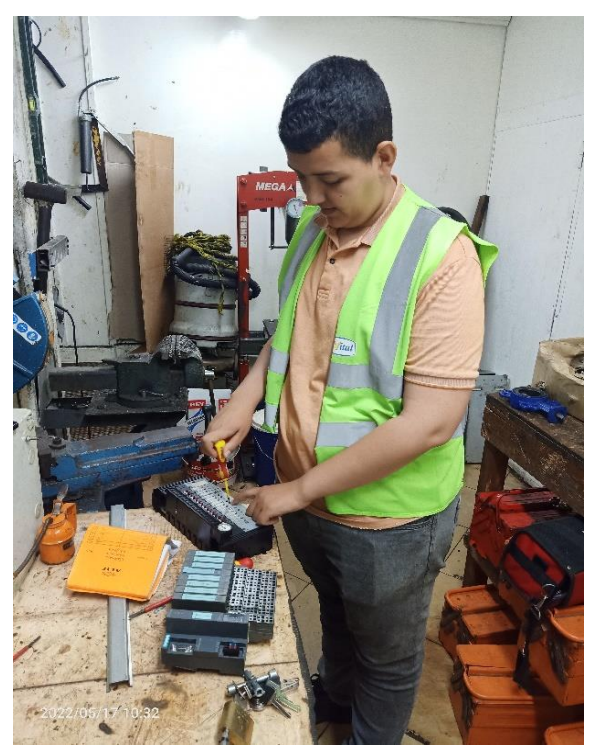

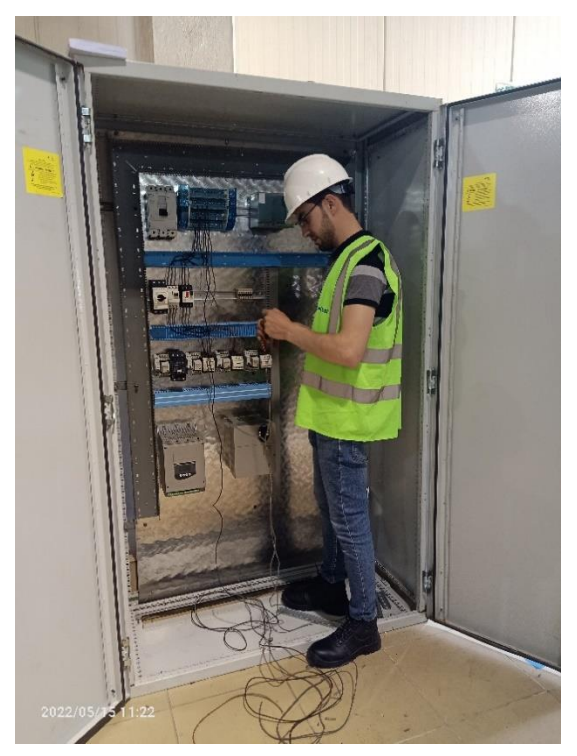

**Figure Ⅱ- 18 :** Quelques photos lors de la réalisation de l'armoire électrique de la station

### **II.9.7 Mise en service de l'armoire électrique [23]**

La mise en service de l'armoire électrique est la dernière étape du dimensionnement d'une installation électrique. Son but est de tester le bon fonctionnement de cette dernière avant de la transportée et de l'implantée sur chantier. Cette partie nous indiquera si l'armoire est conforme ou pas aux exigences du cahier des charges. Pour tester une armoire électrique, nous allons suivre les étapes suivantes :

- $\checkmark$  Vérification visuelle des équipements ;
- $\checkmark$  Contrôle des protections électriques des équipements ;
- ✓ Vérification des isolements des circuits et vérification d'absence de court-circuit ;
- $\checkmark$  Alimentation de l'armoire électrique et réarmement de ces différents disjoncteurs :
- $\checkmark$  Vérification de la partie puissance et de la partie commande ;
- $\checkmark$  Faire des tests de marche :
- ✓ Vérification des sens de rotation des moteurs.

À la fin de notre câblage électrique, nous allons entamer la programmation de l'automate programmable S7-1200 qui est l'intitulé de chapitre trois, puis on va effectuer des essais dans l'atelier avant la mise en place afin d'assurer le bon fonctionnement.

# **Conclusion**

Dans ce chapitre nous avons décrit les étapes essentielles à suivre lors de dimensionnement électrique de l'armoire électrique puis nous avons passé à la collecte d'informations techniques de la nouvelle station de refonte du sucre de groupe Cevital en premier lieu. En deuxième lieu, nous avons passé au dimensionnement des différentes sections de câble avec les calibres des disjoncteurs, leurs courants de réglage et leurs pouvoir de coupure. A la fin de ce chapitre nous nous somme diriger sur l'étude et la réalisation de l'armoire de commande de ce procédé.

D'ans le chapitre qui suit nous allons s'intéresser à l'analyse fonctionnelle du système de refonte du sucre avec élaboration des Grafcets pour les différents modes de l'installation puis nous entament en dernier lieu une description globale de la gamme S7-1200 avec ces différents programmes qui seront l'outil de l'automatisation de la station puis nous terminerons ce chapitre par une conclusion.

# CHAPITRE Ⅲ

Analyse fonctionnelle et programmation de la nouvelle station de refonte du sucre

#### **Introduction**

 De nos jours, nous avons une grande croissance au niveau des procédés industriels. Ce phénomène rend l'homme de plus en plus inapte à satisfaire et d'assurée en lui-même une fiabilité et une qualité de fabrication et de production exagérée de ces systèmes. Pour cela, il est passé à l'automatisation de ces procédés en créant des automates programmables industriels pour assurer ces requêtes.

Ce chapitre a pour but, de faire une analyse fonctionnelle de la nouvelle station avec ses différents Grafcets puis, nous aborderons une description générale de l'automate industriel S7- 1200 en tenant compte de sa structure matériel et du logiciel de programmation TIA PORTAL version 16 qui serviront à automatiser la nouvelle station de refonte du sucre grâce à un programme bien défini, qui doit répondre aux exigences du cahier des charges. Enfin, nous terminerons ce chapitre par une conclusion.

# **III.1 Analyse fonctionnelle de l'installation**

### **III.1.1Présentation de l'analyse fonctionnel du système**

D'après l'analyse du procédé de fabrication du sucre liquide du groupe Cevital et de l'étude fonctionnelle de la nouvelle station avec ses différentes parties (Chapitre un), nous avons obtenu une analyse fonctionnelle bien déterminé et qui est reparti comme suit :

- Étape initiale avant la mise en mode marche ou mode nettoyage et désinfection de l'installation ;
- Fonctionnement en mode marche process et mode arrêt process ;
- Le fonctionnement en mode nettoyage et désinfection.

Pour passer de mode marche process vers le mode nettoyage et désinfection il faut passer par arrêt du process.

# **III.1.2Etape initiale avant la mise en fonctionnement de la station**

Cette étape est très importante et primordiale dans notre procédé, avant d'appuyer soit sur le mode marche ou sur le mode nettoyage et désinfection. Ces étapes sont définies comme suit :

- ➢ Mettre manuellement la station sous tension grâce au disjoncteur principal, des **voyants rouges** de mise sous tension vont s'allumer **L1, L2 et L3 ;**
- ➢ Réarmement des disjoncteurs moteurs, puis la vérification des voyants associés à chaque départ (couleur verte ; absence de défaut, couleur rouge ; présence de défaut) ;
- ➢ L'ouverture des vannes manuelles d'aspiration VM1 et VM2 qui se trouvent à l'entrée du groupe motopompe 1 et 2 ;
- ➢ Vérification sur le pupitre de l'état des vannes et des niveaux de la trémie.

Si aucune de ces conditions n'est pas satisfaite, notre procédé restera en attente.

# **III.1.3 Fonctionnement en mode marche process**

#### **III.1.3.1 Condition initiale pour la mise en marche de la production**

Cette partie contient toutes les étapes de fonctionnement du procédé afin d'assurer un sirop conforme au brix exigé et après avoir satisfait les conditions suivantes :

- $\checkmark$  Ouverture des vannes manuelle VM1 VM2 :
- $\checkmark$  Les vannes pneumatiques sont toutes fermées ;
- $\checkmark$  Le niveau de la trémie est suffisamment plein;
- ✓ Absence de défaut dans la station ;
- $\checkmark$  Le mode nettoyage et désinfection sont en arrêt (MND).

L'opérateur sur machine insère les données suivantes :

- $\checkmark$  Température du sirop ;
- ✓ Niveau très haut ;
- ✓ Niveau haut ;
- $\checkmark$  Niveau bas ;
- ✓ Niveau très bas.

#### **III.1.3.2 Mise en marche en mode production**

L'opérateur appuie sur le bouton **marche procès**, nous aurons un enchaînement d'actions qui sont définies comme suit :

- ➢ L'ouverture de la vanne d'arriver **VP10** d'eau chaude. Quand le niveau du fondoir est au **niveau très bas,** le moteur **M2** de l'agitateur rentre en marche durant tout le cycle de production et s'arrêtera une fois le niveau du fondoir est **très bas** ;
- ➢ Quand le **fondoir** atteint son **niveau bas** qui sera détecté par le capteur de niveau analogique **LT001,** on aura un **ordre de marche** au variateur de vitesse du convoyeur ainsi la boucle de régulation s'active, elle permettra de régler la vitesse de convoyeur avec le débit grâce à l'ouverture et la fermeture de la vanne **VP10** afin d'obtenir un brix conforme à la consigne
- ➢ A cette étape, le groupe motopompe **GMP1** rentre en **marche**. Après un écoulement d'un temps de **5 secondes** de son fonctionnement, la vanne **VP2** s'ouvre afin d'assurer la recirculation du mélange eau-sucre afin d'assurer une refonte complète du ce dernier ;
- ➢ Par débordement, le sirop va se canaliser vers le **BAC** par effet de graviter. Quand le niveau de la cuve atteint son **niveau bas**, le groupe motopompe **GMP2** démarre avec des vitesses variables selon le capteur de niveau **LT002**. Sachant qu'un brixmètre **BX002** mesure la densité de sirop, si elle est égale à la consigne, VP7 s'ouvre, sinon VP6 s'ouvre pour recirculer le sirop vers le bac.

#### **III.1.3.3 Boucles de Régulation du Système**

#### **1 ère boucle de régulation du brix**

Un Brix mètre **BX001** mesure la densité du sucre dans le **fondoir,** afin de régler la vitesse de convoyeur avec le débit grâce à l'ouverture et la fermeture de la vanne **VP10** pour obtenir une densité du sirop de 60 %  $\pm$  2 %, cela s'effectuera par une boucle de régulation. Sachant que cette boucle s'activera une fois que le mode marche process est activé et le niveau de fondoir et supérieur ou égale au niveau bas.

#### **2 éme boucle de régulation de température**

Cette boucle permet de maintenir la température du sirop à la consigne exigée grâce à la vanne régulatrice VR2, sachant que cette température est détectée par la sonde de température PT100 du fondoir. Cette boucle se désactivera à la fin de chaque mode ou le cas d'un arrêt d'urgence.

#### **III.1.3.4 Mise en arrêt du process**

Si l'opérateur veut **arrêter le process** de refonte du sucre, il va appuyer sur le bouton **arrêt process**, on aura des actions qui s'effectuent simultanément : arrêt du moteur **M1** convoyeur, fermeture de la vanne **VP10**, fermeture de la vanne **VP2** et ouverture de la vanne **VP3** pour vidanger le fondoir vers bac.

Une fois le fondoir arrive au **niveau très bas,** le groupe motopompe **GMP1** s'arrête avec fermeture de la vanne **VP 3.** Le groupe motopompe **GMP2** continu de pomper le sirop vers l'unité 600 (stockage et chargement), lorsque le **bac** atteint le **niveau très bas,** le groupe motopompe **GMP2** se mit en arrêt, fermeture de la vanne **VP7** simultanément avec ouverture des vannes **VP2, VP3, VP6, VP8** et **VP9** pour vidanger le fondoir et le bac, cette action durera **2 minutes**. À la fin de ce temps, on aura la fermeture des vannes **VP2, VP3, VP6, VP8 et VP9**  puis un voyant blanc **fin du process** va s'allumer d'une durée de 10 secondes sur le panel de supervision.

#### **III.1.3.5 Analyse fonctionnelle par organigrammes de marche process**

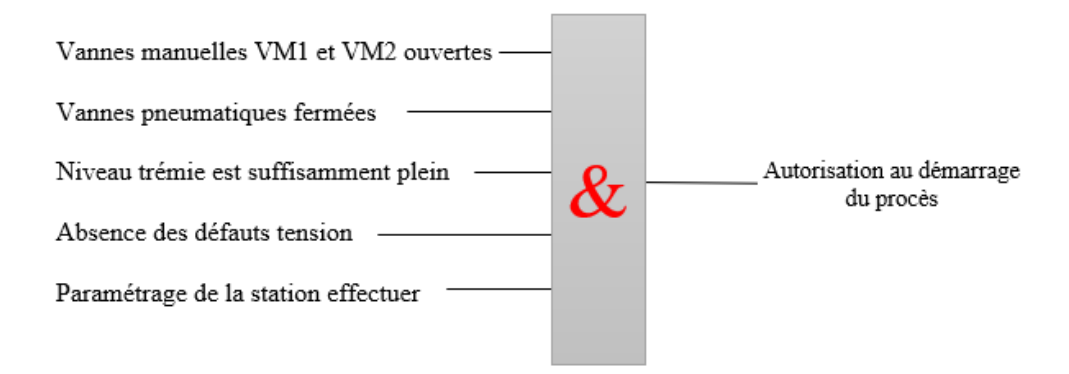

**Figure Ⅲ- 1 :** Organigramme d'autorisation au démarrage du process

50

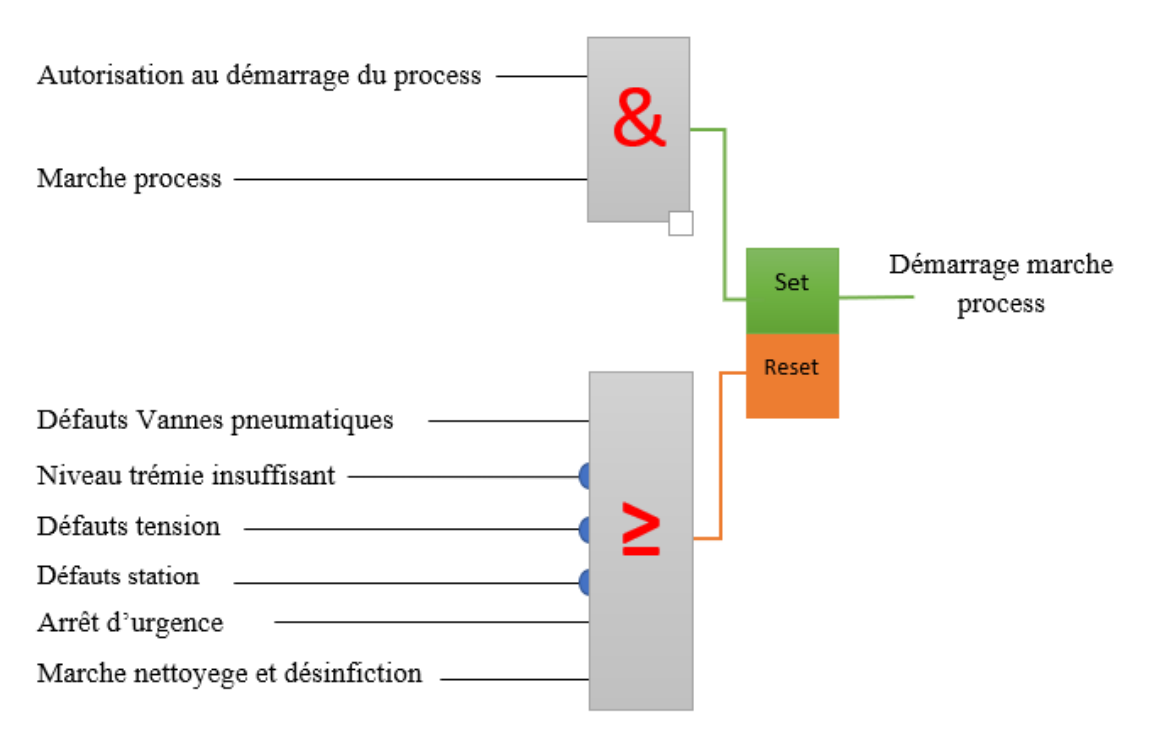

**Figure Ⅲ- 2 :** Organigramme de démarrage marche process

#### **III.1.3.6 Analyse fonctionnelle par grafcet de mode marche process**

Dans cette partie nous avons traduit l'analyse fonctionnelle de notre mode process par un grafcet « graphe fonctionnel de commande des étapes transition selon la norme CEI 60848 » qui est un outil graphique puissant qui est nécessaire à la description fonctionnelle du comportement des parties séquentielles d'un système de commande sous forme de symboles et de règles. Sa logique est basée sur des actions associées à des variables de sortie et d'événement qui peuvent permettre des transitions d'une situation à une autre, associées à des variables d'entrée traduites à partir des cahiers de charge [24].

Le grafcet de mode marche/arrêt process est donné par la figure III-3 ci-dessous :

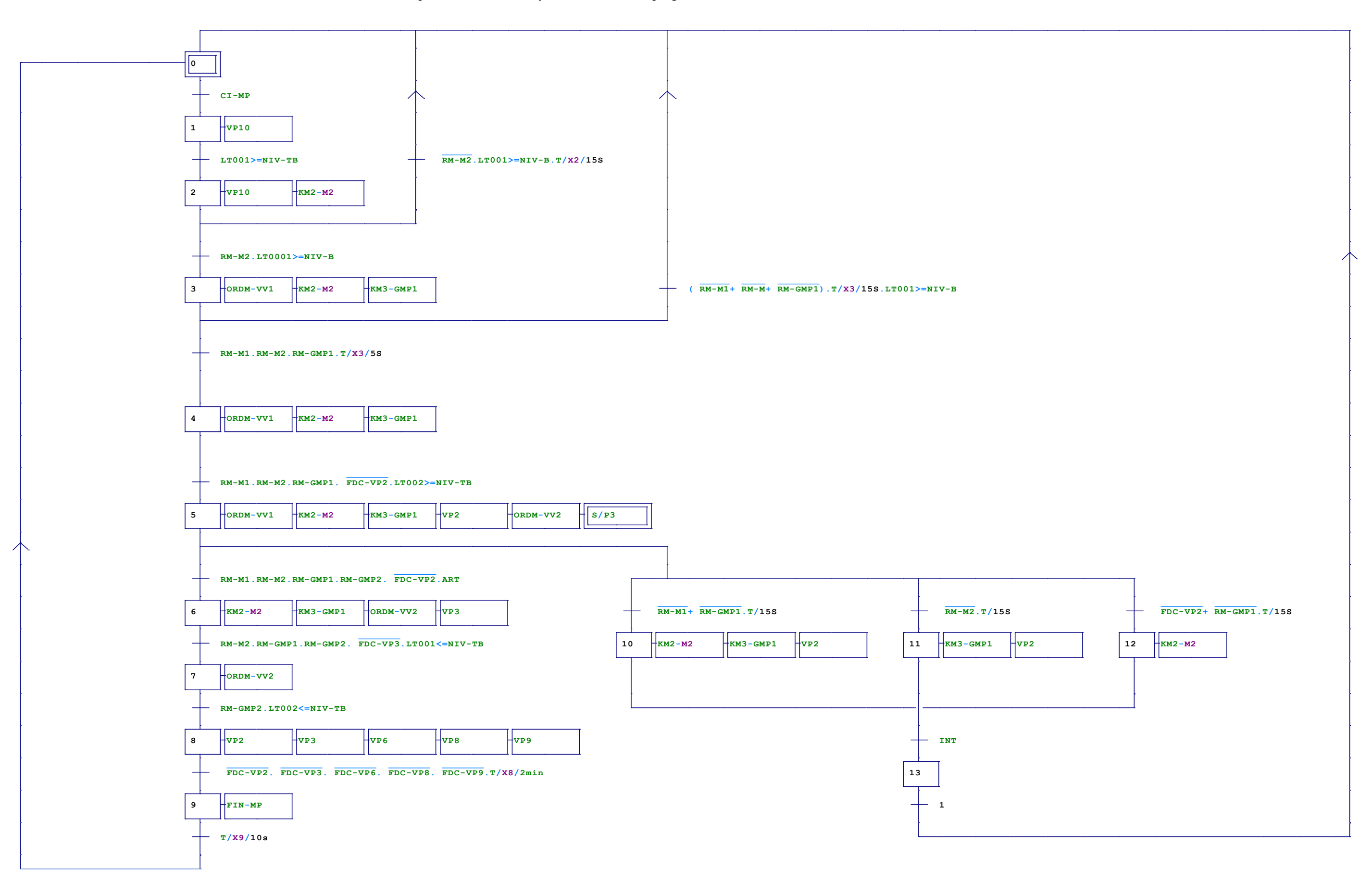

**Figure Ⅲ- 3 :** Grafcet marche/arrêt du mode process

 $52$  }

#### **Sous-programme qui assure l'ouverture et la fermeture de VP6 et VP7**

Ce sous-programme qui est représenté avec le grafcet ci-dessous permet de contrôler l'ouverture et la fermeture des vannes VP6 et Vp7 selon le brix de bac afin d'assurer le pompage vers l'unité 600 ou de refaire la recirculation vers le fondoir.

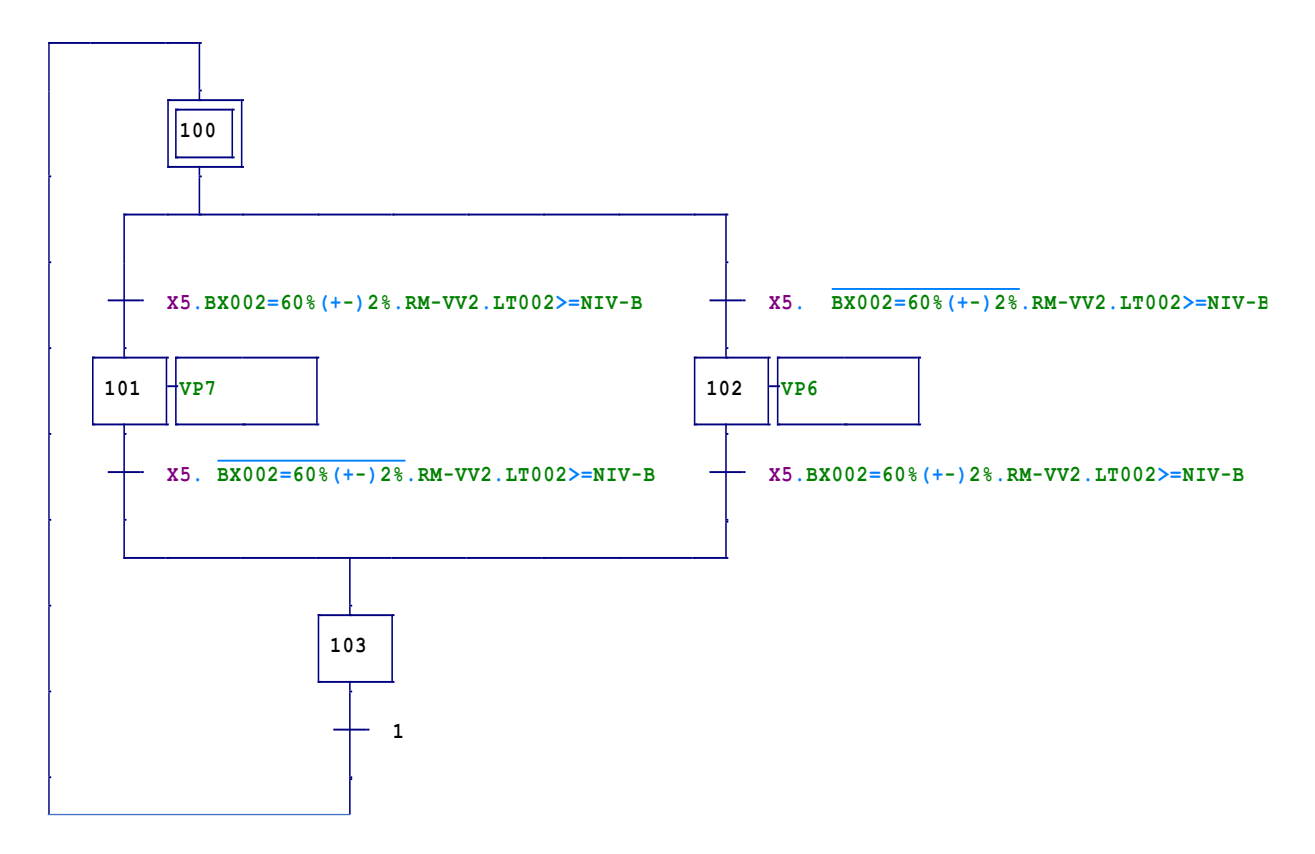

**Figure Ⅲ- 4 :** Sous-programme par Grafcet d'ouverture et de fermeture de VP6 et VP7

#### **III.1.4Fonctionnement en mode nettoyage et désinfection**

Cette partie contient toutes les étapes de fonctionnement en mode nettoyage et désinfection, après avoir satisfait les conditions initiales de ce procédé comme suit :

- $\checkmark$  Ouverture des vannes manuelles VM1 VM2 ;
- $\checkmark$  Les vannes pneumatiques sont toutes fermées ;
- $\checkmark$  Absence de défaut dans la station ;
- $\checkmark$  Absence de défaut de tension (DT);
- $\checkmark$  Le mode process est en arrêt (MP).

L'opérateur sur machine appuie sur le bouton **nettoyage et désinfection,** nous aurons un enchaînement d'actions qui sont définies comme suit :

➢ L'ouverture des vannes **VP10** et **VP4** pour remplir les cuves à 90 % en même temps ouverture des vannes **VP2**, **VP3** et **VP6,** sachant que ces trois dernières vannes vont rester toujours ouvertes jusqu'à la fin de procès ;

- ➢ Ce niveau est indiqué grâce aux capteurs de niveaux **LT001** et **LT001**, une fois les cuves sont remplies à **son maximum** les vannes **VP10, VP4** vont se fermer donc les groupes motopompes **GMP1, GMP2** et **l'agitateur** démarrant simultanément pour une durée de **5 minutes** pour bien fondre le sucre cristallisé sur les différentes parties interne du procédé ;
- ➢ Si la **température** du fondoir est **moins de celle exigée,** la boucle de régulation s'active
- ➢ Après **5 minutes** de **l'agitation, GMP1, GMP2,** nous aurons ces derniers en arrêt avec la fermeture de la vanne régulatrice **VR2** et ouverture des vannes de vidange **VP8** et **VP9** pour vider les cuves et l'ensemble des tuyauteries ;
- ➢ Quand **les capteurs** de niveau **LT001, LT002** indiquent le **niveau 2%** des cuves, les vannes de vapeur **VP1** et **VP5** vont s'ouvrir pour rentrer de la vapeur durant **5 min** afin de stériliser complètement les parties internes du procès, après l'écoulement de ce temps les vannes **VP1, VP2, VP3, VP4, VP6, VP8** et **VP9** vont se fermer puis un voyant blanc **fin de nettoyage et stérilisation terminer** s'allumer sur le panel de supervision.

# **III.1.4.1 Analyse fonctionnelle par organigramme de la mise en marche du mode nettoyage et désinfection**

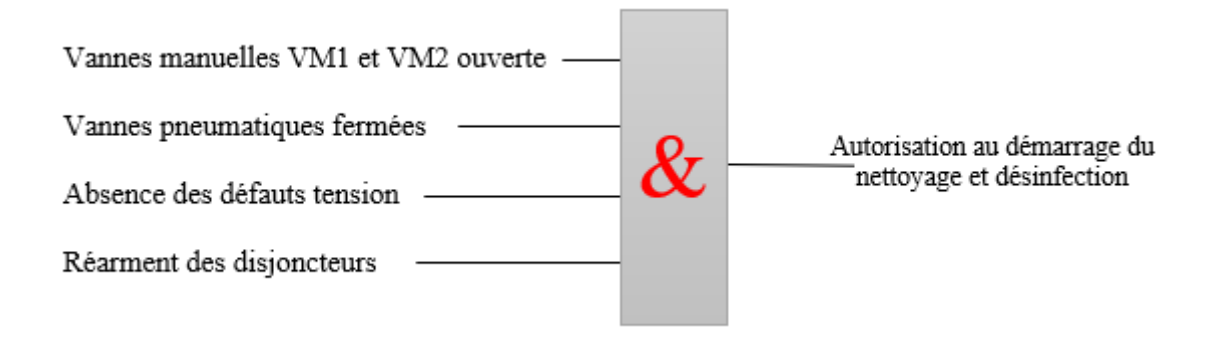

**Figure Ⅲ- 5 :** Organigramme d'autorisation au démarrage du nettoyage et désinfection

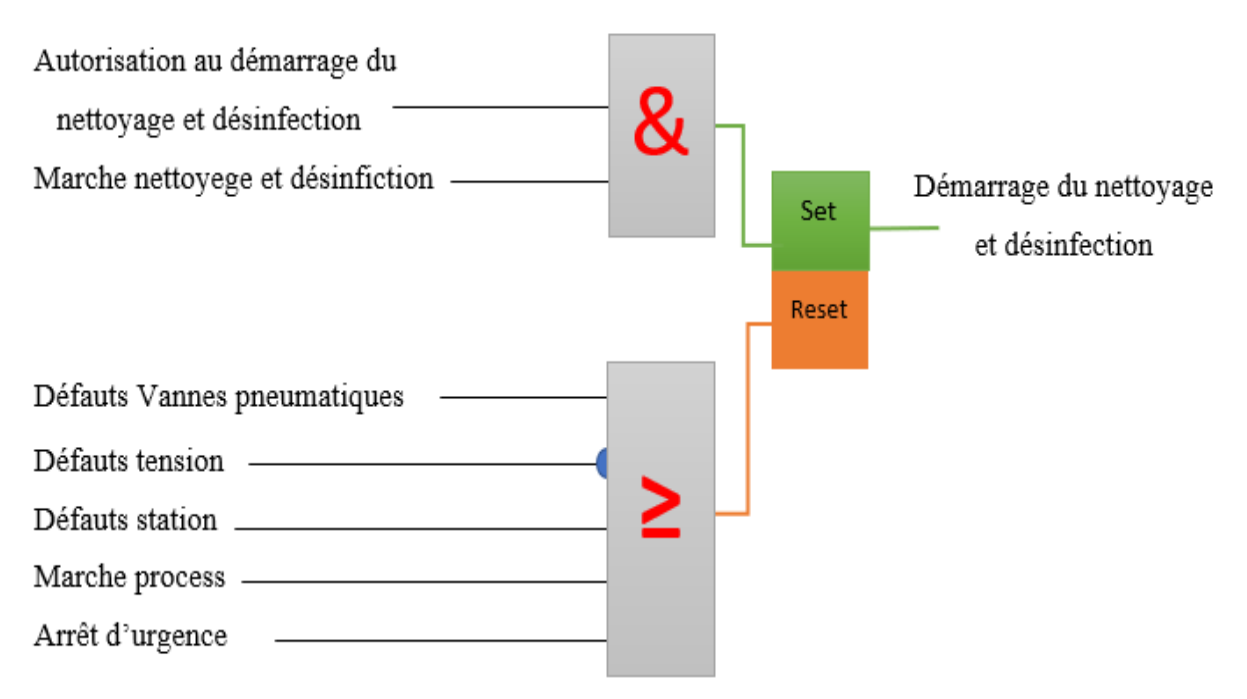

**Figure Ⅲ- 6 :** Organigramme de démarrage du mode nettoyage et désinfection

### **III.1.4.2 Analyse fonctionnelle par grafcet de mode nettoyage et désinfection**

Dans cette partie de notre travail nous avons traduit le cahier des charges et l'analyse fonctionnelle par organigramme de mode nettoyage et désinfection par un grafcet qui va illustrer les étapes d'évolution de notre cycle de CIP donné par la figure III-7.

56

**Figure Ⅲ- 7 :** Grafcet de mode nettoyage et désinfection.

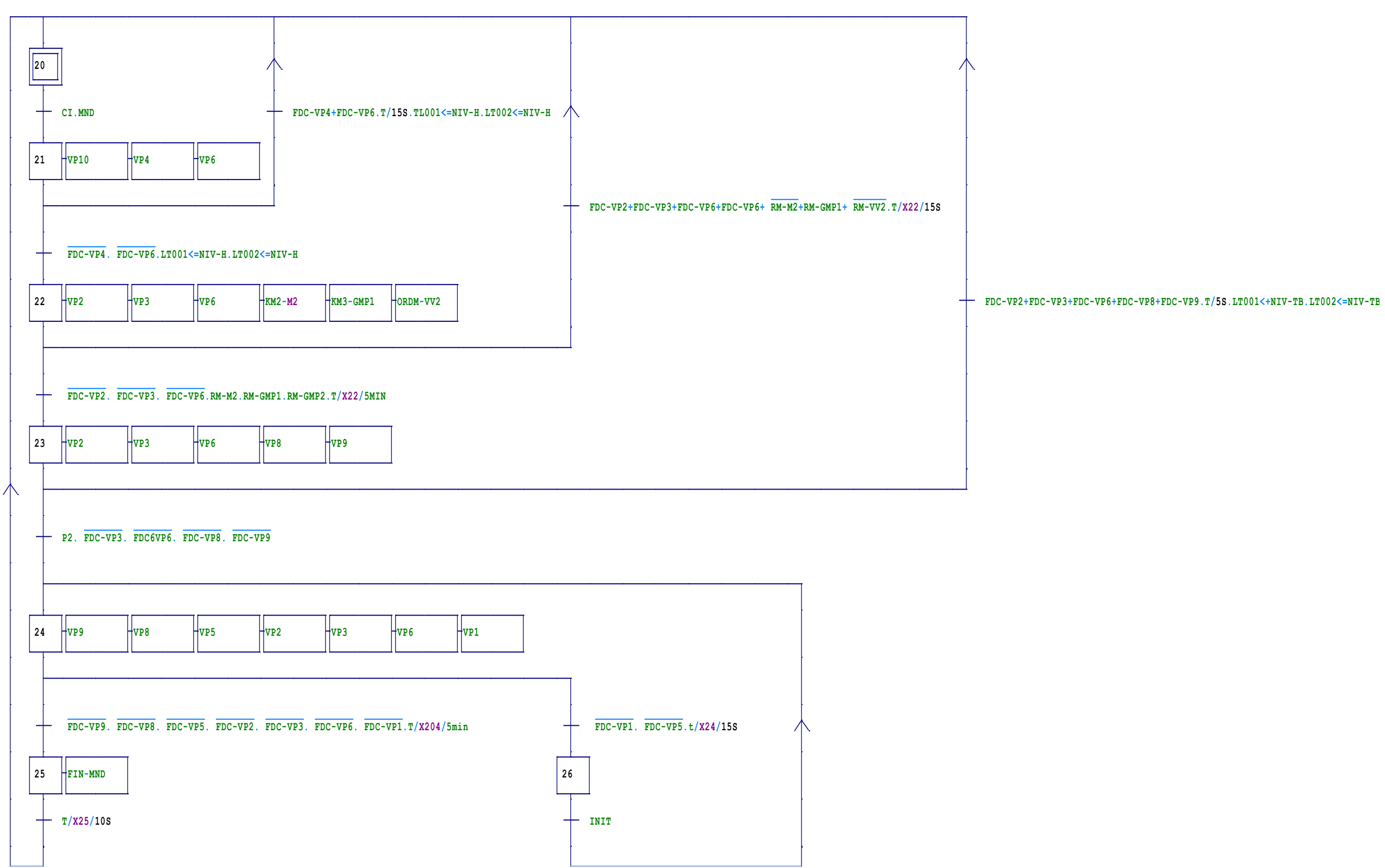

# **III.2Généralités sur les automates programmables industriels**

# **III.2.1Définition d'un automate programmable industriel [25]**

Un automate programmable est un composant électronique de différentes formes (modulaire ou compacte). Son rôle consiste à gérer, contrôler et analyser d'une façon automatique les installations électriques et process sans intervention de l'être humain lors de son exécution grâce à son microprocesseur intégré. Le fonctionnement d'un API est basé sur un programme prédéfini qui est injecté dans sa mémoire interne. Parmi les avantages des API par rapport ou ordinateur sont comme suit :

- La possibilité d'une liaison directe des capteurs et des pré-actionneurs à un API ;
- Garantis un bon fonctionnement dans des milieux industriels sévères et extrêmes ;
- Utilisation des langages de programmation très simples qui ne dépendent plus des connaissances en informatique.

# **III.2.2Critères de choix d'un automate programmable industriel [25]**

Le choix d'un API est basé sur plusieurs critères à prendre en considération afin d'assurer un choix optimal à l'exigence de cahier des charges de l'installation à mettre en œuvre. Parmi ces critères :

- La technologie utilisée dans la CPU c'est-à-dire le type de processeur, sa vitesse de traitement et d'analyse ;
- Le nombre des entres/sortie avec leur nature (analogique, TOR …) ;
- La disponibilité de service après-vente ;
- Le langage de programmation à utiliser ;
- La nature et type de communication avec les autres systèmes (MPI, Profibus…) ;
- La robustesse et la stabilité.

# **III.2.3 Différents types de langage de la programmation [26]**

D'après la norme IEC 1131-3, on peut utiliser cinq langages de programmation des automates industriels, sachant que chaque API accepte un certain nombre limité de ces jeux d'instructions, ces langages sont représentés comme suit :

- LD « Ladder Diagram », ou schéma à relais : Ce langage graphique est essentiellement dédié à la programmation d'équations booléennes (vraie/faux) ;
- IL « Instruction List », ou liste d'instructions : ce langage textuel de bas niveau est un langage à une instruction par ligne. Il peut être comparé au langage assembleur ;
- FBD « Function Block Diagram », ou schéma par blocs : ce langage permet de programmer graphiquement à l'aide de blocs, représentant des variables, des opérateurs ou des fonctions. Il permet de manipuler tous les types de variables ;
- SFC « SequentialFunction Char » : issu du langage GRAFCET, ce langage, de haut niveau, permet la programmation aisée de tous les procédés séquentiels ;
- ST « Structured Text » ou texte structuré : ce langage est un langage textuel de haut niveau. Il permet la programmation de tous types d'algorithmes plus ou moins complexes.

Dons notre projet nous allons utiliser la programmation par le langage ladder à cause de sa similarité avec les schémas de câblage classique, sachant que c'est le langage de programmation le plus utiliser par la communauté des ingénieurs en électrotechnique à cause de sa simplicité.

# **III.2.4Type d'adressage dans les API [27]**

Lors de la programmation des APIs, on utilise un large ensemble de variables afin d'identifier chaque élément du programme par rapport à l'autre. Le tableau Ⅲ.1 nous permet de classifier les variables d'un API selon le type de donnée et selon la taille des bits associés.

| Type de données | Symbole | Description                     | Taille en bits | Exemples         |
|-----------------|---------|---------------------------------|----------------|------------------|
|                 |         | Adressage d'entrées d'automate  |                | I <sub>0.1</sub> |
| <b>Bool</b>     | Q       | Adressage de sorties d'automate |                | Q <sub>0.0</sub> |
|                 | M       | Mémento ou mémoire interne      |                | M <sub>0.0</sub> |
| Byte            | B       | Cordon                          | 8              | MB1              |
| Word            | W       | $C$ 'est un mot                 | 16             | MW1              |
| <b>DWord</b>    | D       | C'est un double mot             | 32             | MD1              |
| LWord           | L       | C'est un large mot              | 64             | ML1              |

**Tableau Ⅲ- 1 :** Adressage des variables d'un API

# **III.2.5Présentation de la gamme d'automate S7-1200**

Les automates de type S7-1200, sont des automates programmables industriels de forme compacte a faible prix. Cette famille d'automate offre une grande souplesse, une large divergence d'utilisation avec une puissance importante et suffisante pour garantir une large commande de diverses gammes d'appareils afin de répondre aux exigences et aux besoins en matière d'automatisation [28].

#### **III.2.5.1 Structure matérielle de l'automate S7-1200**

Dans notre nouveau projet de refonte du sucre nous utilisant un automate programmable industriel de la gamme S7-1200, ce dernier sera fixé sur un rack qui va servir à fixer aussi l'ensemble des modules entrées/sorties (SM) que ce soit du type tout ou rien (TOR) ou bien analogique [28].

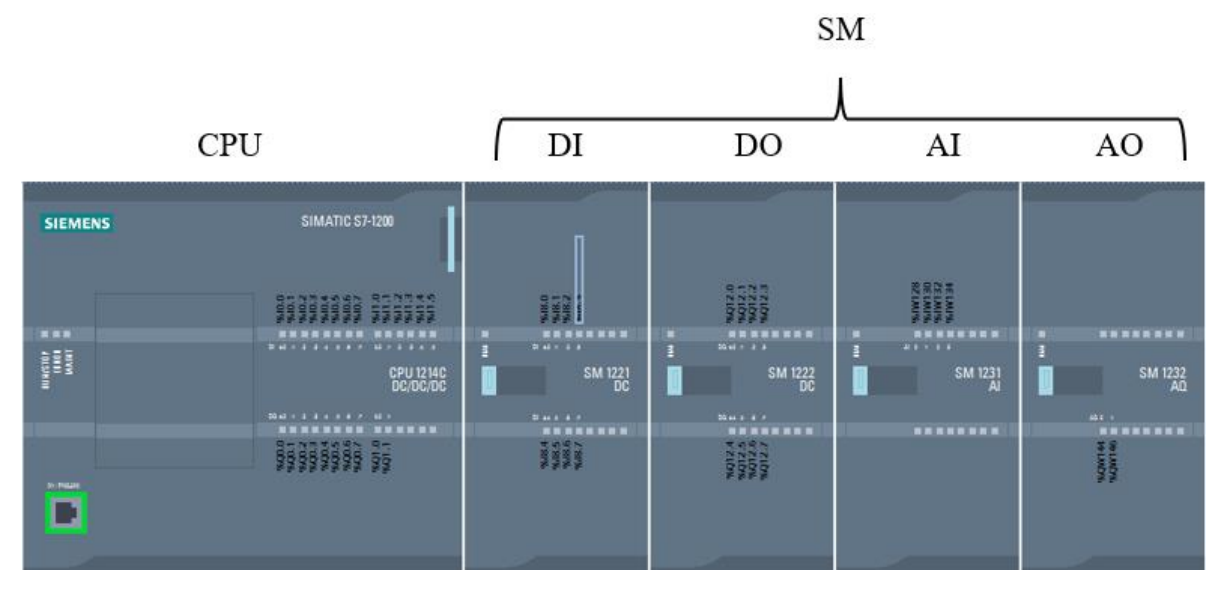

**Figure Ⅲ- 8 :** Structure matérielle d'un automate S7-1200

#### **III.2.5.2 Présentation d'une CPU S7-1200 de nouveau fondoir**

La CPU d'un automate de type S7-1200 de notre projet est un ensemble compact qui contient un microprocesseur, une alimentation intégrer, des circuits entres/sorties (TOR, analogique) et un PROFINET intégrer. Ce combiné va créer et former un contrôleur de forte puissance qui assura le contrôle et la commande des ensembles d'appareils qui sont connectés à cette CPU. Cette dernière surveille en temps réel les signaux émis par les entrées afin de modifier les sorties conformément à la logique de programme injecté dans la CPU [28].

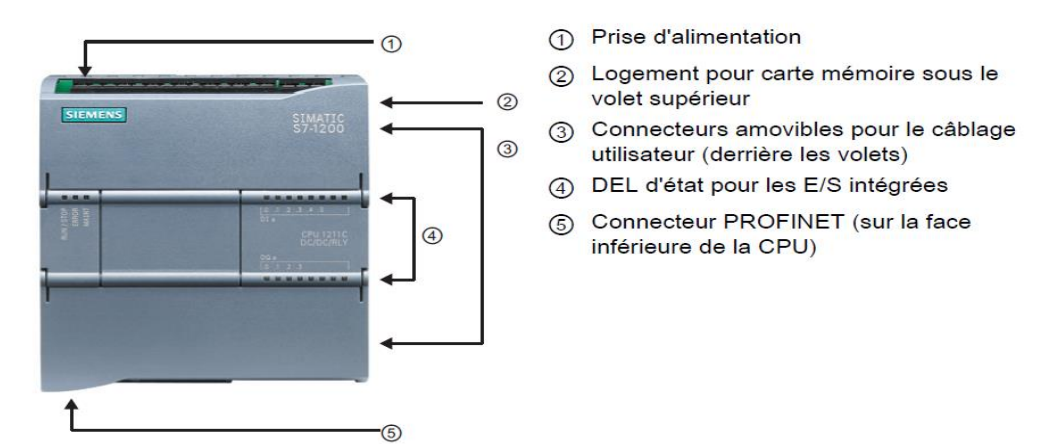

**Figure Ⅲ- 9 :** CPU d'un automate de type S7-1200
#### **III.2.5.3 Choix de CPU pour le nouveau fondoir**

La famille S7-1200 contient une vaste et large collection de CPU. Pour cela, on utilisera une CPU 1214C DC/DC/DC d'une référence 6ES7 214-1AE30-0XB0, parmi ses caractéristiques principales on cite :

- Alimentation 24 V DC ;
- Taille de la mémoire pour les entrées/sorties : 1024 Ko ;
- Mémoire mémentos : 8192 Ko ;
- Vitesse d'exécution des instructions mathématiques sur réels : 18 μs/instruction
- Vitesse d'exécution des instructions booléennes : 0,1 μs/instruction
- Module d'entrées/sorties (SM) pour extension : 8 modules ;
- Entrées/sorties TOR intégré : 14 entrées, 10 sorties ;
- Sorties analogiques intégrer : 2 sorties :
- PROFINET intégré :1 port de communication Ethernet.

#### **III.2.5.4 Choix des modules entrées sorties du nouveau fondoir**

Les modules entrées/sorties (Figure Ⅲ-10) sont utilisés généralement pour récupérer et collecter les divers signaux émis par les capteurs employés dans les installations à automatisés, ou de transmettre un signal à la partie opérative pour mettre en action ses différents actionneurs et pré-actionneurs. Parmi les types de modules entrées et sorties les plus utilisés, on trouve les modules toute ou rien qui permettent de traiter et de transmettre des données booliennes (1 ou 0) et des modules analogiques qui permettent de recevoir ou de transmettre des signaux continus dans le temps. Ces derniers sont de type tension 0 - 10 v ou courant 4 - 20 mA [29]

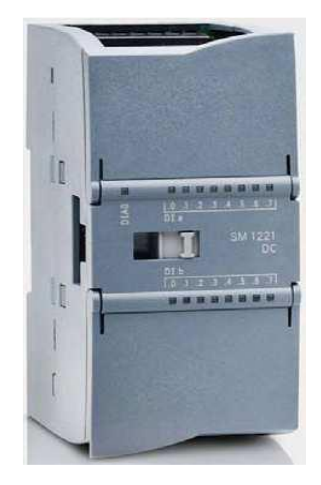

**Figure Ⅲ- 10 :** Module entrées/sorties d'un automate de la gamme S7-1200

La détermination de nombre de modules entrées sorties de notre automate est basée sur le nombre de capteur et d'actionneur et près actionneur du système à automatiser. Dans ce nouveau projet nous allons choisir les modules entrées sorties qui suivent :

- Un module entrées/sorties toute ou rien de type SM 1223 DI16/DQ16 x DC24V de référence 6ES7 223-1BL30-0XB0 ;
- Un module entrés analogique de type SM 1231 AI8 de référence 6ES7 231-4HF30- 0XB0 ;
- Un module entrés sortie analogique de type SM 1232 AQ4 de référence 6ES7 232- 4HD30-0XB0.

### **III.3Logiciel de programmation TIA PORTAL V16**

#### **III.3.1Présentation du logiciel TIA PORTAL**

Le logiciel TIA PORTAL est la nouvelle plateforme de développement qui a été développée par le constructeur siemens, cette interface regroupe le logiciel Step 7 qui est destiné à la programmation des automates programmables industriels (S7 200, S7 300, etc.) et le WINCC pour la création et la configuration des interfaces homme-machine (IHM). Cet environnement de travail de siemens permet de faire un gain de temps qui est de valeur importante lors de développement de systèmes d'automatisations grâce à sa plateforme architecturée [30].

#### **III.3.2Structuration d'un programme [31]**

Le choix du type de structure d'un programme diffère selon la complexité ou la simplicité du procès à automatiser. Pour cela on différencie deux types de structures :

Programme linéaire (Figure Ⅲ- 11) est un programme qui englobe la totalité des instructions à exécuter par la CPU dans un seul bloc qui s'appelle OB d'exécution cyclique du programme (OB1). Ce programme sera exécuté d'une façon linéaire c'est-à-dire l'une après l'autre.

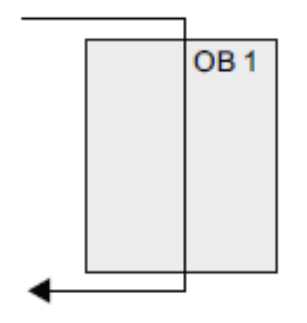

**Figure Ⅲ- 11 :** Structure linéaire d'un programme

61

Un programme modulaire : Dans cette configuration consiste à deviser toute un process d'automatisation complexe en structures modulaires qui correspondent aux fonctions technologiques du process puis les appeler dans un seul bloc qui exécuteras tous les blocs selon les taches définies.

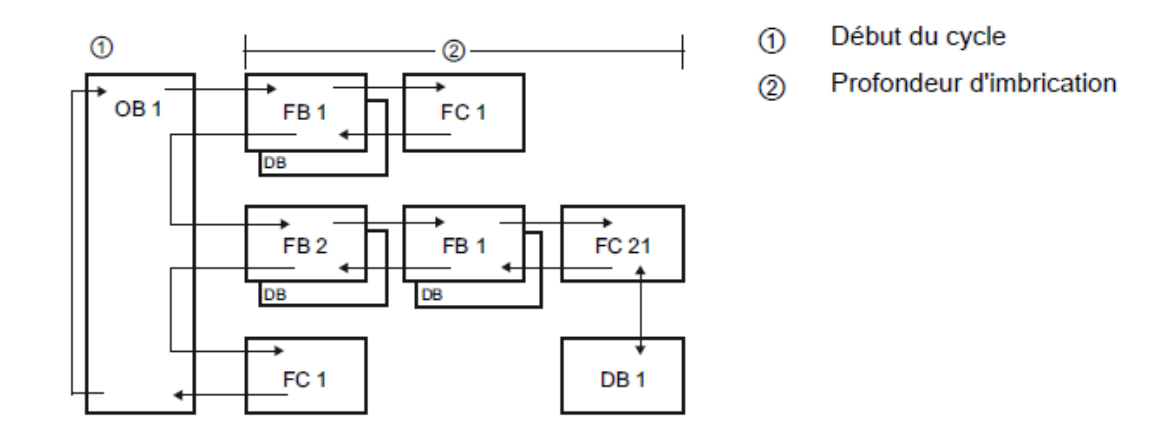

**Figure Ⅲ- 12 :** Structure modulaire d'un programme

Lors de la programmation de nouveau fondoir, nous allons utiliser la programmation modulaire à cause de la complexité de son programme et la constitution de plusieurs modes de marches de notre systeme.

#### **III.3.2.1 Blocs d'utilisteurs [31]**

#### **III.3.2.1.1Bloc d'organisation OB**

Le bloc d'organisation OB est le cerveau de la programmation dans les logiciels de siemens, il peut contenir tout un programme linéaire ou on fait appel à des blocs de code prédéfinie. Ce type de bloc permet de faire un traitement du programme d'une manière cyclique.

#### **III.3.2.1.2Bloc fonction FC**

Les blocs fonction (FC) sont des blocs d'exécution sans mémoire, donc il est nécessaire d'associer à chaque bloc de code un bloc de données.

#### **III.3.2.1.3Bloc fonctionnel FB**

Les blocs fonctionnels (FB) sont des blocs d'exécution avec mémoire qui sauvegardent en permanence leurs valeurs dans des blocs de données d'instance afin de les utiliser ultérieurement dans le traitement du bloc.

#### **III.3.2.1.4Bloc de données DB**

Les blocs de données DB sont conçues pour une unique raison, c'est de sauvegarder les données des blocs de code.

#### Chapitre Ⅲ Analyse fonctionnelle et programmation de la nouvelle station de refonte du sucre

## **III.4Réalisation du programme du nouveau fondoir [32]**

D'après le manuelle de siemens pour réaliser un programme on suit les étapes suivantes :

- $\checkmark$  Ouverture du logiciel TIA PORTAL ;
- ✓ Création d'un nouveau programme ;
- $\checkmark$  Configuration matérielle ;
- ✓ Création de la table des variables ;
- $\checkmark$  Structuration de programme ;
- $\checkmark$  Simulation de programme :
- $\checkmark$  Chargement de programme vers l'automate.

### **III.4.1Blocs utilisés dans le programme de la station**

Lors de la programmation de nouveau fondoir nous allons deviser le programme par plusieurs FC et deux OB à cause de sa complexité et pour faciliter la tâche aux automaticiens en cas de modification dans le process ou de lui associer des améliorations en cas de besoin. Cet ensemble est défini comme suit :

## **III.4.1.1 [OB 1] : Bloc d'organisation**

Le bloc d'organisation OB 1 est le cerveau de la programmation De notre station car il contient la totalité des blocs fonctionnelle qui ont été criée durant notre programmation afin de les traités d'une manier cyclique durant leur cycle de leur fonctionnement.

#### **Simulation du bloc d'organisation OB 1**

Les deux réseaux ci-dessous illustrent l'appel des deux blocs fonctionnels FC1 et FC2 dans un bloc d'organisation OB1.

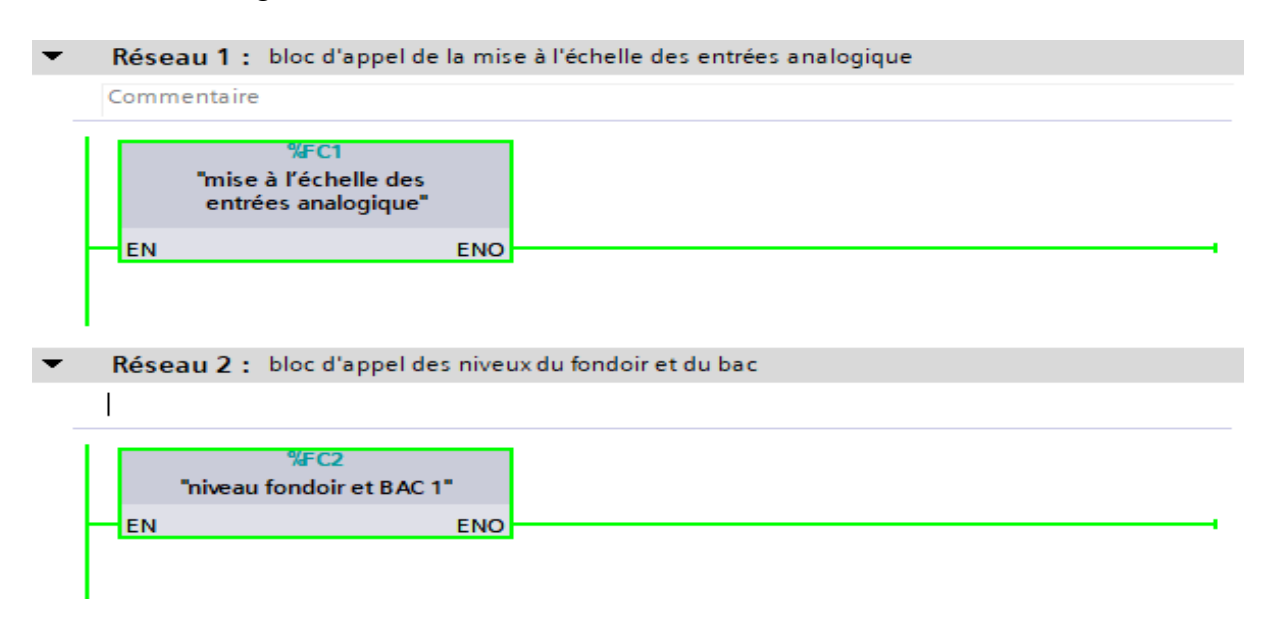

**Figure Ⅲ- 13 :** Appel des deux blocs fonctionnels FC1 et FC2 dans l'OB1

#### **III.4.1.2 [OB 30] : Régulation de la température**

Ce bloc contient le bloc de régulation par PID compact qui servira à maintenir la température du sirop préparé dans le fondoir identique à celle cosignée par l'opérateur sur le panel de supervision afin d'éviter le colmatage de produit. En raison de la complexité des systèmes à modéliser, chaque constructeur fournit ses propres paramètres afin d'assurer une régulation bien précise et fine.

#### **III.4.1.3 [FC 1] : Mise à l'échelle des entrées analogique**

Ce bloc fonctionnel a pour fonction la mise à l'échelle des entrées analogiques des capteurs  $(4 - 20 \text{ mA} \text{ ou } 0 - 10 \text{ V})$ , vers des informations numériques par le passage de deux instructions en série et qui sont :

- L'instruction NORME\_X : qui permet de normaliser la valeur de la variable à l'entrée en la reproduisant sur une échelle linéaire ;
- L'instruction SCALE\_X : permet de mettre à l'échelle la valeur à l'entrée en la reproduisant sur une plage de valeur spécifiée.

A ce bloc, nous avons associé un bloc de données DB qui contient et sauvegarde l'ensemble des données analogiques de fonctionnement des capteurs de niveaux.

#### **Simulation du bloc mise à l'échelle des entrées analogique**

Le réseau ci-dessous permet d'effectuer la misse à l'échelle de signal analogique de capture de niveau qui a été placée sur le fondoir.

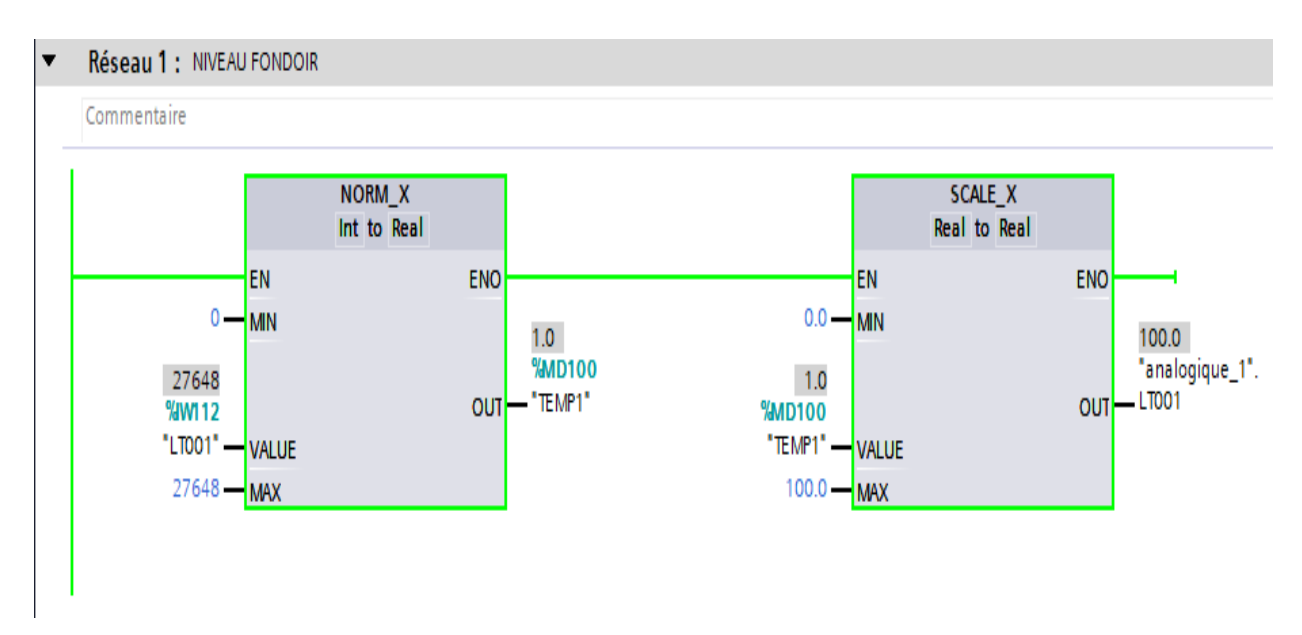

**Figure Ⅲ- 14 :** Mise à l'échelle de niveau du fondoir

Le réseau ci-dessous permet d'effectuer la misse à l'échelle de signal analogique du brixmètre placé sur le bac.

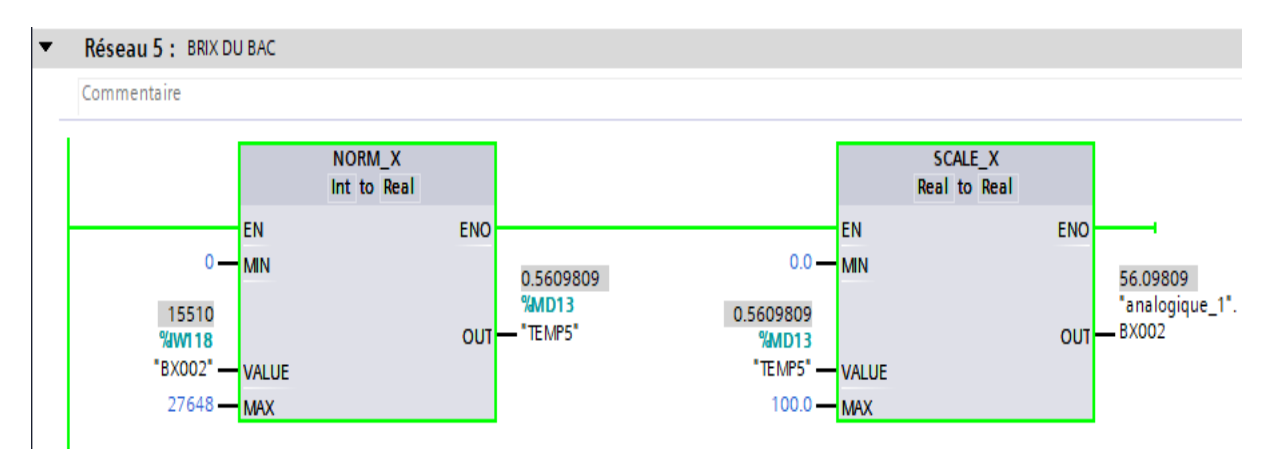

**Figure Ⅲ- 15 :** Mise à l'échelle de brix du bac

## **III.4.1.4 [FC 2] : Seuils**

Ce bloc près-programmable contient plusieurs réseaux sous forme d'équation ladder et permet la déclaration des plages des captures et leur domaine de comparaison pour créer des signalisations d'alarme niveau très haut, alarme niveau haut, alarmes niveau bas, alarme niveau très bas pour chaque cuve de notre process.

## **Simulation du bloc seuils**

Le réseau 1 ci-dessous permet de soustraire une valeur d'hystérésis de 2% de la valeur injectée par l'opérateur dans le panel de la station afin d'éviter le déclenchement instantané des alarmes de niveau très haut de notre système.

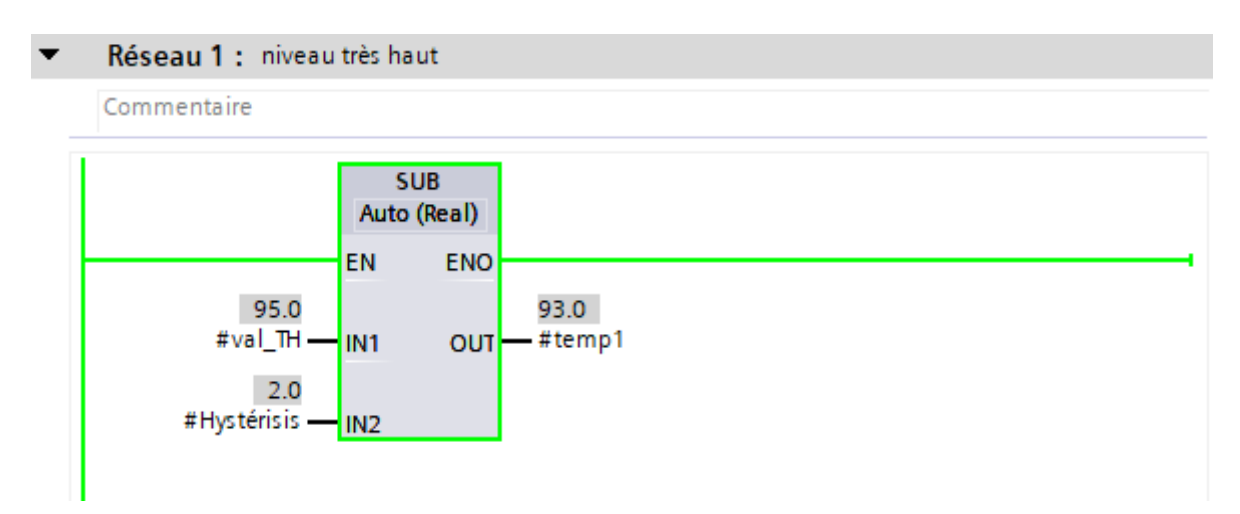

**Figure Ⅲ- 16 :** Bloc hystérésis de niveau très haut

Les deux réseaux ci-dessous permettent d'activer la signalisation de niveau très haut (Figure Ⅲ-17) et de niveau bas (Figure Ⅲ-18) dans le panel de la supervision.

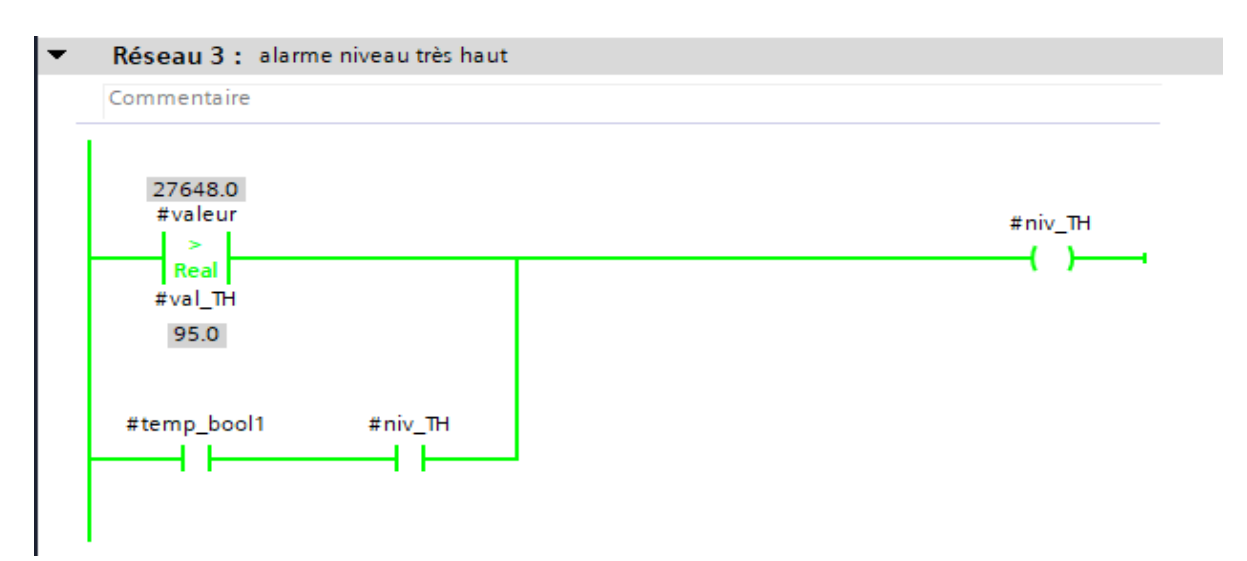

**Figure Ⅲ- 17 :** Activation d'alarme niveau très haut

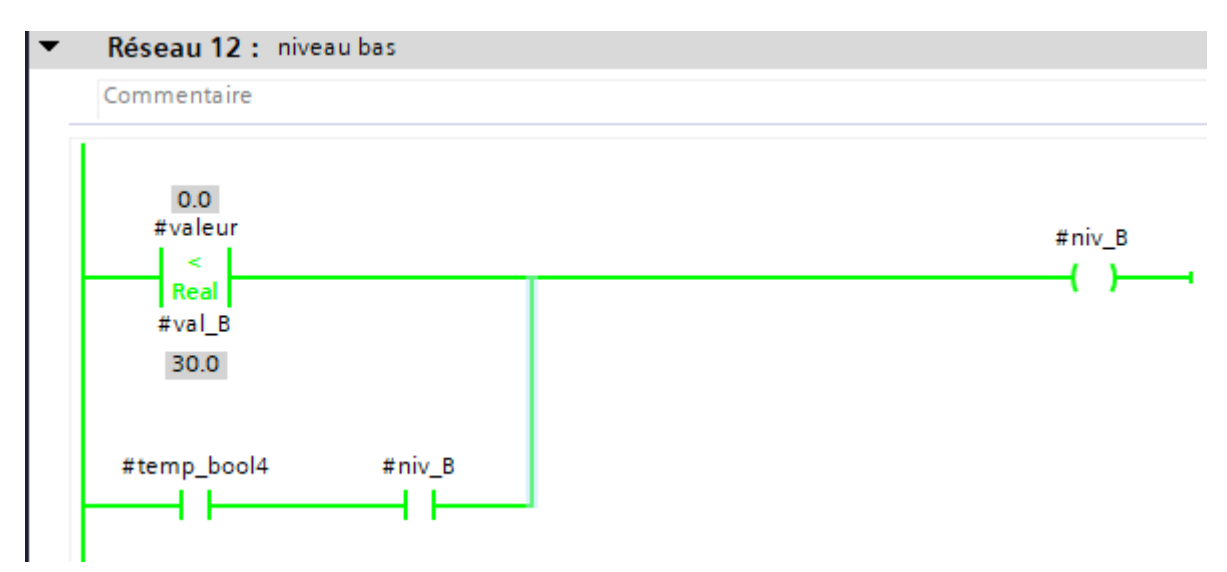

**Figure Ⅲ- 18 :** Activation de l'alarme niveau bas

## **III.4.1.5 [FC 3] : Conditions au démarrage marche process ou nettoyage et désinfection**

Ce bloc contient plusieurs réseaux qui sont construits par des équations en ladders (LD), ces dernières permettent de gérer l'activation et la désactivation de chaque mode de marche en respectant des conditions bien déterminées selon le cahier des charges. Si un mode est activé l'autre mode restera bloqué et verrouillé jusqu'à la mise à l'arrêt du mode activé. Des exemples de simulations sont illustrés dans les figures ci-dessous.

#### Chapitre Ⅲ Analyse fonctionnelle et programmation de la nouvelle station de refonte du sucre

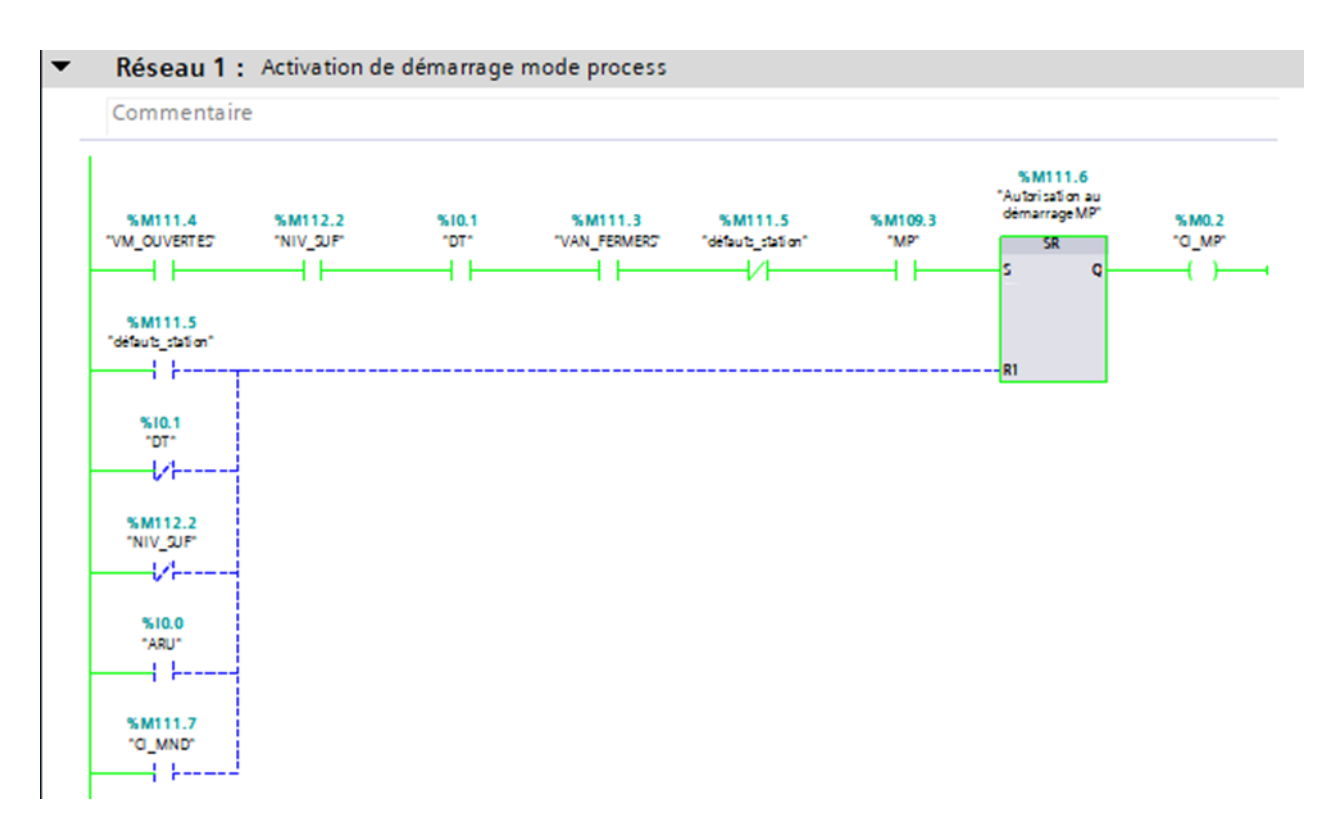

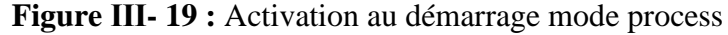

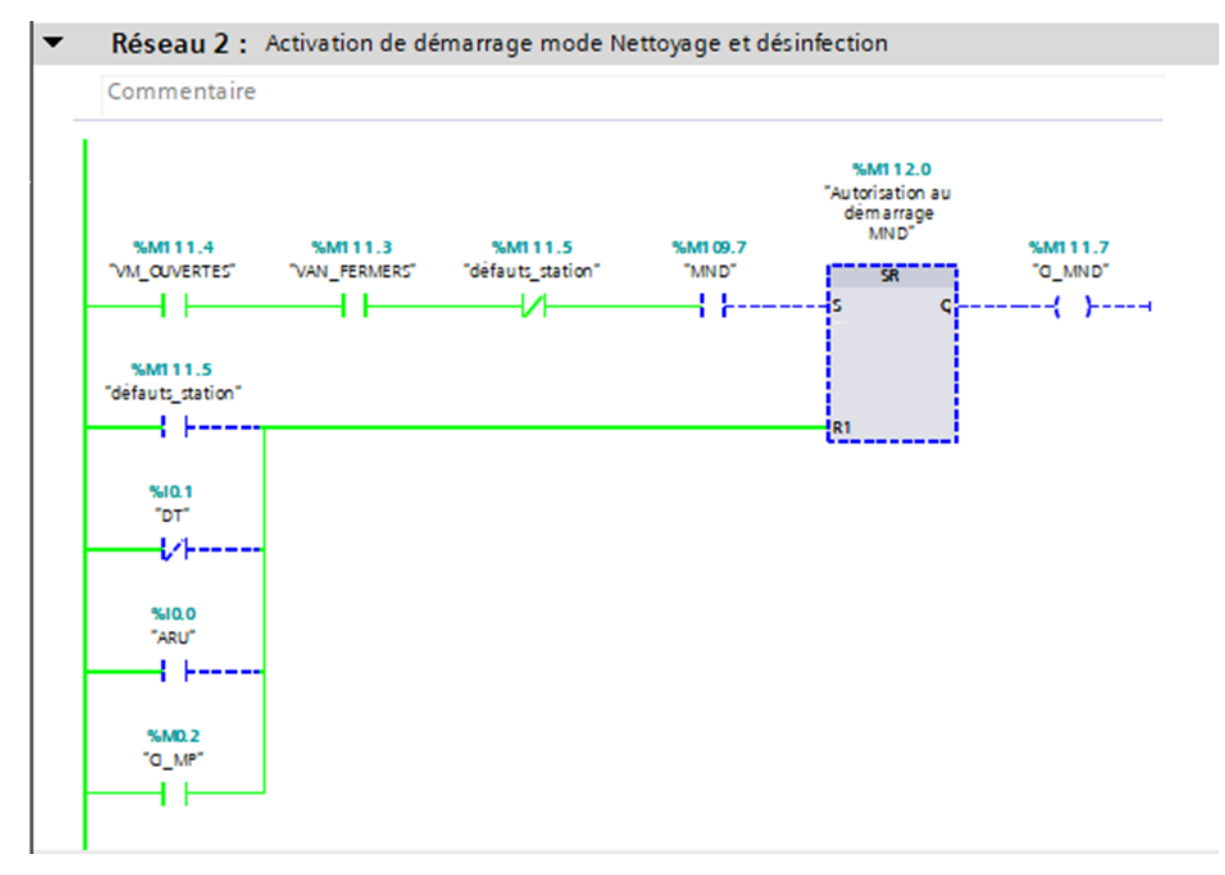

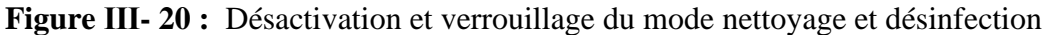

67

#### **III.4.1.6 [FC 4] : Grafcet mode marche arrêt du mode process**

Ce bloc fonctionnel est un ensemble de plusieurs réseaux de forme d'équation ladder qui regroupe la totalité des étapes du grafcet marche et arrêt du mode process avec ces instructions conditionnelles afin de réaliser les transitions de passage d'une étape vers une autre.

#### **Simulation du bloc Grafcet mode marche arrêt du mode process**

Le réseau 1 de la Figure Ⅲ- 21 ci-dessous permet de comparer l'évaluation du grafcet afin de déterminer s'il est dans l'étape 0 pour s'évoluer selon la transition de grafcet, ou il est à la dernière étape pour revenir à l'étape 0. Dans ce cas de simulation nous sommes à l'étape initiale en attente de la condition de démarrage pour s'évaluer selon les transitions de travers d'une étape à l'autre.

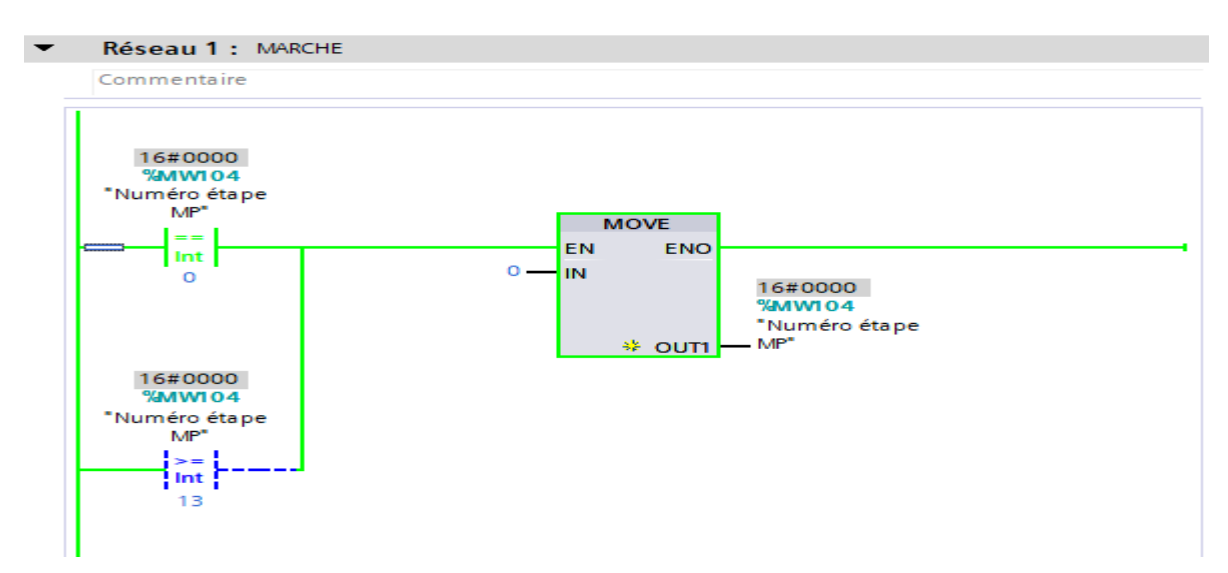

**Figure Ⅲ- 21 :** Grafcet marche arrêt du mode process à l'étape

Le réseau 2 de la Figure Ⅲ- 22 ci-dessous permet le déplacement de l'étape initiale 0 vers l'étape 1 si la condition initiale marche process est activée.

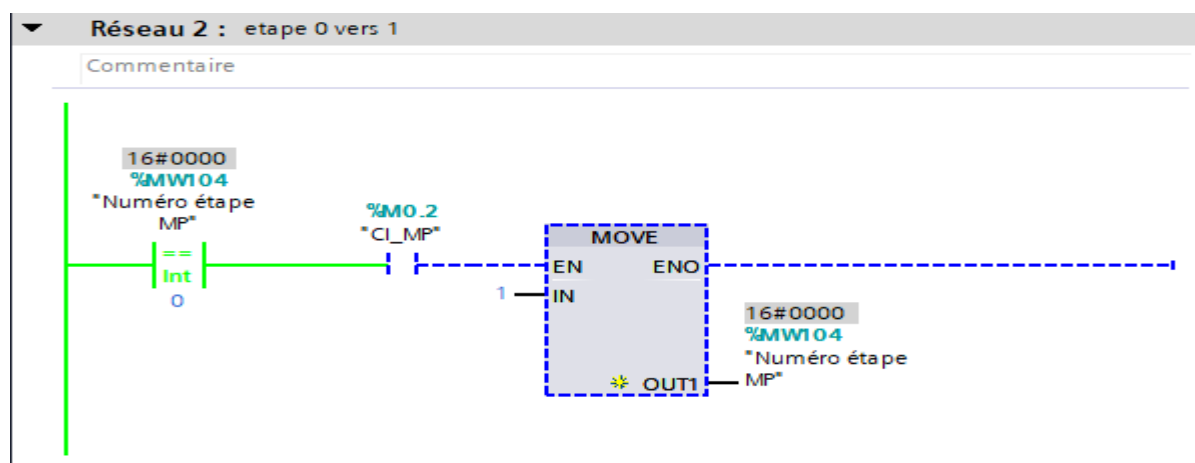

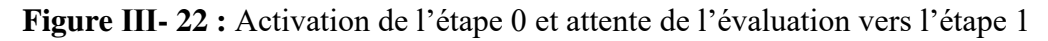

68

Le réseau 3 de la Figure Ⅲ- 23 ci-dessous permet d'activer l'action numéro 1 du grafcet et au même temps assure le passage vers l'étape 2 par la satisfaction de la condition de niveau du fondoir consignée par l'opérateur (ici dans la simulation, le niveau très bas du fondoir est de 10%).

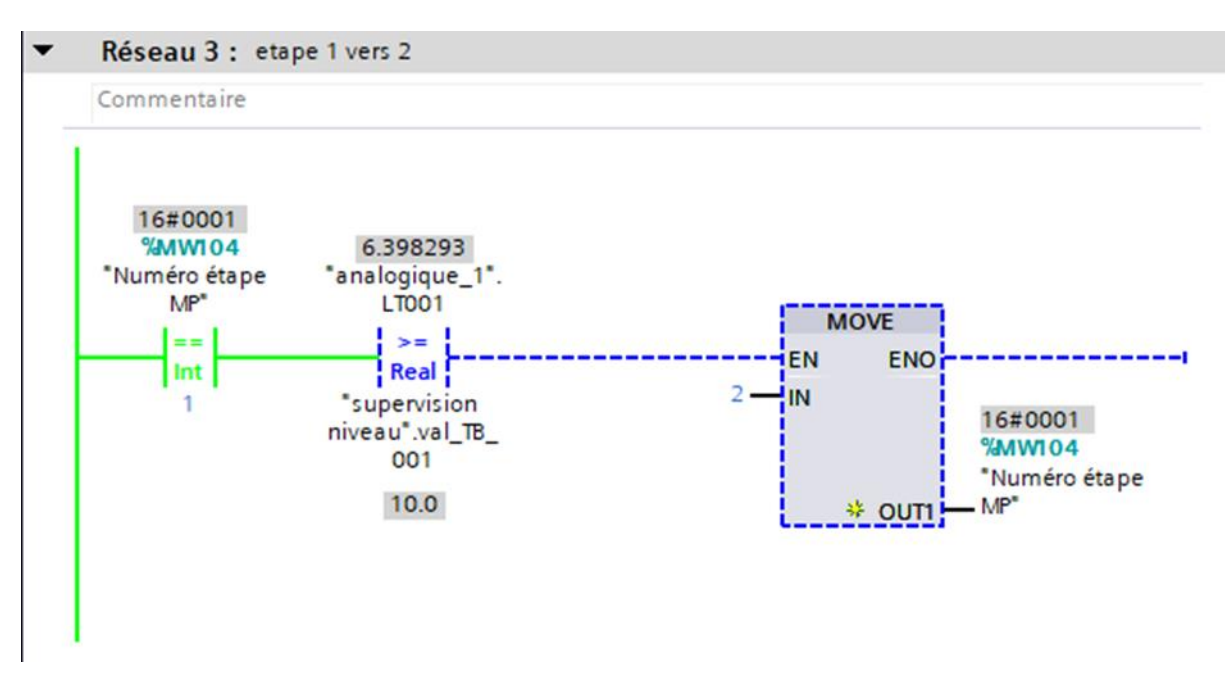

**Figure Ⅲ- 23 :** Activation de l'étape 1 et attente de l'évaluation vers l'étape 2

Le réseau 4 de la Figure Ⅲ- 24 ci-dessous montre l'activation de l'étape 2 du grafcet marche process et assure l'évolution de grafcet vers l'étape 3 lorsque la consigne de niveau bas est validée et le retour de marche est satisfait.

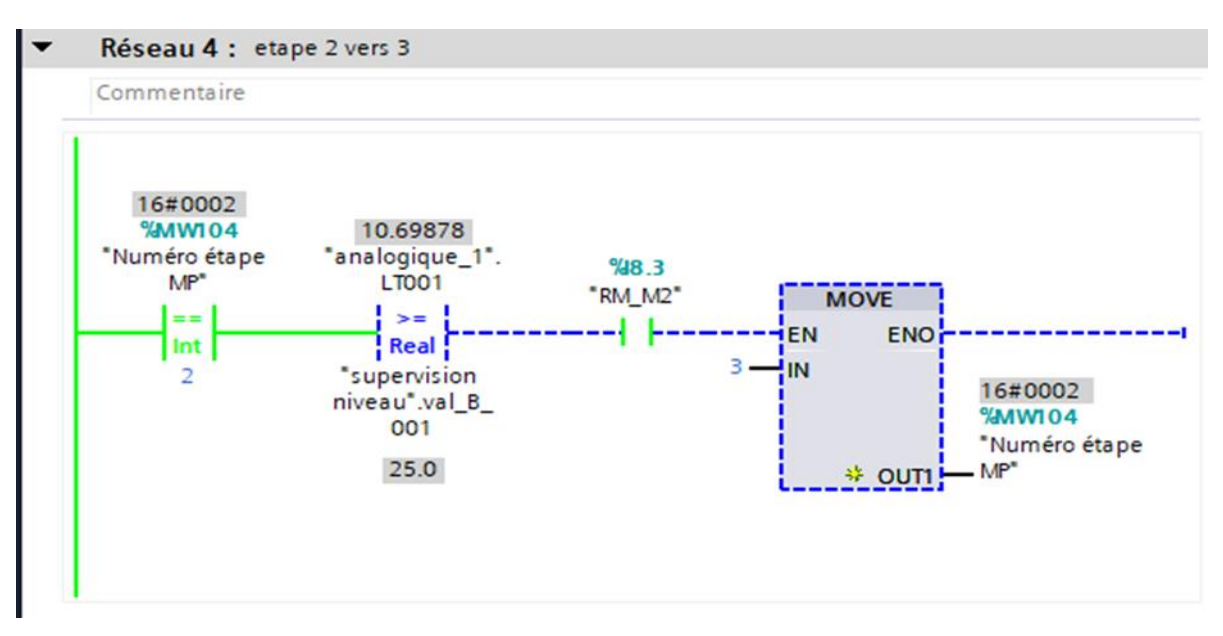

**Figure Ⅲ- 24 :** Activation de l'étape 2 et attente de l'évaluation vers l'étape 3

#### **III.4.1.7 [FC 5] : Activation des actions de grafcet marche et arrêt**

Ce bloc contient plusieurs réseaux qui sont caractérisés par leurs propres équations (LD) qui permettent l'activation des différentes actions de chaque étape de grafcet marche/arrêt.

#### **Simulation du bloc activation des actions de grafcet marche et arrêt**

Le réseau 3 de la Figure Ⅲ- 25 ci-dessous montre l'activation de l'étape 4 du grafcet marche/arrêt du process qui lui aura associé l'ordre de marche variateur de vitesse du convoyeur.

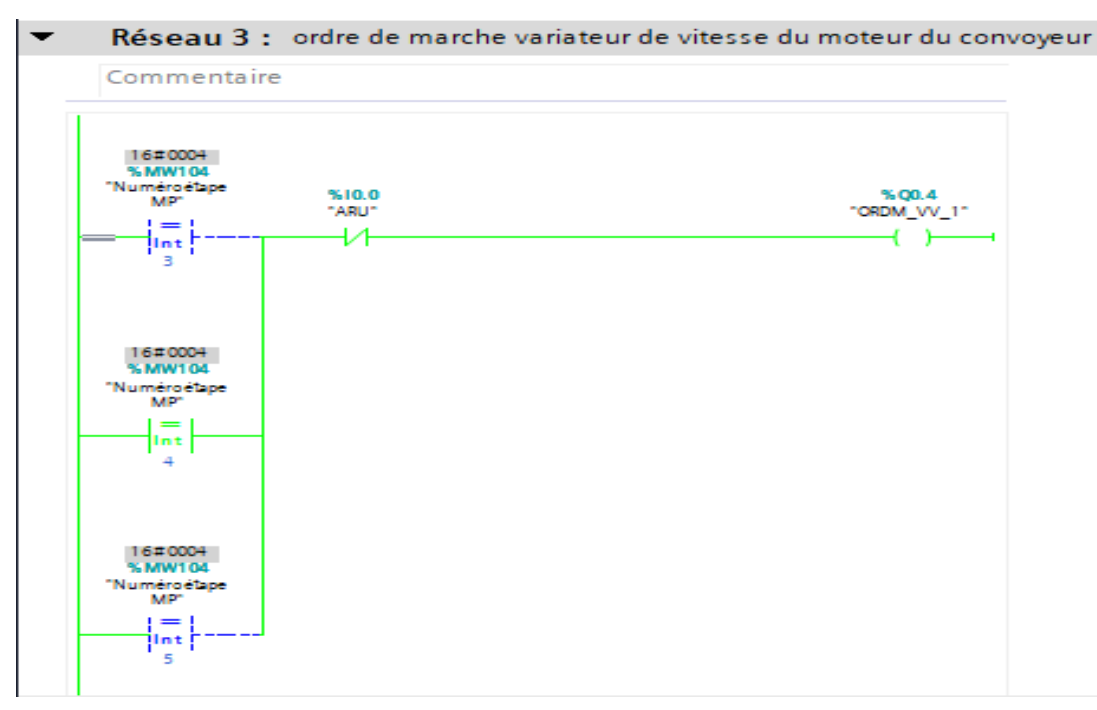

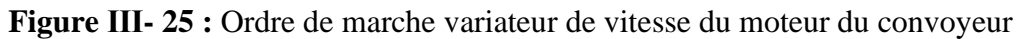

Le réseau 13 de la Figure Ⅲ- 26 ci-dessous montre l'activation de l'étape 5 du grafcet marche/arrêt du process qui lui sera associé l'ordre d'ouverture, ou de fermeture de la vanne de recirculation VP6 si le brix n'est pas conforme, pour éviter l'activation et la désactivation instantanées de cette action. Nous lui avons associé une temporisation de 5 secondes.

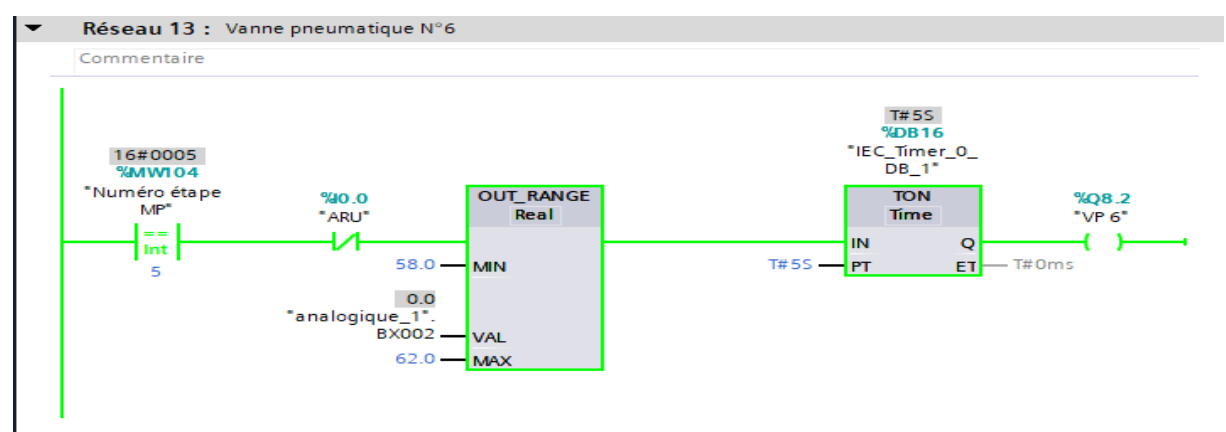

**Figure Ⅲ- 26 :** Ordre d'ouverture de la vanne VP6 selon le brix du bac

### **III.4.1.8 [FC 6] : Variation de la vitesse du GMP2**

Ce bloc est conçu pour contrôler la variation de la vitesse du groupe motopompe selon le niveau du bac, s'il augmente la vitesse augmente, s'il déminue la vitesse décroît, sachant que cette boucle s'activera et désactivera selon les conditions abordées dans le cahier des charges. Pour des raisons de sécurité nous allons brider notre variateur de vitesse dans ces paramètres de configuration à une fréquence minimale de 25% afin d'éviter l'échauffement du moteur et du variateur.

### **Simulations du bloc variation de la vitesse du GMP2**

Le réseau 1 de la Figure Ⅲ- 27 ci-dessous permet l'activation et la désactivation du programme de variation de la vitesse du GMP2 selon des conditions bien définies et déterminées, afin d'obtenir un fonctionnement optimal et synchronisé selon le grafcet des deux modes de marche (marche process, mode nettoyage et désinfection).

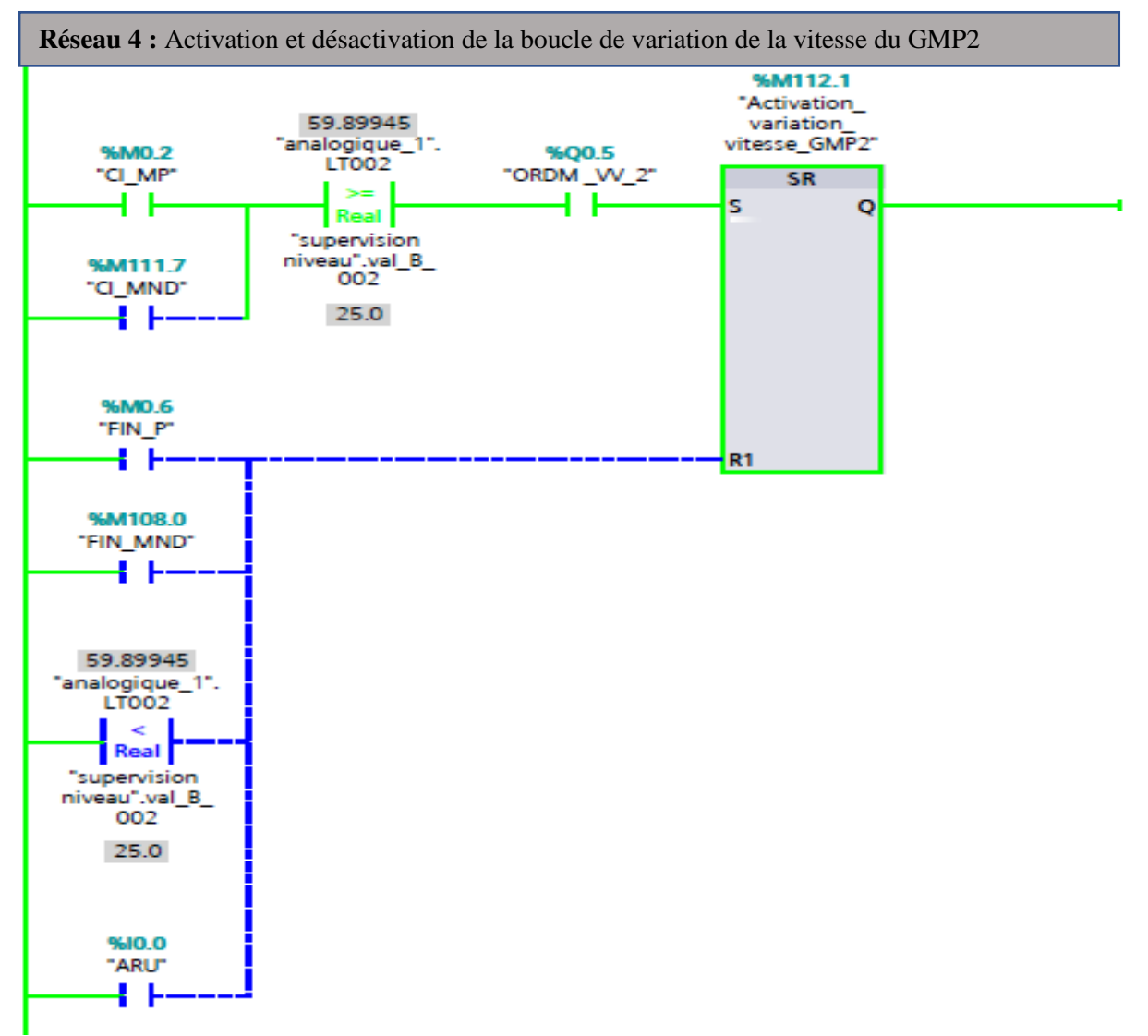

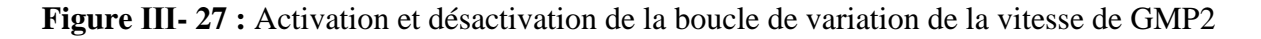

Le réseaux 3 de la Figure Ⅲ- 28 ci-dessous est utilisé pour afficher la vitesse de groupe motopompe dans le panel de supervision.

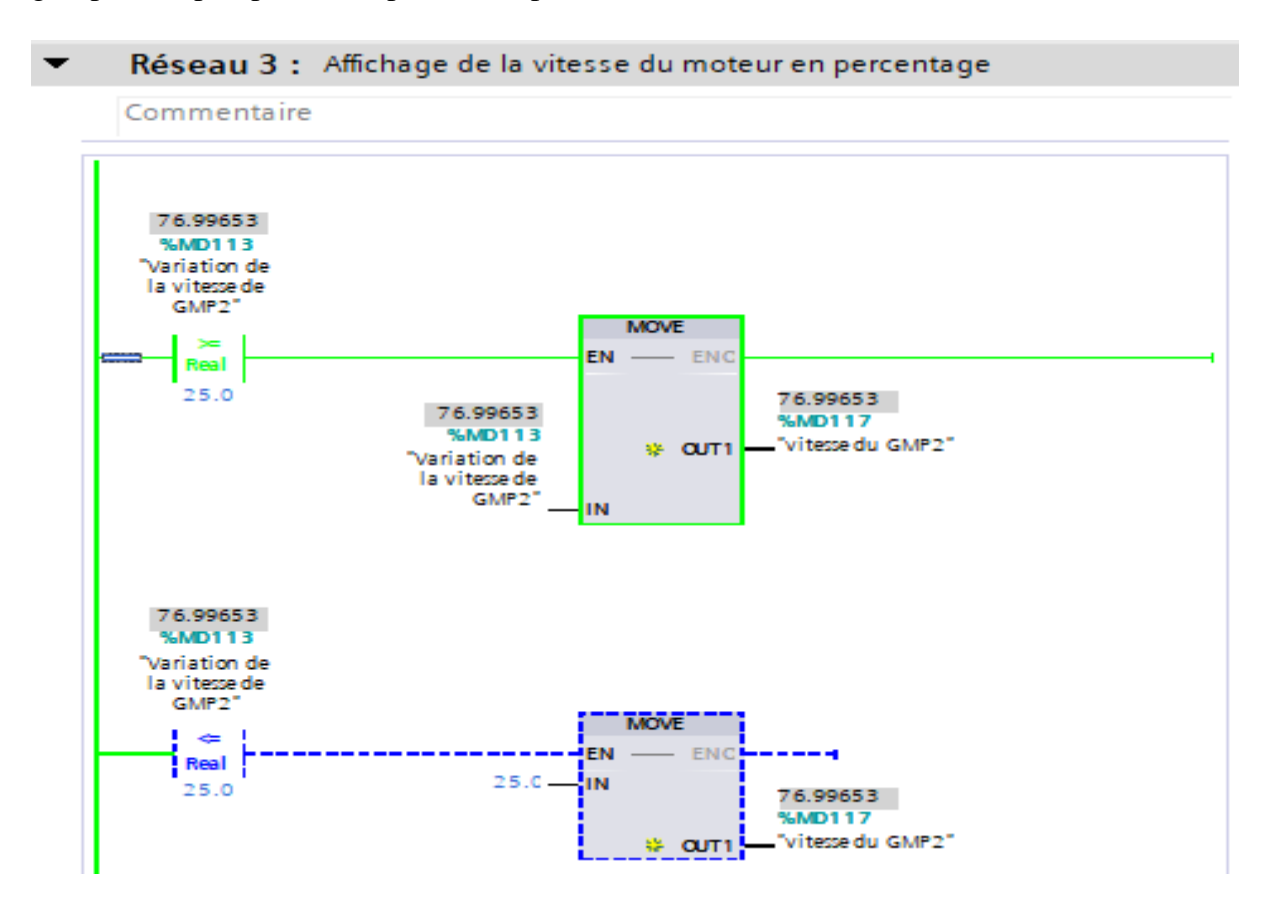

**Figure Ⅲ- 28 :** Affichage de la vitesse de GMP2 en percentage

Le réseau 4 de la Figure Ⅲ-29 ci-dessous permet la dénormalisation des valeurs normalisées, afin qu'elles s'adaptent au signal analogique du variateur de vitesse du groupe motopompe 2.

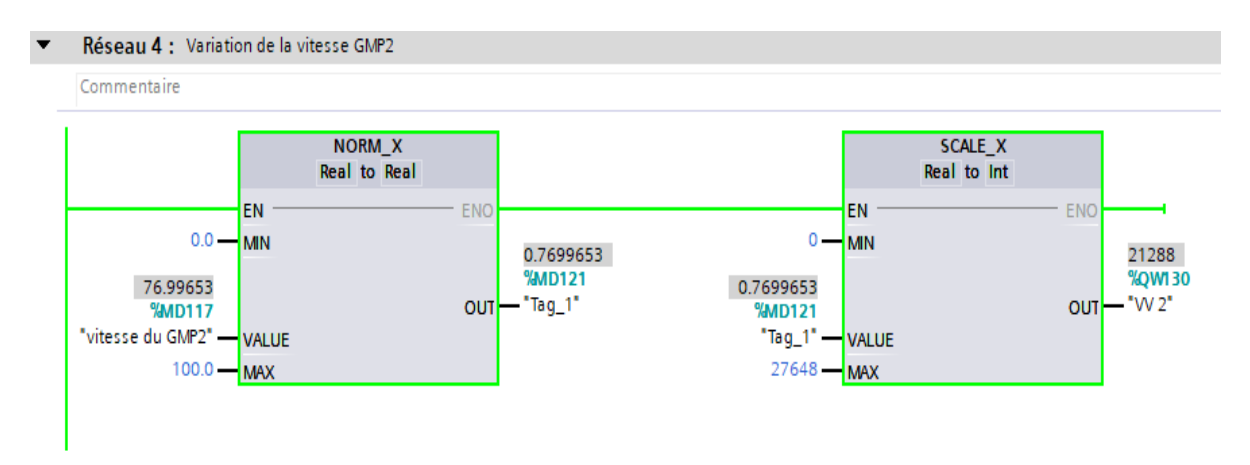

**Figure Ⅲ- 29 :** Dénormalisation de signal de l'entrée du variateur de vitesse

#### **III.4.1.9 [FC 7] : Préparation de brix du fondoir**

Ce bloc est créé pour assurer la régulation de la quantité de sucre et du débit d'eau chaude rentrant dans le fondoir afin d'assurer l'obtention d'un sirop de densité de 60%. Rappelons que pour obtenir un mètre cube de solution à 60% de densité, il faut ajouter 771.2 kg pour chaque 514 L d'eau et dans notre cas nous avons un convoyeur de capacité de 20T/H donc il nous faudra une quantité de 13.33 m<sup>3</sup>.

Donc pour contrôler la vitesse de notre convoyeur il nous faudra normaliser la valeur de l'équation numéro 18 qui est la suivante afin d'assurer une densité de produit à la norme.

$$
X = \frac{D\acute{e}bit \times 100}{13,33} \tag{18}
$$

#### **Simulation du bloc préparation de brix du fondoir**

Les deux réseaux 1 et 2 de la Figure Ⅲ-30 ci-dessous permettent de déclarer l'équation 18 qui permet de contrôler la quantité de sucre qu'on doit ajouter au débit d'eau chaude vers le fondoir afin d'obtenir un brix selon la norme.

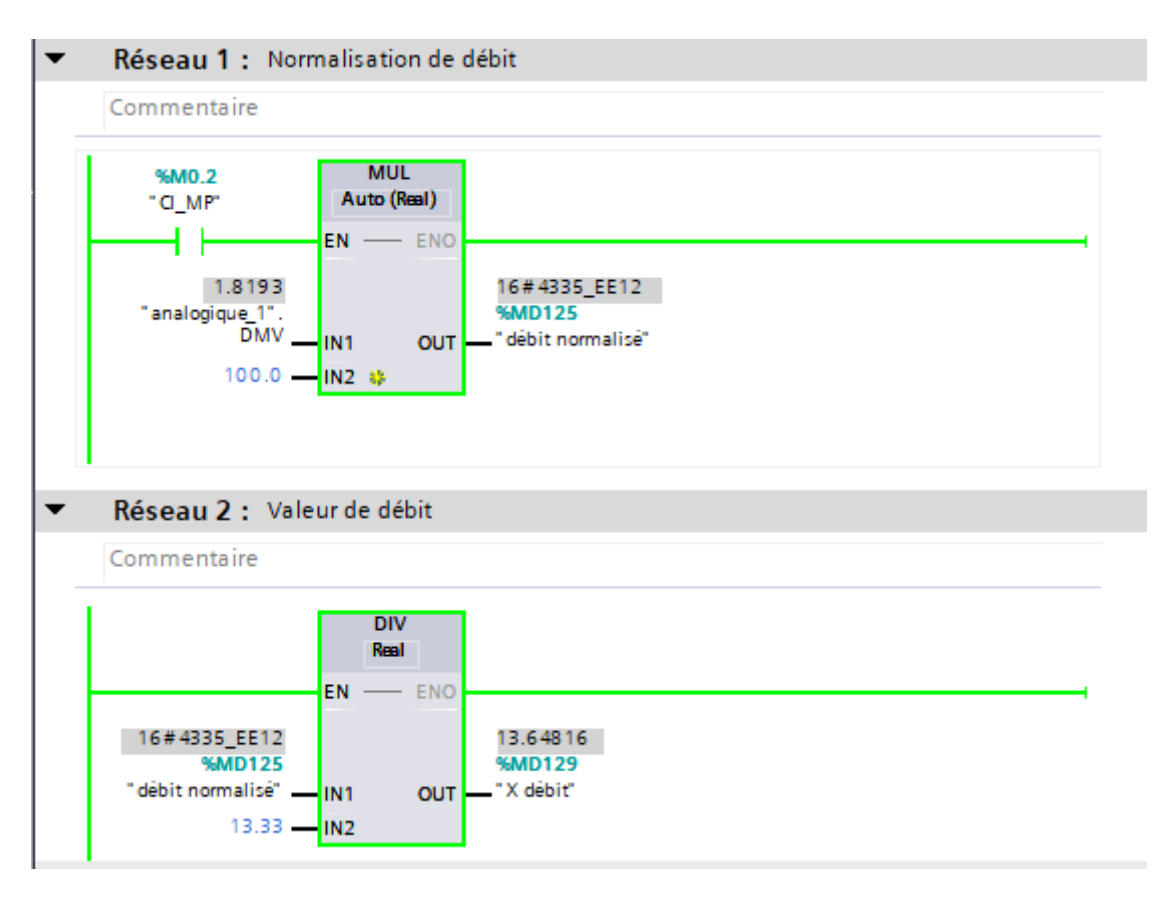

**Figure Ⅲ- 30 :** Valeur du débit qui contrôlera la quantité du sucre à ajouter

Le réseau 3 de la Figure Ⅲ- 31 ci-dessous permet de contrôler la vitesse du convoyeur par rapport au débit entrant au fondoir afin d'obtenir une densité conforme aux exigences.

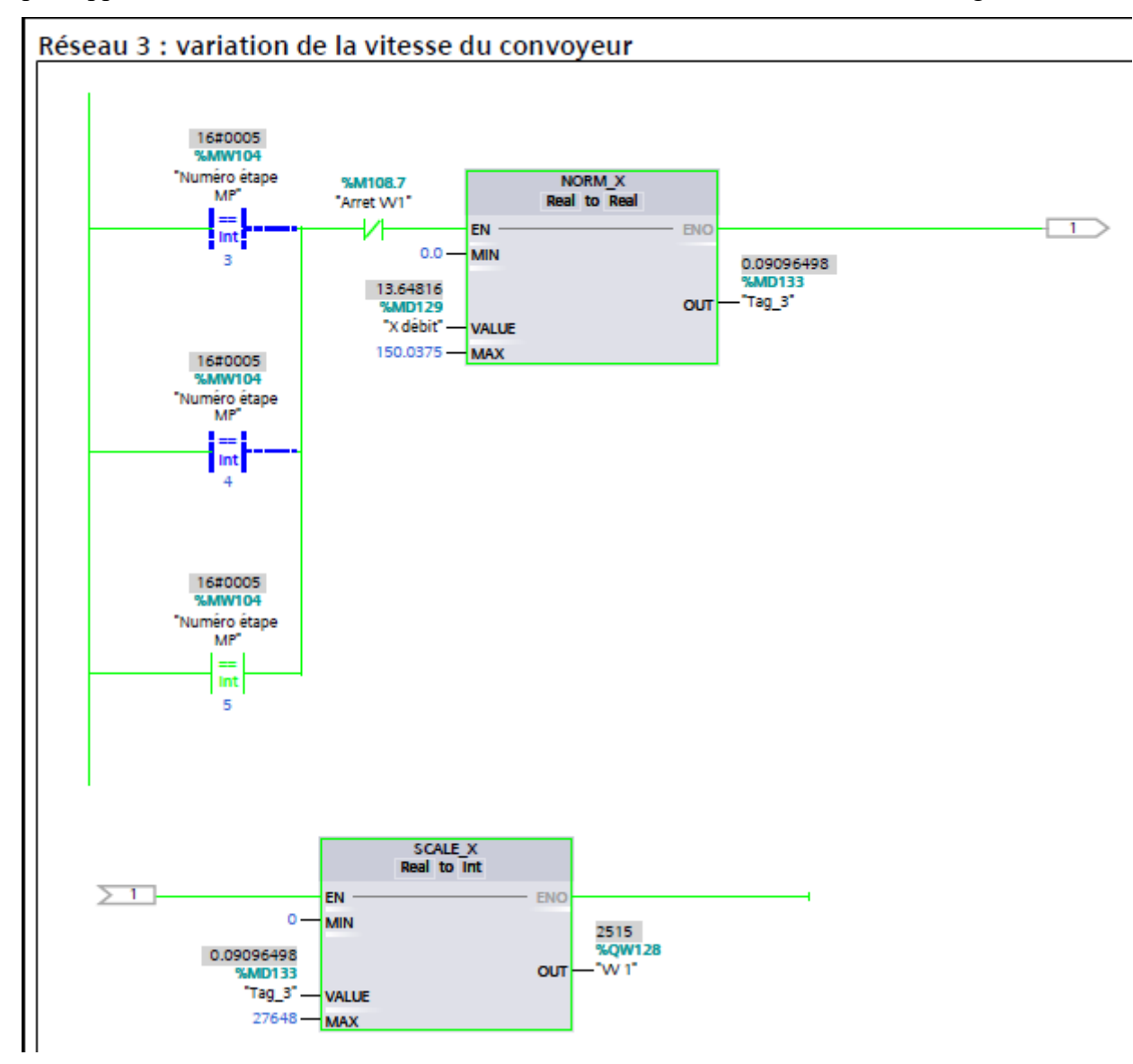

**Figure Ⅲ- 31 :** Variation de la vitesse du convoyeur selon le débit

## **III.4.1.10 [FC 8] : Grafcet mode nettoyage et désinfection**

Ce bloc fonctionnel est un ensemble de plusieurs réseaux qui regroupent la totalité des étapes du grafcet nettoyage et désinfection avec ces instructions conditionnelles afin de réaliser les transitions de passage d'une étape vers une autre.

#### **Simulation du bloc grafcet mode nettoyage et désinfection**

Le réseau 2 de la Figure Ⅲ- 32 ci-dessous permet le déplacement de l'étape initiale 20 vers l'étape 21 si la condition initiale mode nettoyage et désinfection (CI\_MND) est satisfaite.

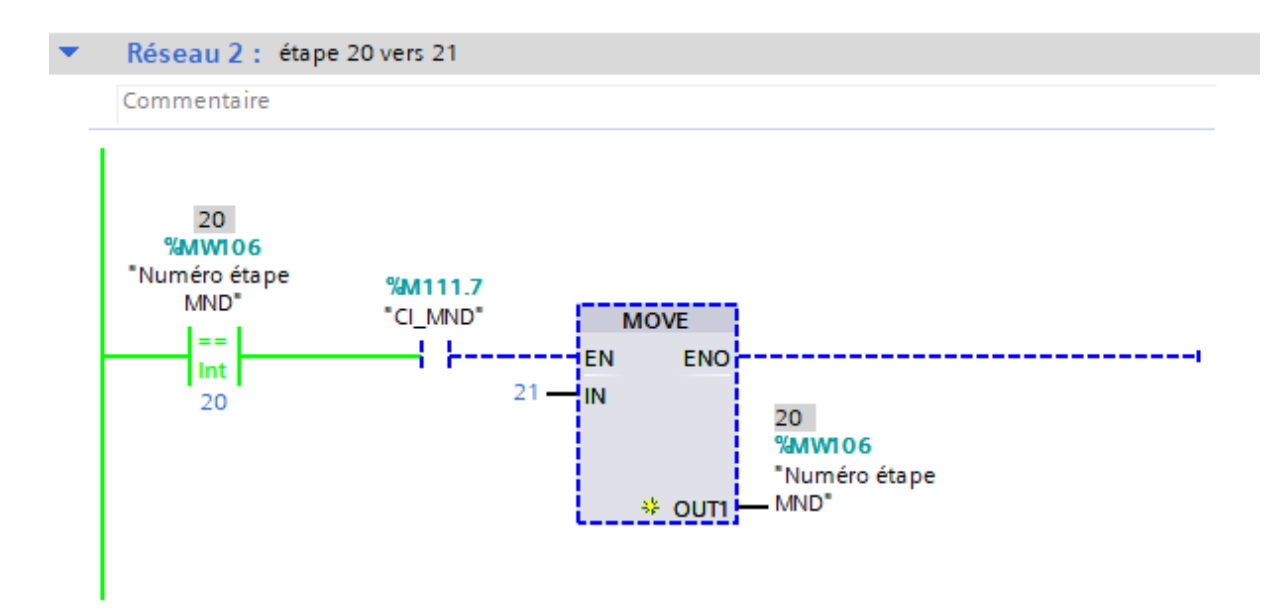

**Figure Ⅲ- 32 :** Activation de l'étape 20 et attente de l'évaluation vers l'étape 21

Le réseau 4 de la Figure Ⅲ- 33 ci-dessous permet d'activer l'action numéro 22 et au même temps assure le passage vers l'étape 23 du grafcet si l'ensemble de ces conditions est activé.

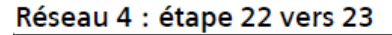

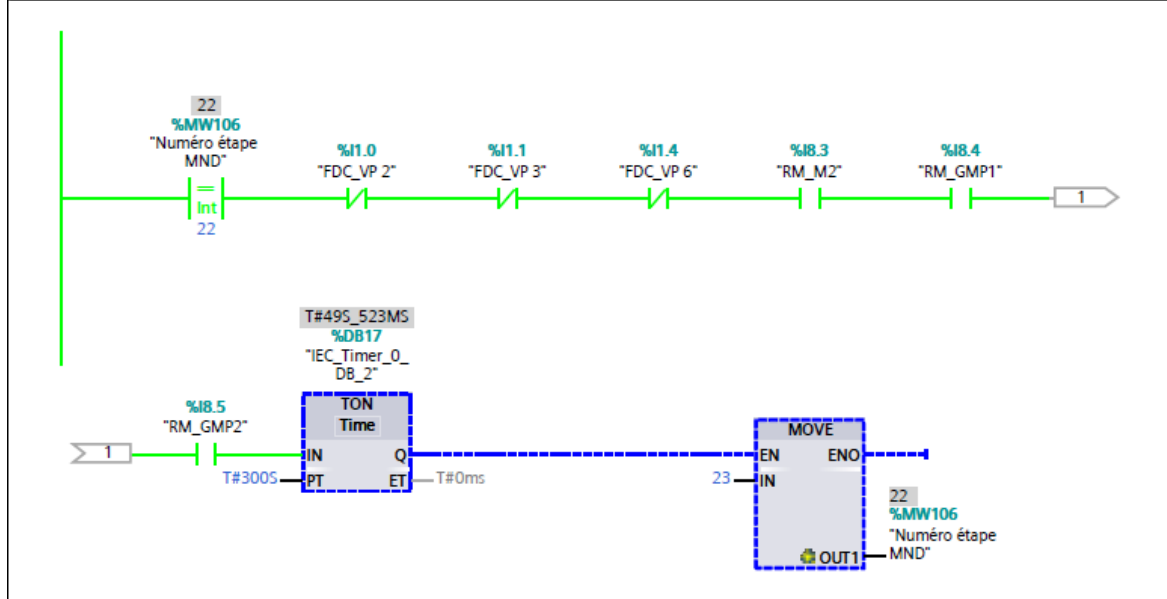

**Figure Ⅲ- 33 :** Activation de l'étape 22 et attente de l'évaluation vers l'étape 23

#### **III.4.1.11 [FC 9] : Activation des actions de grafcet mode nettoyage et désinfection**

Le rôle de ce bloc est d'activer les actions générées par les étapes de grafcet mode nettoyage et désinfection qui sont répartis par plusieurs réseaux sous forme d'équations en ladder.

#### Chapitre Ⅲ Analyse fonctionnelle et programmation de la nouvelle station de refonte du sucre

#### **Simulation du bloc activation des actions de grafcet mode nettoyage et désinfection**

Le réseau 6 de la Figure Ⅲ- 34 ci-dessous permet l'activation de la vanne pneumatique VP9 qui sera réalisée par deux étapes soit par 23 ou par 24 du grafcet nettoyage et désinfection.

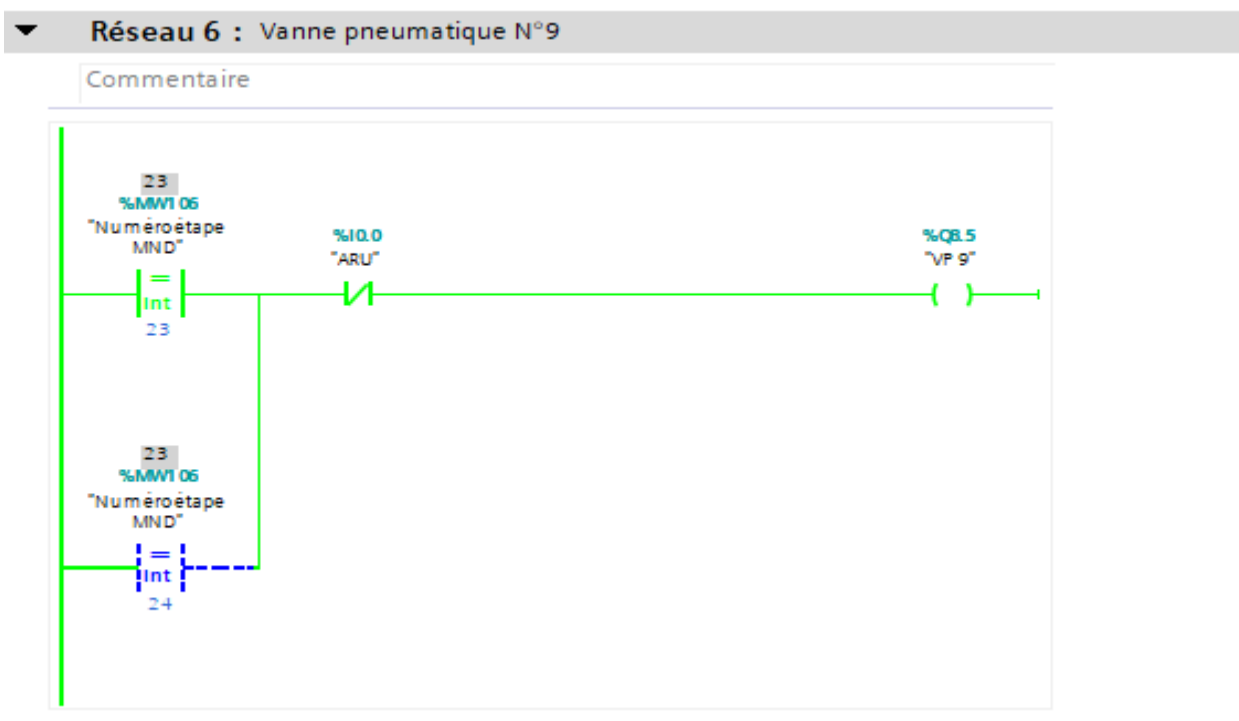

**Figure Ⅲ- 34 :** Activation de la vanne VP9 soit par étape 23 ou 24

Le réseau 7 de la Figure Ⅲ- 35 ci-dessous illustre l'activation de de la vanne VP8 qui sera réalisée par deux étapes différentes, soit par l'étape 23 ou 24.

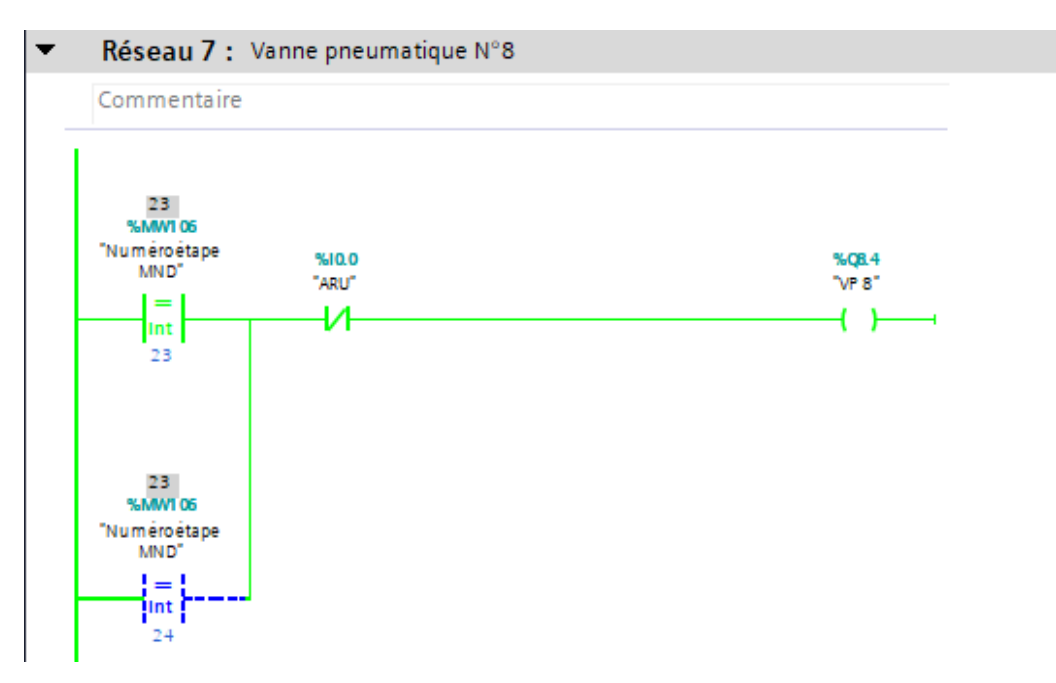

**Figure Ⅲ- 35 :** Activation de la vanne VP8 soit par l'étape 23 ou 24 de grafcet MND

#### **III.4.1.12 [FC 10] : Signalisation des défauts**

Ce bloc fonctionnel est constitué de plusieurs réseaux et chacun de ces derniers contient les conditions de signalisation pour chaque défaut de la nouvelle station de refonte du sucre.

#### **Simulation du bloc signalisation des défauts**

Le réseau 1 de la Figure Ⅲ- 36 ci-dessous contient toutes les étapes là où on peut avoir un défaut dans l'agitateur, sachant que des temporisations de 5 secondes ont été associées à chaque réseau pour éviter l'activation instantanée du défaut.

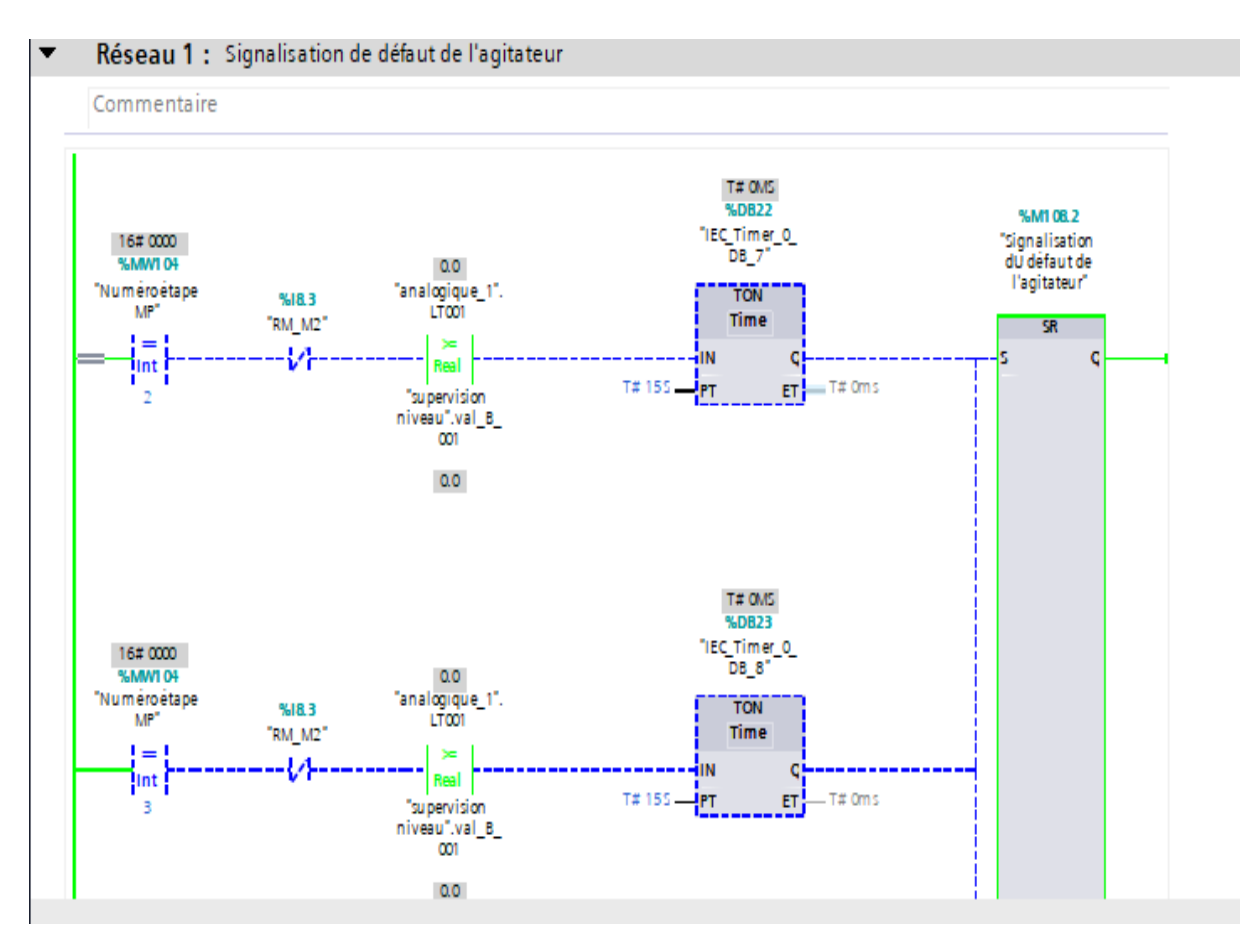

**Figure Ⅲ- 36 :** Quelques conditions d'activation de la signalisation défaut de l'agitateur

Le réseau 8 de la Figure Ⅲ- 37 ci-dessous contient l'étape là où on peut avoir un défaut dans la vanne VP4, sachant qu'une temporisation de 15 secondes lui été associée à ce réseau pour éviter l'activation instantanée du défaut en cas de manque de pression dans les distributeurs pneumatiques.

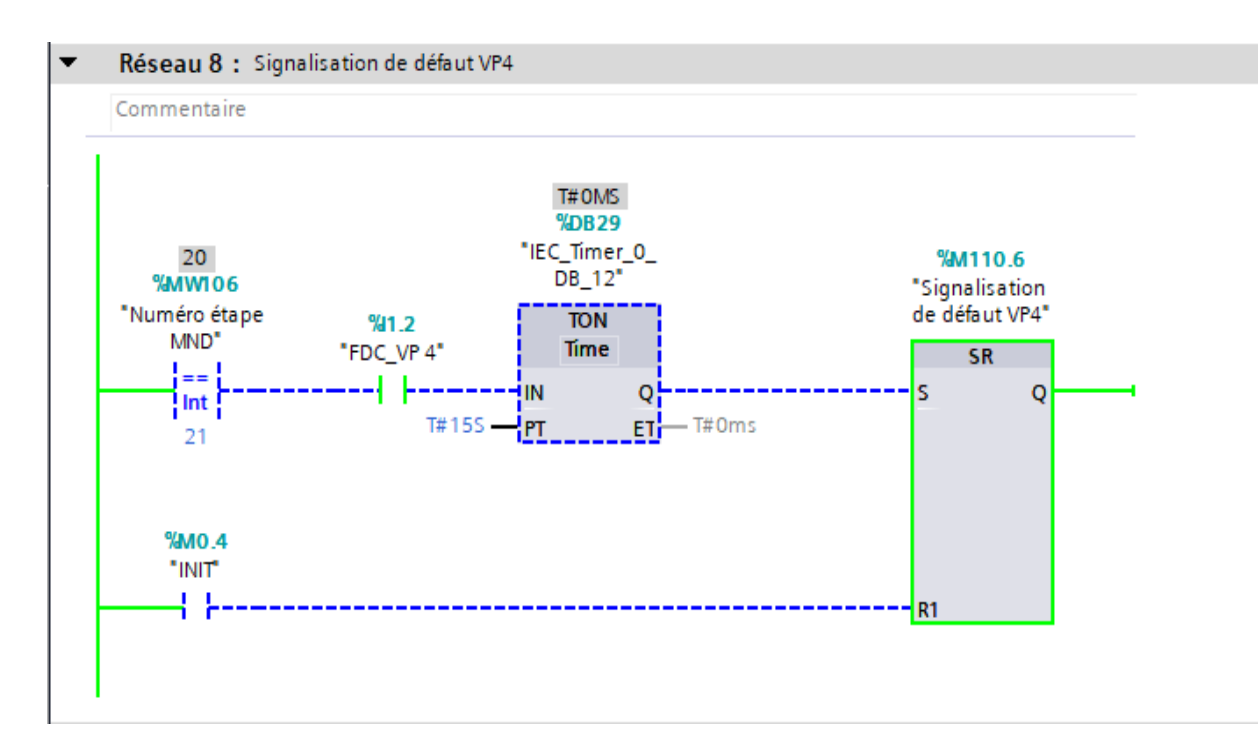

**Figure Ⅲ- 37 :** Condition d'activation de la signalisation du défaut vanne VP4

Le réseau 10 de la Figure Ⅲ- 38 ci-dessous contient l'étape là où on peut avoir un défaut dans la vanne VP6, sachant qu'une temporisation de 15 secondes lui été associée à ce réseau pour éviter l'activation instantané du défaut en cas de manque de pression dans les distributeurs pneumatiques.

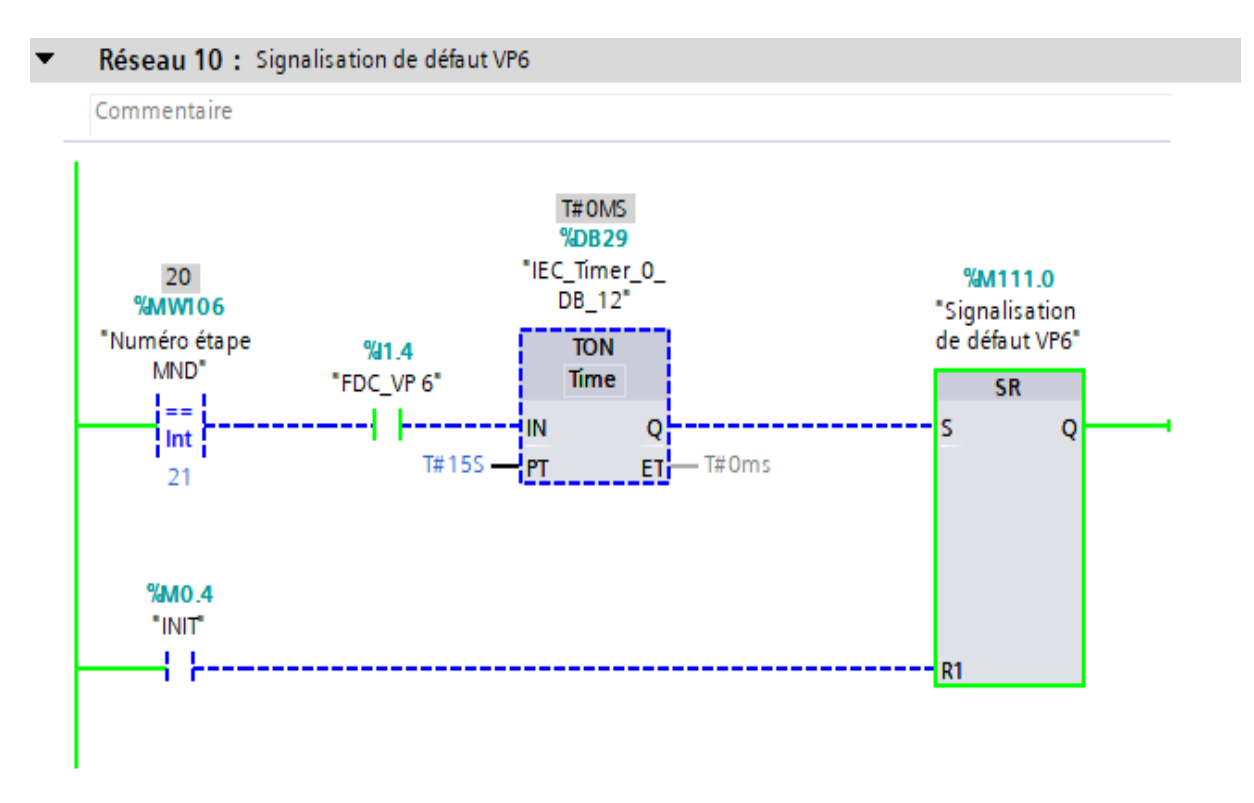

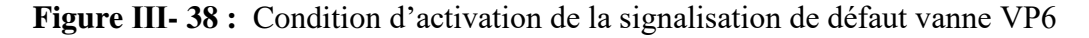

## **III.4.1.13 [FC11] et [FC 12] : Gestion de la supervision des états des moteur et des vannes**

Ces deux FC sont des blocs fonctionnels près-programmable qui est pour but de gérer la supervision d'état de fonctionnement des moteurs et des vannes (arrêt, ouvert, défaut…etc.)

#### **Simulation du bloc gestion de la supervision des êtas des moteur et des vannes**

Le réseau 1 de la Figure Ⅲ- 39 ci-dessous c'est un bloc fonctionnel près-programmer permet d'afficher l'état du convoyeur si la sortie de ce bloc (État moteur) est égale à 0 implique qu'il est à l'arrêt, s'il est à l'état 1 donc le moteur est en marche et si la sortie de bloc est égale à 3 donc notre moteur est en discordance.

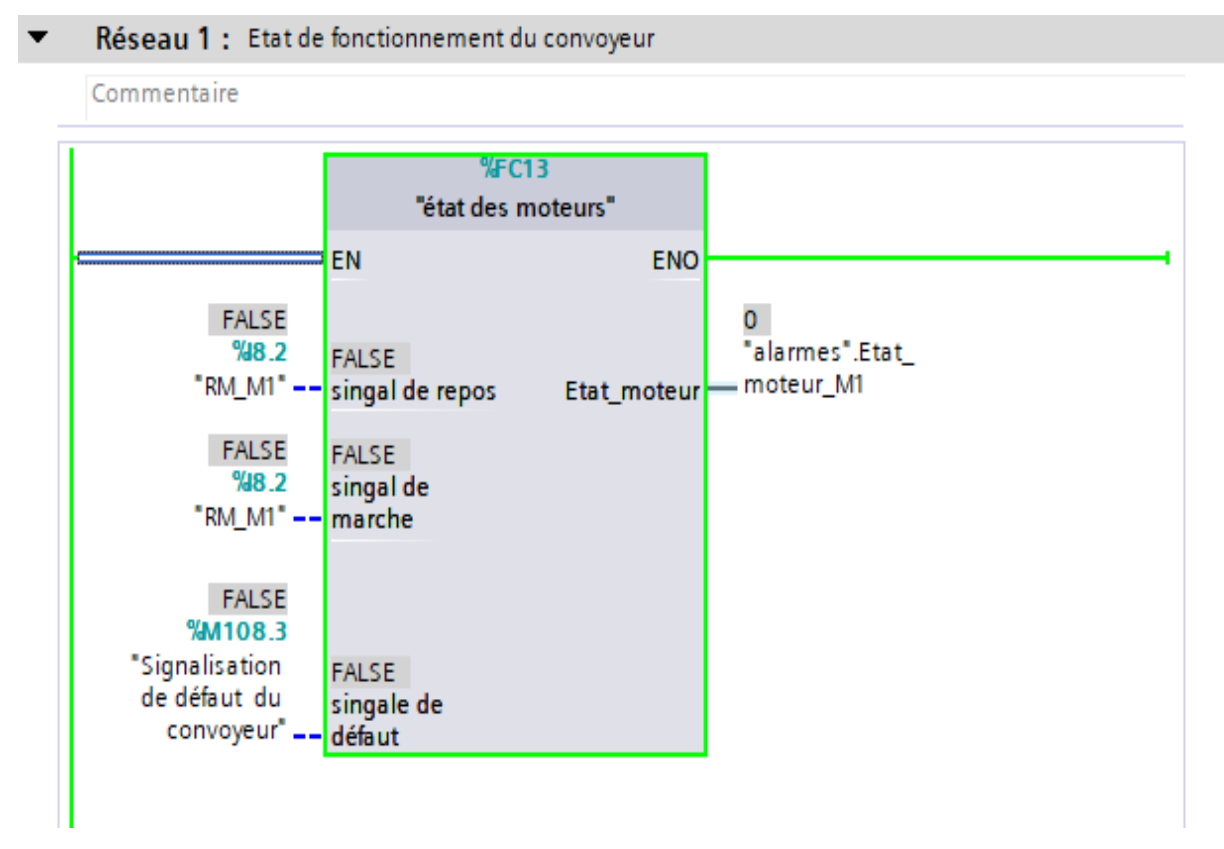

**Figure Ⅲ- 39 :** Gestion de l'état de fonctionnement du convoyeur

Le réseau 2 de la Figure Ⅲ- 40 ci-dessous c'est un bloc fonctionnel près-programmer permet d'afficher l'état de la vanne VP2, si la sortie de ce bloc (État\_vanne) est égale à 0 implique qu'elle est fermée, s'il est à l'état 1 donc la vanne est ouverte et si la sortie de bloc est égale à 3 donc notre vanne est en discordance.

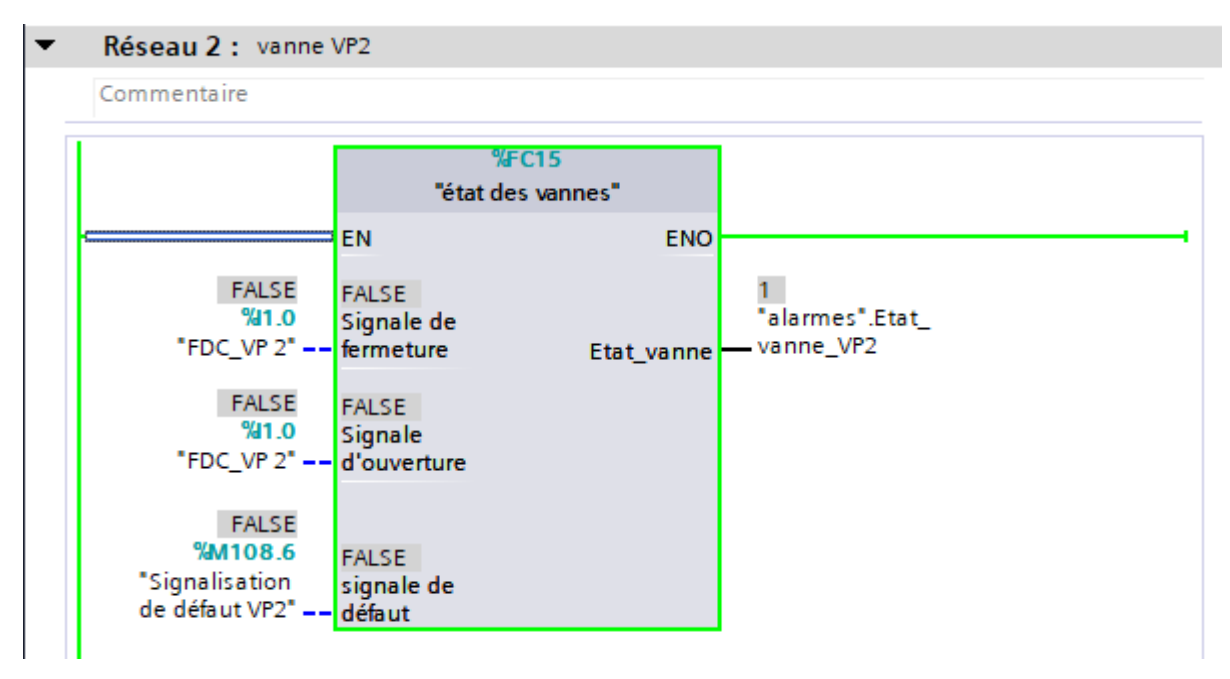

**Figure Ⅲ- 40 :** Gestion de l'état de fonctionnement de la vanne VP2

## **Conclusion**

Dans ce chapitre nous avons fait une analyse fonctionnelle par des organigrammes et par des grafcets qui permettent de répondre aux exigences du groupe agroalimentaire Cevital, puis nous avons fait en second lieu une description générale sur les automates programmables de la gamme des automates S7-1200 qui sera l'outil d'automatisation de cette nouvelle station avec son logiciel de programmation TIA PORTAL V16. A la fin de ce chapitre nous sommes dirigés à la réalisation du programme avec quelques simulations de ses réseaux qui vont servir à commander les différents organes de cette installation.

Dans le chapitre qui suit nous allons s'intéresser à la création d'une supervision avec une interface homme-machine qui a pour but de visualiser l'état réel d'évaluation du process avec l'ensemble de ces informations et d'assurer la communication entre l'homme et l'automate afin de lui injecter les différentes consignes de production.

## CHAPITRE IV

# Supervision de la nouvelle station de refonte du sucre

#### **Introduction**

L'évolution des technologies industrielles a fait naître des besoins plus intenses en matière d'exploitation des process industrielles qui facilitent les tâches à l'opérateur par une communication sur une interface qui peut être sur une fenêtre tactile (IHM) ou sur un système PC (SCADA), ces progressions permettant le contrôle, la commande, le diagnostic et archivage de données pour la maintenance et le suivie instantanée des équipements automatisés.

Ce chapitre sera dédié à la supervision de la nouvelle chaîne de production de sucre liquide, nous allons divulguer au début de ce chapitre les généralités sur la supervision puis l'interface homme-machine à la fin de ce chapitre on se retrouve sur les différentes vues de la nouvelle chaîne de production de sucre liquide réaliser graphiquement sur le logiciel SIMATIC WINCC sur TIA PORTAL V16 qui sera suivi par une simulation et on terminera par une conclusion.

## **IV.1 Interfaces homme machine IHM [33]**

L'interface homme-machine est un ensemble des dispositifs matériels et logiciels, permettant une représentation de l'installation industrielle par des schémas graphique répartie sur des déférentes icônes connectées les uns après les autres jusqu'à, l'interface principale de toute l'installation, parmi ces caractéristiques :

- ✓ Visualisation les niveaux de l'installation automatisée que ce soit les bacs ou les trémies ;
- ✓ L'exécution des ordres de marche ou d'arrêt des moteurs ;
- ✓ L'exécution des ordres d'ouverture ou de fermeture des vannes.

## **IV.2 Critère de choix de l'interface IHM**

Le choix de l'interface homme-machine repose sur des critères spécifiques :

- $\checkmark$  Souplesse et robustesse ;
- ✓ L'outil doit s'adapter à l'homme et non l'inverse ;
- ✓ L'outil doit rendre le comportement du système prévisible ;
- $\checkmark$  Il doit diminuer le temps de recherche d'une information ;
- $\checkmark$  Facilite la prise d'informations [34].

Dans notre projet nous avons opté pour une interface de supervision du type IHM qui porte les caractéristiques du tableau suivant :

| Modèle                    | TP1200 Comfort             |
|---------------------------|----------------------------|
| Taille de l'affichage     | 12.1"                      |
| Type de l'affichage       | TFT                        |
| Résolution de l'affichage | $1280 \times 800$ pixels   |
| Couleurs                  | 16M                        |
| Type de port              | MPI, PROFIBUS DP, Ethernet |

**Tableau IV- 1 :** Caractéristique Technique de l'IHM.

## **IV.3 Critère de conception d'une interface homme-machine [35]**

La création d'une interface homme-machine demande de prendre en considération des critères qui sont répartis comme suit :

- $\checkmark$  Logiciel de programmation de l'automate utilisé ;
- ✓ L'analyse et la modélisation du système automatisé ;
- $\checkmark$  L'analyse et la modélisation des tâches opératives et des intervenants impliqués dans les systèmes homme-machine ;
- ✓ La spécification de l'imagerie ;
- ✓ L'évaluation du système homme-machine.

## **IV.4 Logiciel SIMATIC WINCC sur TIA portal [36]**

Le mot WINCC fait référence à l'abréviation de la phrase (WINDOWS CONTROL CENTER). La SIMATIC WINCC est un logiciel intégré dans le TIA-portal qui fait partie d'un nouveau concept d'ingénierie, dédiés à la conception de l'interface homme-machine allant de la programmation et la configuration de commande simples avec des Basic panels aux applications SCADA pour systèmes multipostes basés sur PC

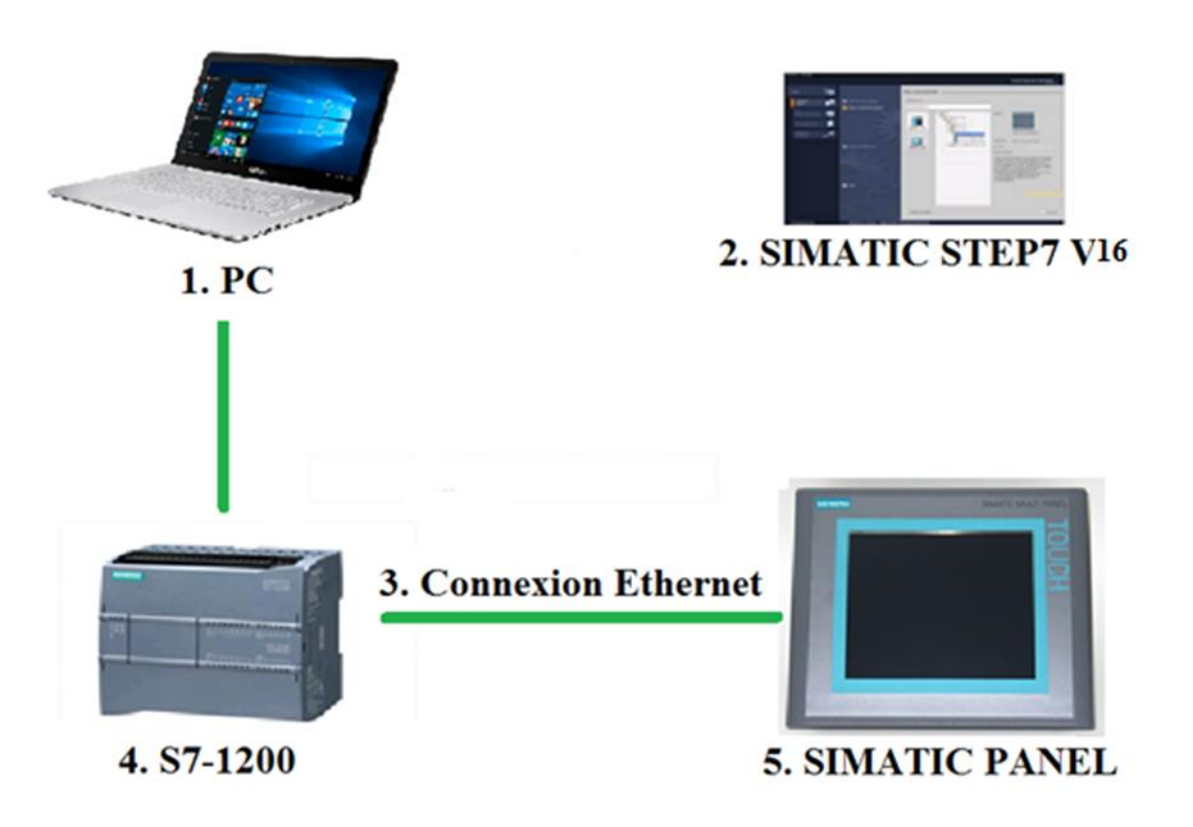

**Figure IV- 1 :** Interface Homme-Machine dans un processus automatisé

#### **IV.5 Tâches de gestion de logiciel WINCC**

#### **1- Représentation du processus**

Le but de créer un programme dans le WINCC et d'avoir une visualisation de processus et la surveillance on cas d'anomales de fonctionnement, qui est représenté sur un pupitre opérateur.

#### **2- Commande du processus**

 La commande du processus est effectuée par l'opérateur via l'interface graphique, par exemple modifiées des paramètres ou de définir une consigne pour l'automate.

#### **3- Affichage des alarmes**

Si des états critiques surviennent dans le processus, une alarme se déclenche automatiquement. Par exemple, quand une limite fixée est dépassée.

#### **4- Archivage et documentation des valeurs de processus et des alarmes**

Cette tache serre à archiver des alarmes et des valeurs de processus. Cela vous permet de documenter les caractéristiques du processus ou d'accéder ultérieurement à des données de production plus anciennes.

#### **5- Gestion des paramètres de l'installation automatisée**

Cette tache se caractérise par l'enregistrement des paramètres de l'installation afin de les transférées à l'automate.

#### **IV.6 Création de l'interface homme machine de la nouvelle station**

Dans notre projet nous avons passé par un enchaînement d'étapes afin de réaliser l'interface homme-machine, ces étapes se résument comme suit :

- La configuration et le paramétrage du matériel ;
- La création de la table des variables IHM ;
- La création des vues :
- Établissement d'une liaison directe entre les outils de supervision ;
- Compilation et simulation [36].

## **IV.6.1 Configuration et paramétrage du matériel [36]**

Cette étape se réalise par l'ouverture de l'icône d'ajouter d'une IHM (Figure IV- 2) qui est intégrée dans TIA-portal, puis le choix de l'interface panel HMI souhaitée et l'enregistrement de projet. La Figure ci-dessous est une représentation de la vue d'ajout d'une IHM.

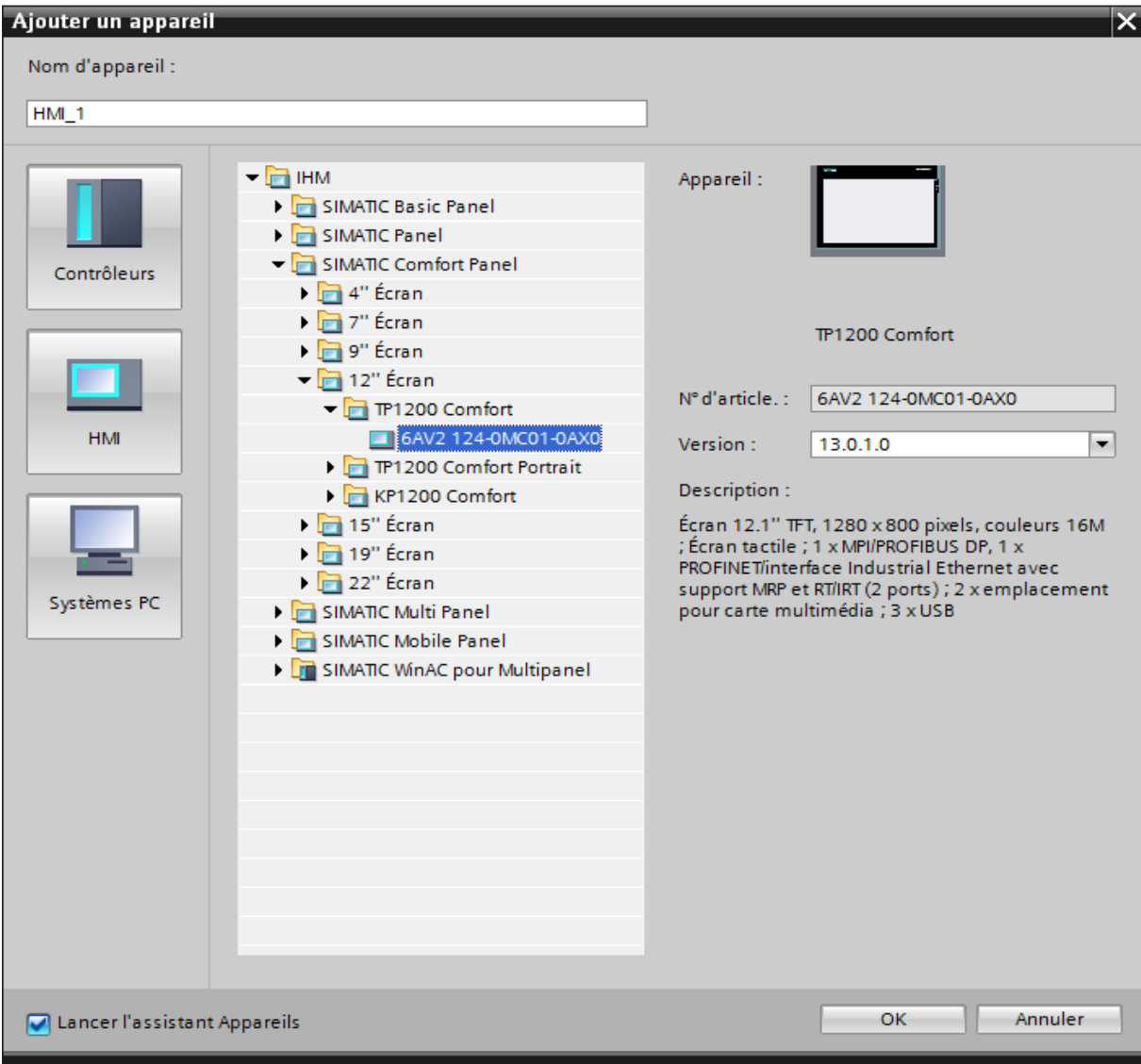

**Figure IV- 2 :** Création d'une IHM pour la nouvelle station

#### **IV.6.2 Création des vues**

L'interface TIA PORTAL V16 nous permet de créer des vues dans le but de contrôler et de commander notre installation. Pour cela nous avant planifier la structure de la représentation de la nouvelle station, le nombre de vues nécessaires ainsi que leur hiérarchie, l'emplacement de tous les éléments qui constitue la nouvelle station d'une façon plus pratique et plus efficace afin de réussir la supervision totale de cette station. La nouvelle station contient quatre vues, qui sont réparties dans les figures suivantes comme suit :

#### **IV.6.2.1 Vue principale**

La vue principale de notre interface qui est représentée par la figure IV- 3 permet à l'opérateur d'accéder à :

- La visualisation en temps réel le niveau des deux cuves, la température du sirop et la vitesse en pourcentage du groupe motopompe 2 ;
- La visualisation des différentes alarmes de notre système ;
- La mise en marche et arrêt des deux modes du fonctionnement ;
- L'initialisation des défauts de la station ;
- La courbe d'évaluation du brix dans le fondoir et dans le bac ;
- La signalisation des défauts (défaut moteur ou défaut vanne) ;
- La vue 3D de la nouvelle station qui illustrait l'état de fonctionnement de ces organes ;
- La fenêtre de paramétrage de la station.

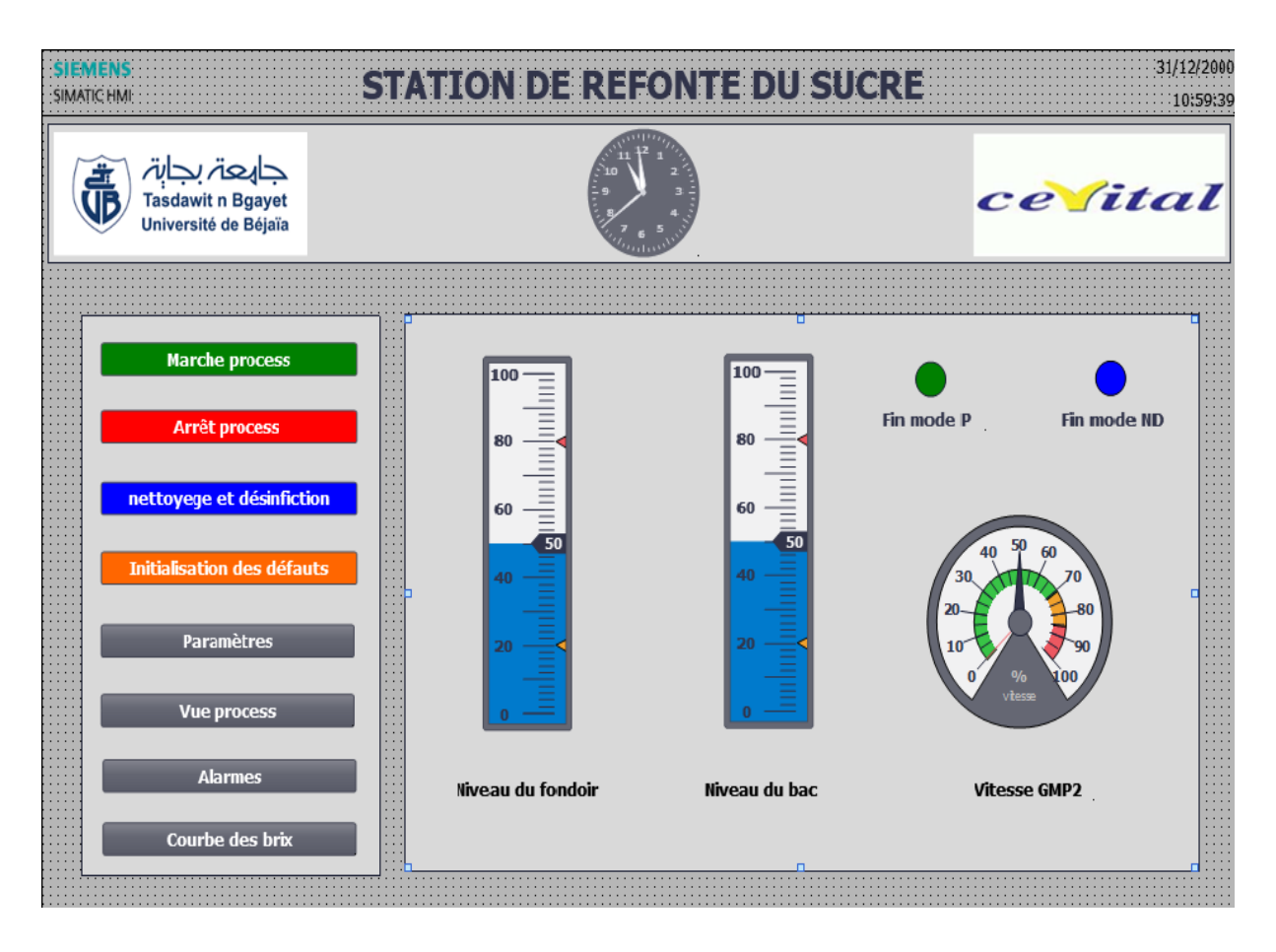

**Figure IV- 3 :** Vue principale de L'IHM pour la nouvelle station de refonte du sucre

#### **IV.6.2.2 Vue process :**

Cette fenêtre est une représentation du planchait réel qui permit à l'opérateur la visualisation l'évolution de l'état des organes de la nouvelle station.

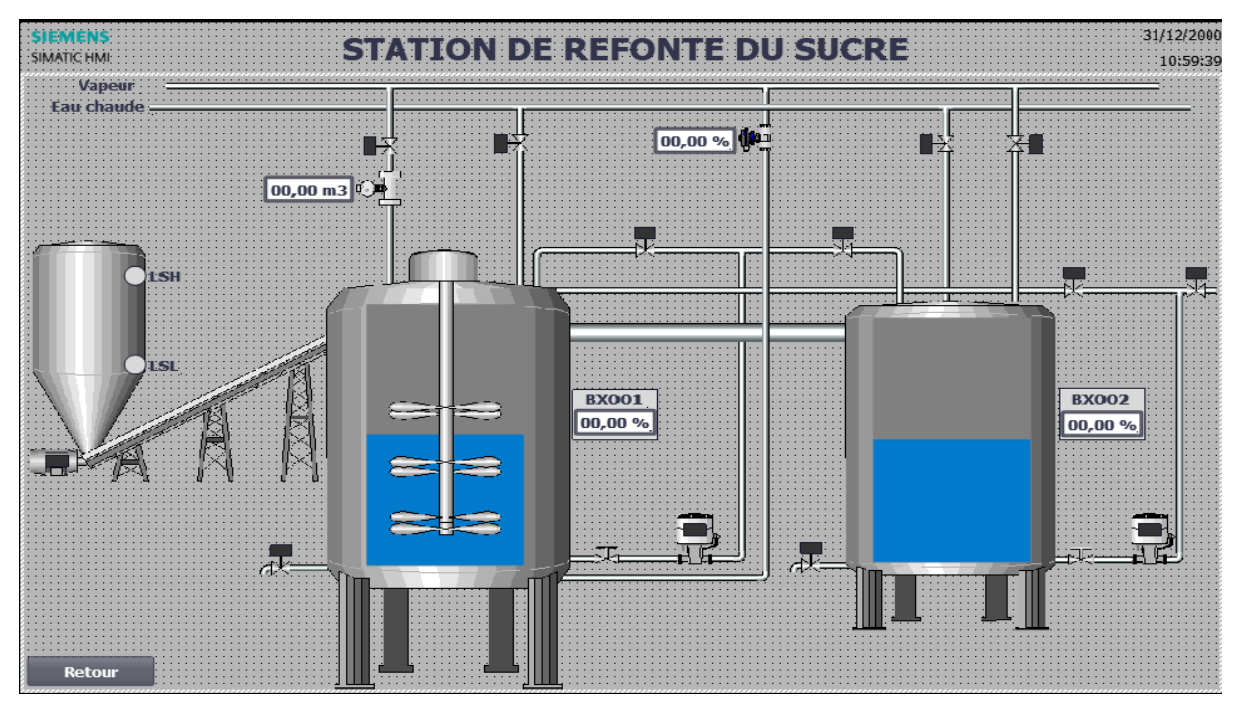

**Figure IV- 4 :** Vue process de la nouvelle station de refonte du sucre

#### **IV.6.2.3 Vue alarmes**

Cette fenêtre permit d'afficher par message d'avertissement les différentes défaillances détectées leur de fonctionnement de la station.

| <b>SIEMENS</b>                                           |              | 27/06/2022   |                        |                                                                  |                            |
|----------------------------------------------------------|--------------|--------------|------------------------|------------------------------------------------------------------|----------------------------|
| <b>STATION DE REFONTE DU SUCRE</b><br><b>SIMATIC HMI</b> |              |              | 02:14:11               |                                                                  |                            |
|                                                          | No.          | <b>Heure</b> | <b>Date</b>            | <b>Etat Texte</b>                                                | <b>Acquitter le groupe</b> |
|                                                          | 4            |              | 02:06:36 27/06/2022 A  | absence retour du marche de GMP1                                 | 0                          |
|                                                          | 15           |              | 02:06:01 27/06/2022 AD | Attention niveau du bac est très haut                            | $\bf{0}$                   |
|                                                          | 6            |              | 02:03:35 27/06/2022 AD | Défaut d'ouverture ou de fermeture de la vanne pneumatique N° 02 | 0                          |
|                                                          | 13           |              | 02:01:29 27/06/2022 AD | Attention niveau du fondoir est très haut                        | $\overline{0}$             |
|                                                          | 3            |              | 02:00:52 27/06/2022 AD | absence retour du marche de GMP1                                 | 0                          |
|                                                          | $\mathbf{1}$ |              |                        | 01:53:30 27/06/2022 AD absence retour du marche de l'agitateur   | $\overline{0}$             |
|                                                          | 16           |              |                        | 01:51:47 27/06/2022 AD Attention niveau du bac est très bas      | 0                          |
|                                                          | 14           |              | 01:51:23 27/06/2022 AD | Attention niveau du fondoir est très bas                         | $\overline{0}$             |
|                                                          |              |              |                        |                                                                  |                            |

**Figure IV- 5 :** Vue d'alarmes de la nouvelle station de refonte du sucre

#### **IV.6.2.4 Vue paramètres :**

L'objectif de la vue paramètre est d'injecter les différents seuils limite des deux cuves et la consigne de température.

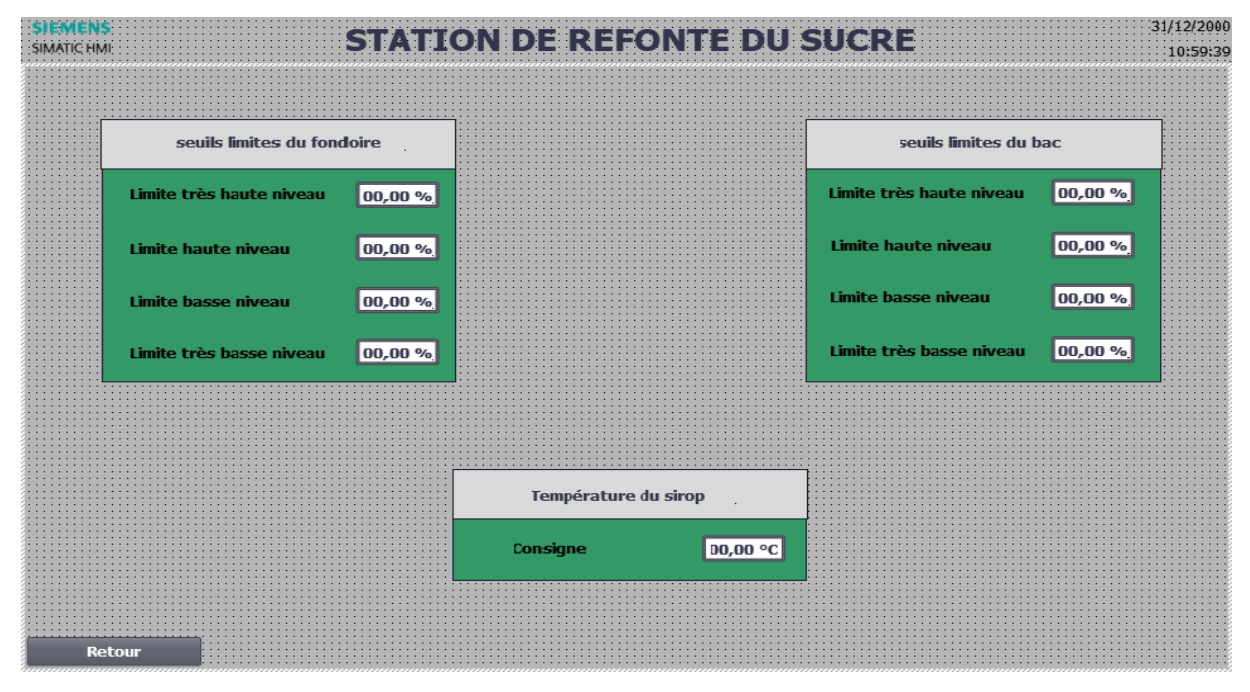

**Figure IV- 6 :** Vue paramètres de la nouvelle station

## **IV.6.2.5 Vue des courbes du brix**

Cette vue est utilisée pour visualiser en temps réel le comportement et l'évolution du brix du fondoir et du bac.

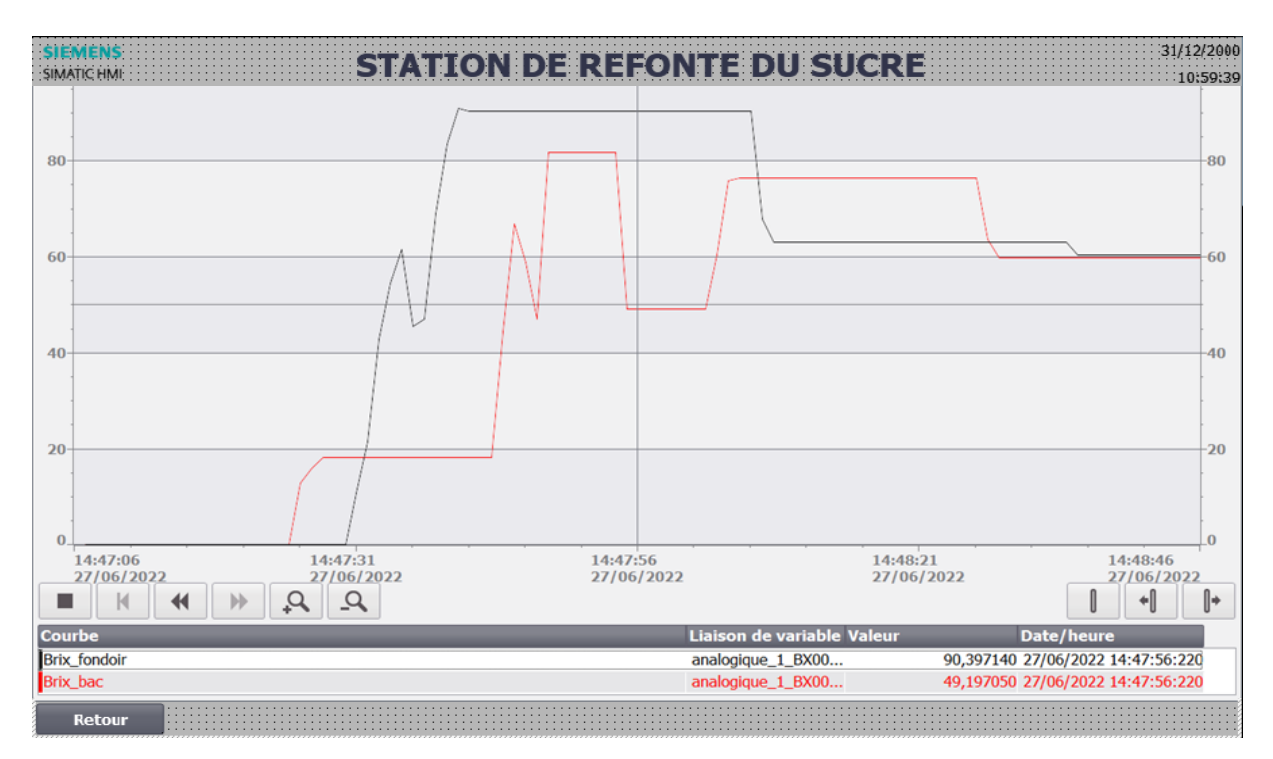

**Figure IV- 7 :** Vue des courbes du brix fondoir et bac

## **Conclusion**

Dans ce dernier chapitre nous avons décrit d'une manière générale les interfaces homme-machine avec leurs critères de choix et leurs logiciels de conception ainsi la procédure à suivre pour la création de l'interface homme-machine, ensuite nous avons passé à la présentation des différentes vues que nous avons créé à cette nouvelle station qui permettent de commander et de contrôler la nouvelle station de refonte du sucre liquide.

## CONCLUSION GENERALE

#### **Conclusion générale**

Durant la réalisation de notre stage dans le cadre de notre projet de fin de cycle, qui nous a été confiée par le staff technique du groupe industriel Cevital du service des sucres spéciaux, nous avons profité l'occasion de mettre en pratique les notions de l'électrotechnique reçus au cours de notre formation pédagogique, à travers la participation au dimensionnement électrique et l'automatisation ainsi une supervision de la nouvelle station de refonte du sucre cristal.

Les premiers pas que nous avons réalisé pour atteindre l'objectif de notre projet, c'est que nous avons commencé à découvrir la station ensuite, l'identification de ses éléments cela afin de comprendre son principe de fonctionnement.

Par la suite, nous avons fait un dimensionnement électrique basé sur des normes dédiées à l'électrotechnique conditionnés dans une plage obligatoirement à respecter pour le choix des organes de puissance et de commande, ainsi que la sécurité contre les risques électriques qui engendrent des défaillances de matériel lors de la mise en marche de la station.

Après avoir fait le dimensionnement électrique, nous avons élaboré une analyse fonctionnelle décrivant les modes du fonctionnement, les conditions et les étapes dans le but de traduire le cahier des charges à travers deux méthodes. Cette analyse fonctionnelle nous a permis et donné l'avantage à la réalisation de la programmation dans le logiciel TIA Portal V16.

La simulation de ce programme a été faite sous un automate virtuel, les résultats de simulation ont été validés et ont montré que le programme est bien fonctionnel et aussi pourra être appliqué sur le système réel.

Grâce à l'étude effectuée lors de la réalisation de ce projet, nous avons pu faire une supervision dans une interface du type IHM représentée sur un écran tactile placé dans l'armoire électrique qui porte une illustration clarifiante permettant le contrôle et la commande de la nouvelle station.

Ce projet de fin d'études réalisé dans une durée de stage de deux mois au sein de l'entreprise Cevital avec l'équipe des sucres spéciaux, nous a permis de découvrir le monde industriel et de vivre une expérience enrichissante pour nôtre formation et aussi une vision instructive du monde industriel, cela en exploitant nos connaissances acquises durant notre formation en plus nous avons pu concrétiser ces notions théoriques en touchant aux choses réelle comme le câblage de l'armoire, la programmation et la supervision avec les logiciels disponibles.

À la fin de ce travail réalisé, espérant qu'il sera une perspective envisageable pour la réalisation réelle du projet et qu'il apportera un plus à l'entreprise.

# REFERENCES**BIBLIOGRAPHIQUES**

- **[1] :** Manuel opératoire sucre liquide entreprise cevital.
- **[2] :** Groupe Endress Hauser, « Instrumentation de terrain, mesure et régulation dans les industries de process », collection technique, [https://www.fr.endress.com](https://www.fr.endress.com/), consulté le 21-05-2022.
- **[3] :** Endress Hauser, « Capteur de niveau à lame vibrante, LIQUIPHANT FTL 31 », collection technique, [https://www.fr.endress.com](https://www.fr.endress.com/), consulté le 21-05-2022.
- **[4] :** ENDRESS HAUSER « Capteur de température et transmetteur pour l'industrie de process », collection technique, [https://www.fr.endress.com](https://www.fr.endress.com/), consulté le 21-05- 2022.
- **[5] :** Site web (mt), collection technique, « réfractomètre », [www.mt.com.\(https://www.mt.com/ch/fr/home/products/labory\\_analytics\\_browse](http://www.mt.com.(https/www.mt.com/ch/fr/home/products/labory_analytics_browse%20/refractometer.html)  [/refractometer.html,](http://www.mt.com.(https/www.mt.com/ch/fr/home/products/labory_analytics_browse%20/refractometer.html) consulté le 25-06-2022.
- **[6] :** DECALAY Sébastien, GENDEBIEN Smuel, LEMORT Vincent, « Les échangeurs de chaleur », support de cours, laboratoire thermodynamique université de liège, édition 2016.
- **[7] :** PIERRE Farby, Chantal Gondran intituler « fonctionnement, utilisation, conception », support de cours à l'Université Joseph Fourier, France, édition 2008.
- **[8] :** Taslente Essaid, Djioua Hakim, « Etude et dimensionnement d'une armoire électrique en vue de l'automatisation d'une station de traitement des eaux », Mémoire de fin d'études master en électrotechnique industrielle, université de Mouloud Mammeri de Tizi-Ouzou, promotion 2017.
- **[9] :** Union Technique de l'Electricité et de la Communication UTE C 15- 103, « Installations électriques à basse tension, Guide pratique, Choix des matériels électriques (y compris les canalisations) en fonction des influences externes », édition Mars 2004.
- **[10] :** Schneider Electric, Christophe Preve- Robert Jeannot, collection technique, « Guide de conception des réseaux électriques industriels », cahier technique N° 6883427/A, édition février 1997.
- **[11] :** Schneider Electric, B. De Metz-Noblat, F. Dumas et C. Poulain, collection technique « Calcul des courants de court-circuit », cahier technique N° 158, édition septembre 2005.
- **[12] :** Schneider Electric, JP. Nereau, collection technique, « Sélectivité des disjoncteurs de puissance basse tension », cahier technique N°201, édition mars 2001.
- **[13] :** CHAUVIN Arnoux, « guide de la mesure d'isolement », N°906210195, édition février 2010.
- **[14] :** MICROENER « cahier technique N°9 : protections des moteurs électriques » sce technique : 01 48 15 09 03 2017
- **[15] :** SEYED Abdessamii « manuel de cours & exercices en électricité industrielle », institut supérieur des études technologiques de Nabeul, département Génie électrique, année universitaire 2017.
- **[16] :** Norme française la commission électrotechnique internationale NF C 15-100, « Installations électriques à basse tension », édition décembre 2002.
- **[17] :** GHANO Hocem, « Étude et dimensionnement technique d'une installation électrique industrielle », mémoire de fin d'étude master, université de Bejaïa promotion 2020/2021.
- **[18] :** Schneider Electric, laboratoire de câblage, « Étude technologique et pratique du câblage des circuits électriques industriels », centre de formation kazakhstano Francais aux métiers de l'énergie, de l'électricité et de la maintenance des systèmes automatisés.
- **[19] :** Marc Correvon, « alimentation stabilisées, les régulateurs linéaires de tension », support de cours, institut d'automatisation industrielle, haut école spécialisée, suisse occidentale.
- **[20] :** Legrand, Cahiers d'ateliers & guides technique, « transformateurs BT-BT ». Réf : GT 18001, mars 2018.
- **[21] :** Manuel Siemens, « Climatisation des armoires électriques », Guide technique, année 2010.
- **[22] :** Norme NF EN 60204-1, technologie d'électricité, « équipements électriques des machines », Guide technique, édition février 93.
- **[23] :** Manuel des travaux pratique, « mise en service d'un équipement », Lycée professionnel Pierre Mechain Laon, France, juin 2013.
- **[24] :** S. Moreno E. Peulot, « Le Grafcet conception-implantation dans les API », 2éme Edition Casteilla, 2002.
- **[25] :** AIDOUD Mohammed, SEBBAGH Abdennour, « Automatismes industriels », polycopié de Cours, université 8 mai 1945 – Guelma, année 2019-2020.
- **[26] :** P. Jargot, Norme CEI 1131-3, Technique de l'ingénieur, « Langage de programmation, langage et programmations pour API », Réf (S 8022, 23), édition 1993.
- **[27] :** RIDHA Mahjoub, « Automatisme Industriel », Support de cours à l'institut supérieur des études technologique de Sousse.
- **[28] :** Siemens, Manuel système, Guide technique « simatic Automate programmable S7 1200, Réf (A55E02486682-05), édition novembre 2011.
- **[29] :** Laifaoui Abdelkrim « automatisme industriel » polycopié de cours, université A-MIRA. Bejaia, année 2020.
- **[30] :** , Trèfle Automation , Ecole de formation, Site web, [www.automation-sense.com](http://www.automation-sense.com/)
- **[31] :** Melin Garinsquare D télémécanique « schématique technologie du contrôle industriel », collection technique, groupe siemens, Manuel siemens, édition 2009
- **[32] :** Siemens, « principe de base de la programmation de FB avec SIMATIC S7-1200 », Support d'apprentissage et de formation, Module 031-200 TIA Portal, édition 2018.
- **[33] :** Christophe Kolski « interface homme-machine, application aux systèmes industriels, complexes », édition Hermés 1997.
- **[34] :** S. Rezoug ET H. Sahnoune, « pilotage d'une cellule robotisé simulée à l'aide d'un automate programmable », mémoire de fin d'étude master en électromécanique, université A-Mira. Bejaia, 2019.
- **[35] :** Frank Tarpin-Bernard, « Interface Homme-Machine Adaptive », thèse d'habilitation, institut national des sciences appliquées de Lyon et l'université Claude Bernard Lyon I, 2006.
- **[36] :** Site officiel de Siemens : Logiciel SIMATIC Wincc Comfort. Lien complet : [http://www.industry.siemens.com/topics/global/fr/tia-portal/hmi-sw](http://www.industry.siemens.com/topics/global/fr/tia-portal/hmi-sw-tia-portal/wincc-tiaportal-)[tia-portal/wincc-tiaportal-](http://www.industry.siemens.com/topics/global/fr/tia-portal/hmi-sw-tia-portal/wincc-tiaportal-)

# ANNEXE A
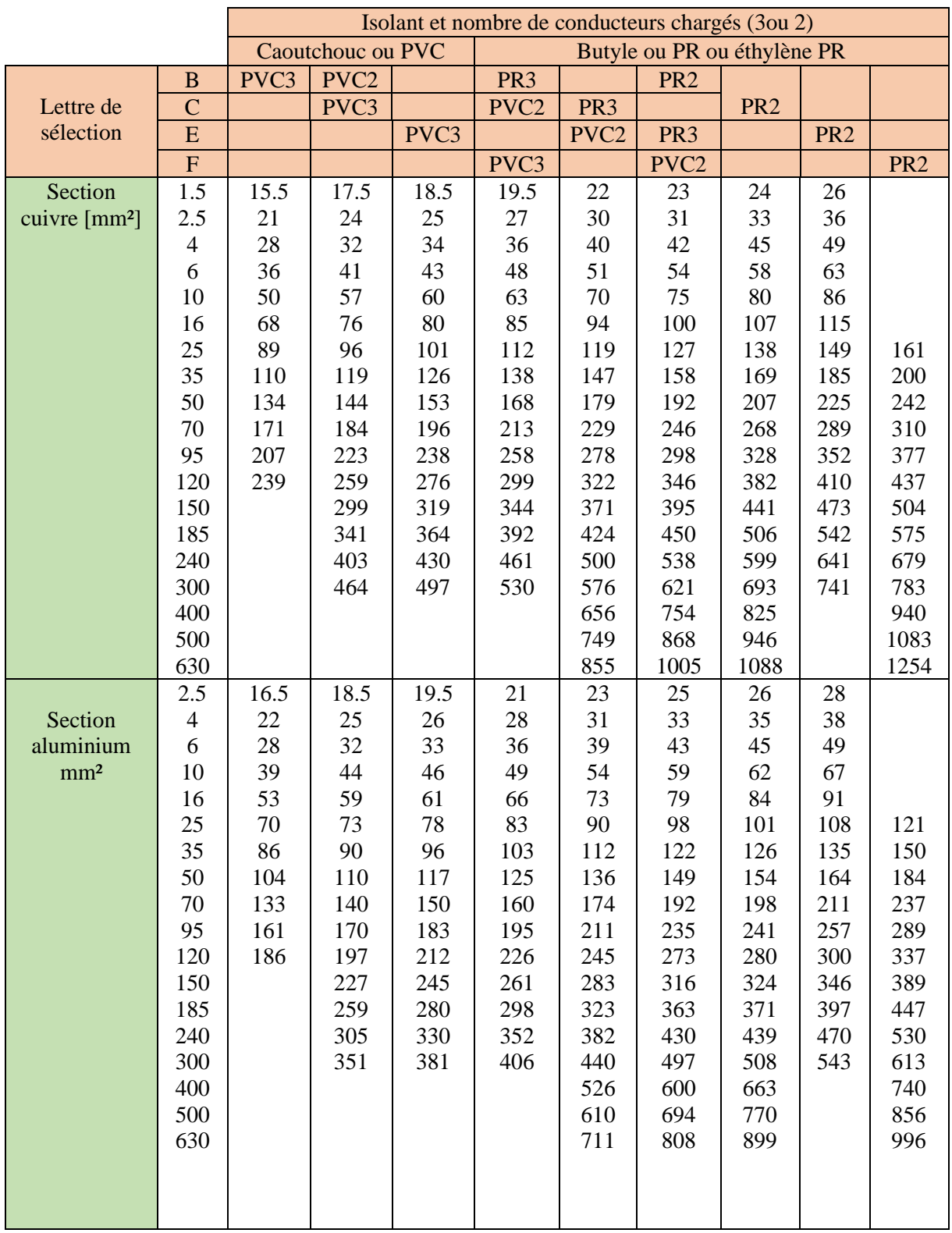

**Tableau N°1 :** détermination de section des conducteurs actifs

## **A) Collection des informations sur l'ensemble des conducteurs et leur mode de pose**

Pour dimensionner l'ensemble des conducteurs de chaque récepteur (moteurs, pompes). On utilise les informations qui sont collectées sur chantier. Elles sont comme suit :

C1 : câble triphasé, cuivre avec une simple couche d'isolant PR, longueur de 50m posés sur un chemin de câble horizontal perforées. La température ambiante est de 50°C. Ce câble est destiné pour alimenter le moteur de convoyeur de puissance égale à 5.5 KW.

C2 : câble triphasé, cuivre avec une simple couche d'isolant PR, longueur de 50m posés sur un chemin de câble horizontal perforée. La température ambiante est de 50°C. Ce câble est destiné pour alimenter le moteur de l'agitateur de puissance égale à 5.5 KW.

C3 : câble triphasé, cuivre avec une simple couche d'isolant PR, longueur de 50m posés sur un chemin de câble horizontal perforées. La température ambiante est de 50°C. Ce câble est destiné pour alimenter le groupe motopompe 1 de puissance égale à 5.5 KW.

C4 : câble triphasé, cuivre avec une simple couche d'isolant PR, longueur de 50m posés sur un chemin de câble horizontal perforées. La température ambiante est de 50°C. Ce câble est destiné pour alimenter le groupe motopompe 2 de puissance égale à 11 KW.

C5 : câble monophasé, cuivre avec une simple couche d'isolant PR, longueur de 3m posé dans l'armoire. La température ambiante est de 50°C. Ce câble est destiné pour alimenter une prise de courant de 16A.

C6 : câble tétrapolaire, cuivre avec une simple couche d'isolant PR, longueur de 2m. La température ambiante est de 50°C. Ce câble est destiné pour alimenter l'ensemble des récepteurs.

C7 : câble tétrapolaire, cuivre avec une simple couche d'isolant PR, longueur de 70m posés sur un chemin de câble horizontal perforées. La température ambiante est de 50°C. Ce câble est destiné pour alimenter l'armoire du procédé depuis un TGBT.

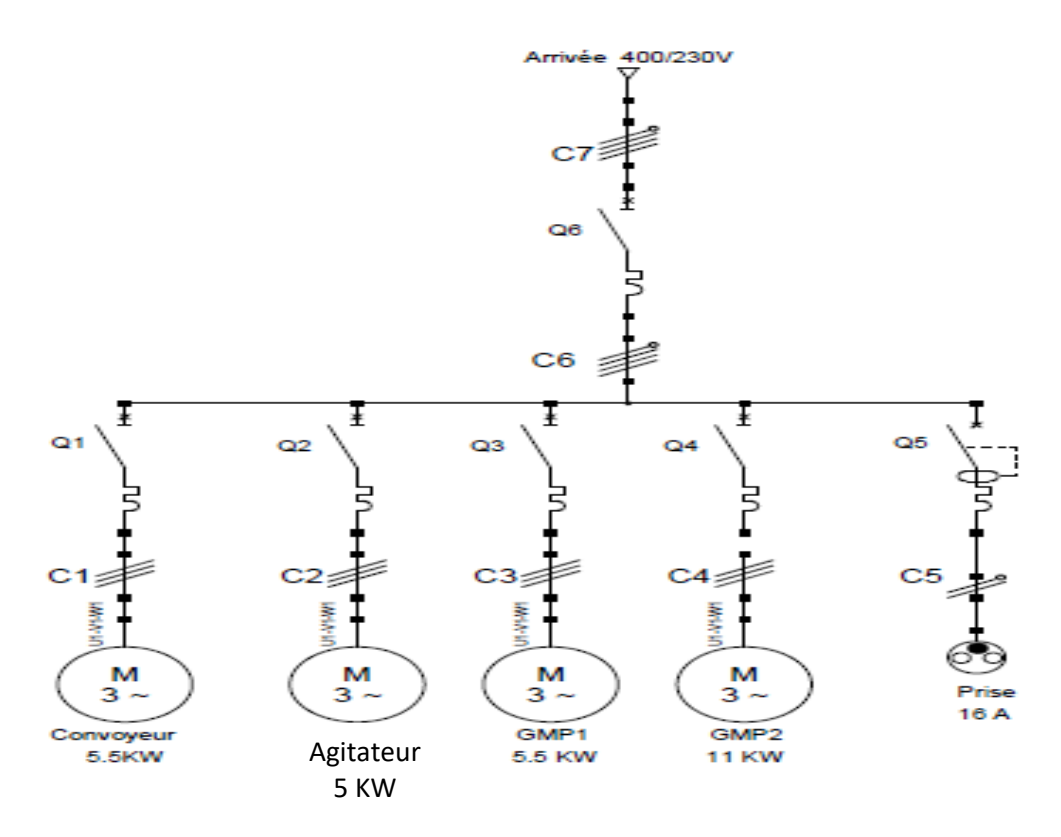

**Figure N° 1 :** schéma unifilaire de la partie puissance de l'installation

## **B) Exemple de calcule numérique des sections de câble d'alimentation de GMP2 :**

#### • Le courant assigner de disjoncteur et le courant de réglage.

Depuis la plaque signalétique du moteur, nous avons  $I_{abs} = 22$  A donc :

Le calibre de disjoncteur est :  $I_n = 25 A$ .

Le courant de réglage est :  $I_r = 17 A$ .

• Le courant nominal d'emploi  $I_B$ .

Depuis le tableau II.4,  $K_c = 1.44 A/KW$ 

Depuis le tableau II.3,  $K_u = 0.75$ 

Calcule de facteur tenant compte du facteur de puissance et du rendement :

$$
a = \frac{1}{\eta \cos{(\varphi)}} = \frac{1}{0.85 \times 0.87} = 1.3523
$$

Donc :

$$
I_B = P_u * a * K_c * (K_s * K_u * K_e) = 11 * 1.44 * 1.3523 * 0.75 = 16.0653 A
$$

#### • Le courant admissible  $I_z$ :

La protection utilisée c'est un disjoncteur moteur donc selon l'équation () on aura :

$$
I_z = I_n = 25 A
$$

#### • Le nouveau courant admissible  $I'_z$ :

Pour calculer le nouveau courant admissible en utilise la formule suivante :  $I'_{z} = \frac{I_{z}}{K}$ K Pour déterminer le facteur de correction globale K, il faut connaitre :

 Le type de l'isolation : PR La lettre de sélection est en fonction de Le type de pose : chemin de câble horizontal perforé.

Donc:

La lettre de sélection est : **E**

Facteur de correction K1 : ce facteur est lié au mode dépose et de lettre de sélection. Solon le tableau II.7 on aura :  $K1 = 1$ 

Facteur de correction K2 : ce facteur tient compte de l'influence mutuelle. Solon le tableau II.8 on aura : **K2 = 0.82**

Facteur de correction K3 : ce facteur est lie à la température ambiante de l'environnement. Selon le tableau II.9 on obtiendra : **K3 = 0.82**

On obtient au final :

$$
K = K1 * K2 * K3 = 1 * 0.82 * 0.82 = 0.6724
$$

Au final, nous aurons un nouveau courant admissible comme suit :

$$
I'_z = \frac{I_z}{K} = \frac{25}{0.6724} = 37.1802 A
$$

#### • La section de câble de GMP1 :

Selon le tableau N°2 les sections des câbles de récepteur GMP1 sont comme suit :

Phase : 4 mm² Neutre : 4 mm² PE : 4 mm<sup>2</sup>

### **C) Exemple de Calcule numérique des chutes de tension pour le câble GMP2 :**

• La résistance du conducteur :

$$
R = \rho * \frac{L}{S} = 22.5 * \frac{50.10^{-3}}{4} = 0.2812 \ \Omega
$$

• La réactance du conducteur :

$$
X = \lambda L = 8.10^{-3} * 50.10^{-3} = 4.10^{-4} \,\Omega
$$

La chute de tension :

$$
\Delta U = \sqrt{3} I_B (\text{R} \cos \varphi + \text{X} \sin \varphi) = \sqrt{3} * 16.0649 * (0.75 * 0.85 + 4.10^{-4} * 0.53)
$$
  
= **6.6578 V**

• Le pourcentage de la chute de tension

$$
\frac{\Delta U}{U} = \frac{6.6578}{400} * 100 = 1.66 %
$$

On remarque que la chute de tension est inférieure à 5%. Donc notre section est validée

#### **Section de câble entre disjoncteur principale d'armoire et le répartiteur**

• Le courant d'emplois dans le répartiteur (jeu de bar) :

Depuis le tableau II.2 :  $K_s = 0.80$ 

$$
I_{B\,j} = \sum_{1}^{n} I_{B\,j} * K_{S} = (8.8197 * 3 + 16.0649 + 16.3125 + 6) * 0.8 = 51.8692 A
$$

• Le courant total d'emploi de l'armoire.

Pour des raisons d'extension de l'installation. Nous allons prendre un facteur d'extension égale à 1.2. Donc :

$$
I_{B\,principal} = I_{Bj} * K_e = 50.1 * 1.2 = 63A
$$

D'après le résultat obtenu, nous allons choisir un disjoncteur de caractéristique suivante :

Le calibre de disjoncteur est :  $I_n = 70$  A.

Le courant de réglage est :  $I_r = 63$  A.

• Le nouveau courant admissible  $I'_z$ :

D'après les résultats obtenus depuis le tableau, le nouveau courant d'emploi est donner comme suit :

$$
I'_{z\, principal} = \sum_{1}^{n} I'_{zj} * K_s * k_e = 130.7361 * 0.8 * 1.2 = 125.50A
$$

• Détermination la section de ce câble :

Selon le tableau N° 02 et de la valeur de nous courant admissible. Les sections sont comme suit :

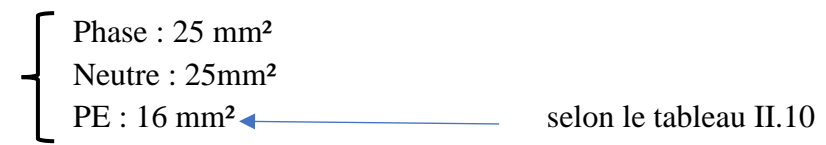

La section de l'alimentation de cette armoire est la même avec celle calculée

|                                   | Convoyeur<br>M1 | Agitateur<br>M <sub>2</sub> | GMP1         | GMP <sub>2</sub> | Prise de<br>courant | Transfo<br>380V//110V    | Alimentation<br>AC/DC |  |
|-----------------------------------|-----------------|-----------------------------|--------------|------------------|---------------------|--------------------------|-----------------------|--|
| $P_n$ [KW]                        | 6.5             | 6.5                         | 6.5          | 13               | $\overline{3}$      | 100                      | 120                   |  |
| $P_u$ [KW]                        | 5.5             | 5.5                         | 5.5          | 11               | $\overline{3}$      | $\sqrt{2}$               | 140                   |  |
| $Cos \varphi$                     | 0.83            | 0.80                        | 0.83         | 0.85             | 0.80                | $\sqrt{2}$               | $\sqrt{2}$            |  |
| $\mathbf{n}$                      | 0.84            | 0.82                        | 0.84         | 0.87             | 1                   | 0.5                      | 0.86                  |  |
| $I_{abs}$ [A]                     | 10.5            | 10.5                        | 10.5         | 22               | 16                  | $\overline{1}$           | 6                     |  |
| $\mathbf{a}$                      | 1.4343          | 1.4343                      | 1.4343       | 1.3523           | 1.25                | $\sqrt{2}$               | $\sqrt{2}$            |  |
| $K_u$                             | 0.75            | 0.75                        | 0.75         | 0.75             | $\mathbf{1}$        | $\sqrt{2}$               |                       |  |
| $K_s$                             | $\mathbf{1}$    | $\mathbf{1}$                | $\mathbf{1}$ | $\mathbf{1}$     | $\mathbf{1}$        | $\sqrt{2}$               | $\sqrt{2}$            |  |
| $K_e$                             | $\mathbf{1}$    | $\mathbf{1}$                | $\mathbf{1}$ | $\mathbf{1}$     | $\mathbf{1}$        |                          |                       |  |
| $K_c$                             | 1.44            | 1.44                        | 1.44         | 1.44             | 4.35                |                          |                       |  |
| $I_B$ [A]                         | 8.8197          | 8.8197                      | 8.5197       | 16.0649          | 16.3125             | $\sqrt{2}$               |                       |  |
| $I_n$ [A]                         | 16              | 16                          | 16           | 25               | 16                  | $\sqrt{2}$               | 6                     |  |
| $I_r[A]$                          | 9               | 9                           | 9            | 17               | 16                  | $\sqrt{2}$               | $\sqrt{2}$            |  |
| Type de<br>protection             | Disjoncteur     | Disjoncteur                 | Disjoncteur  | Disjoncteur      | Disjoncteur         | Disjoncteur              | Disjoncteur           |  |
| $I_Z$ [A]                         | 16              | 10                          | 16           | 22               | 16                  | $\sqrt{2}$               | 6                     |  |
| Lettre de<br>sélection            | ${\bf E}$       | E                           | ${\bf E}$    | ${\bf E}$        | ${\bf E}$           |                          |                       |  |
| K1                                | $\mathbf{1}$    | $\mathbf{1}$                | $\mathbf{1}$ | $\mathbf{1}$     | $\mathbf{1}$        | $\sqrt{2}$               | $\sqrt{2}$            |  |
| K2                                | 0.82            | 0.82                        | 0.82         | 0.82             | 0.88                |                          |                       |  |
| K <sub>3</sub>                    | 0.82            | 0.82                        | 0.82         | 0.82             | 0.82                |                          |                       |  |
| $\bf K$                           | 0.6724          | 0.6724                      | 0.6724       | 0.6724           | 0.7216              | $\overline{\phantom{a}}$ |                       |  |
| $I'_{Z}[A]$                       | 23.7953         | 23.7953                     | 23.7953      | 37.1802          | 22.17               | $\sqrt{2}$               | $\sqrt{2}$            |  |
| $S_{PH, N}$<br>[mm <sup>2</sup> ] | 2.5             | 2.5                         | 2.5          | $\overline{4}$   | 2.5                 | 2.5                      | 1.5                   |  |
| $S_{PE}$<br>[mm <sup>2</sup> ]    | 2.5             | 2.5                         | 2.5          | $\overline{4}$   | 2.5                 | 2.5                      | 1.5                   |  |

**Tableau N°2** : section nominale des conducteurs de chaque récepteur

|                | Convoyeur   | Agitateur      | GMP1        | GMP <sub>2</sub> | Prise de       | Cable          | Cable de      |
|----------------|-------------|----------------|-------------|------------------|----------------|----------------|---------------|
|                | M1          | M <sub>2</sub> |             |                  | courant        | armoire        | tirage        |
| $I_B$ [A]      | 8.8197      | 8.5197         | 8.5197      | 16.0649          | 16.3125        | 60.58          | 60.58         |
| $\cos \varphi$ | 0.83        | 0.83           | 0.83        | 0.85             | 0.80           | 0.83           | 0.83          |
| $Sin \varphi$  | 0.56        | 0.56           | 0.56        | 0.53             | 0.60           | 0.56           | 0.56          |
| L[m]           | 50          | 50             | 50          | 50               | $\overline{2}$ | $\overline{2}$ | 70            |
| $R[\Omega]$    | 0.45        | 0.45           | 0.45        | 0.2812           | 0.018          | $2.10^{-4}$    | $7.10^{-3}$   |
| $X[\Omega]$    | $4.10^{-4}$ | $4.10^{-4}$    | $4.10^{-4}$ | $4.10^{-4}$      | $1,6.10^{-5}$  | $1,6.10^{-5}$  | $5,6.10^{-4}$ |
| $\Delta U$ [V] | 5.71        | 5.71           | 5.71        | 6.6578           | 0.407          | 0.1638         | 5.733         |
| $\Delta U$ %   | 1.43        | 1.43           | 1.43        | 1.66             | 0.17           | 0.041          | 1.43          |

**Tableau N° 03** : chute de tension des conducteurs

| Parie de<br>l'installation                                                                  | Schémas | <b>Résistance R</b><br>$(\Omega)$ | Réactance x<br>$(m\Omega)$                                    | Impédance                                    |  |  |  |  |
|---------------------------------------------------------------------------------------------|---------|-----------------------------------|---------------------------------------------------------------|----------------------------------------------|--|--|--|--|
| Réseau amont                                                                                |         | $R1 = 0.1 * Za$                   | $X1 = 0.995$ Za                                               | $Z_a = \frac{(m U)^2}{S_{cc}}$               |  |  |  |  |
| Transformateur                                                                              |         |                                   | $X_T$<br>$R_T = \frac{W_c U}{S_n^2}$ $= \sqrt{Z_T^2 - R_T^2}$ | $Z_T = \frac{U_{cc}}{100} * \frac{U^2}{S_n}$ |  |  |  |  |
| Câbles                                                                                      |         | $R_L = \rho * \frac{L}{S}$        | $X_L = 0.09 * L$                                              | $XL = 013 * L$                               |  |  |  |  |
| Jeux de barre                                                                               |         |                                   | $R_{JDB} = \rho * \frac{L}{S}$   $X_{JDB} = 0.15 * L$         | $Z_{JDB}$<br>$=\sqrt{X_{JDB}^2 + R_{JDB}^2}$ |  |  |  |  |
| Câbles                                                                                      |         | $R_c = \rho * \frac{L}{S}$        | $X = \lambda L$                                               | $Z_c = \sqrt{X_c^2 + {R_c}^2}$               |  |  |  |  |
| NOTE : La valeur de la résistance R et de la réactance X des disjoncteurs sont négligeables |         |                                   |                                                               |                                              |  |  |  |  |

**Tableau N°04 :** Détermination d'impudence de chaque partie de l'installation

Avec :

- $\rho$ : résistivité du conducteur en service nominal
	- $\rho = 22.5 \Omega \text{ mm}^2/\text{km}$  pour le cuivre
	- $ρ = 36 Ω mm<sup>2</sup>/km pour l'aluminium$

$$
\triangleright \quad \lambda = 8.10^{-3} \frac{\Omega}{km}
$$

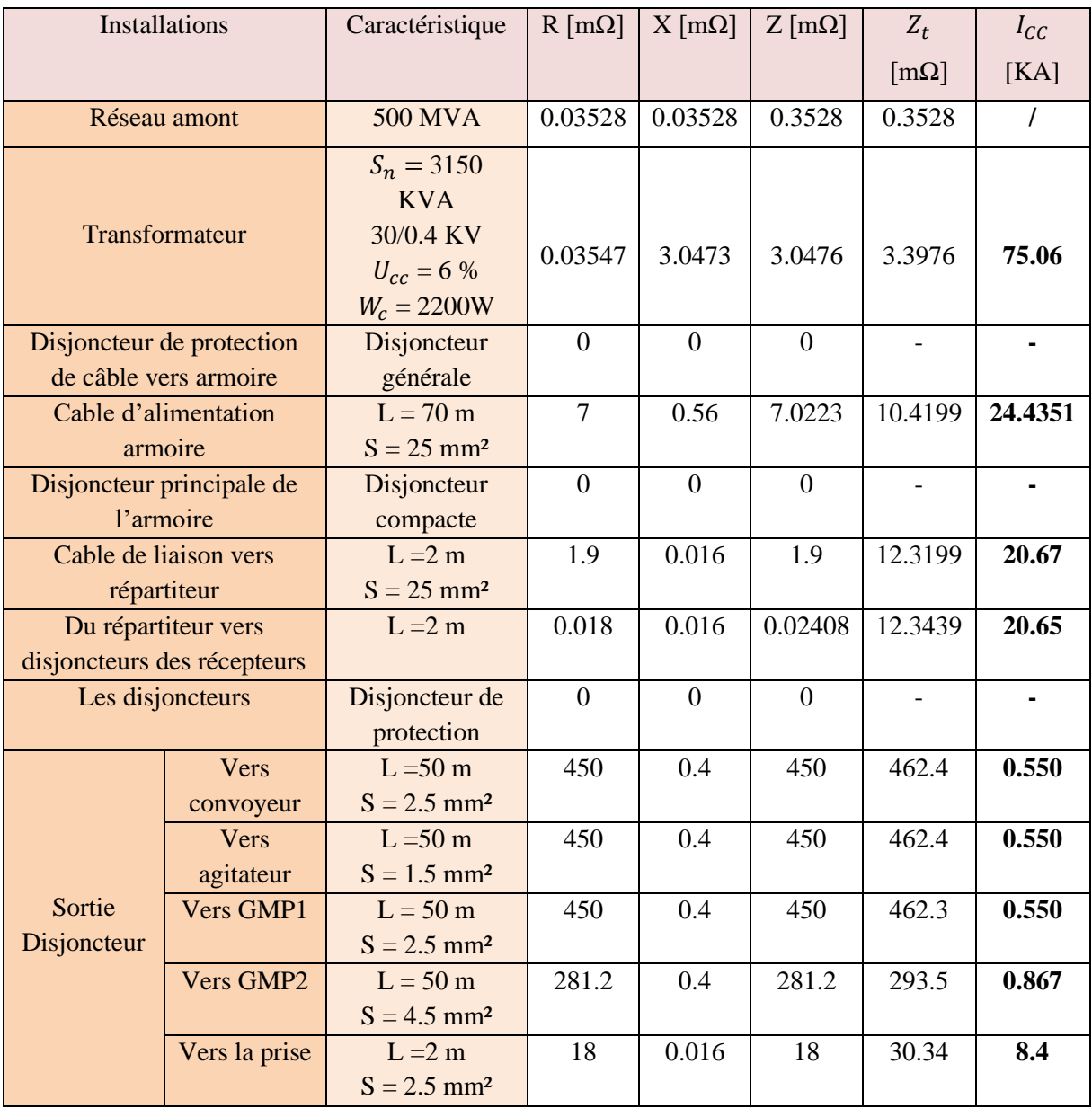

**Tableau N°5 :** Différents courts-circuits de la nouvelle station de refonte du sucre.

ANNEXE B $\overline{\phantom{a}}$ 

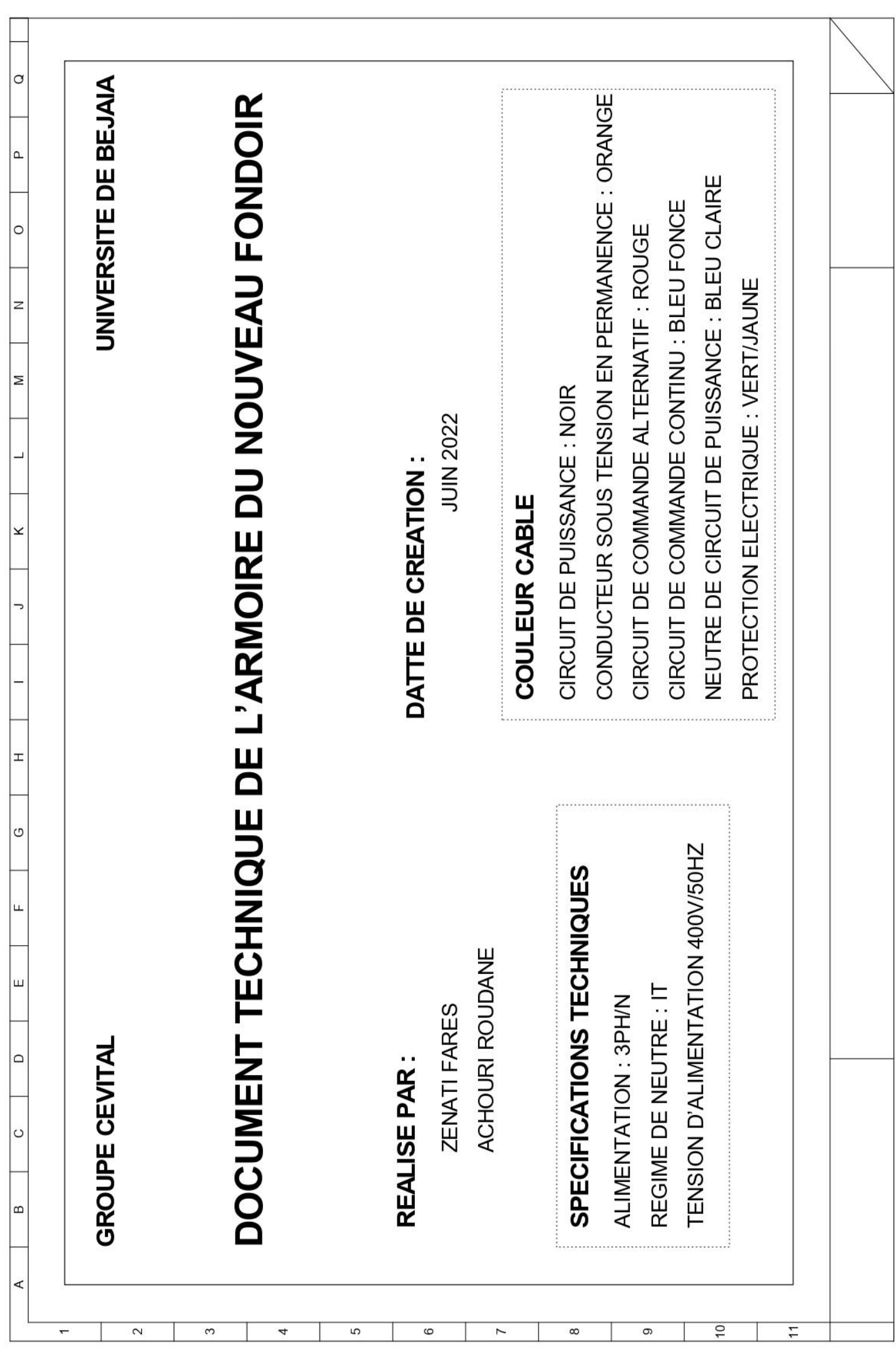

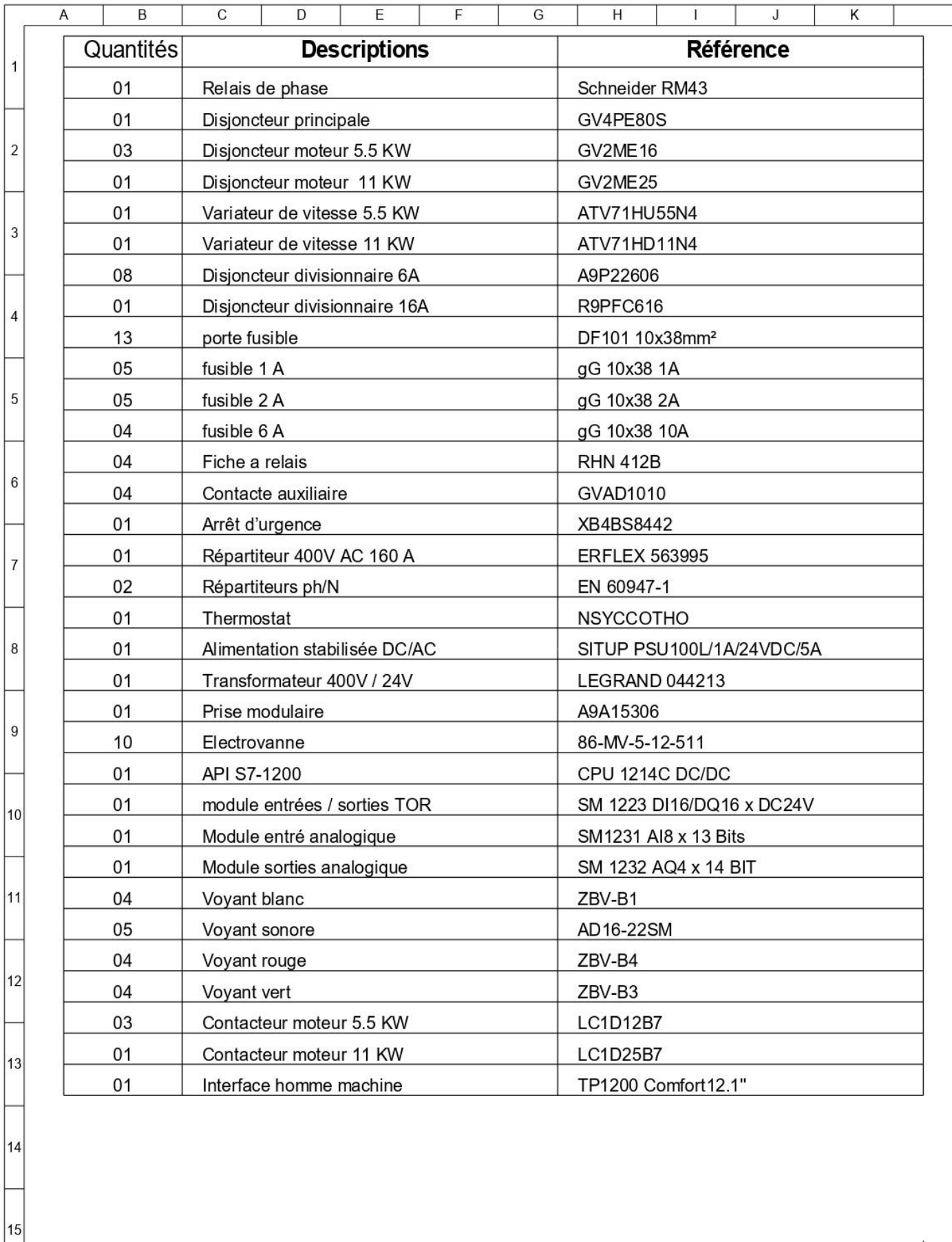

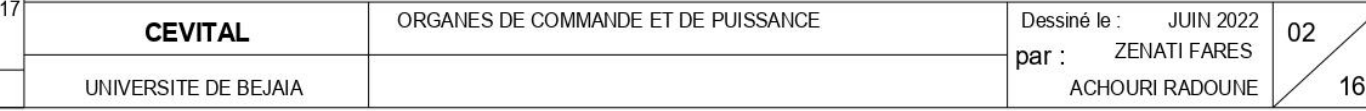

 $|16|$ 

 $\bar{1}$ 

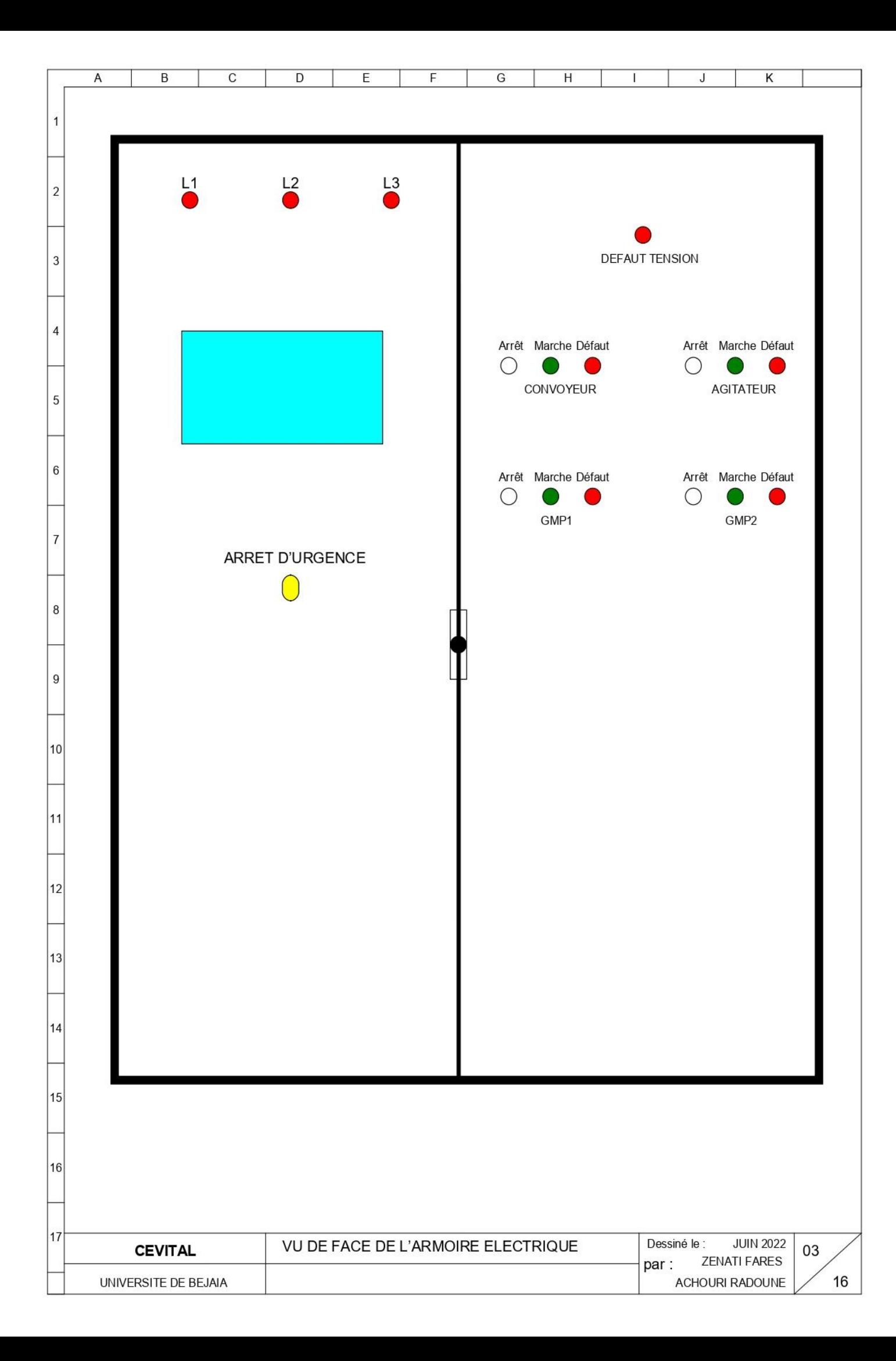

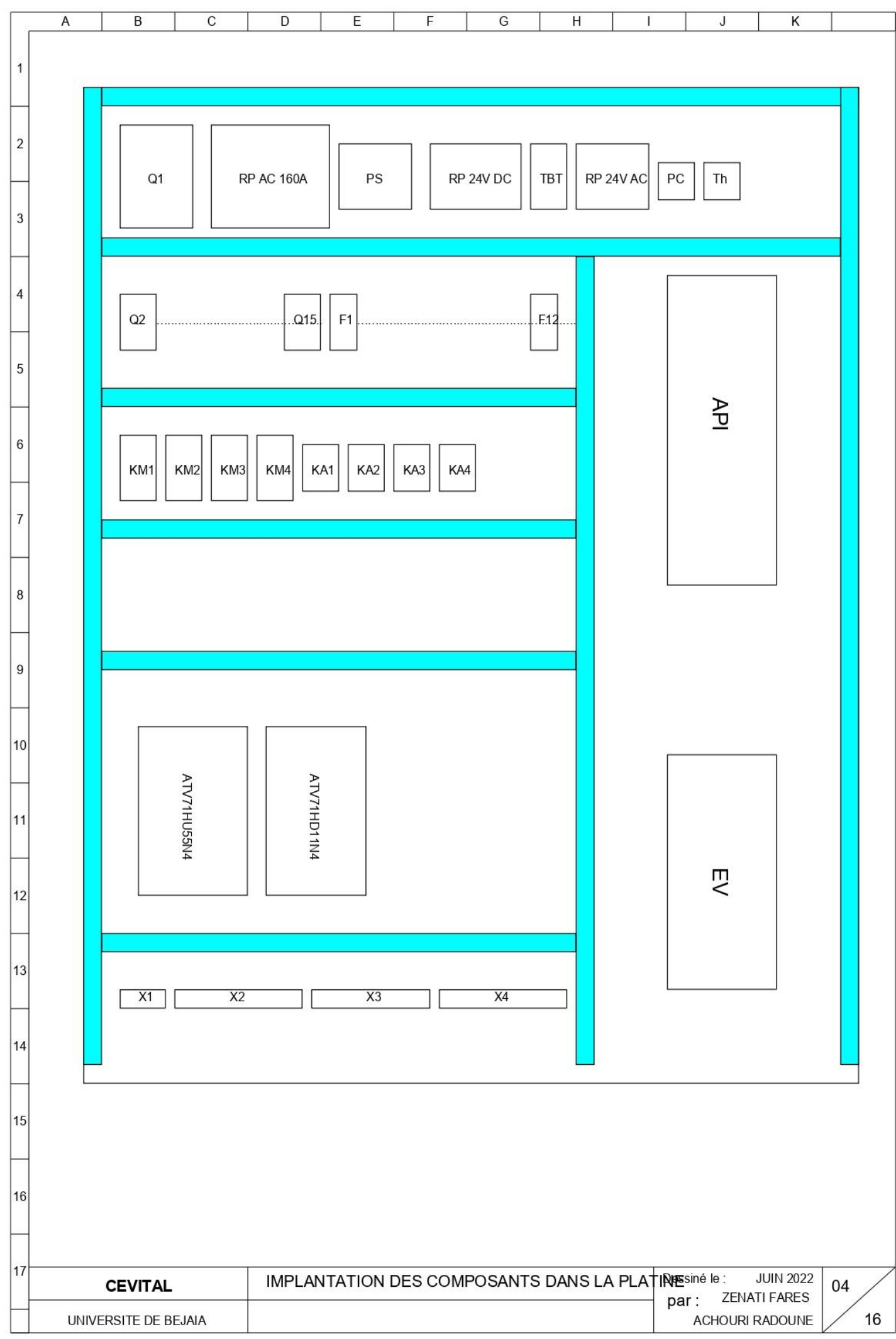

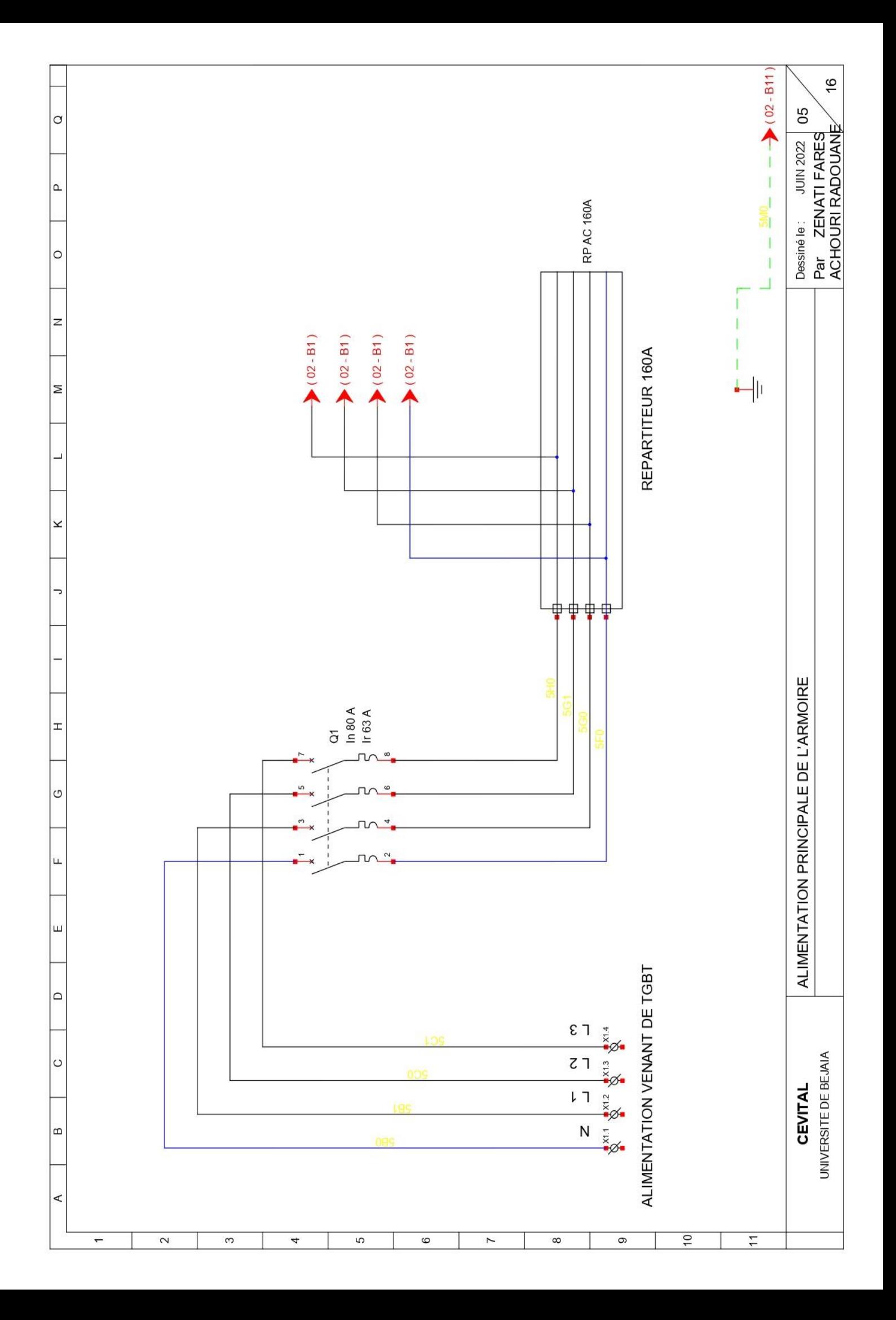

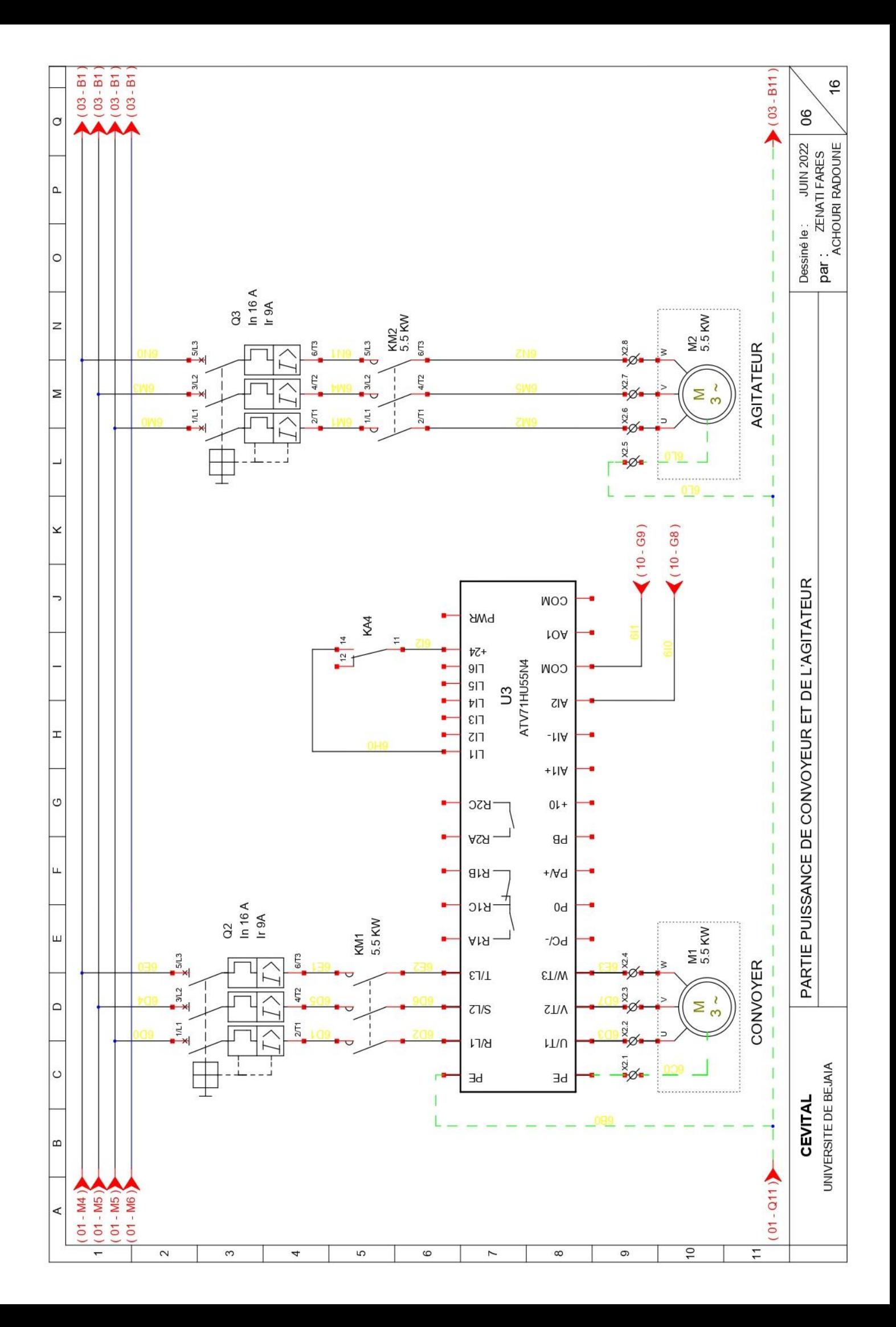

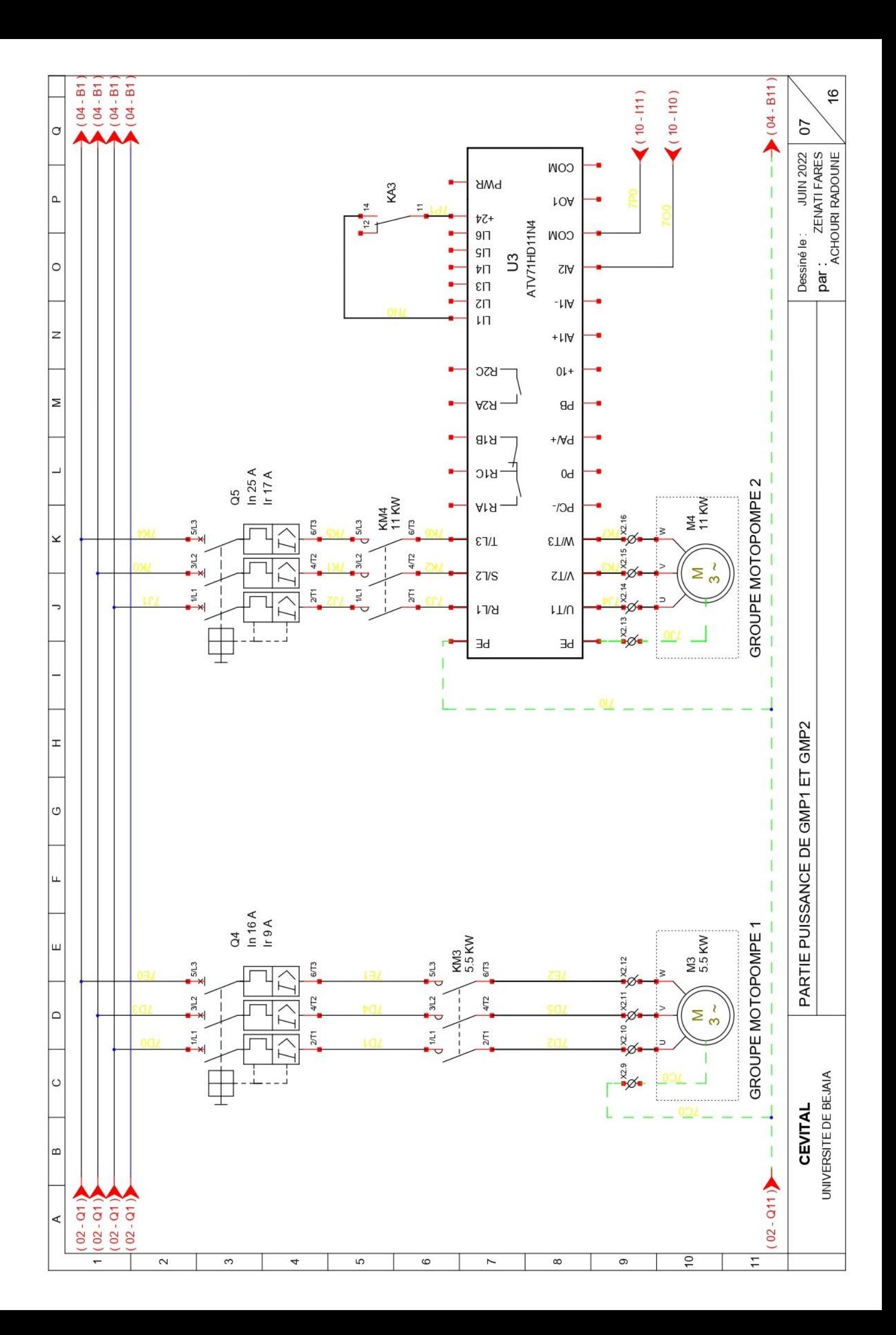

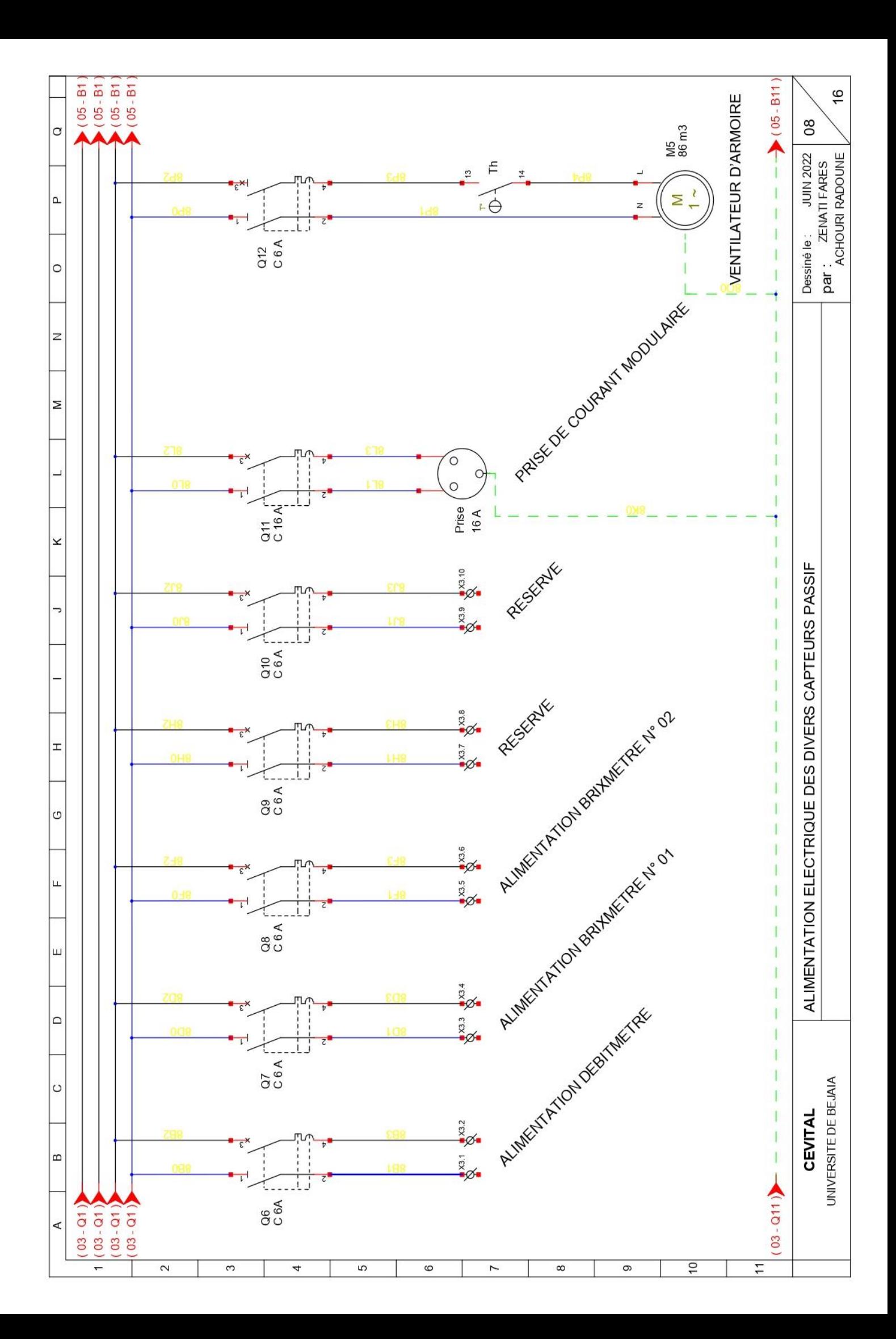

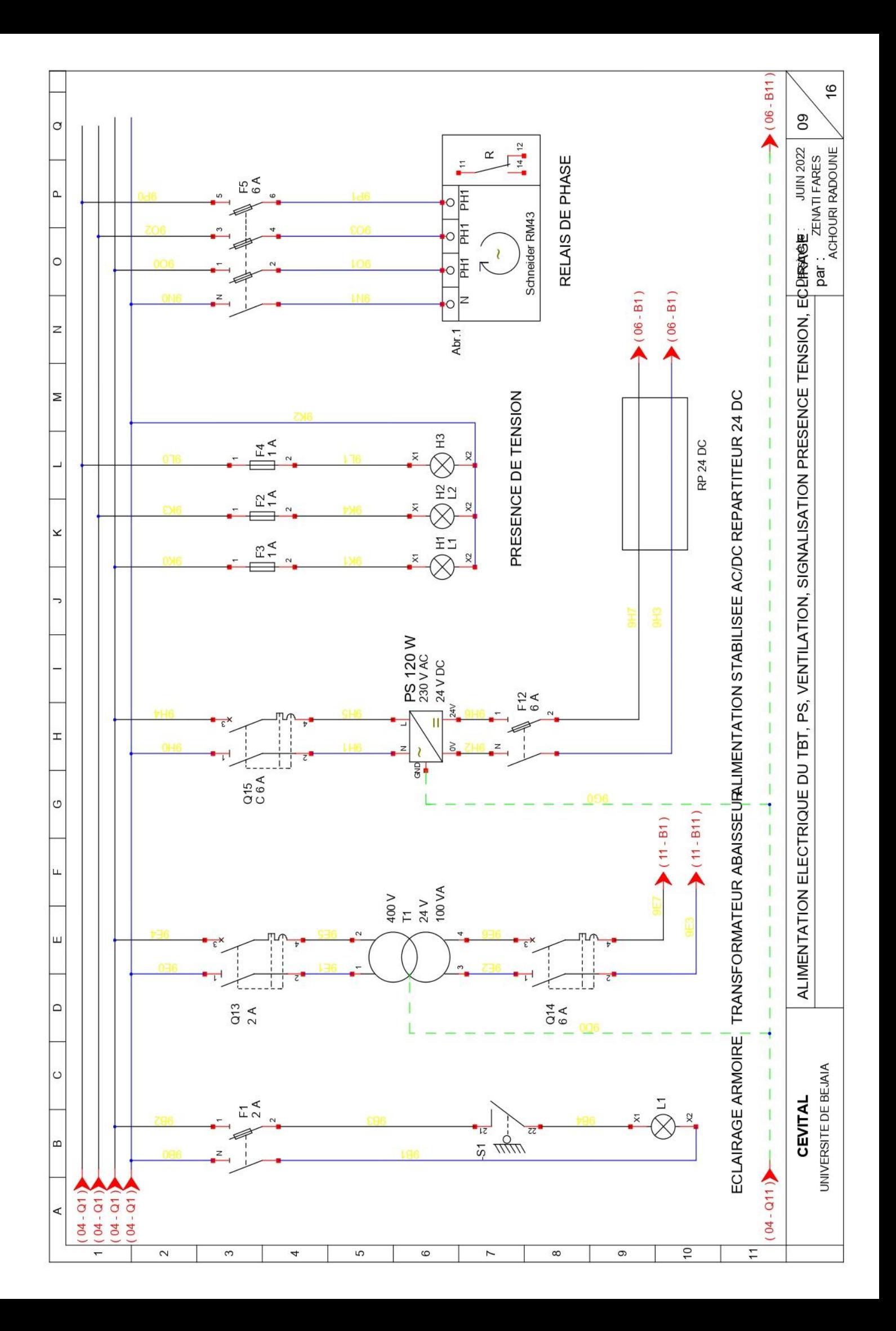

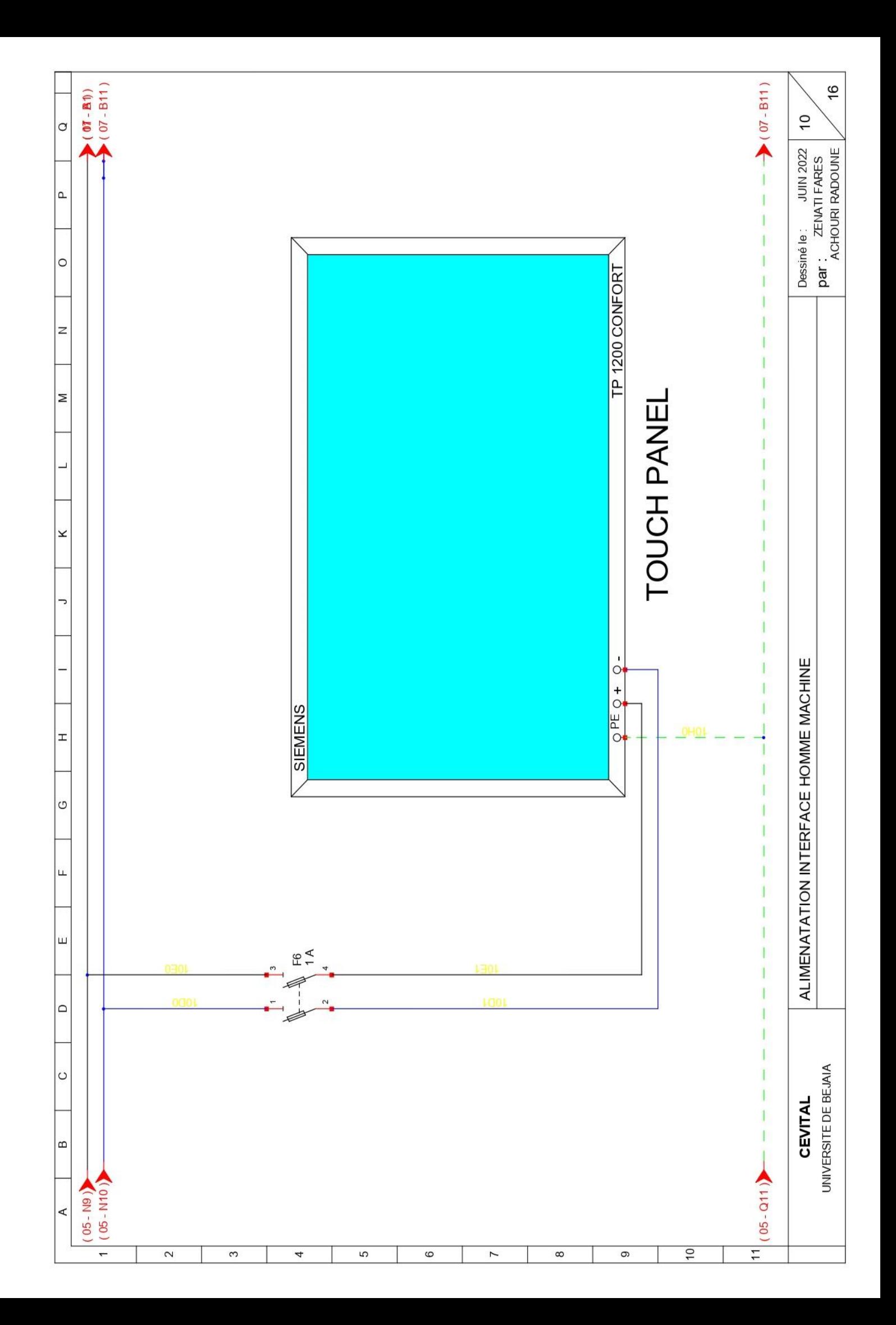

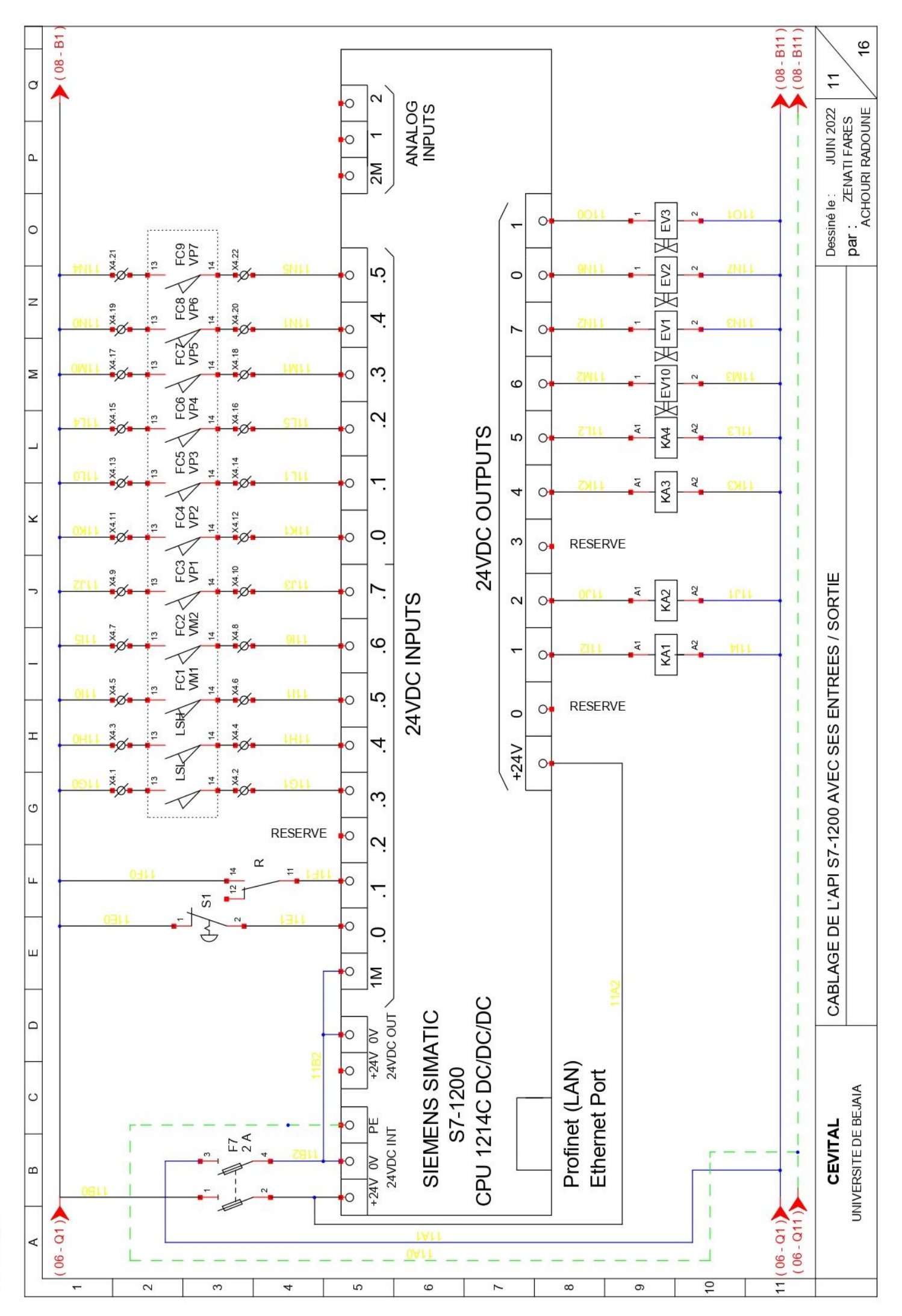

 $\sqrt{16 - n_1}$ 

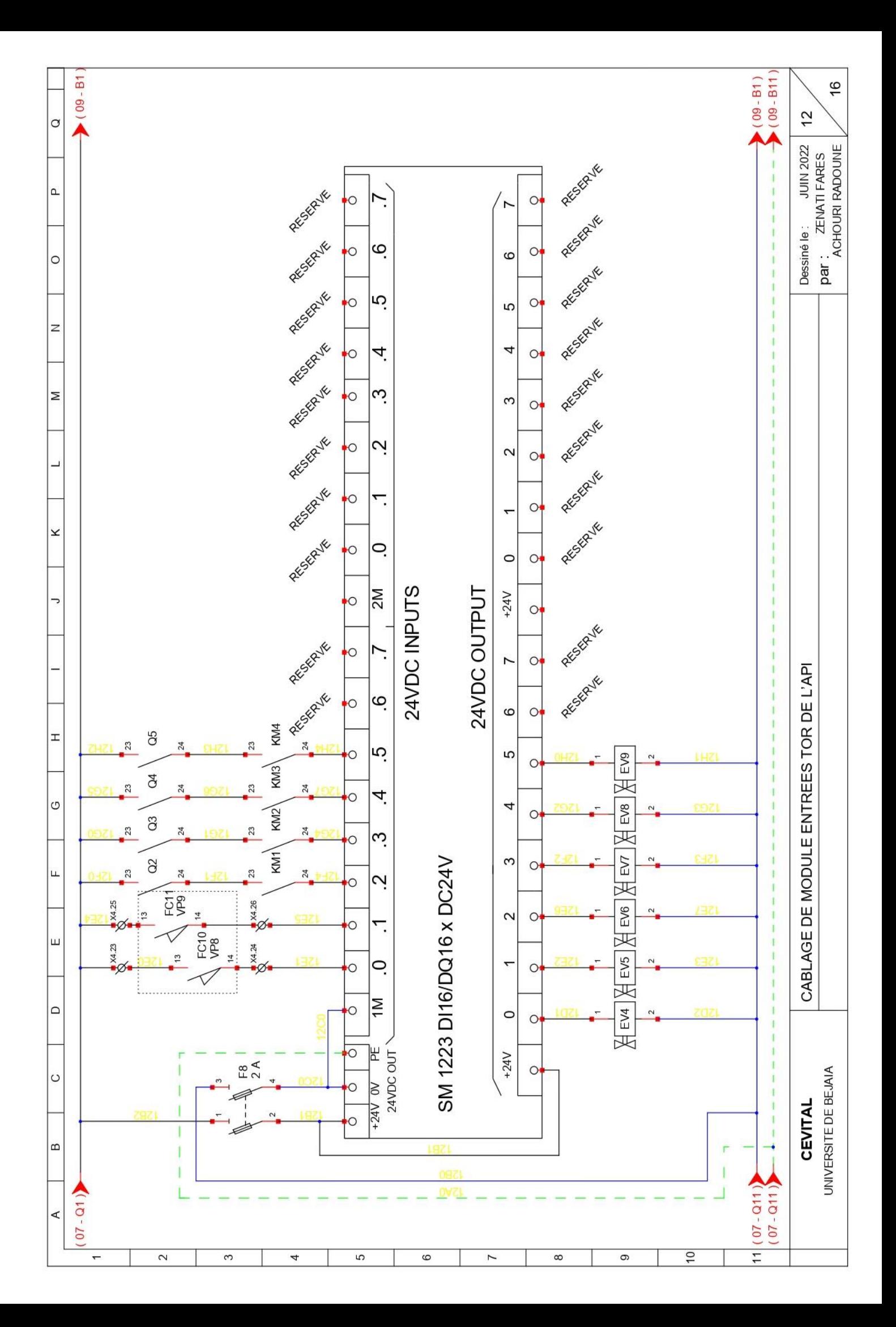

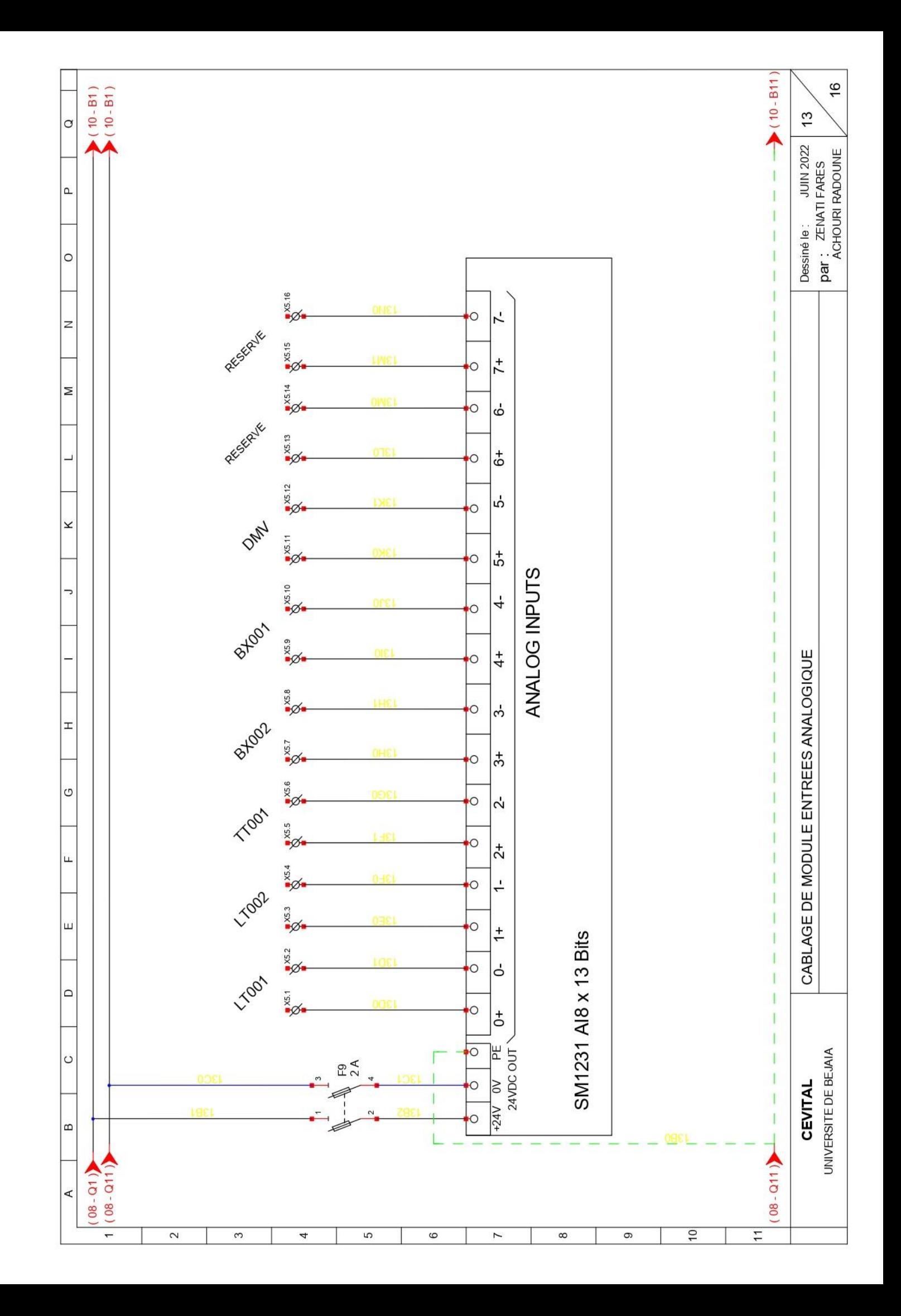

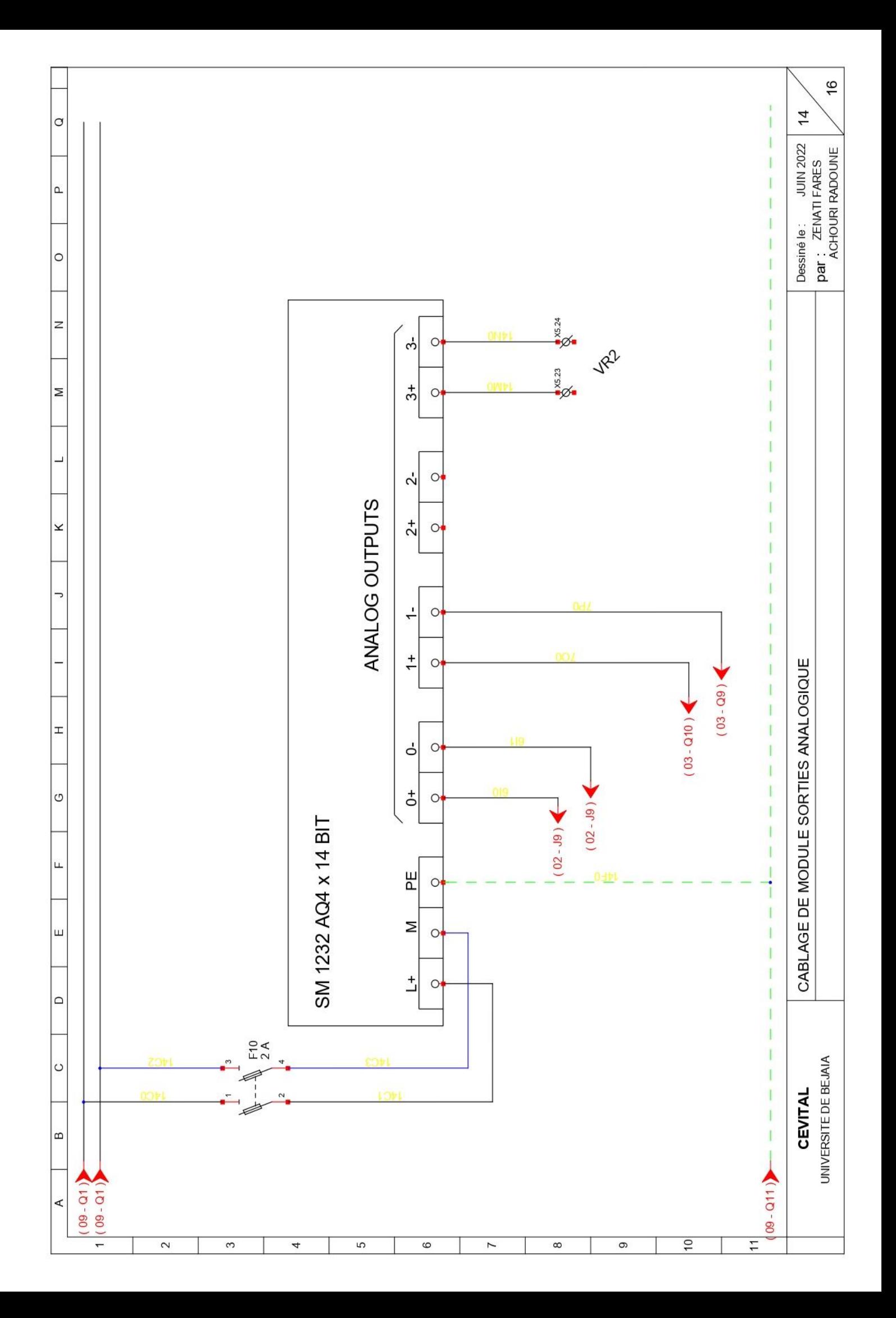

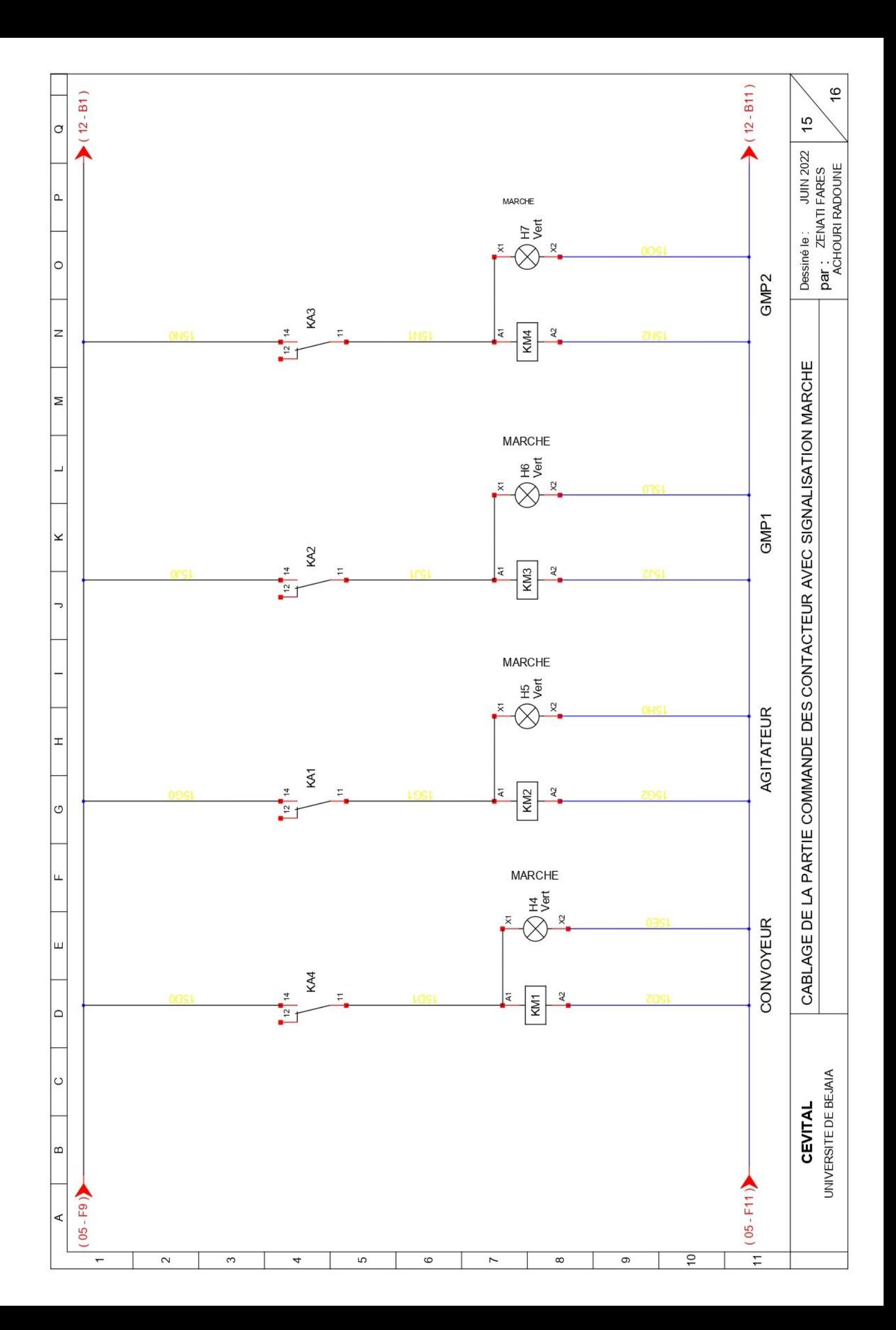

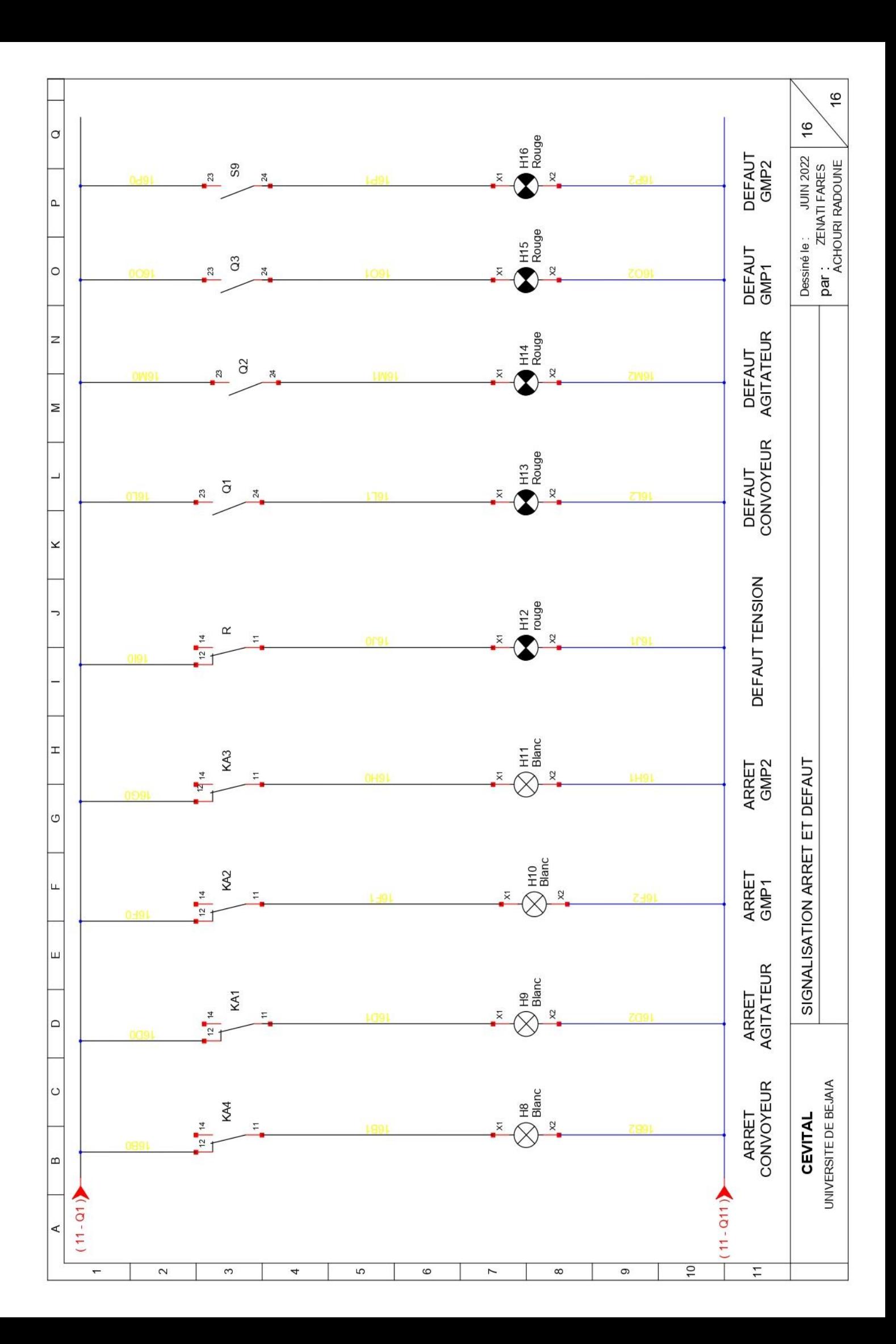

# ANNEXE C

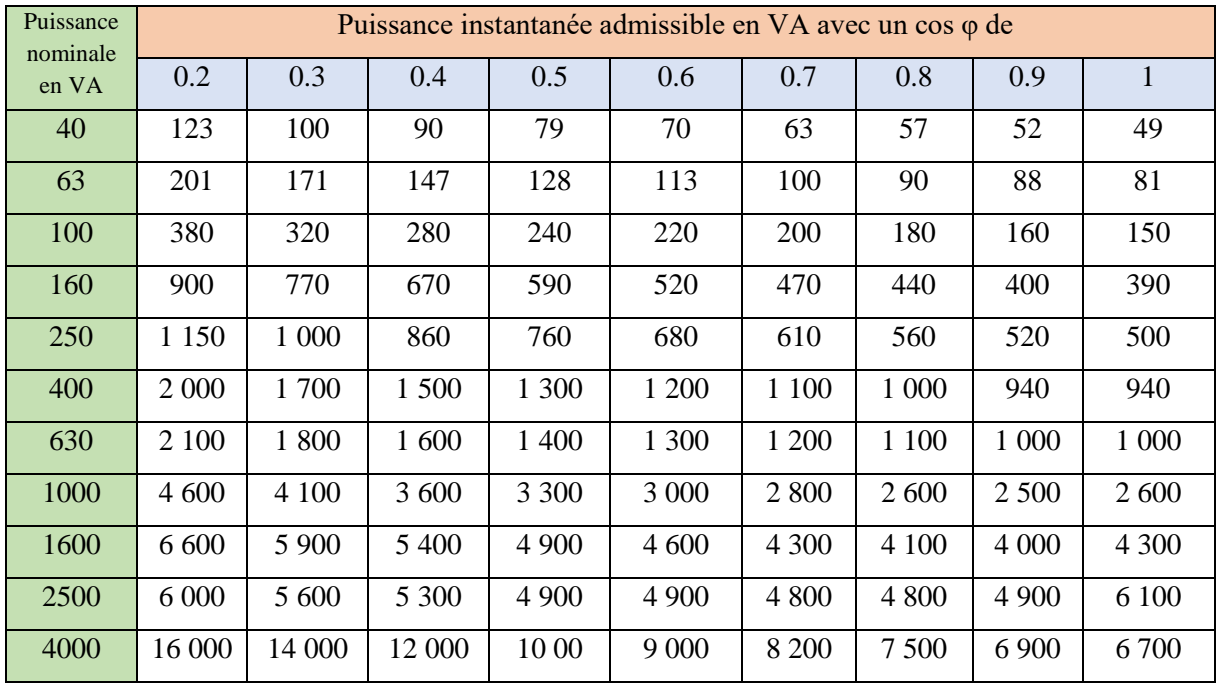

## **Tableau N°01 :** le choix de transformateur selon le cos φ et la puissance d'appel

**Tableau N°02 :** calibre minimal des protections de ligne d'alimentation du primaire du transformateur

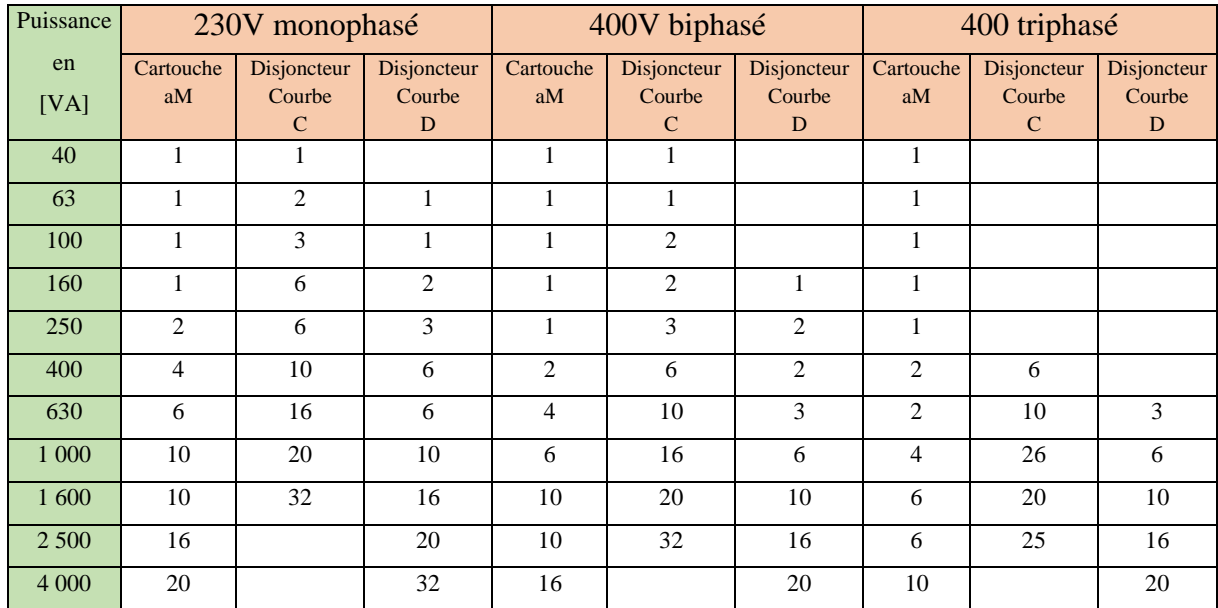

| Puissance<br>nominale | 24V            |             | 48V                             |                | 115V        |                                 |                | 230V |                                 |                |                 |                                |
|-----------------------|----------------|-------------|---------------------------------|----------------|-------------|---------------------------------|----------------|------|---------------------------------|----------------|-----------------|--------------------------------|
| en<br>[VA]            | Fusible<br>Amp | Type        | Disj<br>Courbe<br>$\mathcal{C}$ | Fusible<br>Amp | Type        | Disj<br>Courbe<br>$\mathcal{C}$ | Fusible<br>Amp | Type | Disj<br>Courbe<br>$\mathcal{C}$ | Amp            | Fusible<br>Type | Disj<br>Courbe<br>$\mathsf{C}$ |
| 40                    | $\overline{2}$ | T           |                                 | $\mathbf{1}$   | T           |                                 | 400m           | T    |                                 | 200m           | T               |                                |
| 63                    | 3.15           | $\mathbf T$ |                                 | 1.6            | $\mathbf T$ |                                 | 630m           | T    |                                 | 315m           | T               |                                |
| 100                   | 4              | gG          | $\overline{4}$                  | $\overline{2}$ | gG          | $\overline{2}$                  | 1              | gG   | 1                               | 0.5            | gG              | 0.5                            |
| 160                   | 8              | gG          | 8                               | 4              | gG          | 4                               | $\overline{c}$ | gG   | $\overline{2}$                  | 1              | gG              | 1                              |
| 250                   | 10             | gG          | 10                              | 6              | gG          | 6                               | $\overline{2}$ | gG   | $\overline{2}$                  | 1              | gG              | $\mathbf{1}$                   |
| 400                   | 26             | gG          | 16                              | 8              | gG          | 8                               | $\overline{4}$ | gG   | $\overline{4}$                  | 3              | gG              | $\mathbf{2}$                   |
| 630                   | 25             | gG          | 25                              | 12             | gG          | 13                              | 6              | gG   | 5                               | $\overline{4}$ | gG              | $\overline{4}$                 |
| 1 000                 | 40             | gG          | 40                              | 20             | gG          | 20                              | 8              | gG   | 10                              | $\overline{4}$ | gG              | 6                              |
| 1 600                 | 63             | gG          | 63                              | 32             | gG          | 32                              | 16             | gG   | 16                              | 8              | gG              | 8                              |
| 2 500                 | 100            | gG          | 100                             | 50             | gG          | 50                              | 25             | gG   | 25                              | 12             | gG              | 13                             |
| 4 0 0 0               |                |             |                                 |                |             |                                 | 32             | gG   | 40                              | 16             | gG              | 20                             |

**Tableau N°03 :** calibre minimal des protections des linges du secondaire de transformateur